**TSG-RAN Meeting #26 RP-040505** Athen, Greece, 08-10 December 2004 **Agenda item 7.3.5** 

**Source: TSG-RAN WG2.** 

# Title: CRs to 25.331 Rel-5 (3) (and Rel-6)

The following CRs are in RP-040505:

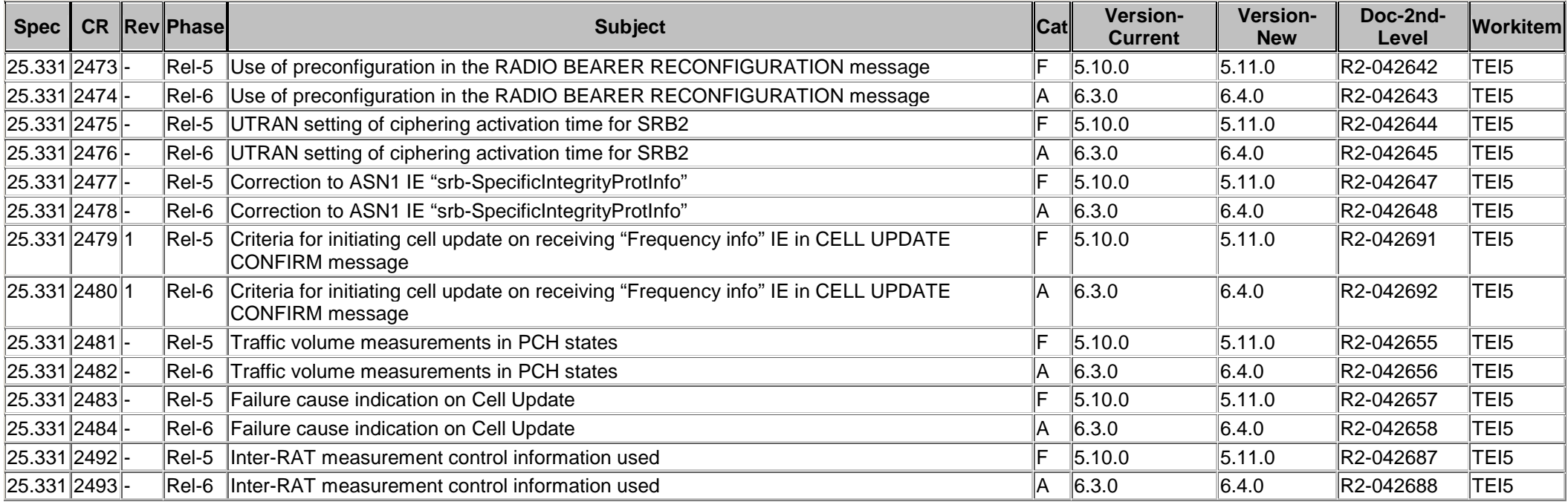

# **3GPP TSG-RAN2 Meeting #45 Tdoc**  $*$  *R2-042642* **Shin-Yokohama, Japan, 15th- 19th November 2004**

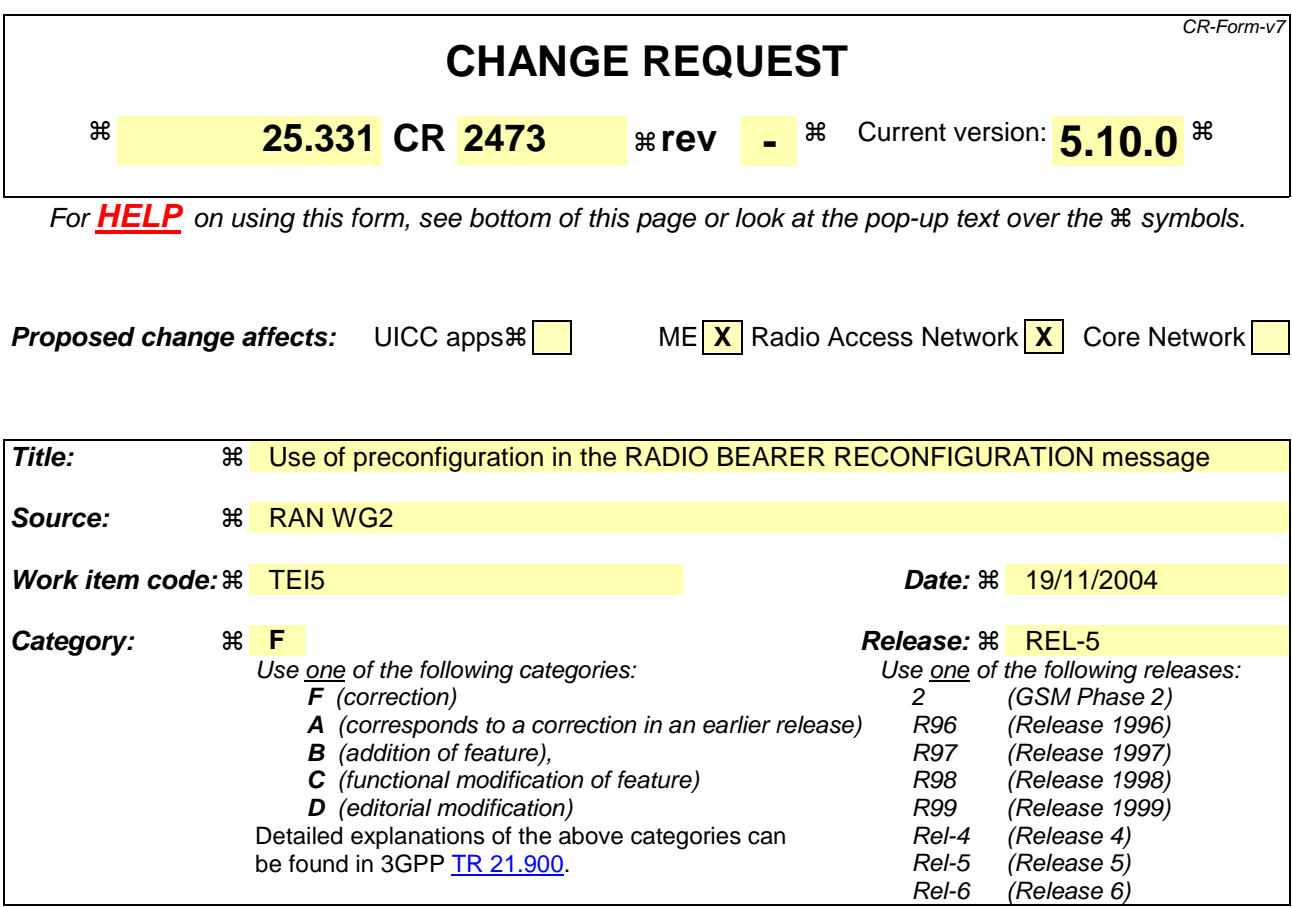

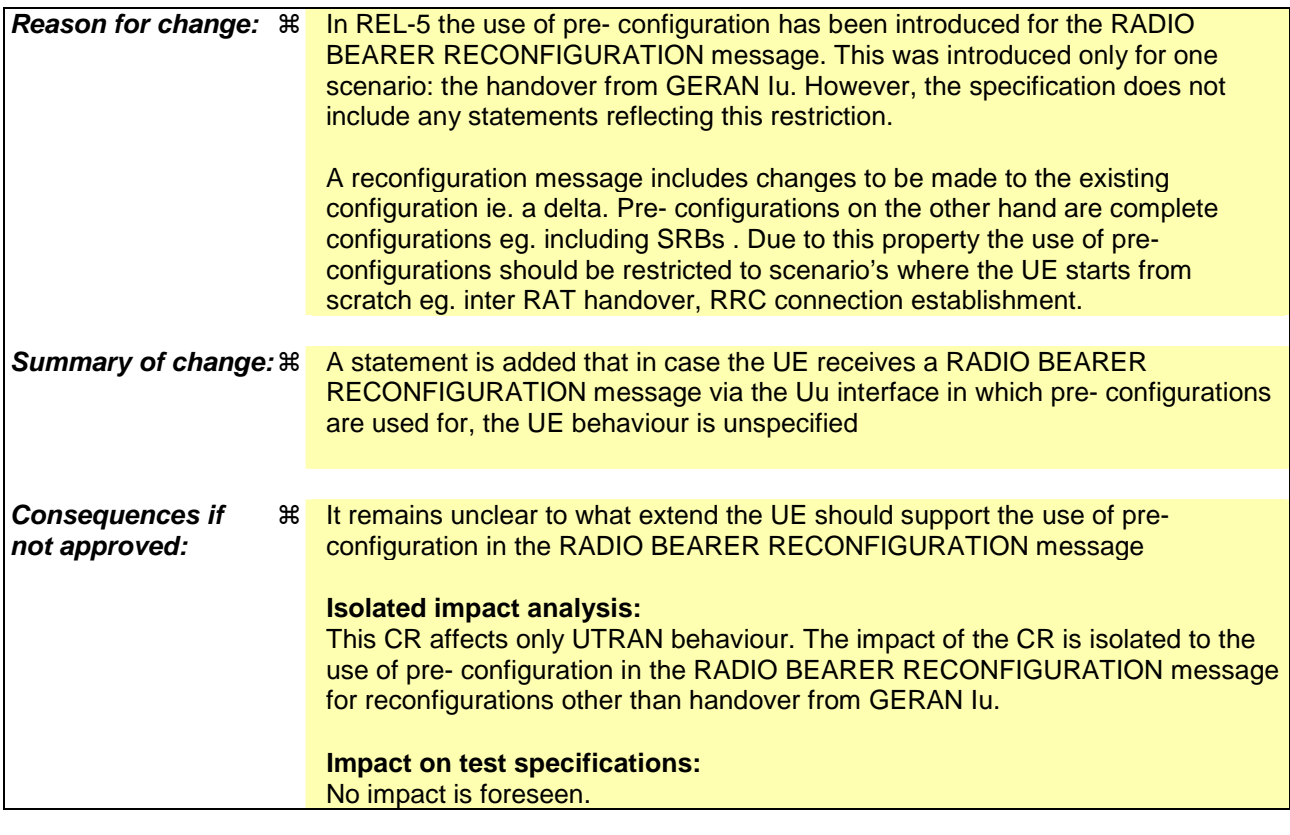

**Clauses affected:** ! 8.2.2.3, 10.2.27

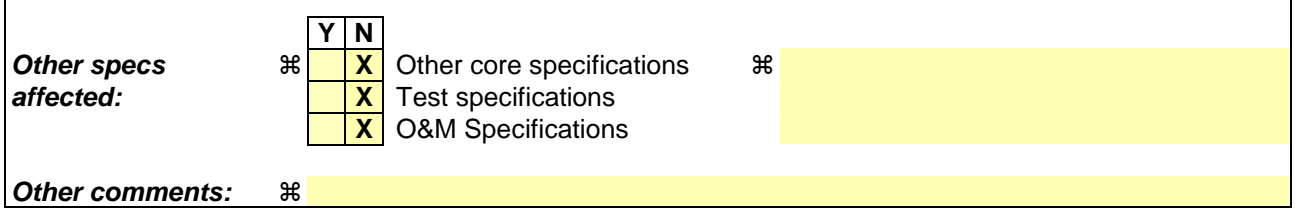

 $\overline{1}$ 

### **How to create CRs using this form:**

 $\overline{1}$ 

Comprehensive information and tips about how to create CRs can be found at http://www.3gpp.org/specs/CR.htm. Below is a brief summary:

- 1) Fill out the above form. The symbols above marked  $\#$  contain pop-up help information about the field that they are closest to.
- 2) Obtain the latest version for the release of the specification to which the change is proposed. Use the MS Word "revision marks" feature (also known as "track changes") when making the changes. All 3GPP specifications can be downloaded from the 3GPP server under *ftp://ftp.3gpp.org/specs/* For the latest version, look for the directory name with the latest date e.g. 2001-03 contains the specifications resulting from the March 2001 TSG meetings.
- 3) With "track changes" disabled, paste the entire CR form (use CTRL-A to select it) into the specification just in front of the clause containing the first piece of changed text. Delete those parts of the specification which are not relevant to the change request.

## 8.2.2.3 Reception of RADIO BEARER SETUP or RADIO BEARER RECONFIGURATION or RADIO BEARER RELEASE or TRANSPORT CHANNEL RECONFIGURATION or PHYSICAL CHANNEL RECONFIGURATION message by the UE

The UE shall:

- 1> be able to receive any of the following messages:
	- 2> RADIO BEARER SETUP message; or
	- 2> RADIO BEARER RECONFIGURATION message; or
	- 2> RADIO BEARER RELEASE message; or
	- 2> TRANSPORT CHANNEL RECONFIGURATION message; or
	- 2> PHYSICAL CHANNEL RECONFIGURATION message;
- 1> be able to perform a hard handover and apply physical layer synchronisation procedure A as specified in [29], even if no prior UE measurements have been performed on the target cell and/or frequency.

In case the reconfiguration procedure is used to remove all existing RL(s) in the active set while new RL(s) are established the UE shall:

1> if the UE has a pending "TGPS reconfiguration CFN" at the activation time received in the reconfiguration message and the reconfiguration requests a timing re-initialised hard handover (see subclause 8.3.5.1), the UE may:

2> abort the pending CM activation;

- 2> set the CM\_PATTERN\_ACTIVATION\_ABORTED to TRUE.
- 1> otherwise:
	- 2> set the CM\_PATTERN\_ACTIVATION\_ABORTED to FALSE.

If the UE receives:

- a RADIO BEARER SETUP message; or
- a RADIO BEARER RECONFIGURATION message; or
- a RADIO BEARER RELEASE message; or
- a TRANSPORT CHANNEL RECONFIGURATION message; or
- a PHYSICAL CHANNEL RECONFIGURATION message:

### it shall:

- 1> set the variable ORDERED\_RECONFIGURATION to TRUE;
- 1> if the UE will enter the CELL\_DCH state from any state other than CELL\_DCH state at the conclusion of this procedure:
	- 2> perform the physical layer synchronisation procedure A as specified in [29] (FDD only).
- 1> act upon all received information elements as specified in subclause 8.6, unless specified in the following and perform the actions below.

The UE may:

1> maintain a list of the set of cells to which the UE has Radio Links if the IE "Cell ID" is present.

The UE may first release the physical channel configuration used at reception of the reconfiguration message. The UE shall then:

- 1> in FDD, if the IE "PDSCH code mapping" is included but the IE "PDSCH with SHO DCH Info" is not included and if the DCH has only one link in its active set:
	- 2> act upon the IE "PDSCH code mapping" as specified in subclause 8.6; and
	- 2> infer that the PDSCH will be transmitted from the cell from which the downlink DPCH is transmitted.
- 1> enter a state according to subclause 8.6.3.3.

In case the UE receives a RADIO BEARER RECONFIGURATION message including the IE "RB information to reconfigure" that only includes the IE "RB identity", the UE shall:

- 1> handle the message as if IE "RB information to reconfigure" was absent.
- NOTE: The RADIO BEARER RECONFIGURATION message always includes the IE "RB information to reconfigure". UTRAN has to include it even if it does not require the reconfiguration of any RB.

In case the UE receives a RADIO BEARER RECONFIGURATION message with the IE "Specification mode" set to "Preconfiguration" while the message is not sent through GERAN *Iu mode,* the UE behaviour is unspecified.

If after state transition the UE enters CELL\_DCH state, the UE shall, after the state transition:

- 1> in FDD; or
- 1> in TDD when "Primary CCPCH Info" is included indicating a new target cell and "New C-RNTI" is not specified:
	- 2> remove any C-RNTI from MAC;
	- 2> clear the variable C\_RNTI.

If after state transition the UE leaves CELL\_DCH state, the UE shall, after the state transition:

- 1> clear any stored IE "Downlink HS-PDSCH information";
- 1> determine the value for the HS\_DSCH\_RECEPTION variable and take the corresponding actions as described in subclause 8.5.25.

In FDD, if after state transition the UE leaves CELL\_DCH state, the UE shall, after the state transition:

- 1> remove any DSCH-RNTI from MAC;
- 1> clear the variable DSCH\_RNTI.

If the UE was in CELL\_DCH state upon reception of the reconfiguration message and remains in CELL\_DCH state, the UE shall:

1> if the IE "Uplink DPCH Info" is absent, not change its current UL Physical channel configuration;

1> in TDD:

- 2> if "Primary CCPCH Info" is included indicating a new target cell and "New C-RNTI" is not specified:
	- 3> remove any C-RNTI from MAC;
	- 3> clear the variable C\_RNTI.
- 1> if "DPCH frame offset" is included for one or more RLs in the active set:
	- 2> use its value to determine the beginning of the DPCH frame in accordance with the following:
		- 3> if the received IE "DPCH frame offset" is across the value range border compared to the DPCH frame offset currently used by the UE:
- 4> consider it to be a request to adjust the timing with 256 chips across the frame border (e.g. if the UE receives value 0 while the value currently used is 38144 consider this as a request to adjust the timing with  $+256$  chips).
- 3> if after taking into account value range borders, the received IE "DPCH frame offset" corresponds to a request to adjust the timing with a step exceeding 256 chips:
	- 4> set the variable INVALID\_CONFIGURATION to TRUE.
- 3> and the procedure ends.
- 2> adjust the radio link timing accordingly.

If after state transition the UE enters CELL\_FACH state, the UE shall, after the state transition:

- 1> if the IE "Frequency info" is included in the received reconfiguration message:
	- 2> select a suitable UTRA cell according to [4] on that frequency;
	- 2> if the UE finds a suitable UTRA cell on that frequency:
		- 3> if the received reconfiguration message included the IE "Primary CPICH info" (for FDD) or "Primary CCPCH info" (for TDD), and the UE selects another cell than indicated by this IE or the received reconfiguration message did not include the IE "Primary CPICH info" (for FDD) or "Primary CCPCH info" (for TDD):
			- 4> initiate a cell update procedure according to subclause 8.3.1 using the cause "Cell reselection";
			- 4> when the cell update procedure completed successfully:
				- 5> if the UE is in CELL\_PCH or URA\_PCH state, initiate a cell update procedure according to subclause 8.3.1 using the cause "Uplink data transmission" and proceed as below.
	- 2> else, if the UE can not find a suitable UTRA cell on that frequency but it finds a suitable UTRA cell on another frequency:
		- 3> initiate a cell update procedure according to subclause 8.3.1 using the cause "Cell reselection";
		- 3> when the cell update procedure completed successfully:
			- 4> if the UE is in CELL\_PCH or URA\_PCH state, initiate a cell update procedure according to subclause 8.3.1 using the cause "Uplink data transmission" and proceed as below.
- 1> if the IE "Frequency info" is not included in the received reconfiguration message:
	- 2> select a suitable UTRA cell according to [4];
	- 2> if the UE finds a suitable UTRA cell on the current frequency:
		- 3> if the received reconfiguration message included the IE "Primary CPICH info" (for FDD) or "Primary CCPCH info" (for TDD), and the UE selects another cell than indicated by this IE or the received reconfiguration message did not include the IE "Primary CPICH info" (for FDD) or "Primary CCPCH info" (for TDD):
			- 4> initiate a cell update procedure according to subclause 8.3.1 using the cause "Cell reselection";
			- 4> when the cell update procedure completed successfully:
				- 5> if the UE is in CELL\_PCH or URA\_PCH state, initiate a cell update procedure according to subclause 8.3.1 using the cause "Uplink data transmission" and proceed as below.
	- 2> else, if the UE can not find a suitable UTRA cell on the current frequency but it finds a suitable UTRA cell on another frequency:
		- 3> initiate a cell update procedure according to subclause 8.3.1 using the cause "Cell reselection";
		- 3> when the cell update procedure completed successfully:
- 4> if the UE is in CELL\_PCH or URA\_PCH state, initiate a cell update procedure according to subclause 8.3.1 using the cause "Uplink data transmission" and proceed as below.
- 1> start timer T305 using its initial value if timer T305 is not running and if periodical update has been configured by T305 in the IE "UE Timers and constants in connected mode" set to any other value than "infinity" in the variable TIMERS\_AND\_CONSTANTS;
- 1> select PRACH according to subclause 8.5.17;
- 1> select Secondary CCPCH according to subclause 8.5.19;
- 1> use the transport format set given in system information;
- 1> if the IE "UTRAN DRX cycle length coefficient" is included in the same message:

2> ignore that IE and stop using DRX.

1> if the contents of the variable C\_RNTI is empty:

2> perform a cell update procedure according to subclause 8.3.1 using the cause "Cell reselection";

- 2> when the cell update procedure completed successfully:
	- 3> if the UE is in CELL\_PCH or URA\_PCH state:
		- 4> initiate a cell update procedure according to subclause 8.3.1 using the cause "Uplink data transmission";
		- 4> proceed as below.

If the UE was in CELL\_FACH state upon reception of the reconfiguration message and remains in CELL\_FACH state, the UE shall:

- 1> if the IE "Frequency info" is included in the received reconfiguration message:
	- 2> select a suitable UTRA cell according to [4] on that frequency;
	- 2> if the UE finds a suitable UTRA cell on that frequency:
		- 3> if the received reconfiguration message included the IE "Primary CPICH info" (for FDD) or "Primary CCPCH info" (for TDD), and the UE selected another cell than indicated by this IE or the received reconfiguration message did not include the IE "Primary CPICH info" (for FDD) or "Primary CCPCH info" (for TDD):
			- 4> initiate a cell update procedure according to subclause 8.3.1 using the cause "cell reselection";
			- 4> when the cell update procedure completed successfully:
				- 5> if the UE is in CELL\_PCH or URA\_PCH state, initiate a cell update procedure according to subclause 8.3.1 using the cause "Uplink data transmission" and proceed as below.
	- 2> else, if the UE can not find a suitable UTRA cell on that frequency but it finds a suitable UTRA cell on another frequency:
		- 3> initiate a cell update procedure according to subclause 8.3.1 using the cause "Cell reselection";
		- 3> when the cell update procedure completed successfully:
			- 4> if the UE is in CELL\_PCH or URA\_PCH state, initiate a cell update procedure according to subclause 8.3.1 using the cause "Uplink data transmission" and proceed as below.
- 1> if the IE "Frequency info" is not included in the received reconfiguration message:
	- 2> if the IE "Primary CPICH info" (for FDD) or "Primary CCPCH info" (for TDD) is included the UE shall either:

3> ignore the content of the IE "Primary CPICH info" (for FDD) or "Primary CCPCH info" (for TDD) and proceed as below;

 $2>$  or:

- 3> if the received reconfiguration message included the IE "Primary CPICH info" (for FDD) or "Primary CPCH info" (for TDD), and it is different from the current cell:
	- 4> initiate a cell update procedure according to subclause 8.3.1 using the cause "Cell reselection";
	- 4> when the cell update procedure completed successfully:
		- 5> if the UE is in CELL\_PCH or URA\_PCH state, initiate a cell update procedure according to subclause 8.3.1 using the cause "Uplink data transmission" and proceed as below.

If after state transition the UE enters CELL\_PCH or URA\_PCH state, the UE shall:

- 1> if the IE "UTRAN DRX cycle length coefficient" is not included in the same message:
	- 2> set the variable INVALID\_CONFIGURATION to TRUE.

The UE shall transmit a response message as specified in subclause 8.2.2.4, setting the information elements as specified below. The UE shall:

- 1> if the received reconfiguration message included the IE "Downlink counter synchronisation info"; or
- 1> if the received reconfiguration message is a RADIO BEARER RECONFIGURATION and the IE "New U-RNTI" is included:
	- 2> if the variable PDCP\_SN\_INFO is empty:
		- 3> configure the corresponding RLC entity for all AM and UM radio bearers and AM and UM signalling radio bearers except RB2 to "stop".
	- 2> else:
		- 3> configure the RLC entity for signalling radio bearers RB1, RB3 and RB4 to "stop";
		- 3> configure the RLC entity for UM and AM radio bearers for which the IE "PDCP SN Info" is not included to "stop".
	- 2> re-establish the RLC entity for RB2;
	- 2> for the downlink and the uplink, apply the ciphering configuration as follows:
		- 3> if the received re-configuation message included the IE "Ciphering Mode Info":
			- 4> use the ciphering configuration in the received message when transmitting the response message.
		- 3> if the ciphering configuration for RB2 from a previously received SECURITY MODE COMMAND has not yet been applied because the activation times not having been reached:
			- 4> if the previous SECURITY MODE COMMAND was received due to new keys being received:
				- 5> consider the new ciphering configuration to include the received new keys;
				- 5> initialise the HFN component of the uplink COUNT-C and downlink COUNT-C of SRB2 as indicated in subclause 8.1.12.3.1.
			- 4> if the ciphering configuration for RB2 from a previously received SECURITY MODE COMMAND has not yet been applied because of the corresponding activation times not having been reached and the previous SECURITY MODE COMMAND caused a change in LATEST\_CONFIGURED\_CN\_DOMAIN:
				- 5> consider the new ciphering configuration to include the keys associated with the LATEST\_CONFIGURED\_CN\_DOMAIN;

5> initialise the HFN component of the uplink COUNT-C and downlink COUNT-C of SRB2 to the most recently transmitted IE "START list" or IE "START" for the LATEST\_CONFIGURED\_CN\_DOMAIN at the reception of the previous SECURITY MODE COMMAND.

4> apply the new ciphering configuration immediately following RLC re-establishment.

3> else:

4> continue using the current ciphering configuration.

- 2> set the new uplink and downlink HFN component of COUNT-C of RB2 to MAX(uplink HFN component of COUNT-C of RB2, downlink HFN component of COUNT-C of RB2);
- 2> increment by one the downlink and uplink values of the HFN of COUNT-C for RB2;
- 2> calculate the START value according to subclause 8.5.9;
- 2> include the calculated START values for each CN domain in the IE "START list" in the IE "Uplink counter synchronisation info".
- 1> if the received reconfiguration message did not include the IE "Downlink counter synchronisation info":
	- 2> if the variable START\_VALUE\_TO\_TRANSMIT is set:

3> include and set the IE "START" to the value of that variable.

2> if the variable START\_VALUE\_TO\_TRANSMIT is not set and the IE "New U-RNTI" is included:

3> calculate the START value according to subclause 8.5.9;

- 3> include the calculated START values for each CN domain in the IE "START list" in the IE "Uplink counter synchronisation info".
- 2> if the received reconfiguration message caused a change in the RLC size for any RB using RLC-AM:
	- 3> calculate the START value according to subclause 8.5.9;
	- 3> include the calculated START values for the CN domain associated with the corresponding RB identity in the IE "START list" in the IE "Uplink counter synchronisation info".
- 1> if the received reconfiguration message contained the IE "Ciphering mode info" or contained the IE "Integrity protection mode info":
	- 2> set the IE "Status" in the variable SECURITY\_MODIFICATION for all the CN domains in the variable SECURITY\_MODIFICATION to "Affected".
- 1> if the received reconfiguration message contained the IE "Ciphering mode info":
	- 2> if the reconfiguration message is not used to perform SRNS relocation with change of ciphering algorithm:

3> the UE behaviour is not specified.

- 2> if the message is used to perform a timing re-initialised hard handover:
	- 3> if IE "Ciphering activation time for DPCH" is included:
		- 4> the UE behaviour is not specified.

2> else:

- 3> if the reconfiguration message is used to setup radio bearer(s) using RLC-TM; or
- 3> if radio bearer(s) using RLC-TM already exist:
	- 4> if IE "Ciphering activation time for DPCH" is not included:

5> the UE behaviour is not specified.

- 2> include and set the IE "Radio bearer uplink ciphering activation time info" to the value of the variable RB\_UPLINK\_CIPHERING\_ACTIVATION\_TIME\_INFO.
- 1> if the received reconfiguration message did not contain the IE "Ciphering activation time for DPCH" in IE "Ciphering mode info":
	- 2> if prior to this procedure there exist no transparent mode RLC radio bearers:
		- 3> if, at the conclusion of this procedure, the UE will be in CELL\_DCH state; and
		- 3> if, at the conclusion of this procedure, at least one transparent mode RLC radio bearer exists:
			- 4> include the IE "COUNT-C activation time" and specify a CFN value for this IE that is a multiple of 8 frames (CFN mod  $8 = 0$ ) and lies at least 200 frames ahead of the CFN in which the response message is first transmitted.
- NOTE: UTRAN should not include the IE "Ciphering mode info" in any reconfiguration message unless it is also used to perform an SRNS relocation with change of ciphering algorithm.
- 1> set the IE "RRC transaction identifier" to the value of "RRC transaction identifier" in the entry for the received message in the table "Accepted transactions" in the variable TRANSACTIONS; and
- 1> clear that entry;
- 1> if the variable PDCP\_SN\_INFO is not empty:

2> include the IE "RB with PDCP information list" and set it to the value of the variable PDCP\_SN\_INFO.

1> in TDD, if the procedure is used to perform a handover to a cell where timing advance is enabled, and the UE can calculate the timing advance value in the new cell (i.e. in a synchronous TDD network):

2> set the IE "Uplink Timing Advance" according to subclause 8.6.6.26.

- 1> if the IE "Integrity protection mode info" was present in the received reconfiguration message:
	- 2> start applying the new integrity protection configuration in the uplink for signalling radio bearer RB2 from and including the transmitted response message.

If after state transition the UE enters URA\_PCH state, the UE shall, after the state transition and transmission of the response message:

- 1> if the IE "Frequency info" is included in the received reconfiguration message:
	- 2> select a suitable UTRA cell according to [4] on that frequency.
	- 2> if the UE can not find a suitable UTRA cell on that frequency but it finds a suitable UTRA cell on another frequency:

3> proceed as below.

- 1> if the IE "Frequency info" is not included in the received reconfiguration message:
	- 2> select a suitable UTRA cell according to [4].
- 1> prohibit periodical status transmission in RLC;
- 1> remove any C-RNTI from MAC;
- 1> clear the variable C\_RNTI;
- 1> start timer T305 using its initial value if timer T305 is not running and if periodical update has been configured by T305 in the IE "UE Timers and constants in connected mode" set to any other value than "infinity" in the variable TIMERS\_AND\_CONSTANTS;
- 1> select Secondary CCPCH according to subclause 8.5.19;
- 1> if the IE "UTRAN DRX cycle length coefficient" is included in the same message:
- 2> use the value in the IE "UTRAN DRX Cycle length coefficient" for calculating Paging occasion and PICH Monitoring Occasion as specified in subclause 8.6.3.2.
- 1> if the criteria for URA update caused by "URA reselection" according to subclause 8.3.1 are fulfilled after cell selection:
	- 2> initiate a URA update procedure according to subclause 8.3.1 using the cause "URA reselection";
	- 2> when the URA update procedure is successfully completed:
		- 3> the procedure ends.

If after state transition the UE enters CELL\_PCH state from CELL\_DCH state, the UE shall, after the state transition and transmission of the response message:

- 1> if the IE "Frequency info" is included in the received reconfiguration message:
	- 2> select a suitable UTRA cell according to [4] on that frequency.
	- 2> if the UE finds a suitable UTRA cell on that frequency:
		- 3> if the received reconfiguration message included the IE "Primary CPICH info" (for FDD) or "Primary CCPCH info" (for TDD), and the UE selects another cell than indicated by this IE or the received reconfiguration message did not include the IE "Primary CPICH info" (for FDD) or "Primary CCPCH info" (for TDD):
			- 4> initiate a cell update procedure according to subclause 8.3.1 using the cause "Cell reselection";
			- 4> proceed as below.
	- 2> else, if the UE can not find a suitable UTRA cell on that frequency but it finds a suitable UTRA cell on another frequency:
		- 3> initiate a cell update procedure according to subclause 8.3.1 using the cause "Cell reselection";
		- 3> proceed as below.
- 1> if the IE "Frequency info" is not included in the received reconfiguration message:
	- 2> select a suitable UTRA cell according to [4].
	- 2> if the UE finds a suitable UTRA cell on the current frequency:
		- 3> if the received reconfiguration message included the IE "Primary CPICH info" (for FDD) or "Primary CCPCH info" (for TDD), and the UE selects another cell than indicated by this IE or the received reconfiguration message did not include the IE "Primary CPICH info" (for FDD) or "Primary CCPCH info" (for TDD):
			- 4> initiate a cell update procedure according to subclause 8.3.1 using the cause "Cell reselection";
			- 4> proceed as below.
	- 2> else, if the UE can not find a suitable UTRA cell on the current frequency but it finds a suitable UTRA cell on another frequency:
		- 3> initiate a cell update procedure according to subclause 8.3.1 using the cause "Cell reselection";
		- 3> proceed as below.
- 1> prohibit periodical status transmission in RLC;
- 1> remove any C-RNTI from MAC;
- 1> clear the variable C\_RNTI;
- 1> start timer T305 using its initial value if timer T305 is not running and if periodical update has been configured by T305 in the IE "UE Timers and constants in connected mode" set to any other value than "infinity" in the variable TIMERS\_AND\_CONSTANTS;
- 1> select Secondary CCPCH according to subclause 8.5.19;
- 1> if the IE "UTRAN DRX cycle length coefficient" is included in the same message:
	- 2> use the value in the IE "UTRAN DRX Cycle length coefficient" for calculating Paging occasion and PICH Monitoring Occasion as specified in subclause 8.6.3.2.
- 1> the procedure ends.

If after state transition the UE enters CELL\_PCH state from CELL\_FACH state, the UE shall, after the state transition and transmission of the response message:

- 1> if the IE "Frequency info" is included in the received reconfiguration message:
	- 2> select a suitable UTRA cell according to [4] on that frequency.
	- 2> if the UE finds a suitable UTRA cell on that frequency:
		- 3> if the received reconfiguration message included the IE "Primary CPICH info" (for FDD) or "Primary CCPCH info" (for TDD), and the UE selected another cell than indicated by this IE or the received reconfiguration message did not include the IE "Primary CPICH info" (for FDD) or "Primary CCPCH info" (for TDD):
			- 4> initiate a cell update procedure according to subclause 8.3.1 using the cause "cell reselection";
			- 4> proceed as below.
	- 2> else, if the UE can not find a suitable UTRA cell on that frequency but it finds a suitable UTRA cell on another frequency:
		- 3> initiate a cell update procedure according to subclause 8.3.1 using the cause "Cell reselection";
		- 3> proceed as below.
- 1> if the IE "Frequency info" is not included in the received reconfiguration message:
	- 2> if the IE "Primary CPICH info" (for FDD) or "Primary CCPCH info" (for TDD) is included the UE shall either:
		- 3> ignore the content of the IE "Primary CPICH info" (for FDD) or "Primary CCPCH info" (for TDD) and proceed as below;

 $2$  or:

- 3> if the received reconfiguration message included the IE "Primary CPICH info" (for FDD) or "Primary CPCH info" (for TDD), and it is different from the current cell:
	- 4> initiate a cell update procedure according to subclause 8.3.1 using the cause "Cell reselection";
	- 4> proceed as below.
- 1> prohibit periodical status transmission in RLC;
- 1> remove any C-RNTI from MAC;
- 1> clear the variable C\_RNTI;
- 1> start timer T305 using its initial value if timer T305 is not running and if periodical update has been configured by T305 in the IE "UE Timers and constants in connected mode" set to any other value than "infinity" in the variable TIMERS\_AND\_CONSTANTS;
- 1> select Secondary CCPCH according to subclause 8.5.19;
- 1> if the IE "UTRAN DRX cycle length coefficient" is included in the same message:
	- 2> use the value in the IE "UTRAN DRX Cycle length coefficient" for calculating Paging occasion and PICH Monitoring Occasion as specified in subclause 8.6.3.2.

1> the procedure ends.

# 10.2.27 RADIO BEARER RECONFIGURATION

This message is sent from UTRAN to reconfigure parameters related to a change of QoS. This procedure can also change the multiplexing of MAC, reconfigure transport channels and physical channels. This message is also used to perform a handover from GERAN *Iu mode* to UTRAN.

RLC-SAP: AM or UM or sent through GERAN *Iu mode*

Logical channel: DCCH or sent through GERAN *Iu mode*

Direction: UTRAN  $\rightarrow$  UE

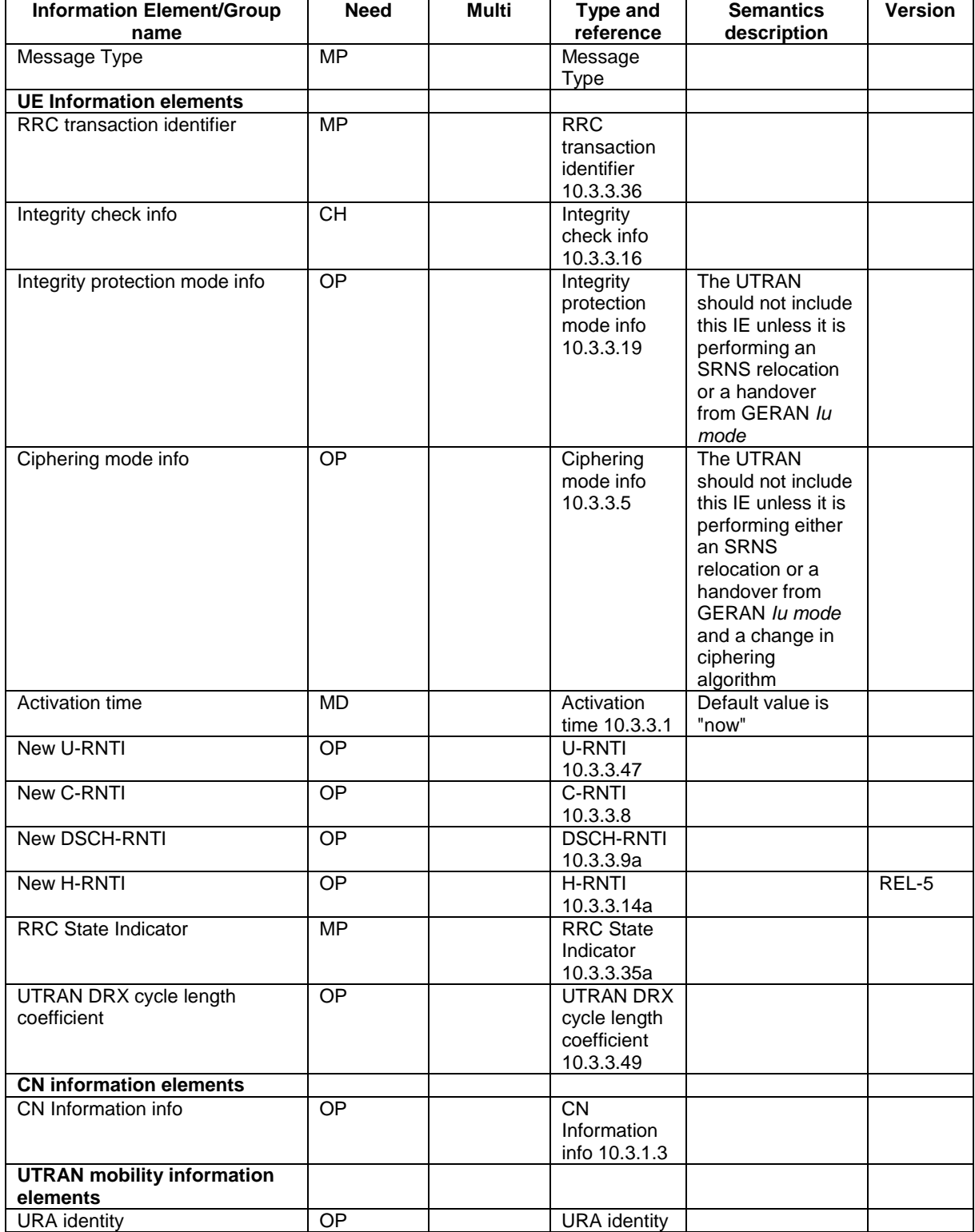

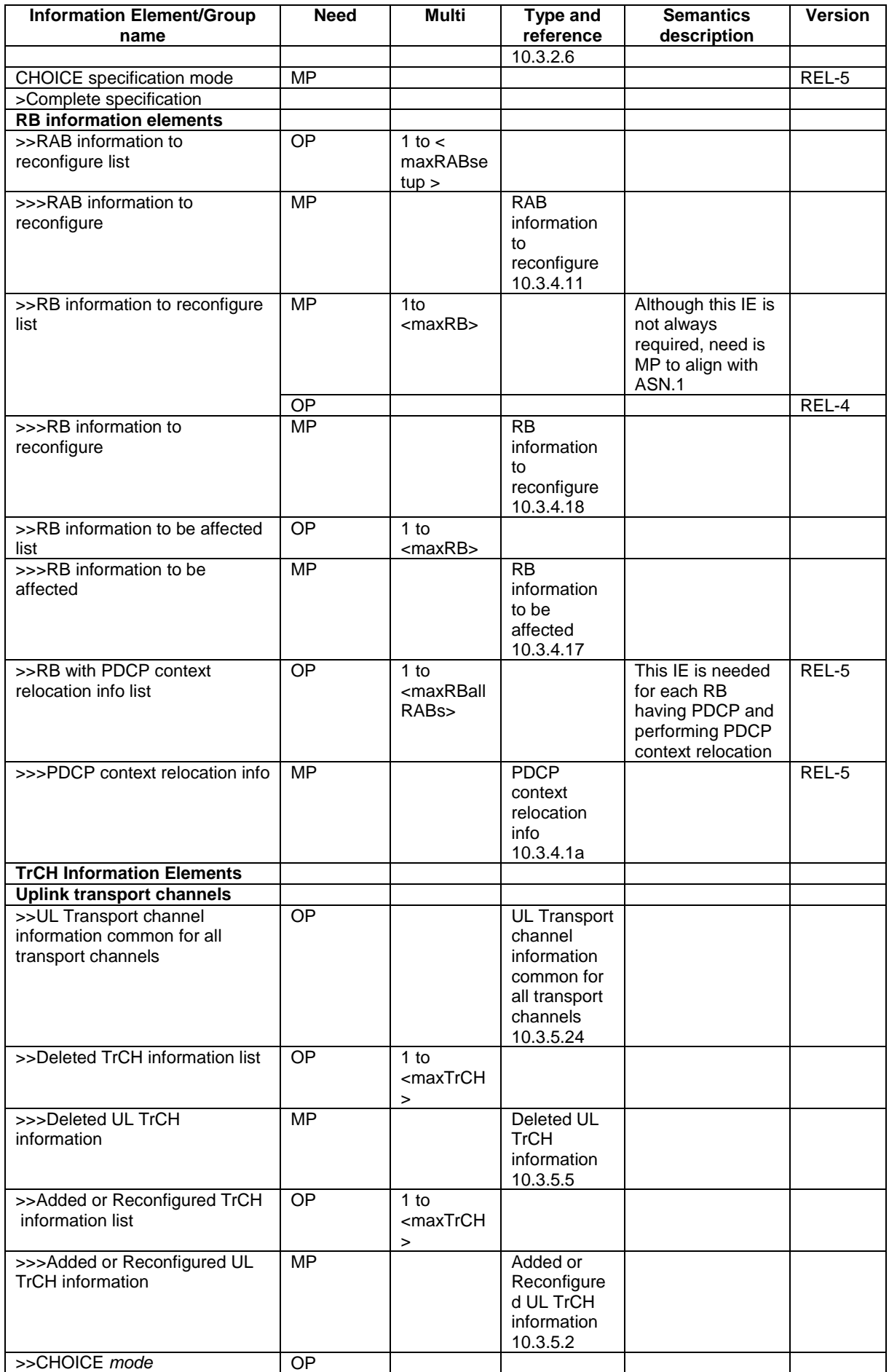

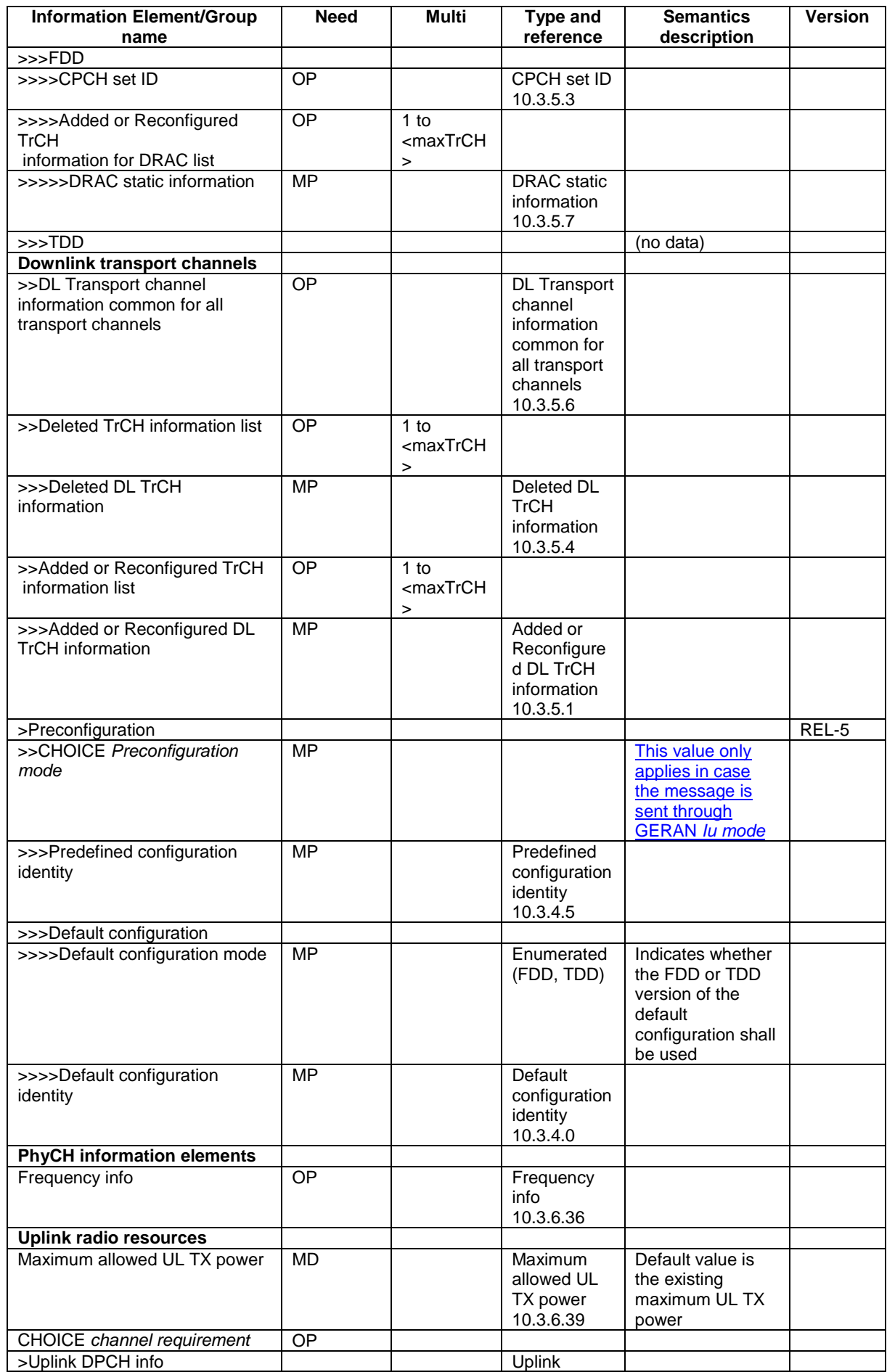

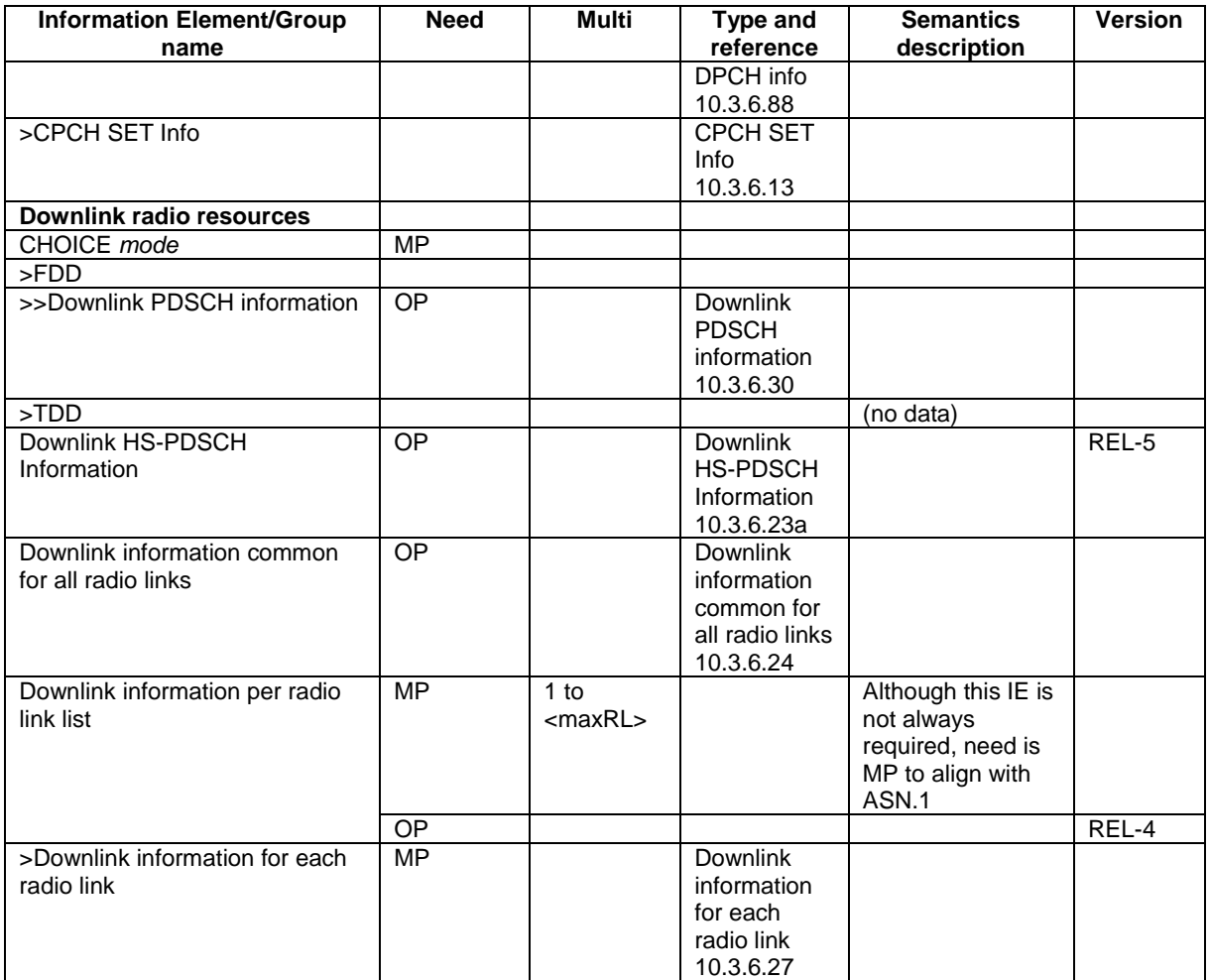

# **3GPP TSG-RAN2 Meeting #45 Tdoc**  $*$  *R2-042643* **Shin-Yokohama, Japan, 15th- 19th November 2004**

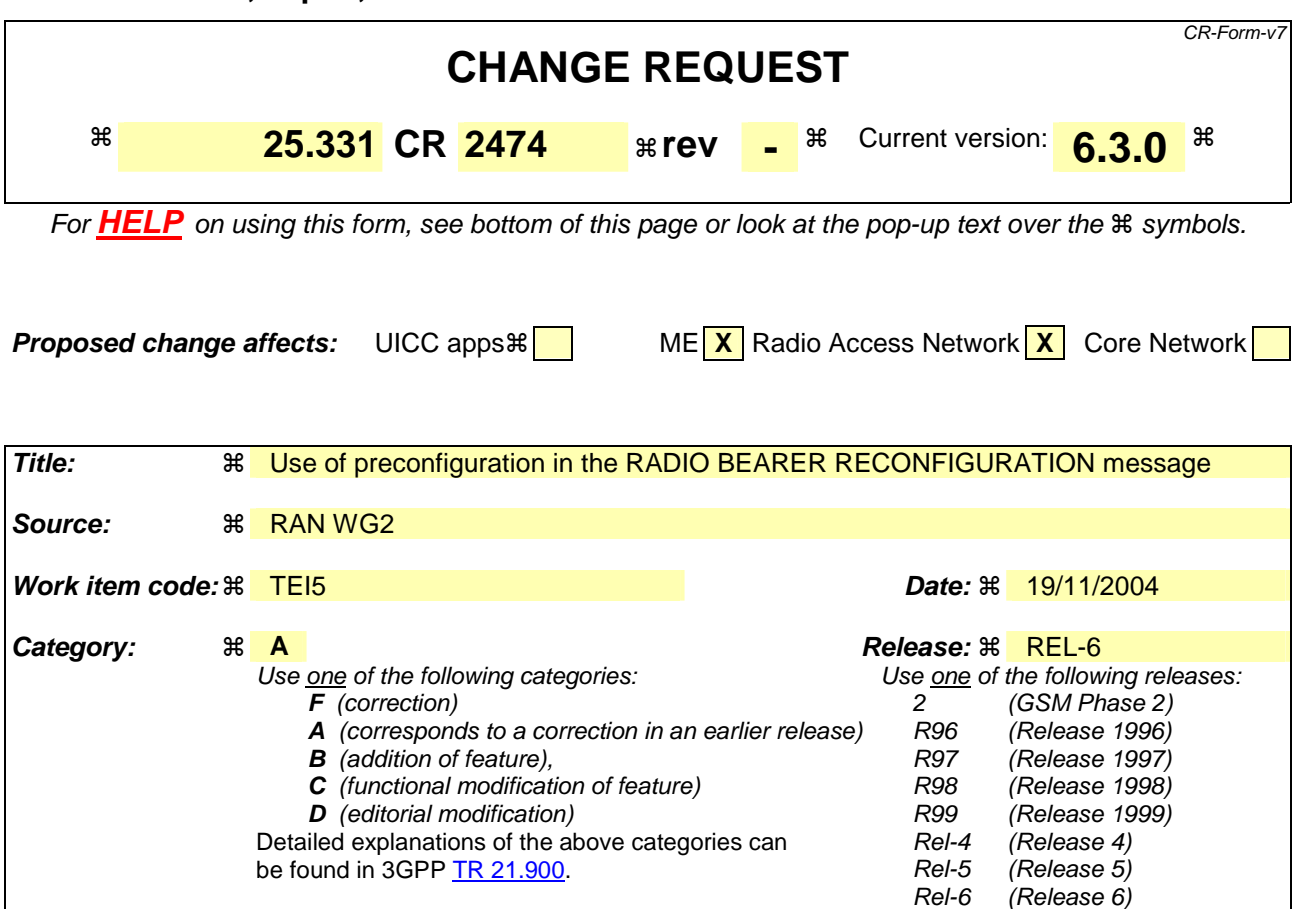

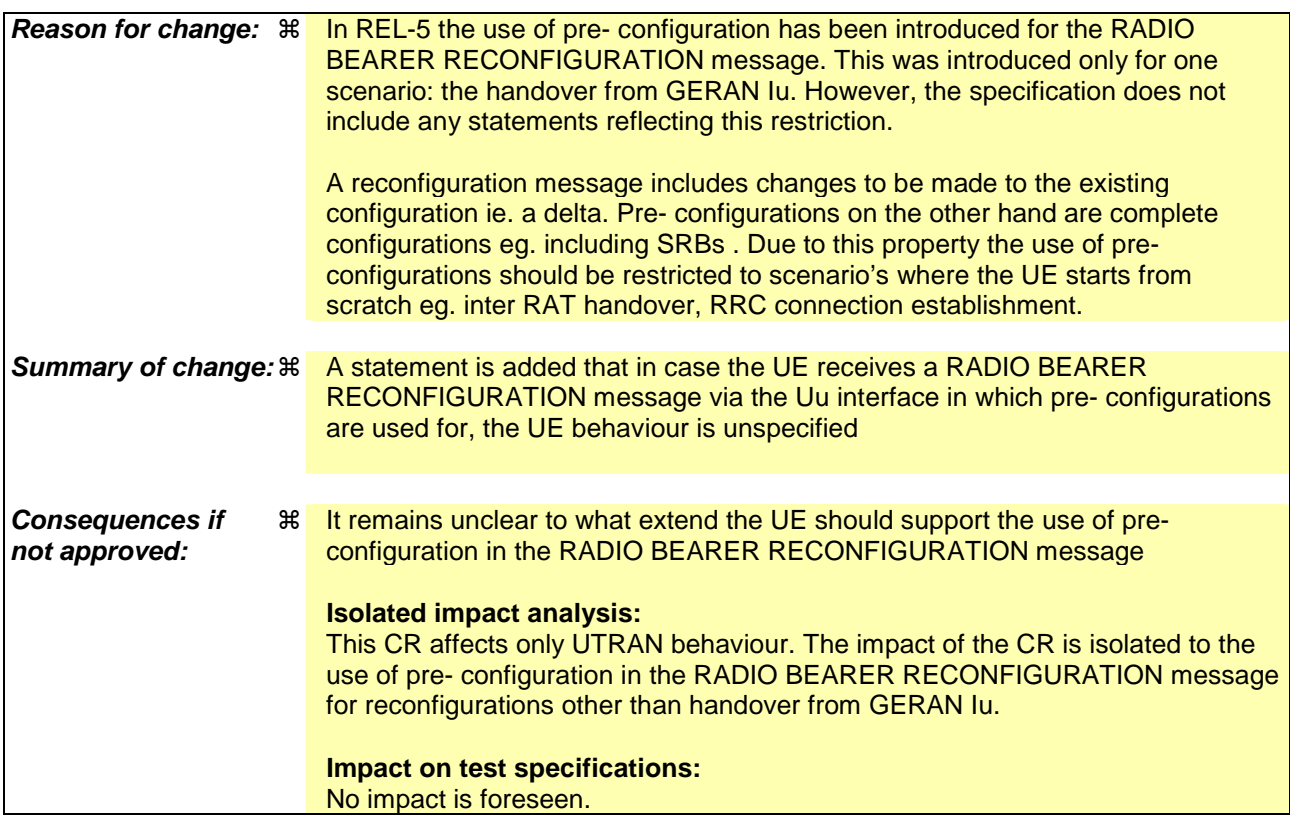

**Clauses affected:**  $\frac{12}{100}$  8.2.2.3, 10.2.27

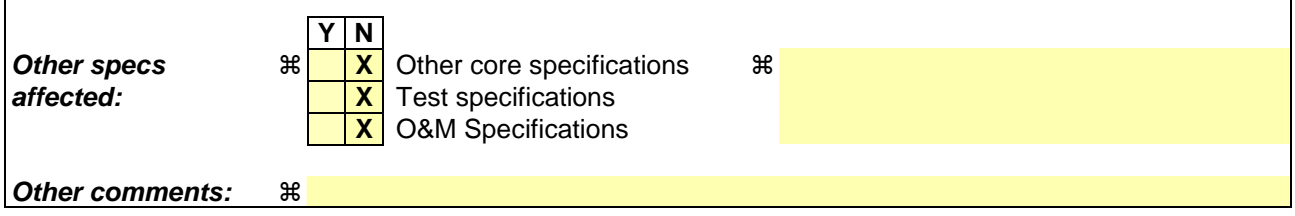

 $\overline{1}$ 

### **How to create CRs using this form:**

 $\overline{1}$ 

Comprehensive information and tips about how to create CRs can be found at http://www.3gpp.org/specs/CR.htm. Below is a brief summary:

- 1) Fill out the above form. The symbols above marked  $\#$  contain pop-up help information about the field that they are closest to.
- 2) Obtain the latest version for the release of the specification to which the change is proposed. Use the MS Word "revision marks" feature (also known as "track changes") when making the changes. All 3GPP specifications can be downloaded from the 3GPP server under *ftp://ftp.3gpp.org/specs/* For the latest version, look for the directory name with the latest date e.g. 2001-03 contains the specifications resulting from the March 2001 TSG meetings.
- 3) With "track changes" disabled, paste the entire CR form (use CTRL-A to select it) into the specification just in front of the clause containing the first piece of changed text. Delete those parts of the specification which are not relevant to the change request.

## 8.2.2.3 Reception of RADIO BEARER SETUP or RADIO BEARER RECONFIGURATION or RADIO BEARER RELEASE or TRANSPORT CHANNEL RECONFIGURATION or PHYSICAL CHANNEL RECONFIGURATION message by the UE

The UE shall:

- 1> be able to receive any of the following messages:
	- 2> RADIO BEARER SETUP message; or
	- 2> RADIO BEARER RECONFIGURATION message; or
	- 2> RADIO BEARER RELEASE message; or
	- 2> TRANSPORT CHANNEL RECONFIGURATION message; or
	- 2> PHYSICAL CHANNEL RECONFIGURATION message;
- 1> be able to perform a hard handover and apply physical layer synchronisation procedure A as specified in [29], even if no prior UE measurements have been performed on the target cell and/or frequency.

In case the reconfiguration procedure is used to remove all existing RL(s) in the active set while new RL(s) are established the UE shall:

1> if the UE has a pending "TGPS reconfiguration CFN" at the activation time received in the reconfiguration message and the reconfiguration requests a timing re-initialised hard handover (see subclause 8.3.5.1), the UE may:

2> abort the pending CM activation;

- 2> set the CM\_PATTERN\_ACTIVATION\_ABORTED to TRUE.
- 1> otherwise:
	- 2> set the CM\_PATTERN\_ACTIVATION\_ABORTED to FALSE.

If the UE receives:

- a RADIO BEARER SETUP message; or
- a RADIO BEARER RECONFIGURATION message; or
- a RADIO BEARER RELEASE message; or
- a TRANSPORT CHANNEL RECONFIGURATION message; or
- a PHYSICAL CHANNEL RECONFIGURATION message:

### it shall:

- 1> set the variable ORDERED\_RECONFIGURATION to TRUE;
- 1> if the UE will enter the CELL\_DCH state from any state other than CELL\_DCH state at the conclusion of this procedure:
	- 2> perform the physical layer synchronisation procedure A as specified in [29] (FDD only).
- 1> act upon all received information elements as specified in subclause 8.6, unless specified in the following and perform the actions below.

The UE may:

1> maintain a list of the set of cells to which the UE has Radio Links if the IE "Cell ID" is present.

The UE may first release the physical channel configuration used at reception of the reconfiguration message. The UE shall then:

- 1> in FDD, if the IE "PDSCH code mapping" is included but the IE "PDSCH with SHO DCH Info" is not included and if the DCH has only one link in its active set:
	- 2> act upon the IE "PDSCH code mapping" as specified in subclause 8.6; and
	- 2> infer that the PDSCH will be transmitted from the cell from which the downlink DPCH is transmitted.
- 1> enter a state according to subclause 8.6.3.3.

In case the UE receives a RADIO BEARER RECONFIGURATION message including the IE "RB information to reconfigure" that only includes the IE "RB identity", the UE shall:

- 1> handle the message as if IE "RB information to reconfigure" was absent.
- NOTE: The RADIO BEARER RECONFIGURATION message always includes the IE "RB information to reconfigure". UTRAN has to include it even if it does not require the reconfiguration of any RB.

In case the UE receives a RADIO BEARER RECONFIGURATION message with the IE "Specification mode" set to "Preconfiguration" while the message is not sent through GERAN *Iu mode,* the UE behaviour is unspecified.

If after state transition the UE enters CELL\_DCH state, the UE shall, after the state transition:

- 1> in FDD; or
- 1> in TDD when "Primary CCPCH Info" is included indicating a new target cell and "New C-RNTI" is not specified:
	- 2> remove any C-RNTI from MAC;
	- 2> clear the variable C\_RNTI.

If after state transition the UE leaves CELL\_DCH state, the UE shall, after the state transition:

- 1> clear any stored IE "Downlink HS-PDSCH information";
- 1> determine the value for the HS\_DSCH\_RECEPTION variable and take the corresponding actions as described in subclause 8.5.25.

In FDD, if after state transition the UE leaves CELL\_DCH state, the UE shall, after the state transition:

- 1> remove any DSCH-RNTI from MAC;
- 1> clear the variable DSCH\_RNTI.

If the UE was in CELL\_DCH state upon reception of the reconfiguration message and remains in CELL\_DCH state, the UE shall:

1> if the IE "Uplink DPCH Info" is absent, not change its current UL Physical channel configuration;

1> in TDD:

- 2> if "Primary CCPCH Info" is included indicating a new target cell and "New C-RNTI" is not specified:
	- 3> remove any C-RNTI from MAC;
	- 3> clear the variable C\_RNTI.
- 1> if "DPCH frame offset" is included for one or more RLs in the active set:
	- 2> use its value to determine the beginning of the DPCH frame in accordance with the following:
		- 3> if the received IE "DPCH frame offset" is across the value range border compared to the DPCH frame offset currently used by the UE:
- 4> consider it to be a request to adjust the timing with 256 chips across the frame border (e.g. if the UE receives value 0 while the value currently used is 38144 consider this as a request to adjust the timing with  $+256$  chips).
- 3> if after taking into account value range borders, the received IE "DPCH frame offset" corresponds to a request to adjust the timing with a step exceeding 256 chips:
	- 4> set the variable INVALID\_CONFIGURATION to TRUE.
- 3> and the procedure ends.
- 2> adjust the radio link timing accordingly.

If after state transition the UE enters CELL\_FACH state, the UE shall, after the state transition:

- 1> if the IE "Frequency info" is included in the received reconfiguration message:
	- 2> select a suitable UTRA cell according to [4] on that frequency;
	- 2> if the UE finds a suitable UTRA cell on that frequency:
		- 3> if the received reconfiguration message included the IE "Primary CPICH info" (for FDD) or "Primary CCPCH info" (for TDD), and the UE selects another cell than indicated by this IE or the received reconfiguration message did not include the IE "Primary CPICH info" (for FDD) or "Primary CCPCH info" (for TDD):
			- 4> initiate a cell update procedure according to subclause 8.3.1 using the cause "Cell reselection";
			- 4> when the cell update procedure completed successfully:
				- 5> if the UE is in CELL\_PCH or URA\_PCH state, initiate a cell update procedure according to subclause 8.3.1 using the cause "Uplink data transmission" and proceed as below.
	- 2> else, if the UE can not find a suitable UTRA cell on that frequency but it finds a suitable UTRA cell on another frequency:
		- 3> initiate a cell update procedure according to subclause 8.3.1 using the cause "Cell reselection";
		- 3> when the cell update procedure completed successfully:
			- 4> if the UE is in CELL\_PCH or URA\_PCH state, initiate a cell update procedure according to subclause 8.3.1 using the cause "Uplink data transmission" and proceed as below.
- 1> if the IE "Frequency info" is not included in the received reconfiguration message:
	- 2> select a suitable UTRA cell according to [4];
	- 2> if the UE finds a suitable UTRA cell on the current frequency:
		- 3> if the received reconfiguration message included the IE "Primary CPICH info" (for FDD) or "Primary CCPCH info" (for TDD), and the UE selects another cell than indicated by this IE or the received reconfiguration message did not include the IE "Primary CPICH info" (for FDD) or "Primary CCPCH info" (for TDD):
			- 4> initiate a cell update procedure according to subclause 8.3.1 using the cause "Cell reselection";
			- 4> when the cell update procedure completed successfully:
				- 5> if the UE is in CELL\_PCH or URA\_PCH state, initiate a cell update procedure according to subclause 8.3.1 using the cause "Uplink data transmission" and proceed as below.
	- 2> else, if the UE can not find a suitable UTRA cell on the current frequency but it finds a suitable UTRA cell on another frequency:
		- 3> initiate a cell update procedure according to subclause 8.3.1 using the cause "Cell reselection";
		- 3> when the cell update procedure completed successfully:
- 4> if the UE is in CELL\_PCH or URA\_PCH state, initiate a cell update procedure according to subclause 8.3.1 using the cause "Uplink data transmission" and proceed as below.
- 1> start timer T305 using its initial value if timer T305 is not running and if periodical update has been configured by T305 in the IE "UE Timers and constants in connected mode" set to any other value than "infinity" in the variable TIMERS\_AND\_CONSTANTS;
- 1> select PRACH according to subclause 8.5.17;
- 1> select Secondary CCPCH according to subclause 8.5.19;
- 1> use the transport format set given in system information;
- 1> if the IE "UTRAN DRX cycle length coefficient" is included in the same message:

2> ignore that IE and stop using DRX.

1> if the contents of the variable C\_RNTI is empty:

2> perform a cell update procedure according to subclause 8.3.1 using the cause "Cell reselection";

- 2> when the cell update procedure completed successfully:
	- 3> if the UE is in CELL\_PCH or URA\_PCH state:
		- 4> initiate a cell update procedure according to subclause 8.3.1 using the cause "Uplink data transmission";
		- 4> proceed as below.

If the UE was in CELL\_FACH state upon reception of the reconfiguration message and remains in CELL\_FACH state, the UE shall:

- 1> if the IE "Frequency info" is included in the received reconfiguration message:
	- 2> select a suitable UTRA cell according to [4] on that frequency;
	- 2> if the UE finds a suitable UTRA cell on that frequency:
		- 3> if the received reconfiguration message included the IE "Primary CPICH info" (for FDD) or "Primary CCPCH info" (for TDD), and the UE selected another cell than indicated by this IE or the received reconfiguration message did not include the IE "Primary CPICH info" (for FDD) or "Primary CCPCH info" (for TDD):
			- 4> initiate a cell update procedure according to subclause 8.3.1 using the cause "cell reselection";
			- 4> when the cell update procedure completed successfully:
				- 5> if the UE is in CELL\_PCH or URA\_PCH state, initiate a cell update procedure according to subclause 8.3.1 using the cause "Uplink data transmission" and proceed as below.
	- 2> else, if the UE can not find a suitable UTRA cell on that frequency but it finds a suitable UTRA cell on another frequency:
		- 3> initiate a cell update procedure according to subclause 8.3.1 using the cause "Cell reselection";
		- 3> when the cell update procedure completed successfully:
			- 4> if the UE is in CELL\_PCH or URA\_PCH state, initiate a cell update procedure according to subclause 8.3.1 using the cause "Uplink data transmission" and proceed as below.
- 1> if the IE "Frequency info" is not included in the received reconfiguration message:
	- 2> if the IE "Primary CPICH info" (for FDD) or "Primary CCPCH info" (for TDD) is included the UE shall either:

3> ignore the content of the IE "Primary CPICH info" (for FDD) or "Primary CCPCH info" (for TDD) and proceed as below;

 $2>$  or:

- 3> if the received reconfiguration message included the IE "Primary CPICH info" (for FDD) or "Primary CPCH info" (for TDD), and it is different from the current cell:
	- 4> initiate a cell update procedure according to subclause 8.3.1 using the cause "Cell reselection";
	- 4> when the cell update procedure completed successfully:
		- 5> if the UE is in CELL\_PCH or URA\_PCH state, initiate a cell update procedure according to subclause 8.3.1 using the cause "Uplink data transmission" and proceed as below.

If after state transition the UE enters CELL\_PCH or URA\_PCH state, the UE shall:

- 1> if the IE "UTRAN DRX cycle length coefficient" is not included in the same message:
	- 2> set the variable INVALID\_CONFIGURATION to TRUE.

The UE shall transmit a response message as specified in subclause 8.2.2.4, setting the information elements as specified below. The UE shall:

- 1> if the received reconfiguration message included the IE "Downlink counter synchronisation info"; or
- 1> if the received reconfiguration message is a RADIO BEARER RECONFIGURATION and the IE "New U-RNTI" is included:
	- 2> if the variable PDCP\_SN\_INFO is empty:
		- 3> configure the corresponding RLC entity for all AM and UM radio bearers and AM and UM signalling radio bearers except RB2 to "stop".
	- 2> else:
		- 3> configure the RLC entity for signalling radio bearers RB1, RB3 and RB4 to "stop";
		- 3> configure the RLC entity for UM and AM radio bearers for which the IE "PDCP SN Info" is not included to "stop".
	- 2> re-establish the RLC entity for RB2;
	- 2> for the downlink and the uplink, apply the ciphering configuration as follows:
		- 3> if the received re-configuation message included the IE "Ciphering Mode Info":
			- 4> use the ciphering configuration in the received message when transmitting the response message.
		- 3> if the ciphering configuration for RB2 from a previously received SECURITY MODE COMMAND has not yet been applied because the activation times not having been reached:
			- 4> if the previous SECURITY MODE COMMAND was received due to new keys being received:
				- 5> consider the new ciphering configuration to include the received new keys;
				- 5> initialise the HFN component of the uplink COUNT-C and downlink COUNT-C of SRB2 as indicated in subclause 8.1.12.3.1.
			- 4> if the ciphering configuration for RB2 from a previously received SECURITY MODE COMMAND has not yet been applied because of the corresponding activation times not having been reached and the previous SECURITY MODE COMMAND caused a change in LATEST\_CONFIGURED\_CN\_DOMAIN:
				- 5> consider the new ciphering configuration to include the keys associated with the LATEST\_CONFIGURED\_CN\_DOMAIN;

5> initialise the HFN component of the uplink COUNT-C and downlink COUNT-C of SRB2 to the most recently transmitted IE "START list" or IE "START" for the LATEST\_CONFIGURED\_CN\_DOMAIN at the reception of the previous SECURITY MODE COMMAND.

4> apply the new ciphering configuration immediately following RLC re-establishment.

3> else:

4> continue using the current ciphering configuration.

- 2> set the new uplink and downlink HFN component of COUNT-C of RB2 to MAX(uplink HFN component of COUNT-C of RB2, downlink HFN component of COUNT-C of RB2);
- 2> increment by one the downlink and uplink values of the HFN of COUNT-C for RB2;
- 2> calculate the START value according to subclause 8.5.9;
- 2> include the calculated START values for each CN domain in the IE "START list" in the IE "Uplink counter synchronisation info".
- 1> if the received reconfiguration message did not include the IE "Downlink counter synchronisation info":
	- 2> if the variable START\_VALUE\_TO\_TRANSMIT is set:

3> include and set the IE "START" to the value of that variable.

2> if the variable START\_VALUE\_TO\_TRANSMIT is not set and the IE "New U-RNTI" is included:

3> calculate the START value according to subclause 8.5.9;

- 3> include the calculated START values for each CN domain in the IE "START list" in the IE "Uplink counter synchronisation info".
- 2> if the received reconfiguration message caused a change in the RLC size for any RB using RLC-AM:
	- 3> calculate the START value according to subclause 8.5.9;
	- 3> include the calculated START values for the CN domain associated with the corresponding RB identity in the IE "START list" in the IE "Uplink counter synchronisation info".
- 1> if the received reconfiguration message contained the IE "Ciphering mode info" or contained the IE "Integrity protection mode info":
	- 2> set the IE "Status" in the variable SECURITY\_MODIFICATION for all the CN domains in the variable SECURITY\_MODIFICATION to "Affected".
- 1> if the received reconfiguration message contained the IE "Ciphering mode info":
	- 2> if the reconfiguration message is not used to perform SRNS relocation with change of ciphering algorithm:

3> the UE behaviour is not specified.

- 2> if the message is used to perform a timing re-initialised hard handover:
	- 3> if IE "Ciphering activation time for DPCH" is included:
		- 4> the UE behaviour is not specified.

2> else:

- 3> if the reconfiguration message is used to setup radio bearer(s) using RLC-TM; or
- 3> if radio bearer(s) using RLC-TM already exist:
	- 4> if IE "Ciphering activation time for DPCH" is not included:

5> the UE behaviour is not specified.

- 2> include and set the IE "Radio bearer uplink ciphering activation time info" to the value of the variable RB\_UPLINK\_CIPHERING\_ACTIVATION\_TIME\_INFO.
- 1> if the received reconfiguration message did not contain the IE "Ciphering activation time for DPCH" in IE "Ciphering mode info":
	- 2> if prior to this procedure there exist no transparent mode RLC radio bearers:
		- 3> if, at the conclusion of this procedure, the UE will be in CELL\_DCH state; and
		- 3> if, at the conclusion of this procedure, at least one transparent mode RLC radio bearer exists:
			- 4> include the IE "COUNT-C activation time" and specify a CFN value for this IE that is a multiple of 8 frames (CFN mod  $8 = 0$ ) and lies at least 200 frames ahead of the CFN in which the response message is first transmitted.
- NOTE: UTRAN should not include the IE "Ciphering mode info" in any reconfiguration message unless it is also used to perform an SRNS relocation with change of ciphering algorithm.
- 1> set the IE "RRC transaction identifier" to the value of "RRC transaction identifier" in the entry for the received message in the table "Accepted transactions" in the variable TRANSACTIONS; and
- 1> clear that entry;
- 1> if the variable PDCP\_SN\_INFO is not empty:

2> include the IE "RB with PDCP information list" and set it to the value of the variable PDCP\_SN\_INFO.

1> in TDD, if the procedure is used to perform a handover to a cell where timing advance is enabled, and the UE can calculate the timing advance value in the new cell (i.e. in a synchronous TDD network):

2> set the IE "Uplink Timing Advance" according to subclause 8.6.6.26.

- 1> if the IE "Integrity protection mode info" was present in the received reconfiguration message:
	- 2> start applying the new integrity protection configuration in the uplink for signalling radio bearer RB2 from and including the transmitted response message.

If after state transition the UE enters URA\_PCH state, the UE shall, after the state transition and transmission of the response message:

- 1> if the IE "Frequency info" is included in the received reconfiguration message:
	- 2> select a suitable UTRA cell according to [4] on that frequency.
	- 2> if the UE can not find a suitable UTRA cell on that frequency but it finds a suitable UTRA cell on another frequency:

3> proceed as below.

- 1> if the IE "Frequency info" is not included in the received reconfiguration message:
	- 2> select a suitable UTRA cell according to [4].
- 1> prohibit periodical status transmission in RLC;
- 1> remove any C-RNTI from MAC;
- 1> clear the variable C\_RNTI;
- 1> start timer T305 using its initial value if timer T305 is not running and if periodical update has been configured by T305 in the IE "UE Timers and constants in connected mode" set to any other value than "infinity" in the variable TIMERS\_AND\_CONSTANTS;
- 1> select Secondary CCPCH according to subclause 8.5.19;
- 1> if the IE "UTRAN DRX cycle length coefficient" is included in the same message:
- 2> use the value in the IE "UTRAN DRX Cycle length coefficient" for calculating Paging occasion and PICH Monitoring Occasion as specified in subclause 8.6.3.2.
- 1> if the criteria for URA update caused by "URA reselection" according to subclause 8.3.1 are fulfilled after cell selection:
	- 2> initiate a URA update procedure according to subclause 8.3.1 using the cause "URA reselection";
	- 2> when the URA update procedure is successfully completed:
		- 3> the procedure ends.

If after state transition the UE enters CELL\_PCH state from CELL\_DCH state, the UE shall, after the state transition and transmission of the response message:

- 1> if the IE "Frequency info" is included in the received reconfiguration message:
	- 2> select a suitable UTRA cell according to [4] on that frequency.
	- 2> if the UE finds a suitable UTRA cell on that frequency:
		- 3> if the received reconfiguration message included the IE "Primary CPICH info" (for FDD) or "Primary CCPCH info" (for TDD), and the UE selects another cell than indicated by this IE or the received reconfiguration message did not include the IE "Primary CPICH info" (for FDD) or "Primary CCPCH info" (for TDD):
			- 4> initiate a cell update procedure according to subclause 8.3.1 using the cause "Cell reselection";
			- 4> proceed as below.
	- 2> else, if the UE can not find a suitable UTRA cell on that frequency but it finds a suitable UTRA cell on another frequency:
		- 3> initiate a cell update procedure according to subclause 8.3.1 using the cause "Cell reselection";
		- 3> proceed as below.
- 1> if the IE "Frequency info" is not included in the received reconfiguration message:
	- 2> select a suitable UTRA cell according to [4].
	- 2> if the UE finds a suitable UTRA cell on the current frequency:
		- 3> if the received reconfiguration message included the IE "Primary CPICH info" (for FDD) or "Primary CCPCH info" (for TDD), and the UE selects another cell than indicated by this IE or the received reconfiguration message did not include the IE "Primary CPICH info" (for FDD) or "Primary CCPCH info" (for TDD):
			- 4> initiate a cell update procedure according to subclause 8.3.1 using the cause "Cell reselection";
			- 4> proceed as below.
	- 2> else, if the UE can not find a suitable UTRA cell on the current frequency but it finds a suitable UTRA cell on another frequency:
		- 3> initiate a cell update procedure according to subclause 8.3.1 using the cause "Cell reselection";
		- 3> proceed as below.
- 1> prohibit periodical status transmission in RLC;
- 1> remove any C-RNTI from MAC;
- 1> clear the variable C\_RNTI;
- 1> start timer T305 using its initial value if timer T305 is not running and if periodical update has been configured by T305 in the IE "UE Timers and constants in connected mode" set to any other value than "infinity" in the variable TIMERS\_AND\_CONSTANTS;
- 1> select Secondary CCPCH according to subclause 8.5.19;
- 1> if the IE "UTRAN DRX cycle length coefficient" is included in the same message:
	- 2> use the value in the IE "UTRAN DRX Cycle length coefficient" for calculating Paging occasion and PICH Monitoring Occasion as specified in subclause 8.6.3.2.
- 1> the procedure ends.

If after state transition the UE enters CELL\_PCH state from CELL\_FACH state, the UE shall, after the state transition and transmission of the response message:

- 1> if the IE "Frequency info" is included in the received reconfiguration message:
	- 2> select a suitable UTRA cell according to [4] on that frequency.
	- 2> if the UE finds a suitable UTRA cell on that frequency:
		- 3> if the received reconfiguration message included the IE "Primary CPICH info" (for FDD) or "Primary CCPCH info" (for TDD), and the UE selected another cell than indicated by this IE or the received reconfiguration message did not include the IE "Primary CPICH info" (for FDD) or "Primary CCPCH info" (for TDD):
			- 4> initiate a cell update procedure according to subclause 8.3.1 using the cause "cell reselection";
			- 4> proceed as below.
	- 2> else, if the UE can not find a suitable UTRA cell on that frequency but it finds a suitable UTRA cell on another frequency:
		- 3> initiate a cell update procedure according to subclause 8.3.1 using the cause "Cell reselection";
		- 3> proceed as below.
- 1> if the IE "Frequency info" is not included in the received reconfiguration message:
	- 2> if the IE "Primary CPICH info" (for FDD) or "Primary CCPCH info" (for TDD) is included the UE shall either:
		- 3> ignore the content of the IE "Primary CPICH info" (for FDD) or "Primary CCPCH info" (for TDD) and proceed as below;

 $2$  or:

- 3> if the received reconfiguration message included the IE "Primary CPICH info" (for FDD) or "Primary CPCH info" (for TDD), and it is different from the current cell:
	- 4> initiate a cell update procedure according to subclause 8.3.1 using the cause "Cell reselection";
	- 4> proceed as below.
- 1> prohibit periodical status transmission in RLC;
- 1> remove any C-RNTI from MAC;
- 1> clear the variable C\_RNTI;
- 1> start timer T305 using its initial value if timer T305 is not running and if periodical update has been configured by T305 in the IE "UE Timers and constants in connected mode" set to any other value than "infinity" in the variable TIMERS\_AND\_CONSTANTS;
- 1> select Secondary CCPCH according to subclause 8.5.19;
- 1> if the IE "UTRAN DRX cycle length coefficient" is included in the same message:
	- 2> use the value in the IE "UTRAN DRX Cycle length coefficient" for calculating Paging occasion and PICH Monitoring Occasion as specified in subclause 8.6.3.2.

1> the procedure ends.

# 10.2.27 RADIO BEARER RECONFIGURATION

This message is sent from UTRAN to reconfigure parameters related to a change of QoS. This procedure can also change the multiplexing of MAC, reconfigure transport channels and physical channels. This message is also used to perform a handover from GERAN *Iu mode* to UTRAN.

RLC-SAP: AM or UM or sent through GERAN *Iu mode*

Logical channel: DCCH or sent through GERAN *Iu mode*

Direction: UTRAN  $\rightarrow$  UE

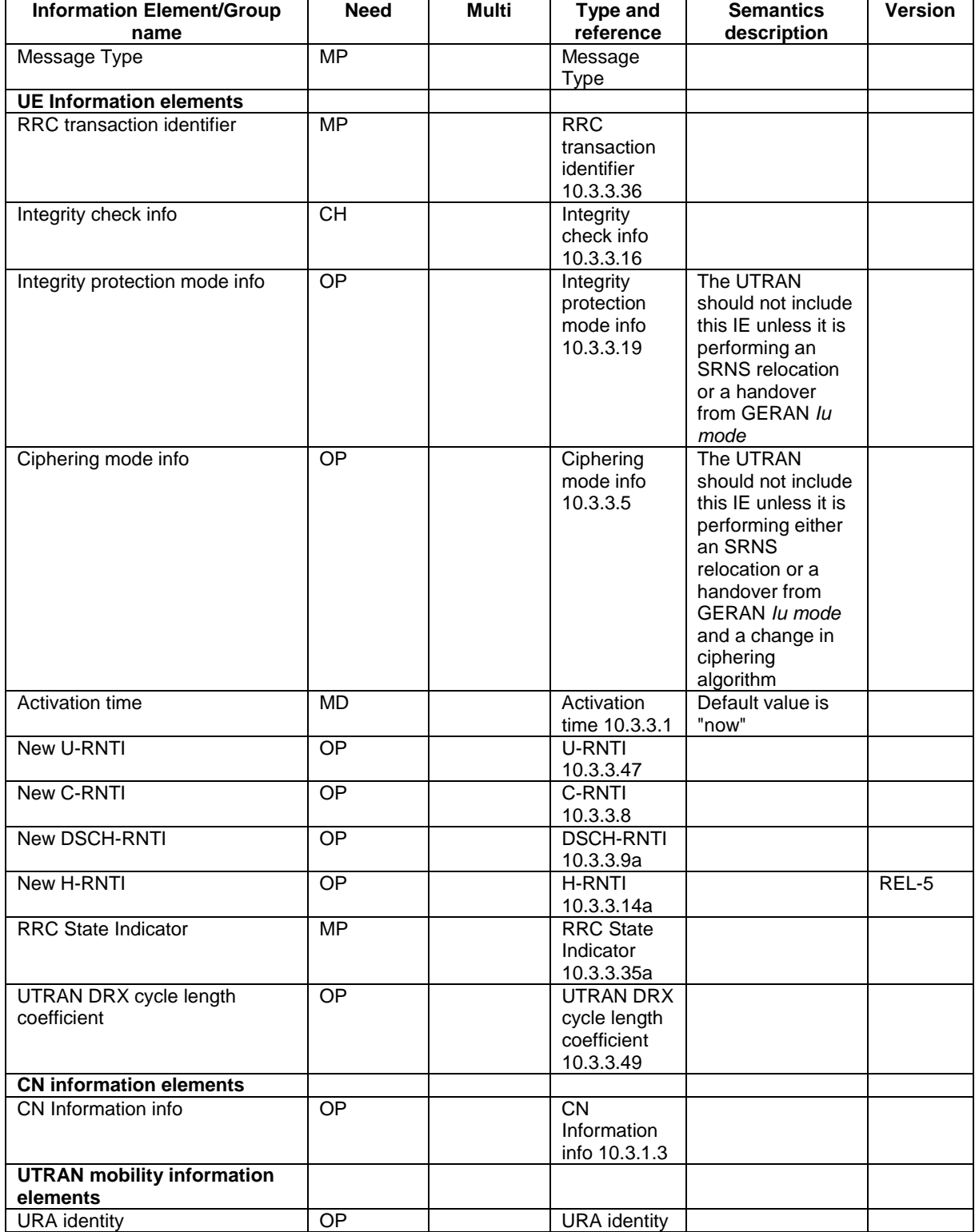

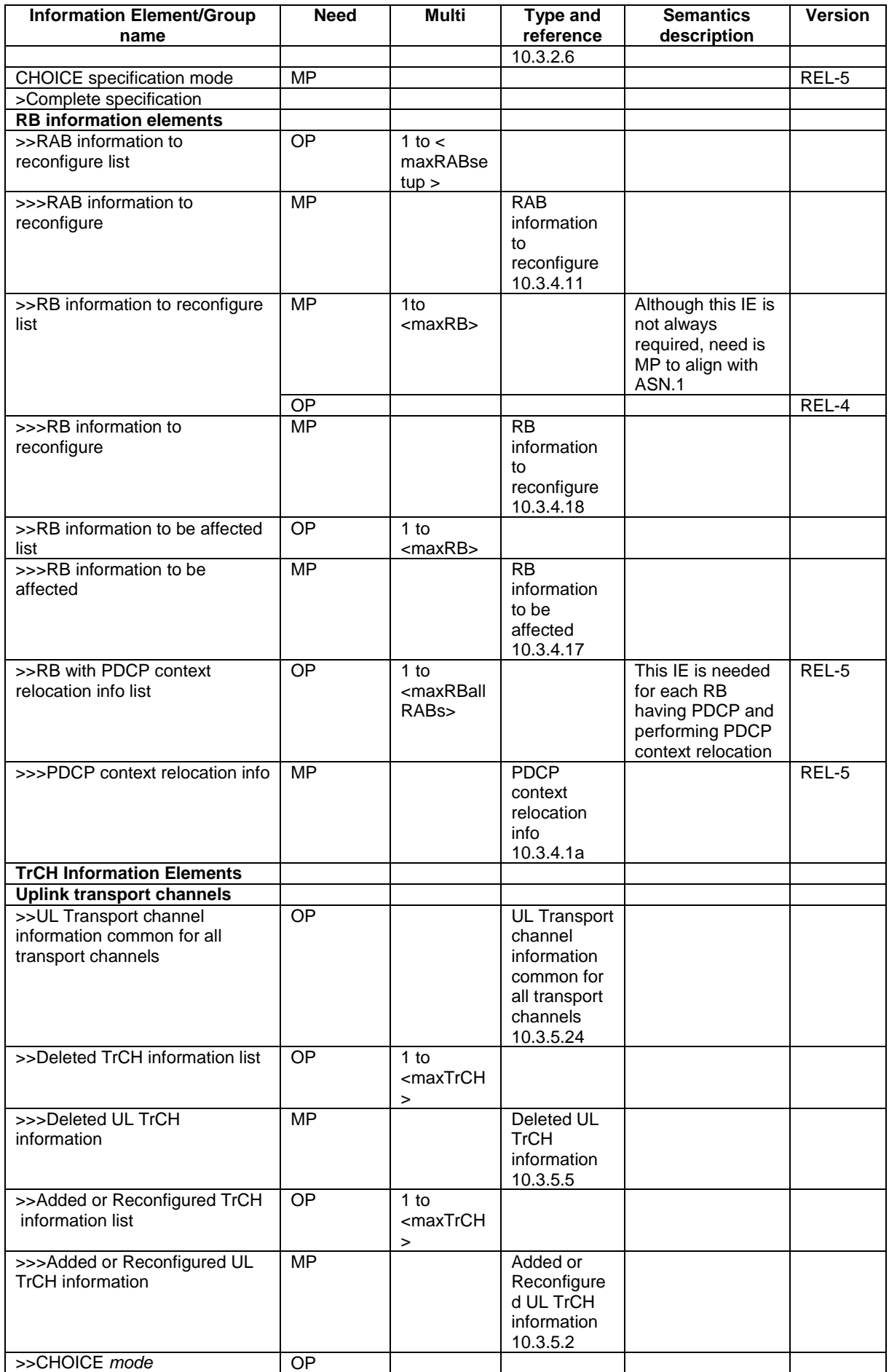

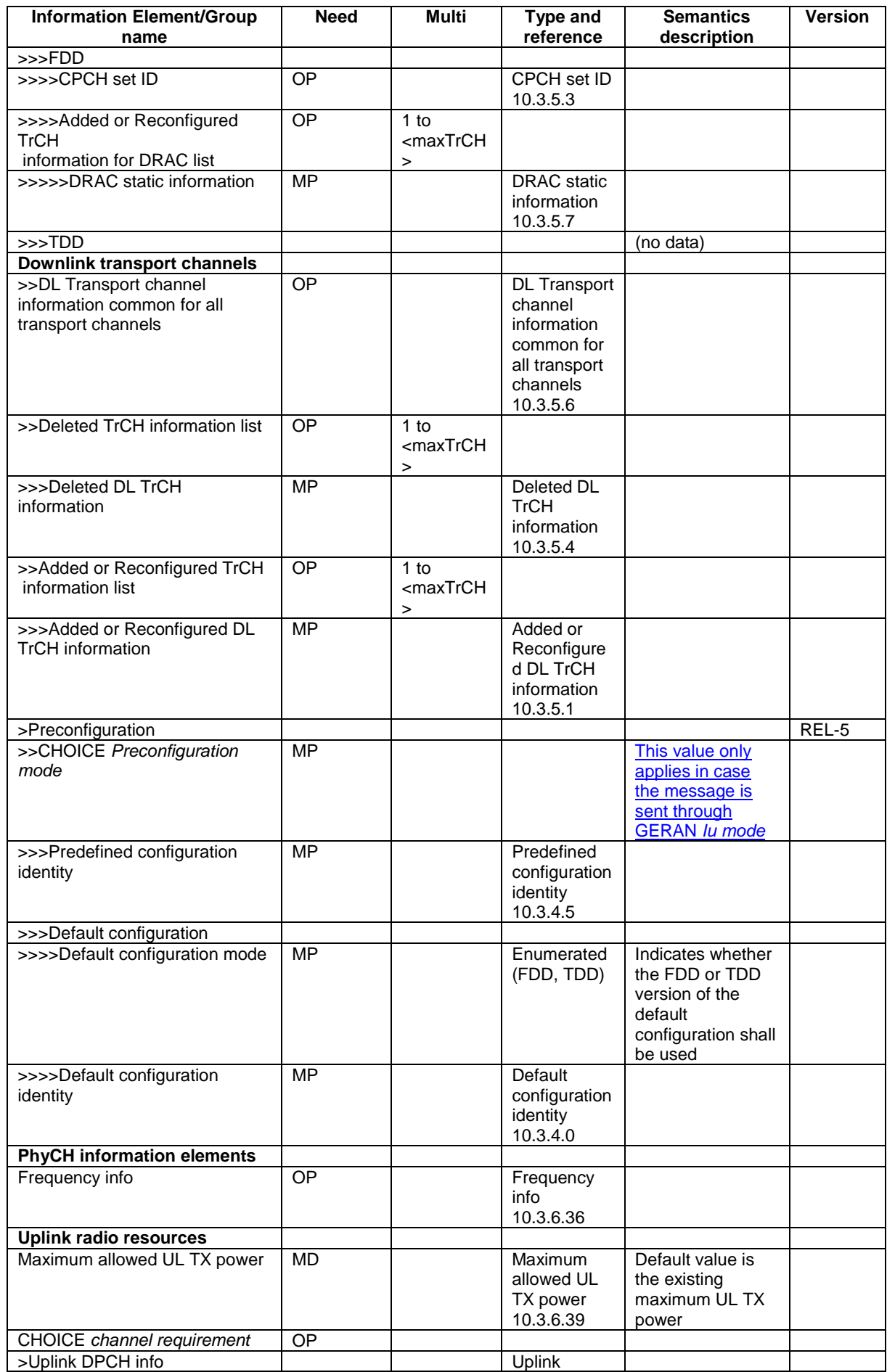

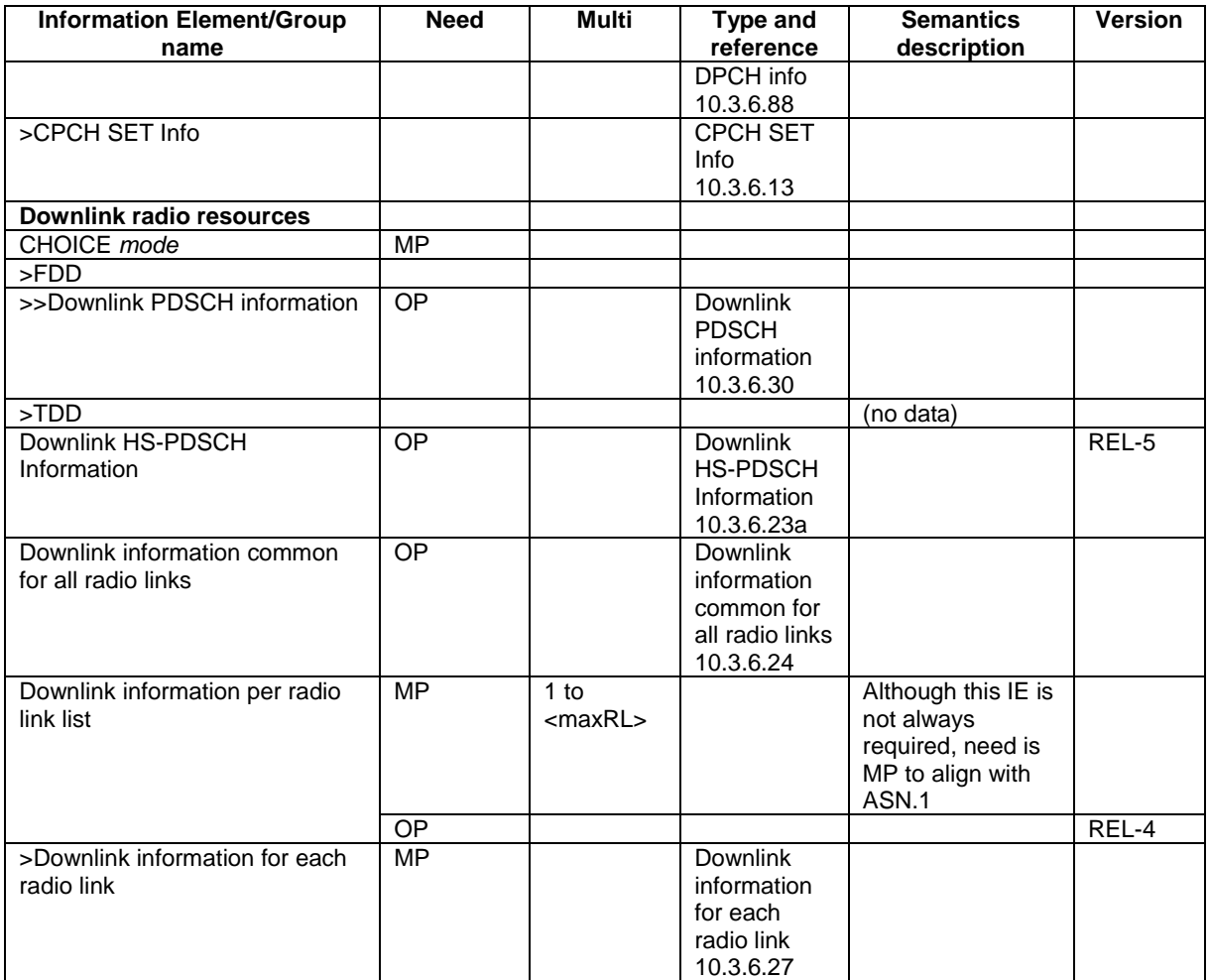

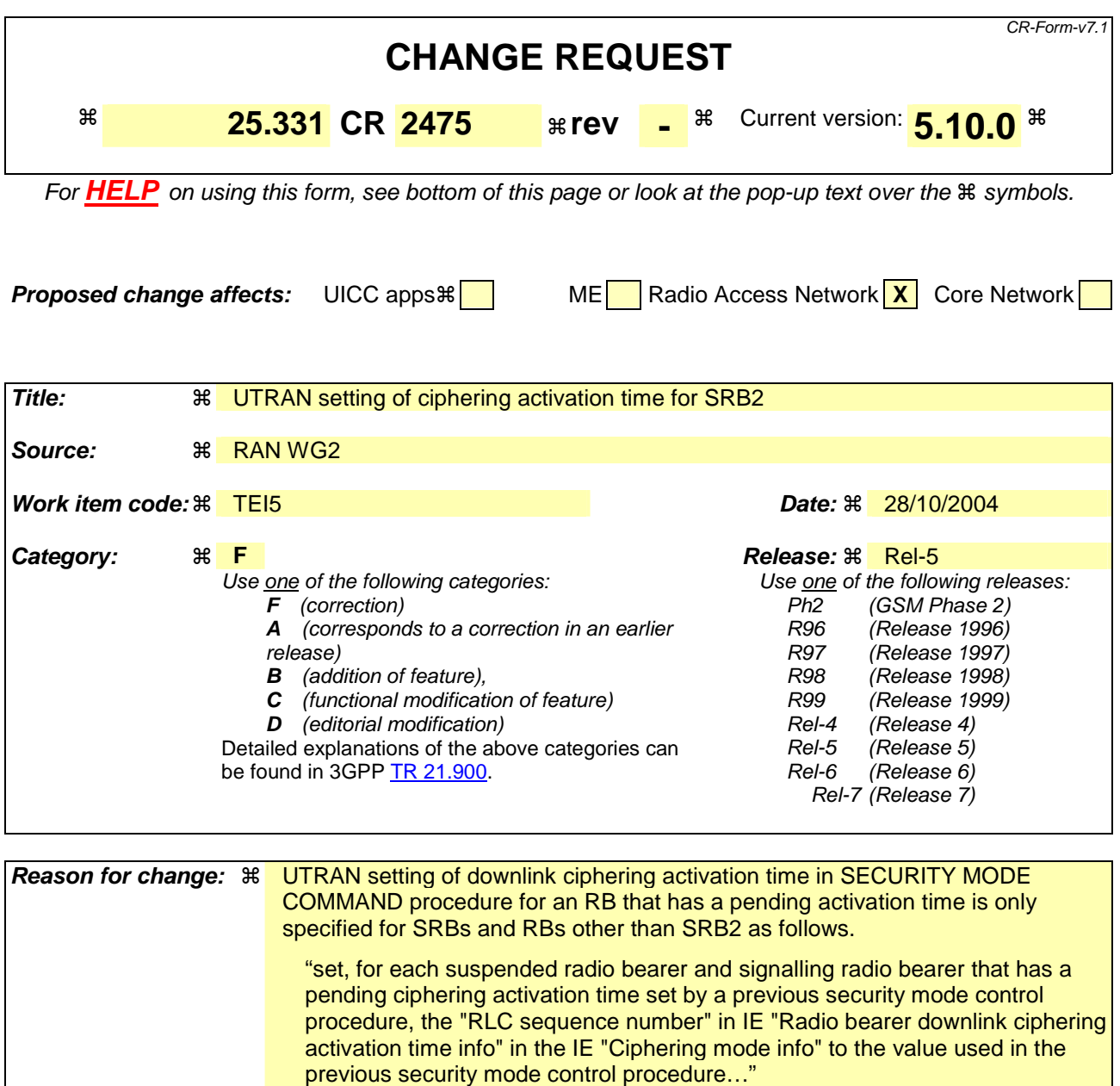

For SRB2 there is no mentioning of a pending activation time. The specification just says;

"set, for the signalling radio bearer used to send the SECURITY MODE COMMAND, the "RLC sequence number" in IE "Radio bearer downlink ciphering activation time info" in the IE "Ciphering mode info"…. "

The reason of this difference is that the UTRAN can not just set downlink ciphering activation time to a pending activation time since it should be ensured that whole SECURITY MODE COMMAND message will be sent with the old ciphering configuration.

However this loose requirement leads to a problem. If a URTAN implementation is to set the downlink activation time to a value far from the current RLC sequence number, it is possible that the pending activation time from the first SMC is still remaining after another downlink ciphering activation time is set by the second SMC.

The current specification doesn't assume this. For instance, the UE behaviour is

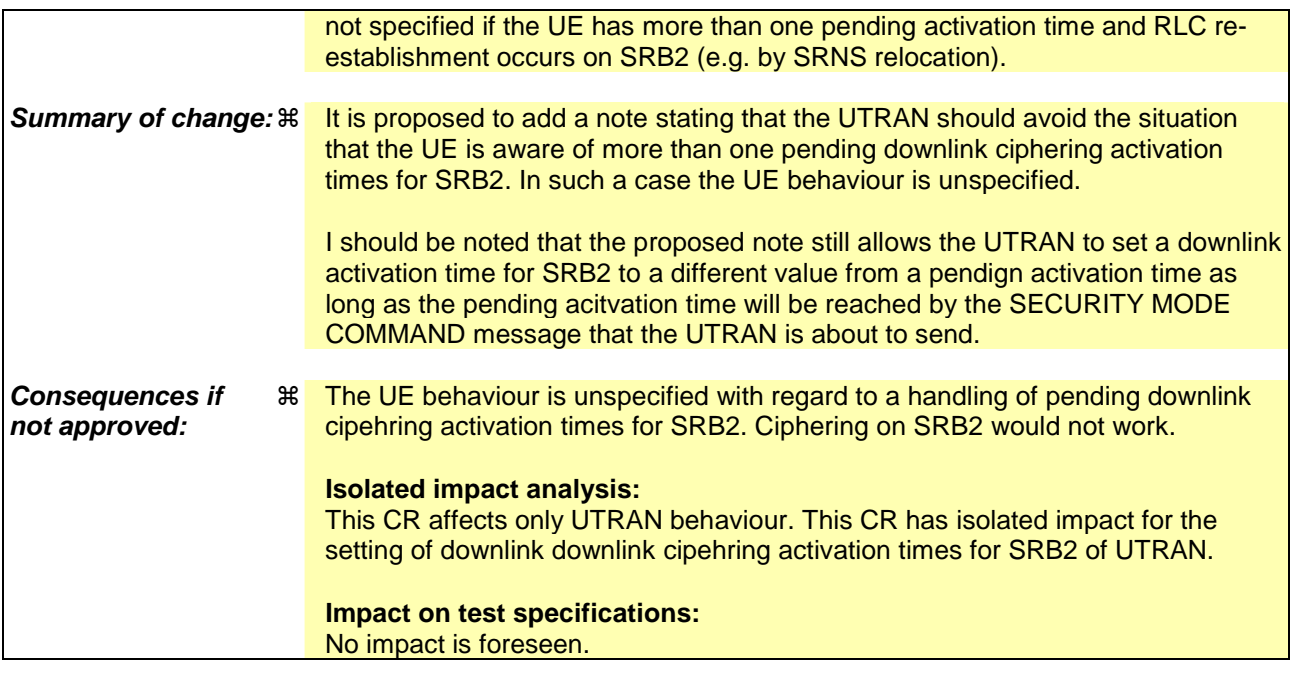

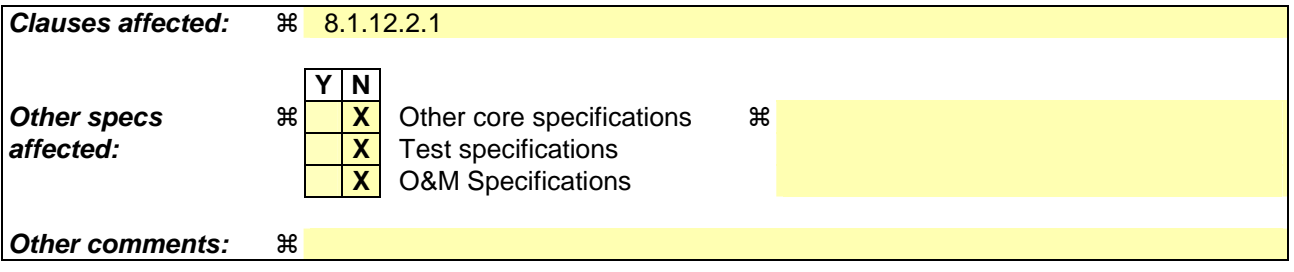

### **How to create CRs using this form:**

Comprehensive information and tips about how to create CRs can be found at http://www.3gpp.org/specs/CR.htm. Below is a brief summary:

- 1) Fill out the above form. The symbols above marked  $\frac{1}{2}$  contain pop-up help information about the field that they are closest to.
- 2) Obtain the latest version for the release of the specification to which the change is proposed. Use the MS Word "revision marks" feature (also known as "track changes") when making the changes. All 3GPP specifications can be downloaded from the 3GPP server under ftp://ftp.3gpp.org/specs/ For the latest version, look for the directory name with the latest date e.g. 2001-03 contains the specifications resulting from the March 2001 TSG meetings.
- 3) With "track changes" disabled, paste the entire CR form (use CTRL-A to select it) into the specification just in front of the clause containing the first piece of changed text. Delete those parts of the specification which are not relevant to the change request.

## 8.1.12.2.1 Ciphering configuration change

To start/restart ciphering, UTRAN sends a SECURITY MODE COMMAND message on the downlink DCCH in AM RLC using the most recent ciphering configuration. If no such ciphering configuration exists then the SECURITY MODE COMMAND is not ciphered. UTRAN should not transmit a SECURITY MODE COMMAND to signal a change in ciphering algorithm.

When configuring ciphering, UTRAN should ensure that the UE needs to store at most two different ciphering configurations (keyset and algorithm) per CN domain, in total over all radio bearers at any given time. For signalling radio bearers the total number of ciphering configurations that need to be stored is at most three. Prior to sending the SECURITY MODE COMMAND, for the CN domain indicated in the IE "CN domain identity" in the SECURITY MODE COMMAND, UTRAN should:

- 1> suspend all radio bearers using RLC-AM or RLC-UM and all signalling radio bearers using RLC-AM or RLC-UM, except the signalling radio bearer used to send the SECURITY MODE COMMAND message on the downlink DCCH in RLC-AM, and except signalling radio bearer RB0, according to the following:
	- 2> not transmit RLC PDUs with sequence number greater than or equal to the number in IE "Radio bearer downlink ciphering activation time info" on all suspended radio bearers and all suspended signalling radio bearers.
- 1> set, for the signalling radio bearer used to send the SECURITY MODE COMMAND, the "RLC sequence number" in IE "Radio bearer downlink ciphering activation time info" in the IE "Ciphering mode info", at which time the new ciphering configuration shall be applied;

NOTE: The UTRAN should avoid the situation that the UE is aware of more than one pending downlink ciphering activation times for SRB2. In such a case the UE behaviour is unspecified.

- 1> if a transparent mode radio bearer for this CN domain exists:
	- 2> include the IE "Ciphering activation time for DPCH" in IE "Ciphering mode info", at which time the new ciphering configuration shall be applied and specify a CFN value for this IE that is a multiple of 8 frames (CFN mod  $8 = 0$ ).
- NOTE: UTRAN should chose the value for the IE "Ciphering activation time for DPCH" such that the new ciphering configuration will occur after all the pending ciphering activation times have been reached for the transparent mode radio bearers of this CN domain.
- 1> consider a ciphering activation time in downlink to be pending until the RLC sequence number of the next RLC PDU to be transmitted for the first time is equal to or larger than the selected activation time;
- 1> set, for each suspended radio bearer and signalling radio bearer that has no pending ciphering activation time set by a previous security mode control procedure, an "RLC sequence number" in IE "Radio bearer downlink ciphering activation time info" in the IE "Ciphering mode info", at which time the new ciphering configuration shall be applied;
- 1> set, for each suspended radio bearer and signalling radio bearer that has a pending ciphering activation time set by a previous security mode control procedure, the "RLC sequence number" in IE "Radio bearer downlink ciphering activation time info" in the IE "Ciphering mode info" to the value used in the previous security mode control procedure, at which time the latest ciphering configuration shall be applied;
- 1> if Integrity protection has already been started for the UE:
	- 2> if for the CN domain indicated in the IE "CN domain identity" in the SECURITY MODE COMMAND, a new security key set (new ciphering and integrity protection keys) has been received from upper layers since the transmission of the last SECURITY MODE COMMAND message for that CN domain:
		- 3> include the IE "Integrity protection mode info" in the SECURITY MODE COMMAND.
	- 2> if the IE "CN domain identity" in the SECURITY MODE COMMAND is different from the IE "CN domain identity" that was sent in the previous SECURITY MODE COMMAND message to the UE:
		- 3> include the IE "Integrity protection mode info" in the SECURITY MODE COMMAND.

1> transmit the SECURITY MODE COMMAND message on RB2.
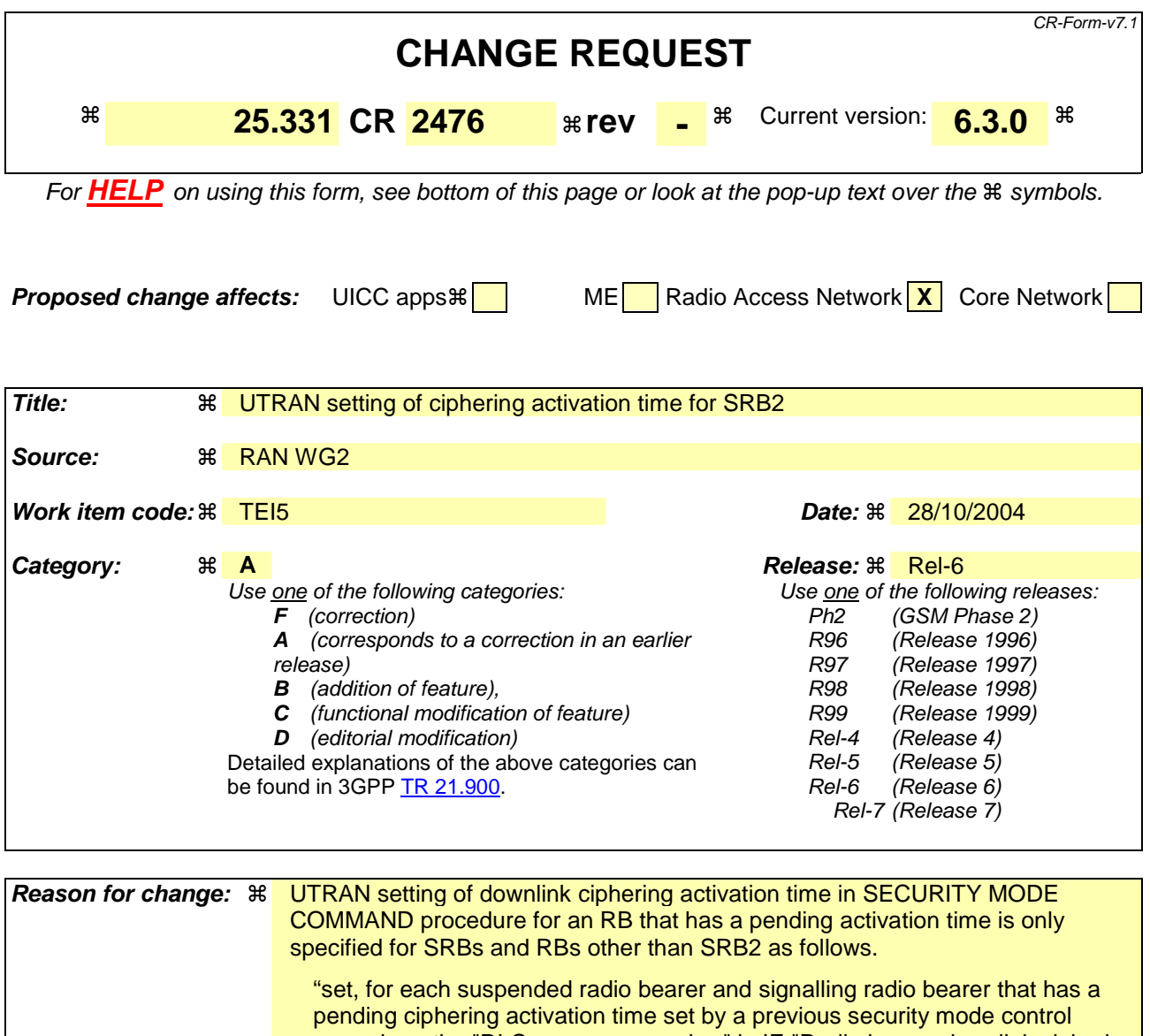

procedure, the "RLC sequence number" in IE "Radio bearer downlink ciphering activation time info" in the IE "Ciphering mode info" to the value used in the previous security mode control procedure…"

For SRB2 there is no mentioning of a pending activation time. The specification just says;

"set, for the signalling radio bearer used to send the SECURITY MODE COMMAND, the "RLC sequence number" in IE "Radio bearer downlink ciphering activation time info" in the IE "Ciphering mode info"…. "

The reason of this difference is that the UTRAN can not just set downlink ciphering activation time to a pending activation time since it should be ensured that whole SECURITY MODE COMMAND message will be sent with the old ciphering configuration.

However this loose requirement leads to a problem. If a URTAN implementation is to set the downlink activation time to a value far from the current RLC sequence number, it is possible that the pending activation time from the first SMC is still remaining after another downlink ciphering activation time is set by the second SMC.

The current specification doesn't assume this. For instance, the UE behaviour is

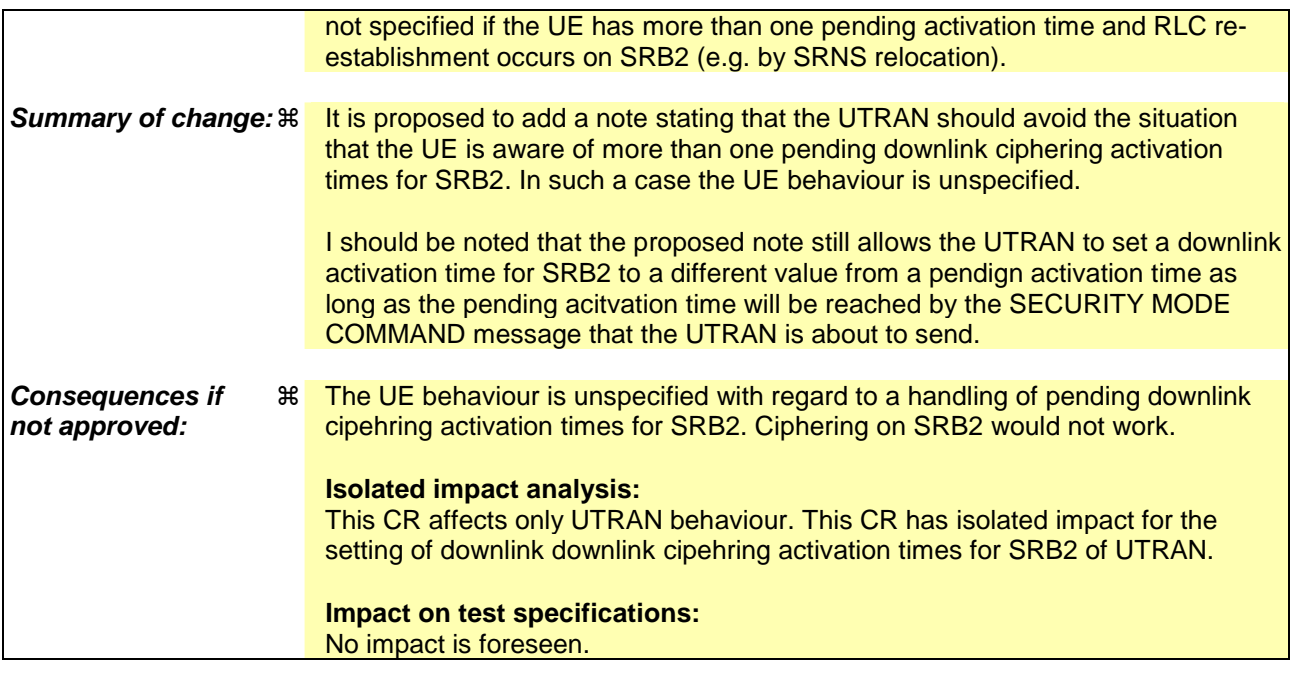

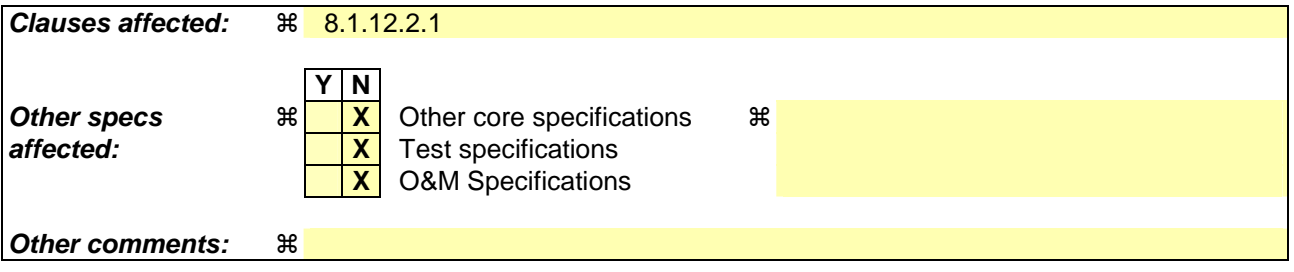

## **How to create CRs using this form:**

Comprehensive information and tips about how to create CRs can be found at http://www.3gpp.org/specs/CR.htm. Below is a brief summary:

- 1) Fill out the above form. The symbols above marked  $\frac{1}{2}$  contain pop-up help information about the field that they are closest to.
- 2) Obtain the latest version for the release of the specification to which the change is proposed. Use the MS Word "revision marks" feature (also known as "track changes") when making the changes. All 3GPP specifications can be downloaded from the 3GPP server under ftp://ftp.3gpp.org/specs/ For the latest version, look for the directory name with the latest date e.g. 2001-03 contains the specifications resulting from the March 2001 TSG meetings.
- 3) With "track changes" disabled, paste the entire CR form (use CTRL-A to select it) into the specification just in front of the clause containing the first piece of changed text. Delete those parts of the specification which are not relevant to the change request.

# 8.1.12.2.1 Ciphering configuration change

To start/restart ciphering, UTRAN sends a SECURITY MODE COMMAND message on the downlink DCCH in AM RLC using the most recent ciphering configuration. If no such ciphering configuration exists then the SECURITY MODE COMMAND is not ciphered. UTRAN should not transmit a SECURITY MODE COMMAND to signal a change in ciphering algorithm.

When configuring ciphering, UTRAN should ensure that the UE needs to store at most two different ciphering configurations (keyset and algorithm) per CN domain, in total over all radio bearers at any given time. For signalling radio bearers the total number of ciphering configurations that need to be stored is at most three. Prior to sending the SECURITY MODE COMMAND, for the CN domain indicated in the IE "CN domain identity" in the SECURITY MODE COMMAND, UTRAN should:

- 1> suspend all radio bearers using RLC-AM or RLC-UM and all signalling radio bearers using RLC-AM or RLC-UM, except the signalling radio bearer used to send the SECURITY MODE COMMAND message on the downlink DCCH in RLC-AM, and except signalling radio bearer RB0, according to the following:
	- 2> not transmit RLC PDUs with sequence number greater than or equal to the number in IE "Radio bearer downlink ciphering activation time info" on all suspended radio bearers and all suspended signalling radio bearers.
- 1> set, for the signalling radio bearer used to send the SECURITY MODE COMMAND, the "RLC sequence number" in IE "Radio bearer downlink ciphering activation time info" in the IE "Ciphering mode info", at which time the new ciphering configuration shall be applied;

NOTE: The UTRAN should avoid the situation that the UE is aware of more than one pending downlink ciphering activation times for SRB2. In such a case the UE behaviour is unspecified.

- 1> if a transparent mode radio bearer for this CN domain exists:
	- 2> include the IE "Ciphering activation time for DPCH" in IE "Ciphering mode info", at which time the new ciphering configuration shall be applied and specify a CFN value for this IE that is a multiple of 8 frames (CFN mod  $8 = 0$ ).
- NOTE: UTRAN should chose the value for the IE "Ciphering activation time for DPCH" such that the new ciphering configuration will occur after all the pending ciphering activation times have been reached for the transparent mode radio bearers of this CN domain.
- 1> consider a ciphering activation time in downlink to be pending until the RLC sequence number of the next RLC PDU to be transmitted for the first time is equal to or larger than the selected activation time;
- 1> set, for each suspended radio bearer and signalling radio bearer that has no pending ciphering activation time set by a previous security mode control procedure, an "RLC sequence number" in IE "Radio bearer downlink ciphering activation time info" in the IE "Ciphering mode info", at which time the new ciphering configuration shall be applied;
- 1> set, for each suspended radio bearer and signalling radio bearer that has a pending ciphering activation time set by a previous security mode control procedure, the "RLC sequence number" in IE "Radio bearer downlink ciphering activation time info" in the IE "Ciphering mode info" to the value used in the previous security mode control procedure, at which time the latest ciphering configuration shall be applied;
- 1> if Integrity protection has already been started for the UE:
	- 2> if for the CN domain indicated in the IE "CN domain identity" in the SECURITY MODE COMMAND, a new security key set (new ciphering and integrity protection keys) has been received from upper layers since the transmission of the last SECURITY MODE COMMAND message for that CN domain:
		- 3> include the IE "Integrity protection mode info" in the SECURITY MODE COMMAND.
	- 2> if the IE "CN domain identity" in the SECURITY MODE COMMAND is different from the IE "CN domain identity" that was sent in the previous SECURITY MODE COMMAND message to the UE:
		- 3> include the IE "Integrity protection mode info" in the SECURITY MODE COMMAND.

1> transmit the SECURITY MODE COMMAND message on RB2.

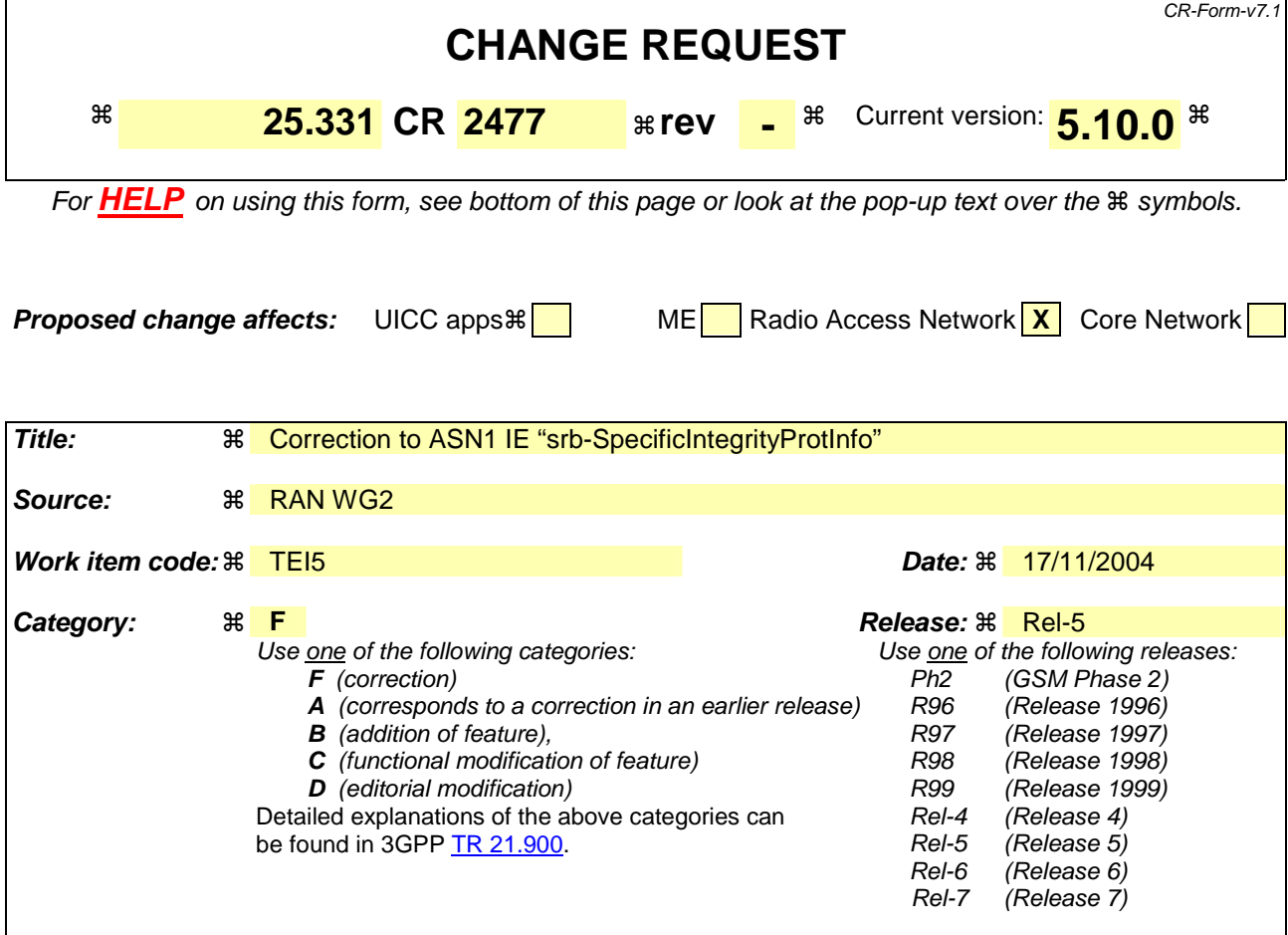

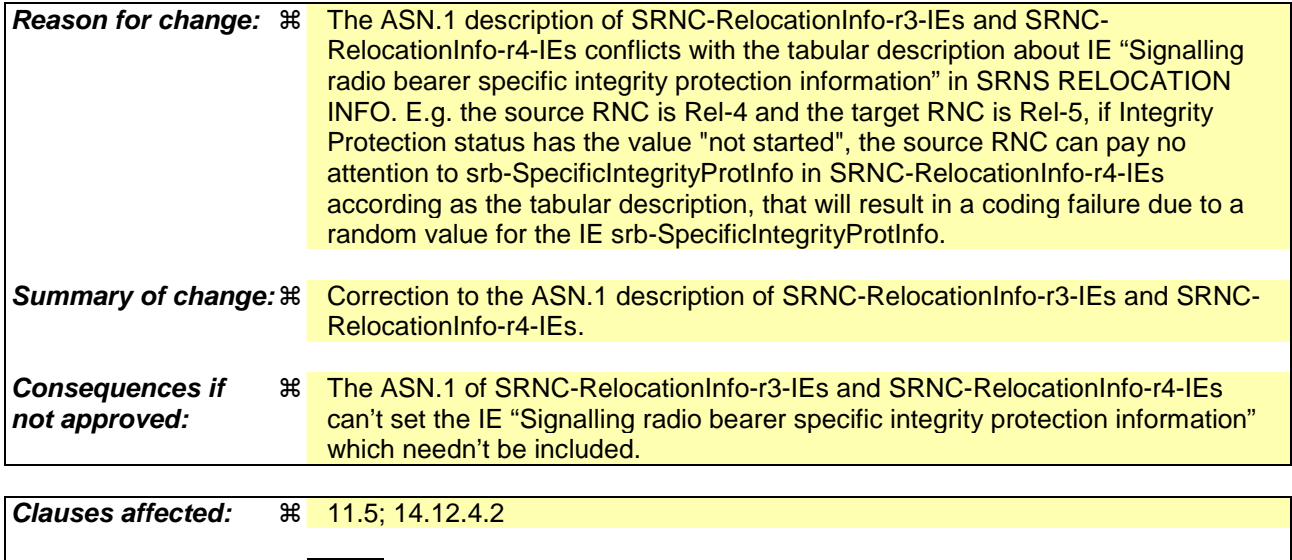

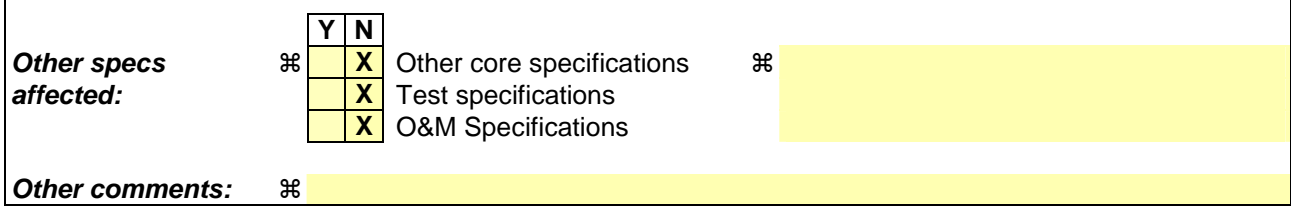

**How to create CRs using this form:** 

Comprehensive information and tips about how to create CRs can be found at http://www.3gpp.org/specs/CR.htm. Below is a brief summary:

- 1) Fill out the above form. The symbols above marked  $*$  contain pop-up help information about the field that they are closest to.
- 2) Obtain the latest version for the release of the specification to which the change is proposed. Use the MS Word "revision marks" feature (also known as "track changes") when making the changes. All 3GPP specifications can be downloaded from the 3GPP server under ftp://ftp.3gpp.org/specs/ For the latest version, look for the directory name with the latest date e.g. 2001-03 contains the specifications resulting from the March 2001 TSG meetings.
- 3) With "track changes" disabled, paste the entire CR form (use CTRL-A to select it) into the specification just in front of the clause containing the first piece of changed text. Delete those parts of the specification which are not relevant to the change request.

-- \*\*\*\*\*\*\*\*\*\*\*\*\*\*\*\*\*\*\*\*\*\*\*\*\*\*\*\*\*\*\*\*\*\*\*\*\*\*\*\*\*\*\*\*\*\*\*\*\*\*\*

```
-- 
-- SRNC Relocation information 
-- 
-- *************************************************** 
SRNC-RelocationInfo-r3 ::= CHOICE { 
  r3 SEQUENCE {<br>sRNC-RelocationInfo-r3 SRNC-Re
                                SRNC-RelocationInfo-r3-IEs,
           v380NonCriticalExtensions SEQUENCE { 
              sRNC-RelocationInfo-v380ext SRNC-RelocationInfo-v380ext-IEs, 
              -- Reserved for future non critical extension 
v390NonCriticalExtensions  SEQUENCE {
 sRNC-RelocationInfo-v390ext SRNC-RelocationInfo-v390ext-IEs, 
                  v3a0NonCriticalExtensions SEQUENCE { 
 sRNC-RelocationInfo-v3a0ext SRNC-RelocationInfo-v3a0ext-IEs, 
 v3b0NonCriticalExtensions SEQUENCE { 
 sRNC-RelocationInfo-v3b0ext SRNC-RelocationInfo-v3b0ext-IEs, 
v3c0NonCriticalExtensions SEQUENCE {
 sRNC-RelocationInfo-v3c0ext SRNC-RelocationInfo-v3c0ext-IEs, 
 laterNonCriticalExtensions SEQUENCE { 
                               sRNC-RelocationInfo-v3d0ext SRNC-RelocationInfo-v3d0ext-
IEs, 
                              -- Container for additional R99 extensions<br>sRNC-RelocationInfo-r3-add-ext BIT STRING
                              sRNC-RelocationInfo-r3-add-ext
                               (CONTAINING SRNC-RelocationInfo-v3h0ext-IEs) OPTIONAL, 
                              v3g0NonCriticalExtensions<br>sRNC-RelocationInfo-v3g0ext
                                                         seconding the control of the SRNC-RelocationInfo-v3g0ext-IEs,<br>SEQUENCE {
                                 v4b0NonCriticalExtensions
 sRNC-RelocationInfo-v4b0ext SRNC-RelocationInfo-v4b0ext-IE
v590NonCriticalExtensions SEQUENCE {
                                            sRNC-RelocationInfo-v590ext 
                                                                   SRNC-RelocationInfo-v590ext-IE
                                         v5a0NonCriticalExtensions SEQUENCE { 
                                            sRNC-RelocationInfo-v5a0ext 
                                                                   SRNC-RelocationInfo-v5a0ext-IE
                                           -- Reserved for future non critical extension<br>nonCriticalExtensions    SEOUENCE {}
                                           nonCriticalExtensions
    OPTIONAL 
                                               } OPTIONAL 
                                        OPTIONAL
 } OPTIONAL 
                                    OPTIONAL
                           } OPTIONAL 
                        } OPTIONAL 
                     } OPTIONAL 
                 } OPTIONAL 
           } OPTIONAL 
                 } OPTIONAL 
    }, 
    later-than-r3 CHOICE { 
      r4<br>
sRNC-RelocationInfo-r4<br>
SRNC-RelocationInfo-r4<br>
SRNC-R
                                  sRNC-RelocationInfo-r4-IEs,
           v4d0NonCriticalExtensions SEQUENCE { 
              sRNC-RelocationInfo-v4d0ext SRNC-RelocationInfo-v4d0ext-IEs, 
             -- Container for adding non critical extensions after freezing REL-5
 sRNC-RelocationInfo-r4-add-ext BIT STRING OPTIONAL, 
 v590NonCriticalExtensions SEQUENCE { 
 sRNC-RelocationInfo-v590ext SRNC-RelocationInfo-v590ext-IEs, 
 v5a0NonCriticalExtensions SEQUENCE { 
                    sRNC-RelocationInfo-v5a0ext SRNC-RelocationInfo-v5a0ext-IEs,<br>nonCriticalExtensions SEQUENCE {} OPTIONAL
                    nonCriticalExtensions
                 } OPTIONAL 
              } OPTIONAL 
          } OPTIONAL 
       }, 
       criticalExtensions CHOICE { 
 r5 SEQUENCE { 
 sRNC-RelocationInfo-r5 SRNC-RelocationInfo-r5-IEs, 
 sRNC-RelocationInfo-r5-add-ext BIT STRING OPTIONAL, 
 v5a0NonCriticalExtensions SEQUENCE { 
 sRNC-RelocationInfo-v5a0ext SRNC-RelocationInfo-v5a0ext-IEs, 
 nonCriticalExtensions SEQUENCE {} OPTIONAL 
              } OPTIONAL 
           }, 
          extensions SEQUENCE {}
       } 
    }
```
} SRNC-RelocationInfo-r3-IEs ::= SEQUENCE { -- Non-RRC IEs stateOfRRC<br>stateOfRRC-Procedure StateOfRRC-StateOfRRC-Procedure, -- Ciphering related information IEs -- If the extension v380 is included use the extension for the ciphering status per CN domain cipheringStatus CipheringStatus, calculationTimeForCiphering CalculationTimeForCiphering OPTIONAL, -- The order of occurrence in the IE cipheringInfoPerRB-List is the -- same as the RBs in SRB-InformationSetupList in RAB-InformationSetupList. -- The signalling RBs are supposed to be listed -- first. Only UM and AM RBs that are ciphered are listed here<br>cipheringInfoPerRB-List CipheringInfoPerRB-List cipheringInfoPerRB-List CipheringInfoPerRB-List OPTIONAL, count-C-List COUNT-C-List OPTIONAL, IntegrityProtectionStatus, -- In the IE srb-SpecificIntegrityProtInfo, the first information listed corresponds to -- signalling radio bearer RB0 and after the order of occurrence is the same as the SRBs in -- SRB-InformationSetupList -- The target RNC may ignore the IE srb-SpecificIntegrityProtInfo if the -- IE integrityProtectionStatus has the value "not started". srb-SpecificIntegrityProtInfo SRB-SpecificIntegrityProtInfoList, implementationSpecificParams ImplementationSpecificParams OPTIONAL, -- User equipment IEs u-RNTI U-RNTI U-RNTI (U-RNTI) c-RNTI C-RNTI OPTIONAL, ue-RadioAccessCapability UE-RadioAccessCapability, ue-Positioning-LastKnownPos UE-Positioning-LastKnownPos OPTIONAL, -- Other IEs ue-RATSpecificCapability InterRAT-UE-RadioAccessCapabilityList OPTIONAL, -- UTRAN mobility IEs<br>ura-Identity ura-Identity URA-Identity OPTIONAL, -- Core network IEs cn-CommonGSM-MAP-NAS-SysInfo NAS-SystemInformationGSM-MAP, cn-DomainInformationList CN-DomainInformationList OPTIONAL, -- Measurement IEs<br>ongoingMeasRepList ongoingMeasRepList OngoingMeasRepList OPTIONAL, -- Radio bearer IEs predefinedConfigStatusList PredefinedConfigStatusList, srb-InformationList SRB-InformationSetupList<br>
rab-InformationList RAB-InformationSetupList RAB-InformationSetupList OPTIONAL, -- Transport channel IEs ul-CommonTransChInfo UL-CommonTransChInfo OPTIONAL, ul-TransChInfoList UL-AddReconfTransChInfoList OPTIONAL, modeSpecificInfo CHOICE { fdd SEQUENCE { cpch-SetID CPCH-SetID OPTIONAL, DRAC-StaticInformationList OPTIONAL }, tdd NULL  $\}$ , dl-CommonTransChInfo DL-CommonTransChInfo OPTIONAL, dl-TransChInfoList DL-AddReconfTransChInfoList OPTIONAL, -- Measurement report measurementReport MeasurementReport OPTIONAL } SRNC-RelocationInfo-v380ext-IEs ::= SEQUENCE { -- Ciphering related information IEs cn-DomainIdentity CN-DomainIdentity,<br>
cipheringStatusList CipheringStatusLis CipheringStatusList } SRNC-RelocationInfo-v390ext-IEs ::= SEQUENCE { cn-DomainInformationList-v390ext CN-DomainInformationList-v390ext OPTIONAL, UE-RadioAccessCapability-v370ext<br>UE-RadioAccessCapability-v380ext ue-RadioAccessCapability-v380ext UE-RadioAccessCapability-v380ext OPTIONAL, dl-PhysChCapabilityFDD-v380ext DL-PhysChCapabilityFDD-v380ext, failureCauseWithProtErr FailureCauseWithProtErr OPTIONAL } SRNC-RelocationInfo-v3a0ext-IEs ::= SEQUENCE { cipheringInfoForSRB1-v3a0ext CipheringInfoPerRB-List-v3a0ext, ue-RadioAccessCapability-v3a0ext UE-RadioAccessCapability-v3a0ext OPTIONAL, -- cn-domain identity for IE startValueForCiphering-v3a0ext is specified -- in subsequent extension (SRNC-RelocationInfo-v3b0ext-IEs)<br>startValueForCiphering-v3a0ext START-Value

```
startValueForCiphering-v3a0ext
```
### **3GPP TS 25.331 v5.a.0 (2004-09) CR page 5**

```
} 
SRNC-RelocationInfo-v3b0ext-IEs ::= SEQUENCE { 
         -- cn-domain identity for IE startValueForCiphering-v3a0ext included in previous extension 
        cn-DomainIdentity CN-DomainIdentity, 
         -- the IE startValueForCiphering-v3b0ext contains the start values for each CN Domain. The 
         -- value of start indicated by the IE startValueForCiphering-v3a0ext should be set to the 
        -- same value as the start-Value for the corresponding cn-DomainIdentity in the IE 
         -- startValueForCiphering-v3b0ext 
        startValueForCiphering-v3b0ext STARTList2 OPTIONAL 
} 
SRNC-RelocationInfo-v3c0ext-IEs ::= SEQUENCE { 
         -- IE rb-IdentityForHOMessage includes the identity of the RB used by the source SRNC 
        -- to send the message contained in the IE "TargetRNC-ToSourceRNC-Container".
        -- Only included if type is "UE involved"<br>rb-IdentityForHOMessage RB-Identity
        rb-IdentityForHOMessage RB-Identity OPTIONAL 
} 
SRNC-RelocationInfo-v3d0ext-IEs ::= SEQUENCE { 
    -- User equipment IEs 
        uESpecificBehaviourInformation1idle UESpecificBehaviourInformation1idle OPTIONAL, 
        uESpecificBehaviourInformation1interRAT UESpecificBehaviourInformation1interRAT 
    OPTIONAL 
} 
SRNC-RelocationInfo-v3g0ext-IEs ::= SEQUENCE { 
        ue-RadioAccessCapability-v3g0ext UE-RadioAccessCapability-v3g0ext OPTIONAL 
} 
SRNC-RelocationInfo-v3h0ext-IEs ::= SEQUENCE { 
       tpc-CombinationInfoList TPC-CombinationInfoList OPTIONAL,<br>nonCriticalExtension SEQUENCE {} OPTIONAL
       nonCriticalExtension} 
SRNC-RelocationInfo-v4d0ext-IEs ::= SEQUENCE { 
        tpc-CombinationInfoList TPC-CombinationInfoList OPTIONAL 
} 
TPC-CombinationInfoList ::= SEQUENCE (SIZE (1..maxRL)) OF 
        TPC-Combination-Info 
STARTList2 ::= SEQUENCE (SIZE (2..maxCNdomains)) OF 
                                       STARTSingle 
SRNC-RelocationInfo-v4b0ext-IEs ::= SEQUENCE { 
        ue-RadioAccessCapability-v4b0ext UE-RadioAccessCapability-v4b0ext OPTIONAL 
} 
SRNC-RelocationInfo-v590ext-IEs ::= SEQUENCE { 
 ue-RadioAccessCapability-v590ext UE-RadioAccessCapability-v590ext OPTIONAL, 
 ue-RATSpecificCapability-v590ext InterRAT-UE-RadioAccessCapability-v590ext OPTIONAL 
} 
SRNC-RelocationInfo-v5a0ext-IEs ::= SEQUENCE { 
        storedCompressedModeInfo StoredCompressedModeInfo OPTIONAL 
} 
CipheringInfoPerRB-List-v3a0ext ::= SEQUENCE { 
        dl-UM-SN BIT STRING (SIZE (7)) 
} 
CipheringStatusList ::= SEQUENCE (SIZE (1..maxCNdomains)) OF 
                                       CipheringStatusCNdomain 
CipheringStatusCNdomain ::= SEQUENCE {<br>cn-DomainIdentity cn-DomainIdentity,
       cn-DomainIdentity
        cipheringStatus CipheringStatus 
} 
CodeChangeStatusList ::= SEQUENCE (SIZE (1..maxRL)) OF 
        CodeChangeStatus 
CodeChangeStatus ::= SEQUENCE { 
primaryCPICH-Info PrimaryCPICH-Info,
scramblingCodeChange ScramblingCodeChange
}
```

```
StoredCompressedModeInfo ::= SEQUENCE { 
        storedTGP-SequenceList StoredTGP-SequenceList, 
                               CodeChangeStatusList
} 
StoredTGP-SequenceList ::= SEQUENCE (SIZE (1..maxTGPS)) OF 
                                    StoredTGP-Sequence 
StoredTGP-Sequence ::= SEQUENCE { 
    tgpsi TGPSI, 
   current-tgps-Status CHOICE {
      active SEQUENCE {
          tgcfn TGCFN
\},
       inactive NULL
    }, 
    tgps-ConfigurationParams TGPS-ConfigurationParams OPTIONAL 
} 
SRNC-RelocationInfo-r4-IEs ::= SEQUENCE { 
     -- Non-RRC IEs 
        -- IE rb-IdentityForHOMessage includes the identity of the RB used by the source SRNC 
        -- to send the message contained in the IE "TargetRNC-ToSourceRNC-Container". 
       -- Only included if type is "UE involved"<br>rh-IdentityForHOMessage RB-Identity
        rb-IdentityForHOMessage RB-Identity OPTIONAL, 
       stateOfRRC<br>stateOfRRC-Procedure StateOfRRC-
                                  StateOfRRC-Procedure,
   -- Ciphering related information IEs<br>cipheringStatusList
       cipheringStatusList CipheringStatusList-r4,<br>latestConfiguredCN-Domain CN-DomainIdentity,
 latestConfiguredCN-Domain CN-DomainIdentity, 
 calculationTimeForCiphering CalculationTimeForCiphering OPTIONAL, 
       count-C-List COUNT-C-List COUNT-C-List COUNT-C-List OPTIONAL,<br>cipheringInfoPerRB-List CipheringInfoPerRB-List-r4 OPTIONAL,
                                   CipheringInfoPerRB-List-r4 -- Integrity protection related information IEs 
        integrityProtectionStatus IntegrityProtectionStatus,
         The target RNC may ignore the IE srb-SpecificIntegrityProtInfo if the
         IE integrityProtectionStatus has the value "not started".
 srb-SpecificIntegrityProtInfo SRB-SpecificIntegrityProtInfoList, 
 implementationSpecificParams ImplementationSpecificParams OPTIONAL, 
    -- User equipment IEs 
      u-RNTI U-RNTI U-RNTI U-RNTI
 c-RNTI C-RNTI OPTIONAL, 
 ue-RadioAccessCapability UE-RadioAccessCapability-r4, 
        ue-RadioAccessCapability-ext UE-RadioAccessCapabBandFDDList OPTIONAL, 
        ue-Positioning-LastKnownPos UE-Positioning-LastKnownPos OPTIONAL, 
        uESpecificBehaviourInformation1idle UESpecificBehaviourInformation1idle OPTIONAL, 
       uESpecificBehaviourInformation1interRAT UESpecificBehaviourInformation1interRAT 
    OPTIONAL, 
   -- Other IEs<br>ue-RATSpecificCapability
                                  InterRAT-UE-RadioAccessCapabilityList OPTIONAL,
    -- UTRAN mobility IEs 
       ura-Identity URA-Identity OPTIONAL, 
    -- Core network IEs 
       cn-CommonGSM-MAP-NAS-SysInfo NAS-SystemInformationGSM-MAP, 
                                    cn-DomainInformationList CN-DomainInformationListFull OPTIONAL, 
   -- Measurement IEs 
        ongoingMeasRepList OngoingMeasRepList-r4 OPTIONAL, 
   -- Radio bearer IEs<br>predefinedConfigStatusList
       predefinedConfigStatusList<br>
srb-InformationList<br>
SRR-InformationSetupList<br>
SRR-InformationSetupList
                                   SRR-InformationSetunList rab-InformationList RAB-InformationSetupList-r4 OPTIONAL, 
   -- Transport channel IEs 
        ul-CommonTransChInfo UL-CommonTransChInfo-r4 OPTIONAL, 
                                   UL-AddReconfTransChInfoList
        modeSpecificInfo CHOICE { 
          fdd<br>
coch-SetID<br>
CPCH-SetID<br>
CPCH-SetID
               cpch-SetID CPCH-SetID OPTIONAL, 
               transChDRAC-Info DRAC-StaticInformationList OPTIONAL 
           }, 
 tdd NULL 
\} OPTIONAL,
        dl-CommonTransChInfo DL-CommonTransChInfo-r4 OPTIONAL, 
       dl-TransChInfoList DL-AddReconfTransChInfoList-r4 OPTIONAL, 
    -- Measurement report 
      measurementReport     MeasurementReport     OPTIONAL,<br>
FailureCause     FailureCauseWithProtErr     OPTIONAL
                                   FailureCauseWithProtErr OPTIONAL
}
```
SRNC-RelocationInfo-r5-IEs ::= SEQUENCE { -- Non-RRC IEs -- IE rb-IdentityForHOMessage includes the identity of the RB used by the source SRNC -- to send the message contained in the IE "TargetRNC-ToSourceRNC-Container". -- Only included if type is "UE involved"<br>rb-IdentityForHOMessage RB-Identity rb-IdentityForHOMessage RB-Identity OPTIONAL, stateOfRRC<br>stateOfRRC-Procedure StateOfRRC-StateOfRRC-Procedure, -- Ciphering related information IEs cipheringStatusList CipheringStatusList-r4, latestConfiguredCN-Domain CN-DomainIdentity, calculationTimeForCiphering CalculationTimeForCiphering OPTIONAL, count-C-List COUNT-C-List OPTIONAL, cipheringInfoPerRB-List CipheringInfoPerRB-List-r4 OPTIONAL, -- Integrity protection related information IEs integrityProtectionStatus IntegrityProtectionStatus,<br>
stb-SpecificIntegrityProtInfo SRB-SpecificIntegrityProtIn srb-SpecificIntegrityProtInfoList OPTIONAL, implementationSpecificParams ImplementationSpecificParams OPTIONAL, -- User equipment IEs<br>11-RNTI u-RNTI<br>
C-RNTI U-RNTI<br>
C-RNTI C-RNTI c-RNTI C-RNTI OPTIONAL, ue-RadioAccessCapability UE-RadioAccessCapability-r5, ue-RadioAccessCapability-ext UE-RadioAccessCapabBandFDDList OPTIONAL,<br>ue-Positioning-LastKnownPos UE-Positioning-LastKnownPos OPTIONAL, ue-Positioning-LastKnownPos UE-Positioning-LastKnownPos OPTIONAL, uESpecificBehaviourInformation1idle UESpecificBehaviourInformation1idle OPTIONAL, uESpecificBehaviourInformation1interRAT UESpecificBehaviourInformation1interRAT OPTIONAL, -- Other IEs<br>ue-RATSpecificCapability InterRAT-UE-RadioAccessCapabilityList-r5 OPTIONAL, -- UTRAN mobility IEs<br>ura-Identity ura-Identity URA-Identity OPTIONAL, -- Core network IEs cn-CommonGSM-MAP-NAS-SysInfo NAS-SystemInformationGSM-MAP, cn-DomainInformationList CN-DomainInformationListFull OPTIONAL, -- Measurement IEs<br>ongoingMeasRepList ongoingMeasRepList OngoingMeasRepList-r5 OPTIONAL, -- Radio bearer IEs predefinedConfigStatusList PredefinedConfigStatusList, srb-InformationList SRB-InformationSetupList-r5, rab-InformationList RAB-InformationSetupList-r5 OPTIONAL, -- Transport channel IEs<br>ul-CommonTransChInfo ul-CommonTransChInfo UL-CommonTransChInfo-r4 OPTIONAL, ul-TransChInfoList UL-AddReconfTransChInfoList OPTIONAL, modeSpecificInfo CHOICE { fdd SEQUENCE { cpch-SetID CPCH-SetID OPTIONAL, transChDRAC-Info DRAC-StaticInformationList OPTIONAL },<br>tdd tdd NULL  $\}$  OPTIONAL, dl-CommonTransChInfo DL-CommonTransChInfo-r4 OPTIONAL, DL-AddReconfTransChInfoList-r5 OPTIONAL, -- PhyCH IEs tpc-CombinationInfoList TPC-CombinationInfoList OPTIONAL, -- Measurement report measurementReport MeasurementReport OPTIONAL, -- Other IEs failureCause FailureCauseWithProtErr OPTIONAL } -- IE definitions CalculationTimeForCiphering ::= SEQUENCE { cell-Id CellIdentity, sfn INTEGER (0..4095) } CipheringInfoPerRB ::= SEQUENCE { dl-HFN BIT STRING (SIZE (20..25)),<br>ul-HFN BIT STRING (SIZE (20..25)) BIT STRING (SIZE (20..25)) } CipheringInfoPerRB-r4 ::= SEQUENCE { rb-Identity RB-Identity, BIT STRING (SIZE  $(20..25)$ ), dl-UM-SN BIT STRING (SIZE (7)) OPTIONAL, ul-HFN BIT STRING (SIZE (20..25))

```
} 
-- TABULAR: CipheringInfoPerRB-List, multiplicity value numberOfRadioBearers 
-- has been replaced with maxRB. 
CipheringInfoPerRB-List ::= SEQUENCE (SIZE (1..maxRB)) OF 
                                       CipheringInfoPerRB 
CipheringInfoPerRB-List-r4 ::= SEQUENCE (SIZE (1..maxRB)) OF 
                                        CipheringInfoPerRB-r4 
CipheringStatus ::= ENUMERATED { 
                                        started, notStarted } 
CipheringStatusList-r4 ::= SEQUENCE (SIZE (1..maxCNdomains)) OF 
                                        CipheringStatusCNdomain-r4 
CipheringStatusCNdomain-r4 ::= SEQUENCE {<br>cn-DomainIdentity CN-DomainIdentity.
         cn-DomainIdentity CN-DomainIdentity, 
        cipheringStatus<br>start-Value
                                        start-Value START-Value 
} 
CN-DomainInformation-v390ext ::= SEQUENCE { 
                                        cn-DRX-CycleLengthCoeff CN-DRX-CycleLengthCoefficient 
} 
CN-DomainInformationList-v390ext ::= SEQUENCE (SIZE (1..maxCNdomains)) OF 
                                        CN-DomainInformation-v390ext 
CompressedModeMeasCapability-r4 ::= SEQUENCE { 
    fdd-Measurements
    -- TABULAR: The IEs tdd-Measurements, gsm-Measurements and multiCarrierMeasurements
     -- are made optional since they are conditional based on another information element. 
    -- Their absence corresponds to the case where the condition is not true.<br>tdd384-Measurements BOOLEAN BOOLEAN DPTIONAL,
     tdd384-Measurements BOOLEAN OPTIONAL, 
     tdd128-Measurements BOOLEAN OPTIONAL, 
                                       GSM-Measurements
     multiCarrierMeasurements BOOLEAN OPTIONAL 
} 
COUNT-C-List ::= SEQUENCE (SIZE (1..maxCNdomains)) OF 
                                        COUNT-CSingle 
COUNT-CSingle ::= SEQUENCE { 
     cn-DomainIdentity CN-DomainIdentity, 
     count-C BIT STRING (SIZE (32)) 
} 
DL-PhysChCapabilityFDD-r4 ::= SEQUENCE {<br>maxNoDPCH-PDSCH-Codes INTEGER (1..8),
    maxNoDPCH-PDSCH-Codes maxNoPhysChBitsReceived MaxNoPhysChBitsReceived, 
    supportForSF-512 BOOLEAN,<br>supportOfPDSCH BOOLEAN.
    supportOfPDSCH
     simultaneousSCCPCH-DPCH-Reception SimultaneousSCCPCH-DPCH-Reception, 
                                              supportOfDedicatedPilotsForChEstimation OPTIONAL
} 
DL-PhysChCapabilityFDD-r5 ::= SEQUENCE {<br>maxNoDPCH-PDSCH-Codes INTEGER (1..8),
    maxNoDPCH-PDSCH-Codes
    maxNoPhysChBitsReceived MaxNoPhysChBitsReceived,<br>supportForSF-512 BOOLEAN,
    supportForSF-512
    supportOfPDSCH BOOLEAN,
     simultaneousSCCPCH-DPCH-Reception SimultaneousSCCPCH-DPCH-Reception, 
    supportOfDedicatedPilotsForChEstimation SupportOfDedicatedPilotsForChEstimation OPTIONAL,<br>fdd-hspdsch CHOICE {
    fdd-hspdsch
        supported SEQUENCE {
            hsdsch-physical-layer-category HSDSCH-physical-layer-category, 
             supportOfDedicatedPilotsForChannelEstimationOfHSDSCH BOOLEAN, 
             -- simultaneousSCCPCH-DPCH-HSDSCH-Reception shall be true only if the 
             -- IE SimultaneousSCCPCH-DPCH-Reception indicates support of simultaneous 
             -- reception of S-CCPCH and DPCH 
            simultaneousSCCPCH-DPCH-HSDSCH-Reception BOOLEAN
         }, 
        unsupported NULL
     } 
}
```
#### **3GPP TS 25.331 v5.a.0 (2004-09) CR page 9**

```
DL-PhysChCapabilityTDD-r5 ::= SEQUENCE { 
    maxTS-PerFrame MaxTS-PerFrame,<br>maxPhysChPerFrame MaxPhysChPerFrame
                                               MaxPhysChPerFrame,
     minimumSF MinimumSF-DL, 
    \verb|supportOfPDSCH|~~\verb|maxPhysChPerTS|~~\verb|MaxPhysChPerTS|~~\verb|maxPhysChPerTS|~~\verb|maxPhysChPerS|~~\verb|maxPhysChPerS|~~\verb|maxPhysChPerS|~~\verb|maxPhysChPerS|~~\verb|maxPhysChPerS|~~\verb|maxPhysChPerS|~~\verb|maxPhysChPerS|~~\verb|maxPhysChPerS|~~\verb|maxPhysChPerS|~~\verb|maxDischPerS|~~\verb|maxDischPerS|~~\verb|maxDischPerS|~~\verb|maxDischPerS|~~\verb|maxDischPerS|~~\verb|maxDischPerS|~~\verb|maxDischPerS|~~\verb|maxDischPerS|~~\verb|maxDischPerS|~~\MaxPhysChPerTS,<br>CHOICE {
    tdd384-hspdsch<br>supported
                                                    hSDSCH-physical-layer-category,
         unsupported NULL
     } 
} 
DL-PhysChCapabilityTDD-LCR-r5 ::= SEQUENCE { 
    maxTS-PerSubFrame MaxTS-PerSubFrame-r4,<br>maxPhysChPerFrame MaxPhysChPerSubFrame-
                                               MaxPhysChPerSubFrame-r4,
    minimumSF<br>supportOfPDSCH<br>BOOLEAN BOOLEAN
    supportOfPDSCH
    maxPhysChPerTS MaxPhysChPerTS,<br>supportOf8PSK BOOLEAN,
    supportOf8PSK BOOLEAN,<br>tdd128-hspdsch CHOICE {
    tdd128-hspdsch<br>supported
                                                    sSDSCH-physical-layer-category,
         unsupported NULL
     } 
} 
DL-RFC3095-Context ::= SEQUENCE {<br>rfc3095-Context-Identity INTEGER (0..16383),
    rfc3095-Context-Identity
    dl-mode <br>dl-mode = ENUMERATED {u, o, r},<br>dl-ref-ir = 0CTET STRING ( SIZE (
    dl-ref-ir \overline{OCTET STRING} (\overline{SIZE} (1..3000)),<br>dl-ref-time \overline{OCTET} \overline{OCTET} \overline{OCTGTP} (0.4294967295) \overline{OPT}INTEGER (0..4294967295) OPTIONAL,
    dl-curr-time INTEGER (0..4294967295) OPTIONAL,<br>dl-syn-offset-id INTEGER (0..65535) OPTIONAL,
    dl-syn-offset-id                              INTEGER (0..65535)              OPTIONAL,<br>dl-syn-slope-ts                  INTEGER (0..4294967295)        OPTIONAL,
                                               INTEGER (0..4294967295)
    dl-dyn-changed BOOLEAN
} 
ImplementationSpecificParams ::= BIT STRING (SIZE (1..512)) 
IntegrityProtectionStatus ::= ENUMERATED { 
                                                started, notStarted } 
InterRAT-UE-RadioAccessCapabilityList-r5 ::= SEQUENCE { 
     interRAT-UE-RadioAccessCapability InterRAT-UE-RadioAccessCapabilityList, 
     geranIu-RadioAccessCapability GERANIu-RadioAccessCapability OPTIONAL 
} 
MaxHcContextSpace-r5 ::= ENUMERATED {
                                                     by512, by1024, by2048, by4096, by8192, 
                                                     by16384, by32768, by65536, by131072 } 
MeasurementCapability-r4 ::= SEQUENCE {
    downlinkCompressedMode compressedModeMeasCapability-r4,<br>uplinkCompressedMode compressedModeMeasCapability-r4
                                               CompressedModeMeasCapability-r4
} 
MeasurementCommandWithType ::= CHOICE { 
                                               MeasurementType,<br>NULL,
     modify NULL, 
    release
} 
MeasurementCommandWithType-r4 ::= CHOICE { 
    setup MeasurementType-r4,
\text{modify} \text{NULL},
    release NULL
} 
OngoingMeasRep ::= SEQUENCE { 
    measurementIdentity MeasurementIdentity,
      -- TABULAR: The CHOICE Measurement in the tabular description is included 
      -- in MeasurementCommandWithType 
    measurementCommandWithType MeasurementCommandWithType,
 measurementReportingMode MeasurementReportingMode OPTIONAL, 
 additionalMeasurementID-List AdditionalMeasurementID-List OPTIONAL 
} 
OngoingMeasRep-r4 ::= SEQUENCE {
```

```
measurementIdentity MeasurementIdentity,
    -- TABULAR: The CHOICE Measurement in the tabular description is included 
    -- in MeasurementCommandWithType-r4.<br>measurementCommandWithType M
                                           MeasurementCommandWithType-r4,
    measurementReportingMode MeasurementReportingMode OPTIONAL,<br>additionalMeasurementID-List AdditionalMeasurementID-List OPTIONAL
    additionalMeasurementID-List
} 
OngoingMeasRep-r5 ::= SEQUENCE { 
    measurementIdentity MeasurementIdentity,
    -- TABULAR: The CHOICE Measurement in the tabular description is included 
    -- in MeasurementCommandWithType-r4.
    measurementCommandWithType MeasurementCommandWithType-r4,<br>
measurementReportingMode MeasurementReportingMode
                                          MeasurementReportingMode OPTIONAL,<br>AdditionalMeasurementID-List OPTIONAL,<br>CHOICE {
    additionalMeasurementID-List
    measurementCommand-v590ext
         -- the choice "intra-frequency" shall be used for the case of intra-frequency measurement,
         -- as well as when intra-frequency events are configured for inter-frequency measurement<br>intra-frequency fintra-FreqEventCriteriaList-v590ext,
          intra-frequency Intra-FreqEventCriteriaList-v590ext, 
                                                 inter-frequency Inter-FreqEventCriteriaList-v590ext 
     } OPTIONAL, 
     intraFreqReportingCriteria-1b-r5 IntraFreqReportingCriteria-1b-r5 OPTIONAL, 
     intraFreqEvent-1d-r5 IntraFreqEvent-1d-r5 OPTIONAL 
} 
OngoingMeasRepList ::= SEQUENCE (SIZE (1..maxNoOfMeas)) OF 
                                             OngoingMeasRep 
OngoingMeasRepList-r4 ::= SEQUENCE (SIZE (1..maxNoOfMeas)) OF 
                                             OngoingMeasRep-r4 
OngoingMeasRepList-r5 ::= SEQUENCE (SIZE (1..maxNoOfMeas)) OF 
                                             OngoingMeasRep-r5 
PDCP-Capability-r4 ::= SEQUENCE {<br>losslessSRNS-RelocationSupport BOOLEAN
    losslessSRNS-RelocationSupport BOOLEAN,<br>supportForRfc2507 CHOICE {
    supportForRfc2507 CHOICE {<br>notSupported NULL,
        notSupported
        supported MaxHcContextSpace
     }, 
    supportForRfc3095 CHOICE {<br>notSupported NIILL
        notSupported NULL,<br>supported SEOUENCE
        supported<br>maxROHC-ContextSessions
                                                    MaxROHC-ContextSessions-r4 DEFAULT s16,
              reverseCompressionDepth INTEGER (0..65535) DEFAULT 0 
 } 
     } 
} 
PDCP-Capability-r5 ::= SEQUENCE {<br>losslessSRNS-RelocationSupport BOOLEAN,
     losslessSRNS-RelocationSupport BOOLEAN, 
    supportForRfc2507 CHOICE {<br>notSupported NULL
        notSupported<br>supported
                                                MaxHcContextSpace-r5
     }, 
     supportForRfc3095 CHOICE { 
        notSupported NULL,
         supported <br>maxROHC-ContextSessions MaxROH MaxROH
                                                      maxROHC-ContextSessions MaxROHC-ContextSessions-r4 DEFAULT s16, 
             reverseCompressionDepth
          supportForRfc3095ContextRelocation BOOLEAN 
 } 
     } 
} 
PhysicalChannelCapability-r4 ::= SEQUENCE { 
         fddPhysChCapability<br>downlinkPhysChCapability
                                                    DL-PhysChCapabilityFDD-r4,
              uplinkPhysChCapability UL-PhysChCapabilityFDD 
                                                OPTIONAL,<br>SEQUENCE {
         tdd384-PhysChCapability SEQUENCE {<br>downlinkPhysChCapability DL-PhysChCapabilityTDD,
             downlinkPhysChCapability DL-PhysChCapabilityTDD<br>uplinkPhysChCapability UL-PhysChCapabilityTDD
             uplinkPhysChCapability
                                                         OPTIONAL,
         tdd128-PhysChCapability SEQUENCE {<br>downlinkPhysChCapability DL-Phy
             downlinkPhysChCapability bL-PhysChCapabilityTDD-LCR-r4,<br>uplinkPhysChCapability UL-PhysChCapabilityTDD-LCR-r4
         uplinkPhysChCapability UL-PhysChCapabilityTDD-LCR-r4<br>}<br>0PTIONAL
                                                         OPTIONAL
```
}

```
PhysicalChannelCapability-r5 ::= SEQUENCE {
        fddPhysChCapability SEQUENCE {
            downlinkPhysChCapability DL-PhysChCapabilityFDD-r5,<br>uplinkPhysChCapability UL-PhysChCapabilityFDD
            uplinkPhysChCapability
                                              OPTIONAL,<br>SEOUENCE {
        %<br>tdd384-PhysChCapability<br>downlinkPhysChCapability
                                                  DL-PhysChCapabilityTDD-r5,
             uplinkPhysChCapability UL-PhysChCapabilityTDD 
         } OPTIONAL, 
        tdd128-PhysChCapability<br>downlinkPhysChCapability
            downlinkPhysChCapability DL-PhysChCapabilityTDD-LCR-r5,<br>uplinkPhysChCapability UL-PhysChCapabilityTDD-LCR-r4
        uplinkPhysChCapability UL-PhysChCapability<br>OPTIONAL
                                                       OPTIONAL
} 
RF-Capability-r4 ::= SEQUENCE { 
        fddRF-Capability<br>ue-PowerClass
            ue-PowerClass<br>
txRxFrequencySeparation TxRxFrequencySepa
                                              TxRxFrequencySeparation
\} OPTIONAL,
        tdd384-RF-Capability SEQUENCE {<br>ue-PowerClass UE-Pow
            ue-PowerClass<br>
radioFrequencyBandTDDList<br>
RadioFrequencyBandTDDList<br>
RadioFrequencyBan
                                                radioFrequencyBandTDDList RadioFrequencyBandTDDList, 
             chipRateCapability ChipRateCapability 
                                          SEQUENCE { OPTIONAL,
        tdd128-RF-Capability<br>ue-PowerClass
            ue-PowerClass UE-PowerClassExt,<br>
radioFrequencyBandTDDList RadioFrequencyBand
                                              RadioFrequencyBandTDDList,
         chipRateCapability ChipRateCapability 
 } OPTIONAL 
} 
RFC3095-ContextInfo ::= SEQUENCE {<br>rb-Identity RB-Ide
                                          RB-Identity,<br>RFC3095-Context-List
     rfc3095-Context-List RFC3095-Context-List 
} 
RFC3095-Context-List ::= SEQUENCE (SIZE (1..maxRFC3095-CID)) OF SEQUENCE {<br>dl-RFC3095-Context DL-RFC3095-Context OPTIONAL,
     dl-RFC3095-Context DL-RFC3095-Context OPTIONAL, 
                                          UL-RFC3095-Context} 
RLC-Capability-r5 ::= SEQUENCE {
    totalRLC-AM-BufferSize TotalRLC-AM-BufferSize-r5,<br>maximumRLC-WindowSize MaximumRLC-WindowSize
                                          MaximumRLC-WindowSize,
     maximumAM-EntityNumber MaximumAM-EntityNumberRLC-Cap 
} 
SRB-SpecificIntegrityProtInfo ::= SEQUENCE { 
    ul-RRC-HFN BIT STRING (SIZE (28)),
    dl-RRC-HFN BIT STRING (SIZE (28)),<br>ul-RRC-SequenceNumber RRC-MessageSequenceNumb
    ul-RRC-SequenceNumber RRC-MessageSequenceNumber,<br>dl-RRC-SequenceNumber RRC-MessageSequenceNumber
                                           dl-RRC-SequenceNumber RRC-MessageSequenceNumber 
} 
SRB-SpecificIntegrityProtInfoList ::= SEQUENCE (SIZE (4..maxSRBsetup)) OF 
                                           SRB-SpecificIntegrityProtInfo 
StateOfRRC ::= ENUMERATED {
                                            cell-DCH, cell-FACH, 
                                            cell-PCH, ura-PCH } 
StateOfRRC-Procedure ::= ENUMERATED { 
                                           awaitNoRRC-Message, 
                                            awaitRB-ReleaseComplete, 
                                           awaitRB-SetupComplete, 
                                            awaitRB-ReconfigurationComplete, 
                                            awaitTransportCH-ReconfigurationComplete, 
                                            awaitPhysicalCH-ReconfigurationComplete, 
                                            awaitActiveSetUpdateComplete, 
                                            awaitHandoverComplete, 
                                            sendCellUpdateConfirm, 
                                            sendUraUpdateConfirm, 
                                            -- dummy is not used in this version of specification 
                                            -- It should not be sent 
                                            dummy,
```
 otherStates } TotalRLC-AM-BufferSize-r5 ::= ENUMERATED { kb10, kb50, kb100, kb150, kb200, kb300, kb400, kb500, kb750, kb1000 } TPC-Combination-Info ::= SEQUENCE { primaryCPICH-Info PrimaryCPICH-Info, tpc-CombinationIndex TPC-CombinationIndex } UE-MultiModeRAT-Capability-r5 ::= SEQUENCE {<br>multiRAT-CapabilityList MultiRAT-Capability, multiRAT-CapabilityList<br>multiModeCapability MultiModeCapability, supportOfUTRAN-ToGERAN-NACC } UE-Positioning-Capability-r4 ::= SEQUENCE { standaloneLocMethodsSupported BOOLEAN,<br>ue-BasedOTDOA-Supported BOOLEAN, ue-BasedOTDOA-Supported BOOLEAN, networkAssistedGPS-Supported NetworkAssistedGPS-Supported, supportForUE-GPS-TimingOfCellFrames BOOLEAN,<br>supportForIPDL BOOLEAN, supportForIPDL BOOLEAN,<br>rx-tx-TimeDifferenceType?Capable ROOLEAN rx-tx-TimeDifferenceType2Capable BOOLEAN,<br>validity-CellPCH-UraPCH ENUMERATED { true } validity-CellPCH-UraPCH ENUMERATED { true } OPTIONAL,<br>sfn-sfnType2Capability ENUMERATED { true } OPTIONAL  $sfn-sfnType2Capability$ } UE-Positioning-LastKnownPos ::= SEQUENCE { sfn INTEGER (0.4095),<br>
cell-id CellIdentity. CellIdentity,<br>PositionEstimate positionEstimate } UE-RadioAccessCapability-r4 ::= SEQUENCE {<br>accessStratumReleaseIndicator Access accessStratumReleaseIndicator <br>  $p$ dcp-Capability PDCP-Capability-r4, pdcp-Capability PDCP-Capability-r4,<br>r1c-Capability RLC-Capability, rlc-Capability RLC-Capability,<br>transportChannelCapability TransportChanne transportChannelCapability TransportChannelCapability,<br>  $RF-Capability-r4,$  rf-Capability RF-Capability-r4, physicalChannelCapability PhysicalChannelCapability-r4,<br>ue-MultiModeRAT-Capability UE-MultiModeRAT-Capability, ue-MultiModeRAT-Capability UE-MultiModeRAT-Capability, securityCapability SecurityCapability, ue-positioning-Capability UE-Positioning-Capability-r4, measurementCapability MeasurementCapability-r4 OPTIONAL } UE-RadioAccessCapability-r5 ::= SEQUENCE { accessStratumReleaseIndicator AccessStratumReleaseIndicator, dl-CapabilityWithSimultaneousHS-DSCHConfig DL-CapabilityWithSimultaneousHS-DSCHConfig OPTIONAL, pdcp-Capability PDCP-Capability-r5,<br>rlc-Capability RLC-Capability-r5, rlc-Capability<br>
ransportChannelCapability<br>
TransportChannelCapability<br>
TransportChannelCa transportChannelCapability TransportChannelCapability,<br>  $RF-Capability-r4,$  rf-Capability RF-Capability-r4, physicalChannelCapability PhysicalChannelCapability-r5,<br>ue-MultiModeRAT-Capability UE-MultiModeRAT-Capability-r5 ue-MultiModeRAT-Capability UE-MultiModeRAT-Capability-r5,<br>securityCapability SecurityCapability, securityCapability<br>
ue-positioning-Capability<br>
UE-Positioning-Capa  $UE-Positioning-Capability-r4$ , measurementCapability MeasurementCapability-r4 OPTIONAL } UL-RFC3095-Context ::= SEQUENCE {<br>rfc3095-Context-Identity INTEGER (0..16383), rfc3095-Context-Identity ul-mode  $\begin{bmatrix} 1 & 0 & 0 \\ 0 & 1 & 0 \\ 0 & 0 & 1 \end{bmatrix}$  ENUMERATED  $\{u, o, r\}$ , where  $\begin{bmatrix} 0 & 0 & 0 \\ 0 & 1 & 0 \\ 0 & 0 & 1 \end{bmatrix}$  ul-ref-ir OCTET STRING ( SIZE (1..3000)), UL-REF-Time INTEGER (0..4294967295) OPTIONAL,<br>INTEGER (0..4294967295) OPTIONAL, ul-curr-time INTEGER (0..4294967295) OPTIONAL, ul-syn-offset-id INTEGER (0..65535) OPTIONAL, ul-syn-slope-ts INTEGER (0..4294967295) OPTIONAL,<br>ul-ref-sn-1 INTEGER (0..65535) OPTIONAL  $INTER (0..65535)$ 

}

# 14.12.4.2 SRNS RELOCATION INFO

This RRC message is sent between network nodes when preparing for an SRNS relocation or a handover/cell reselection from GERAN *Iu mode*.

With the presence or absence of the IE "RB identity for Hard Handover message" the source RNC indicates to the target SRNC whether the source RNC expects to receive the choice "DL DCCH message" in the IE "RRC information, target RNC to source RNC" in case the SRNS relocation is of type "UE involved". Furthermore the target RNC uses this information for the calculation of the MAC-I.

Direction: source RNC/RAT→target RNC

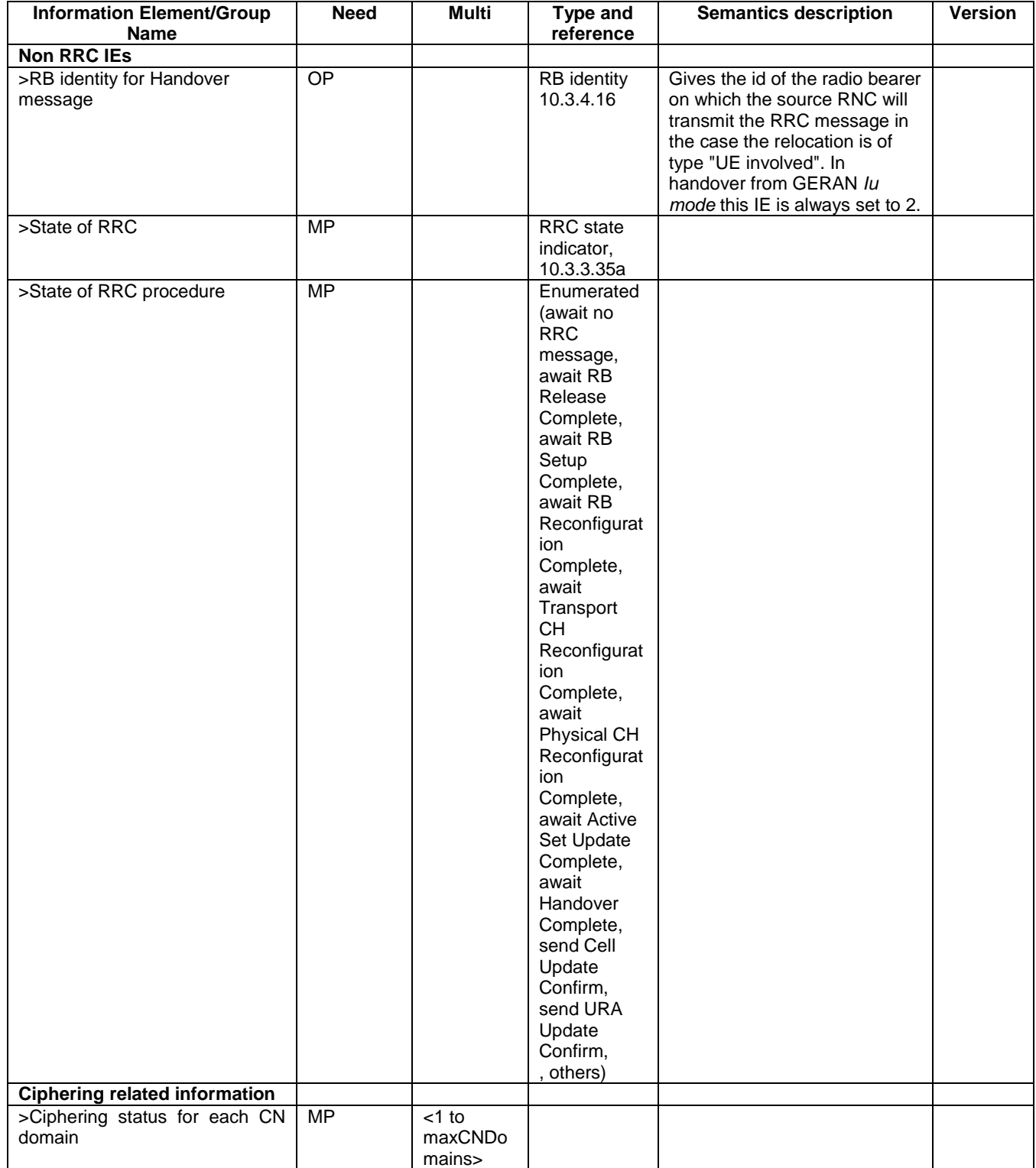

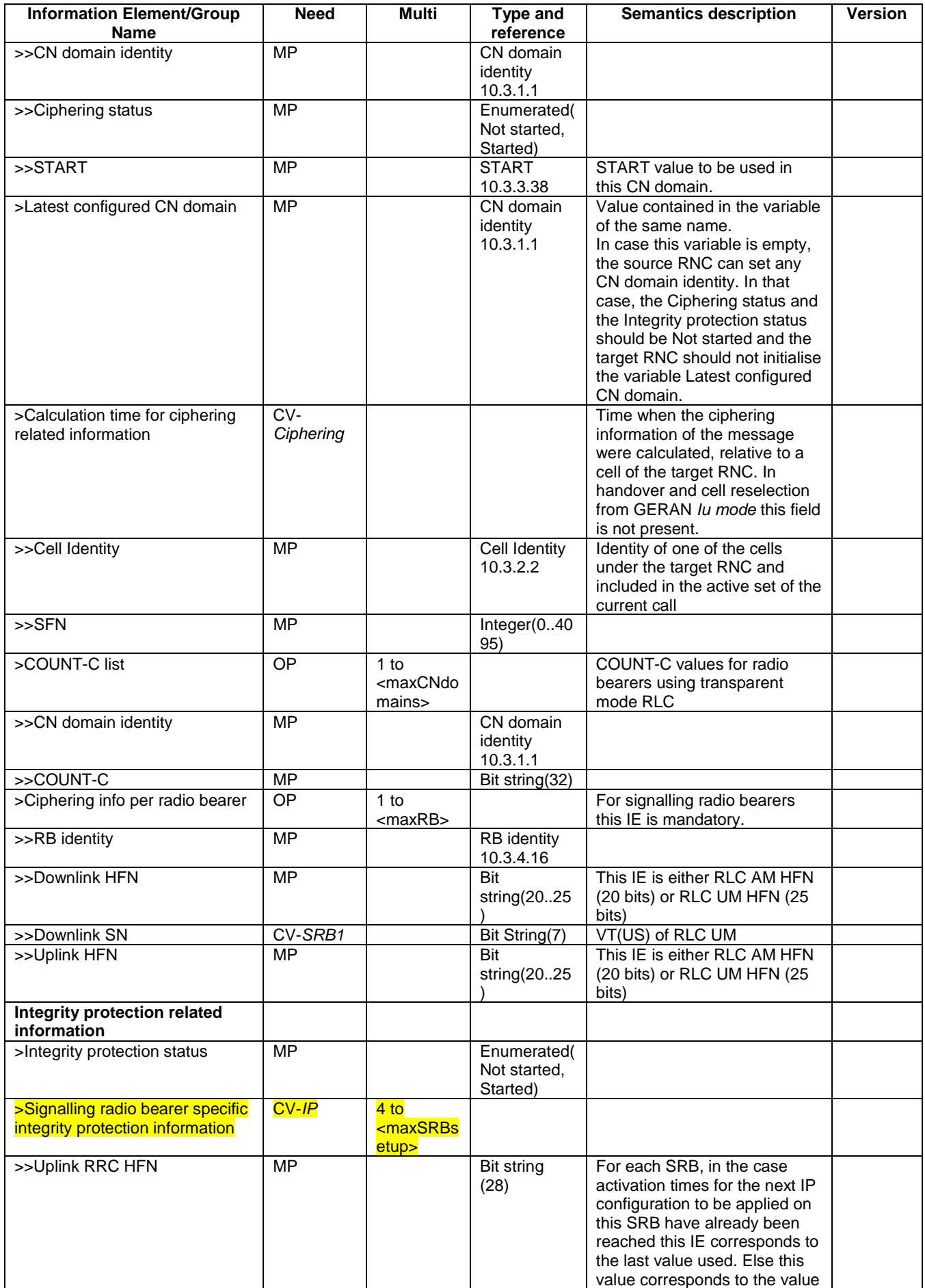

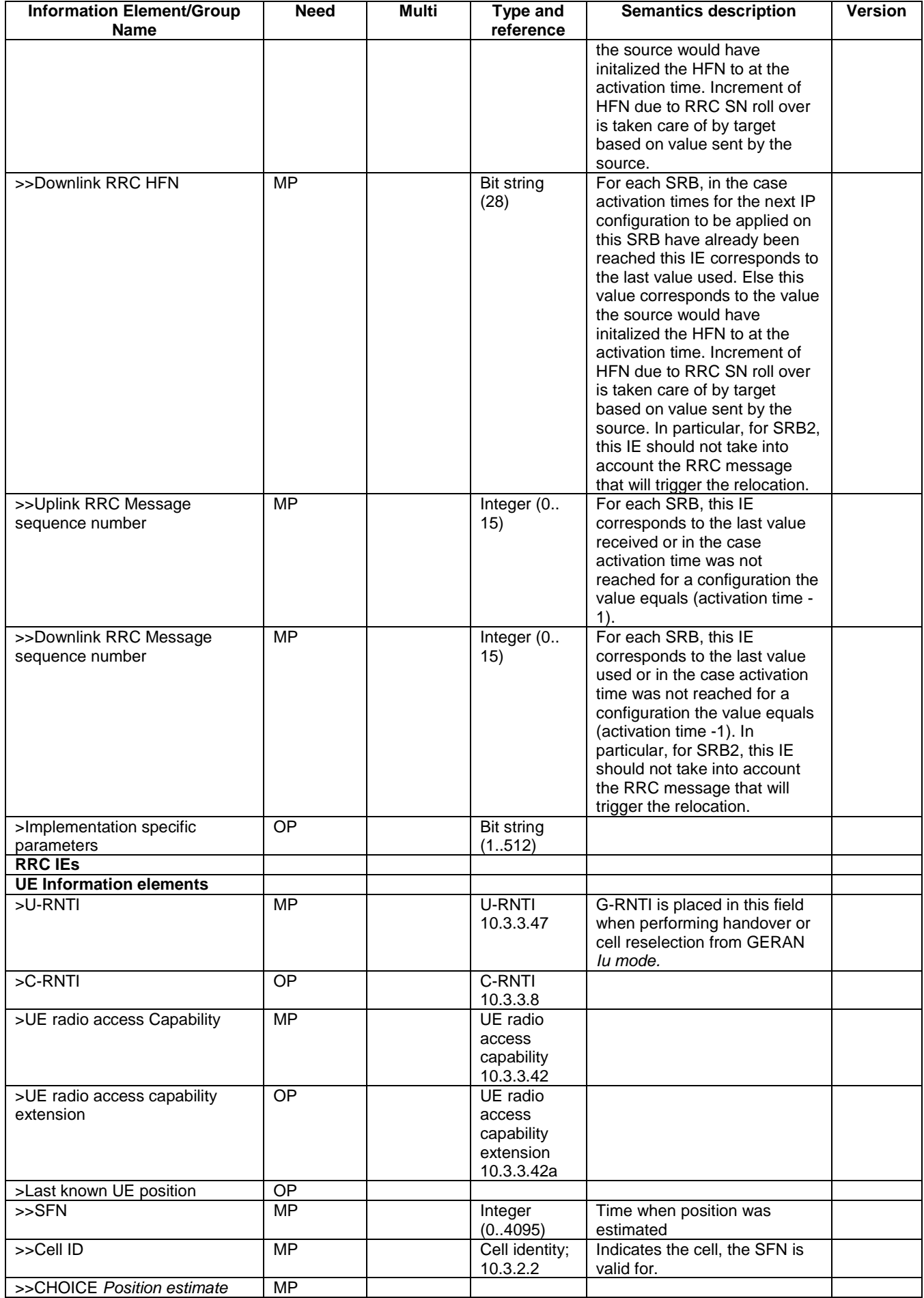

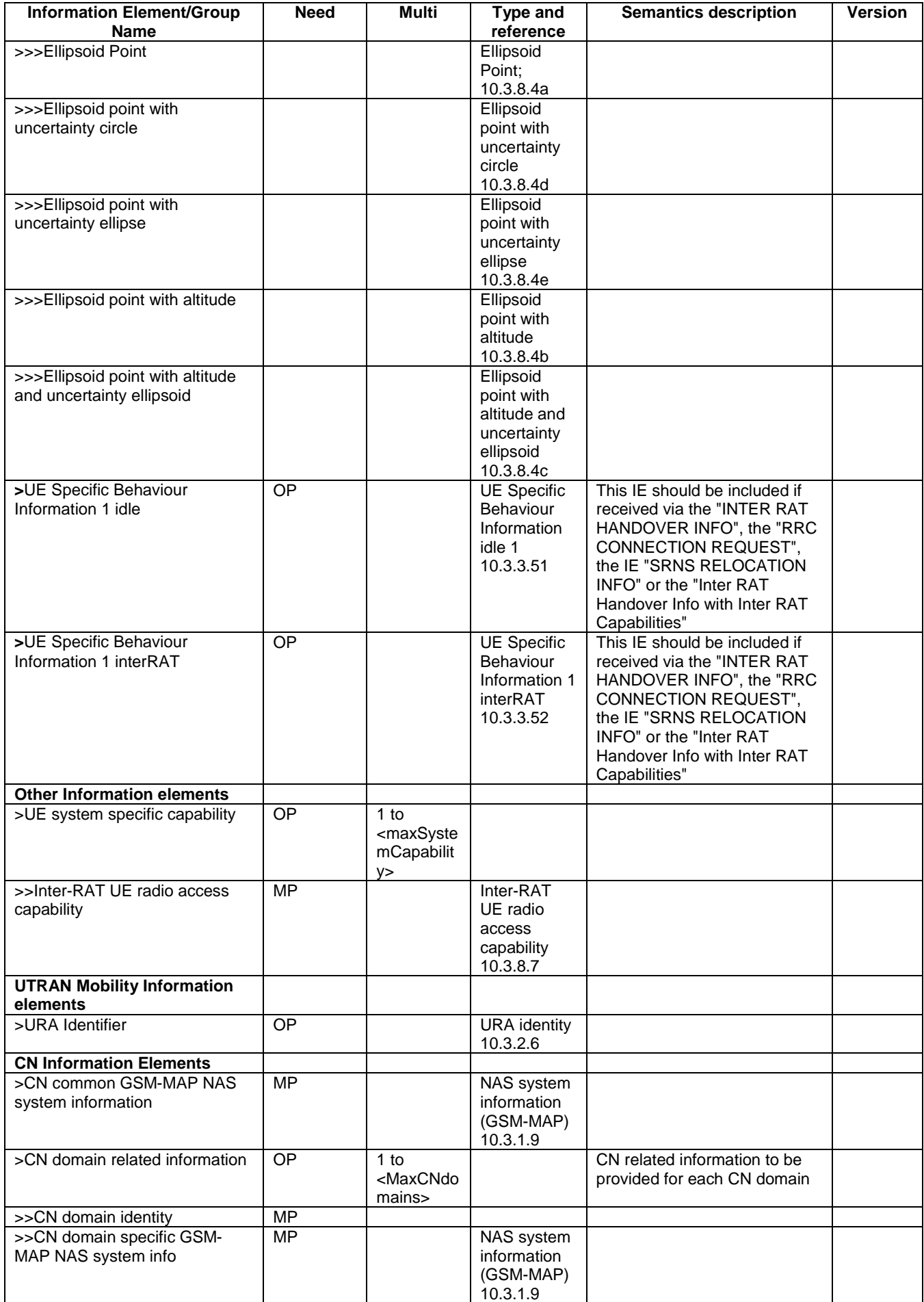

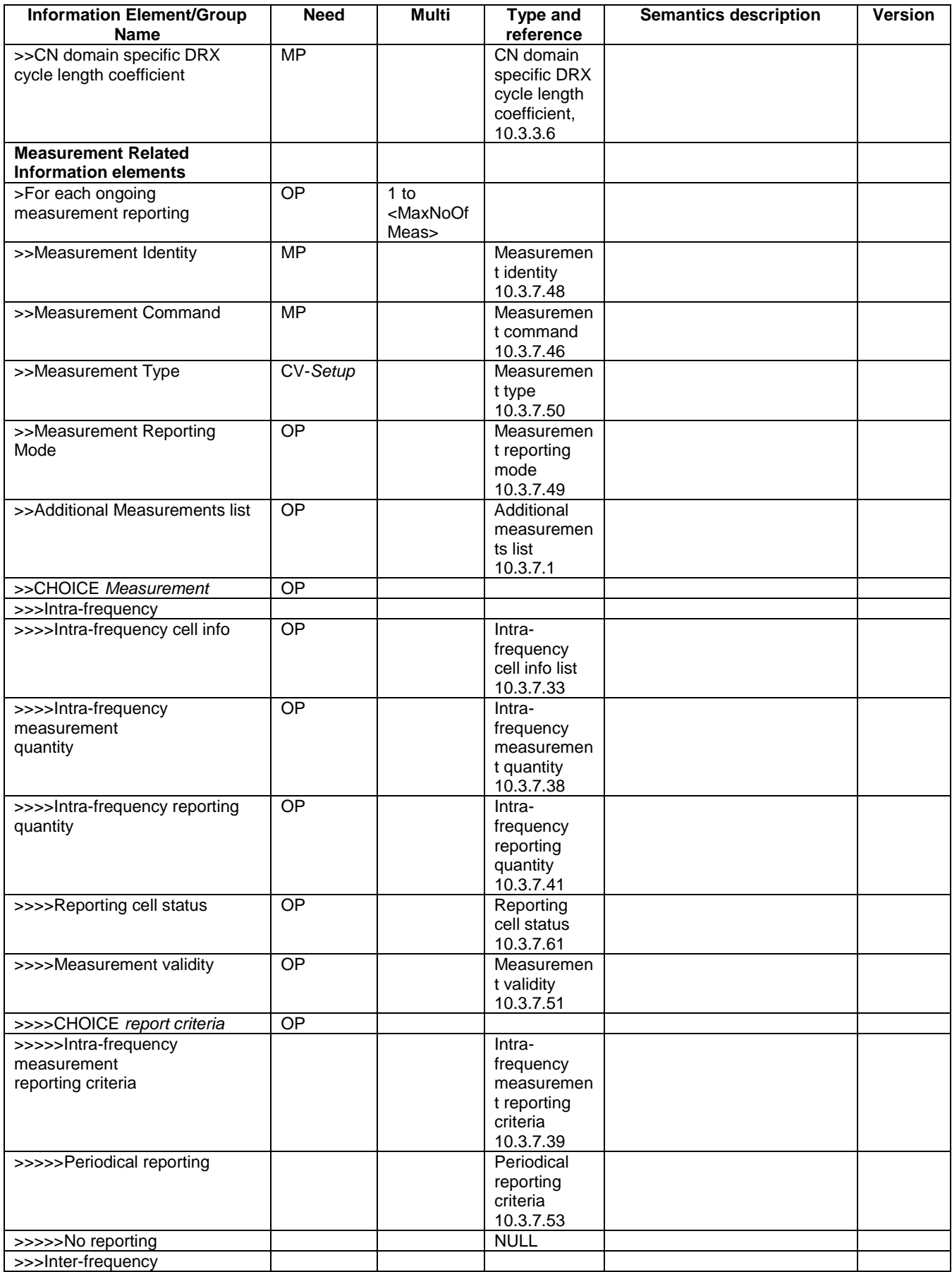

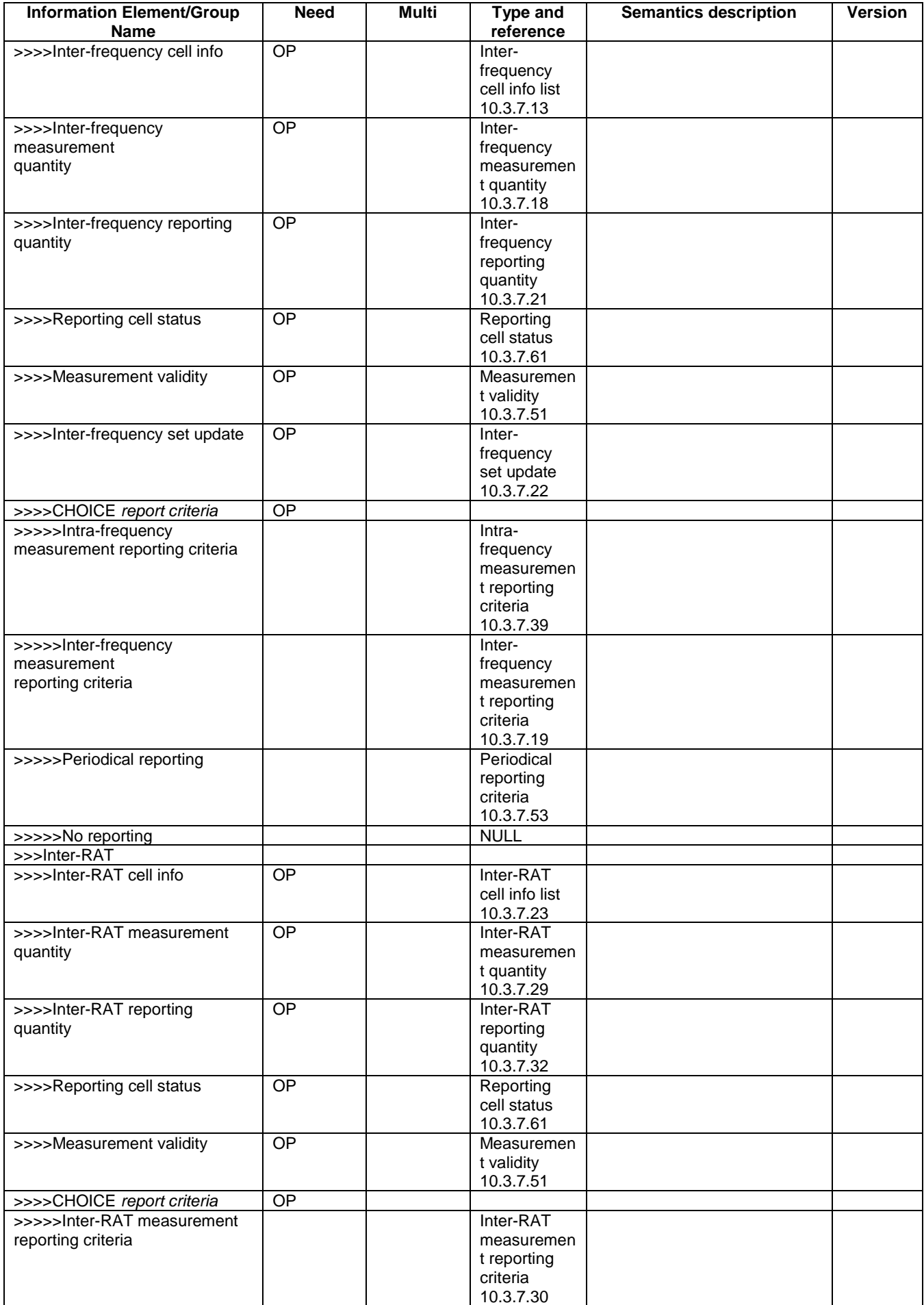

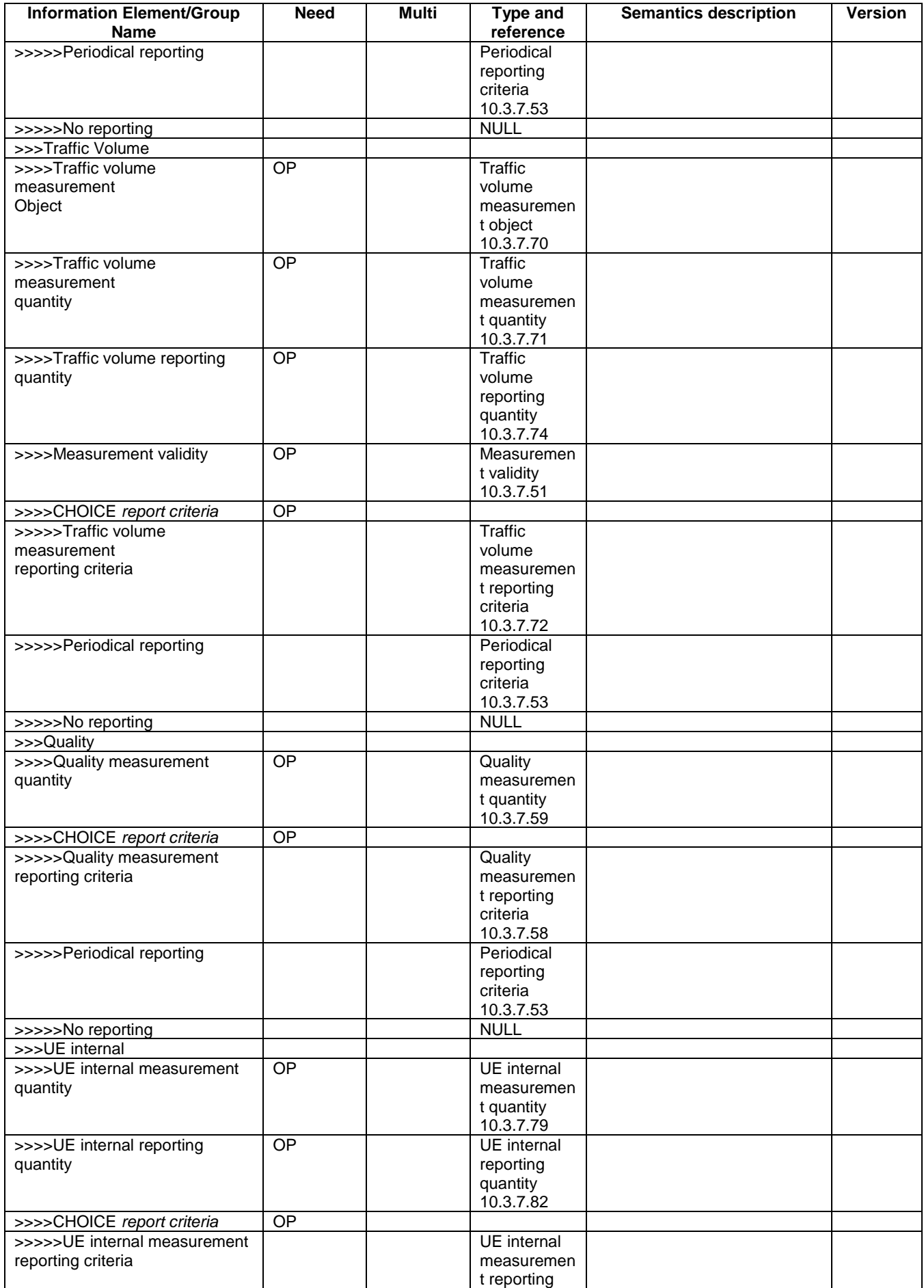

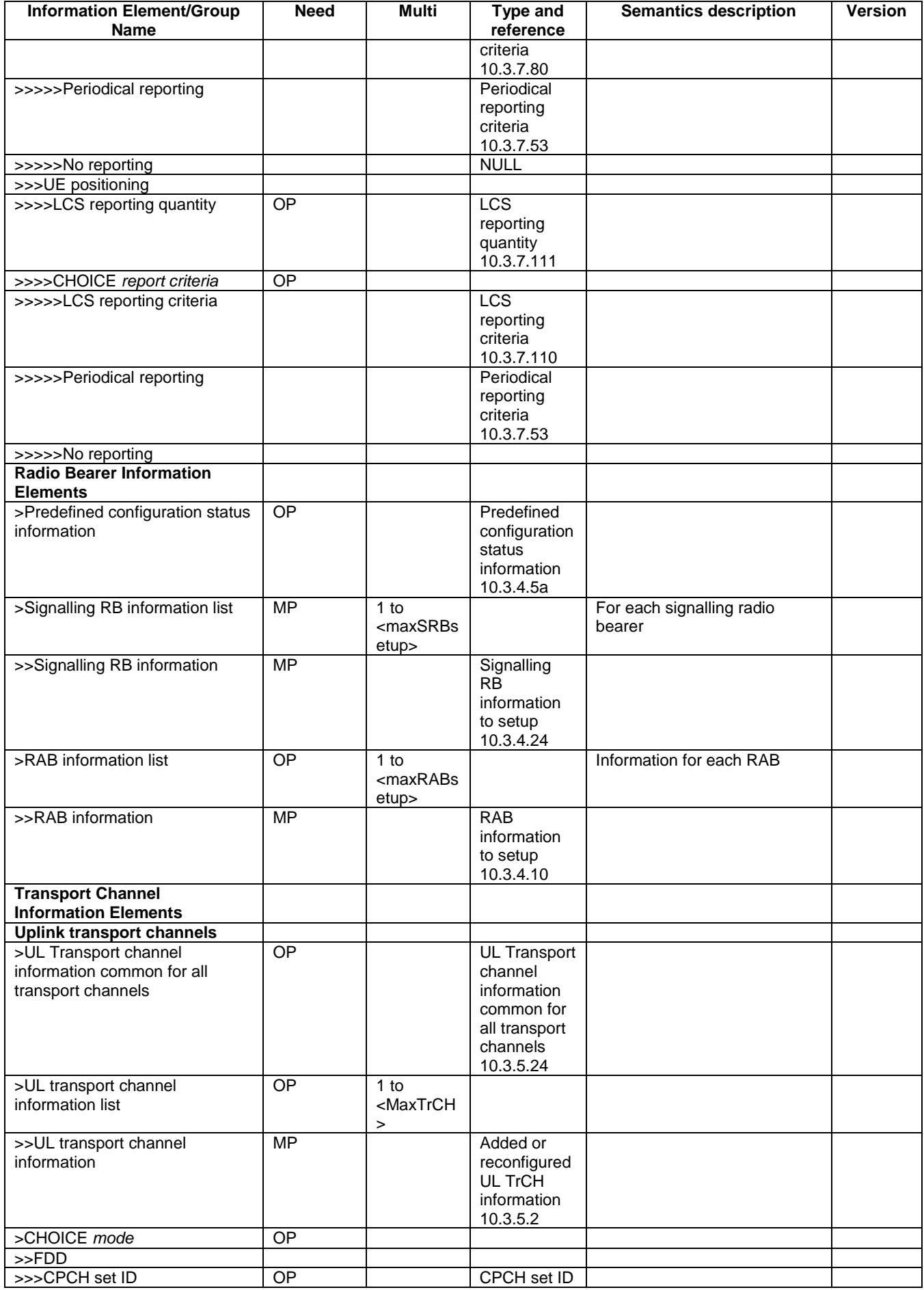

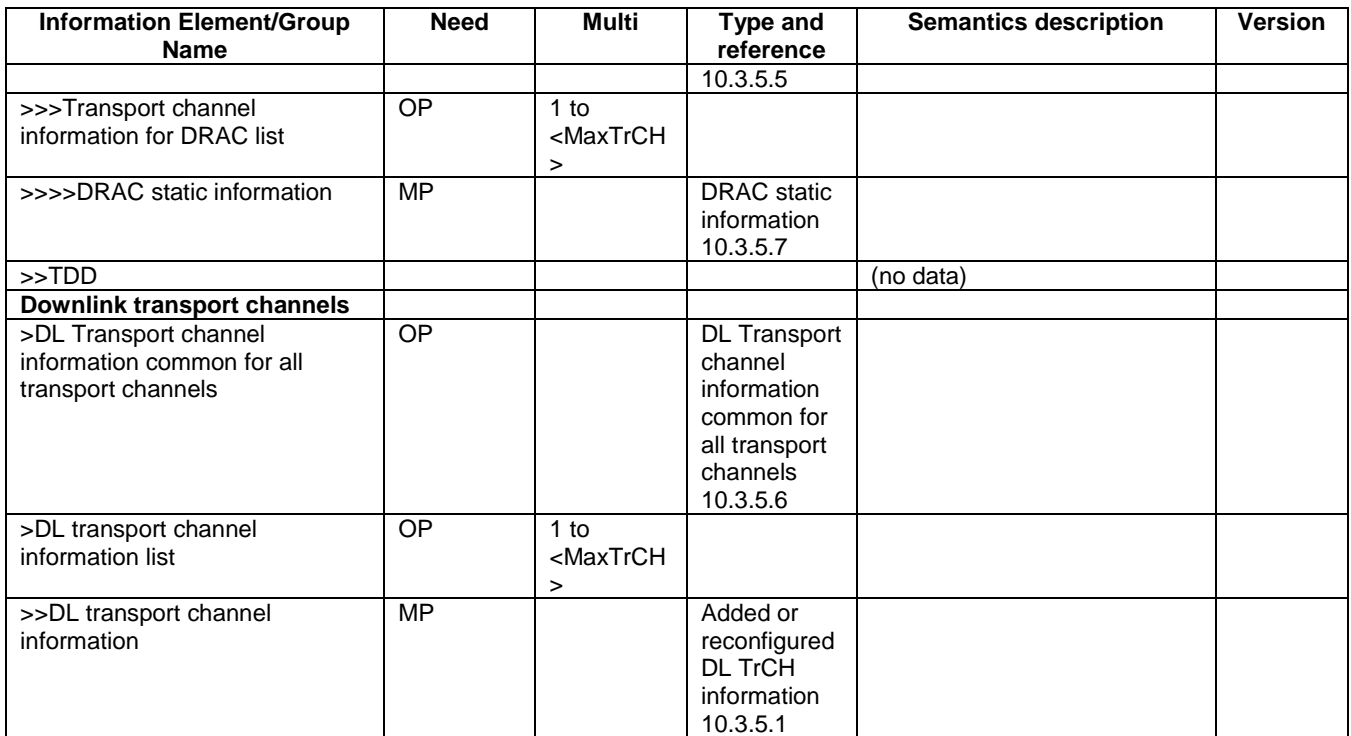

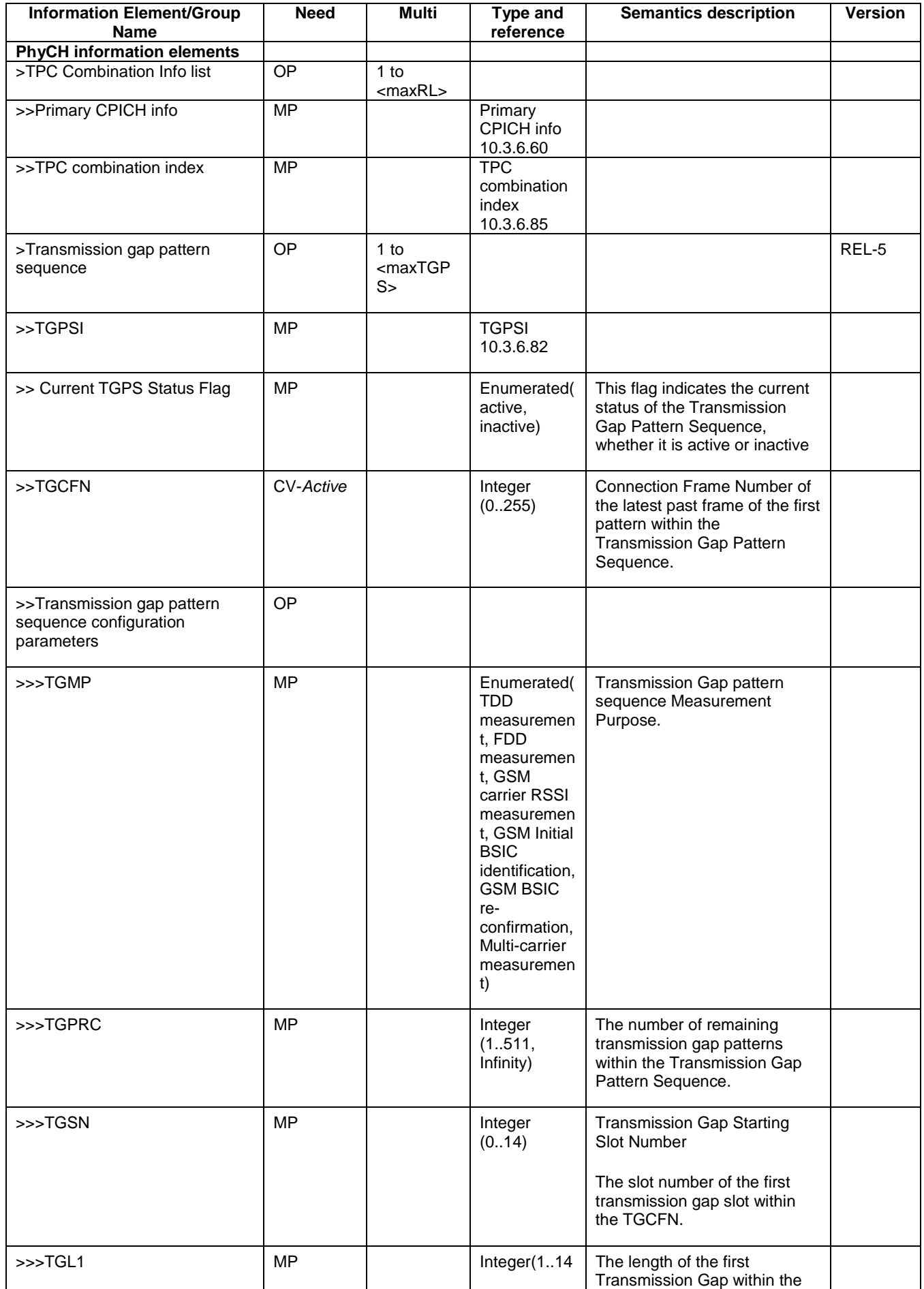

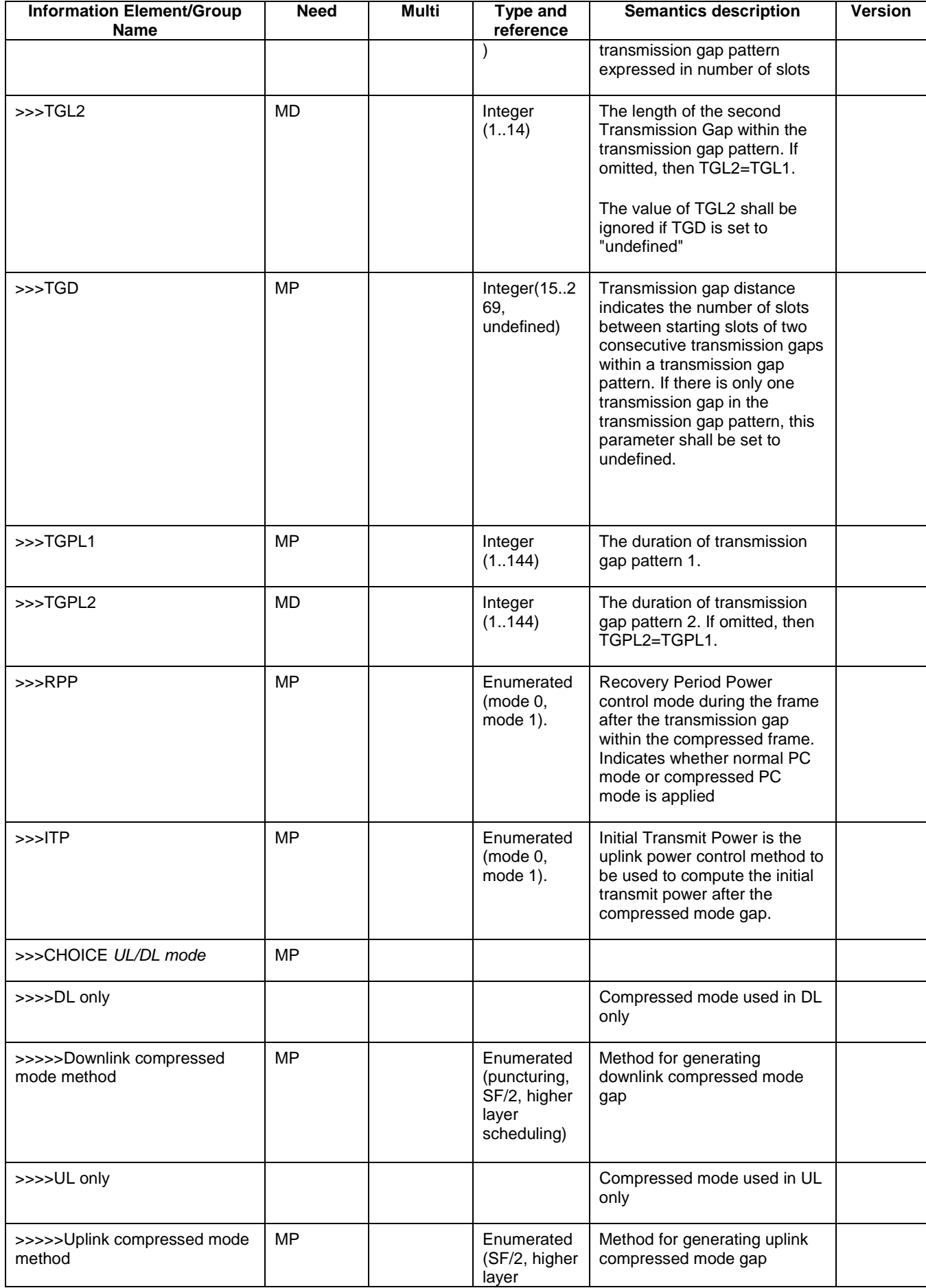

# **3GPP TS 25.331 v5.a.0 (2004-09) CR page 24**

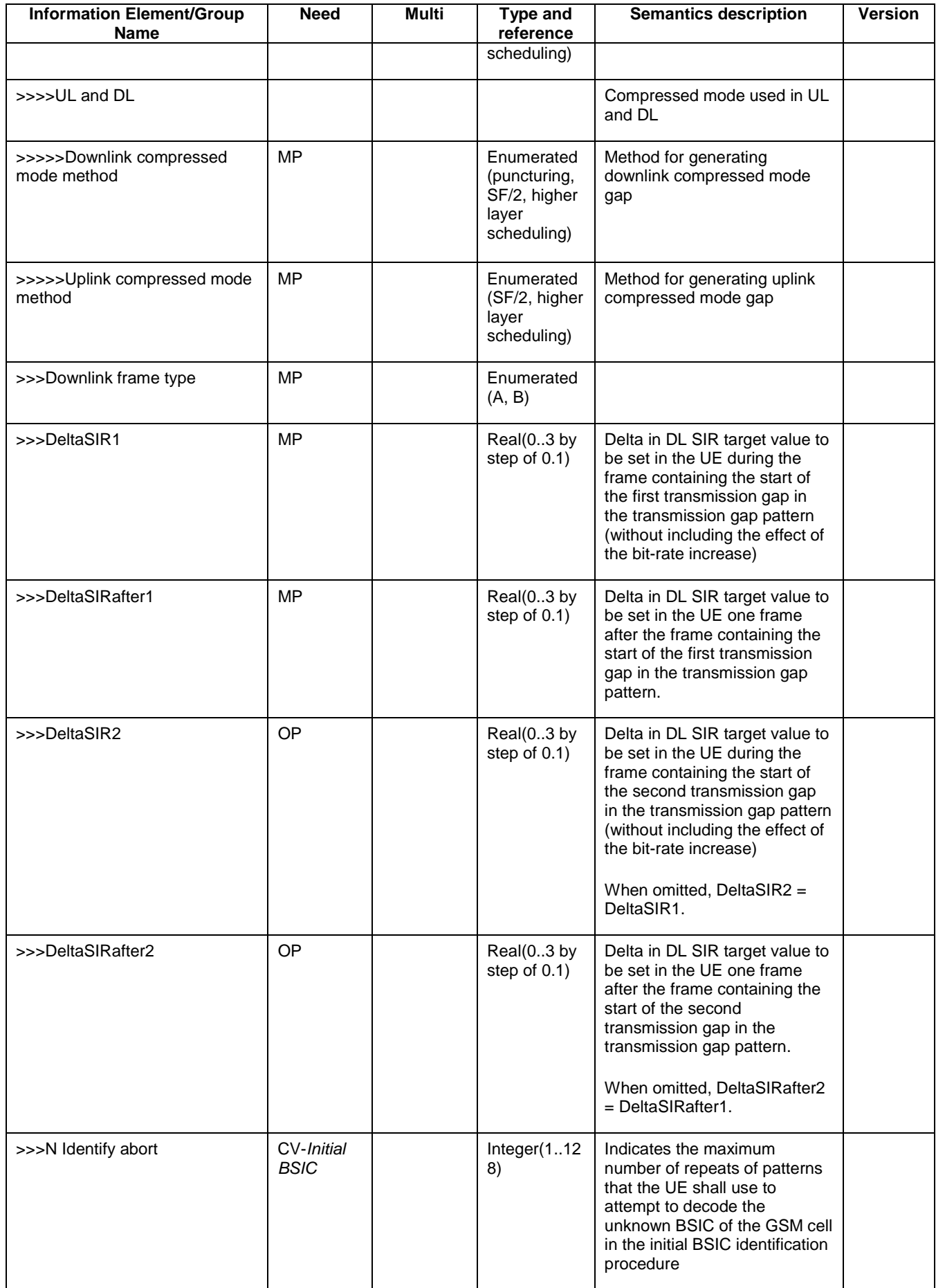

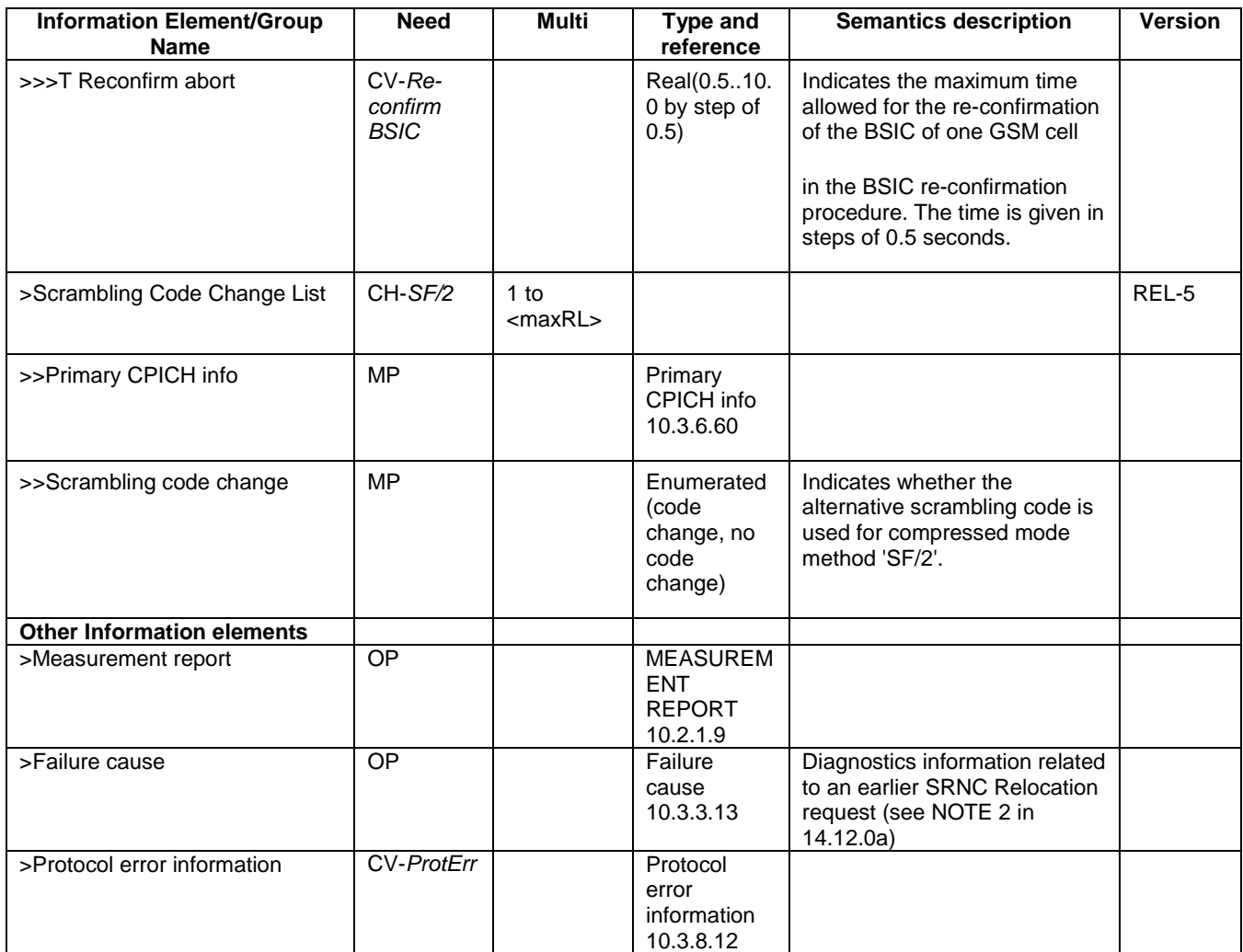

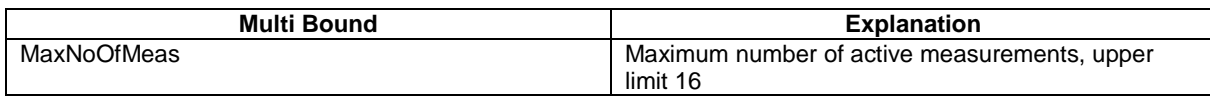

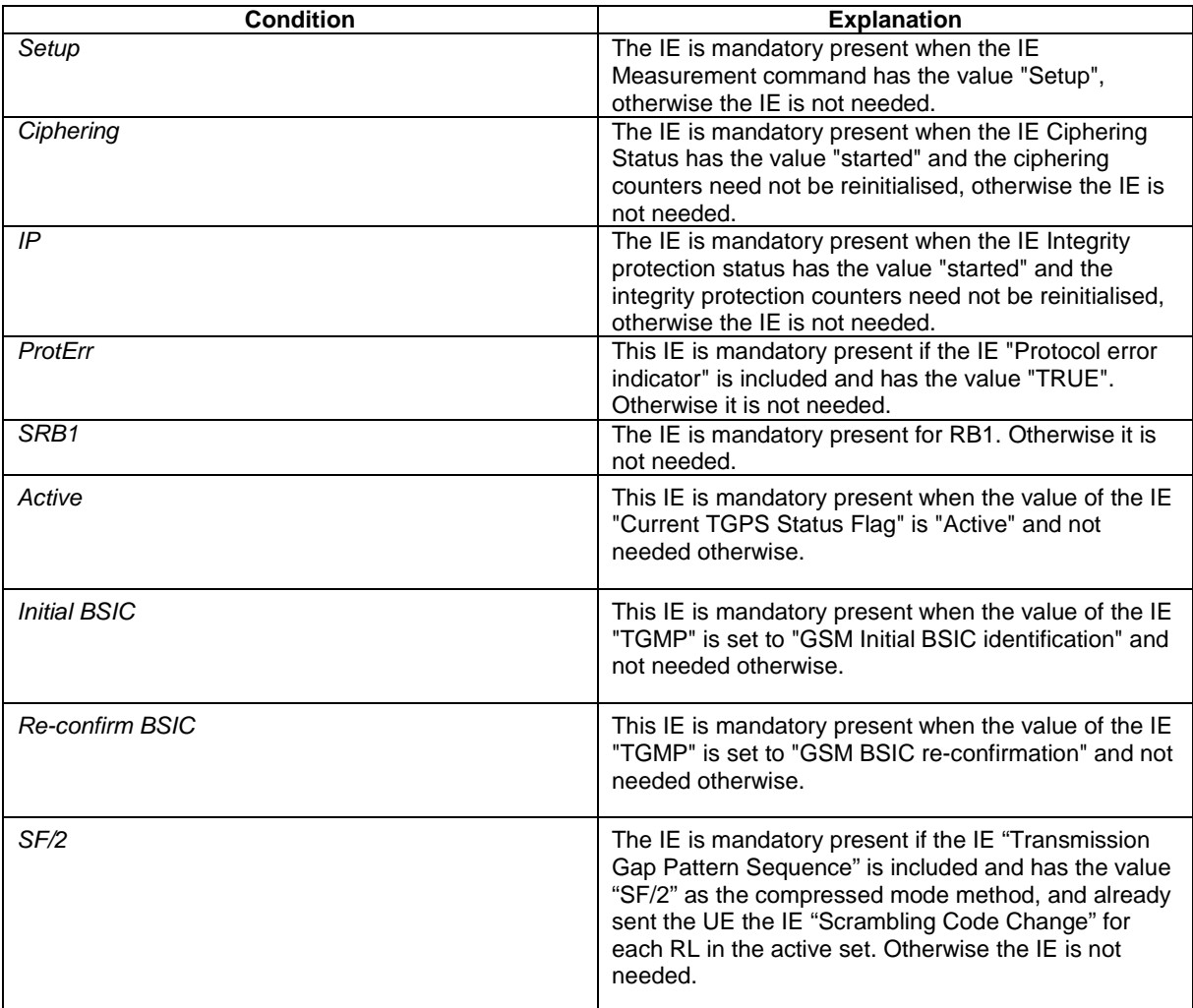

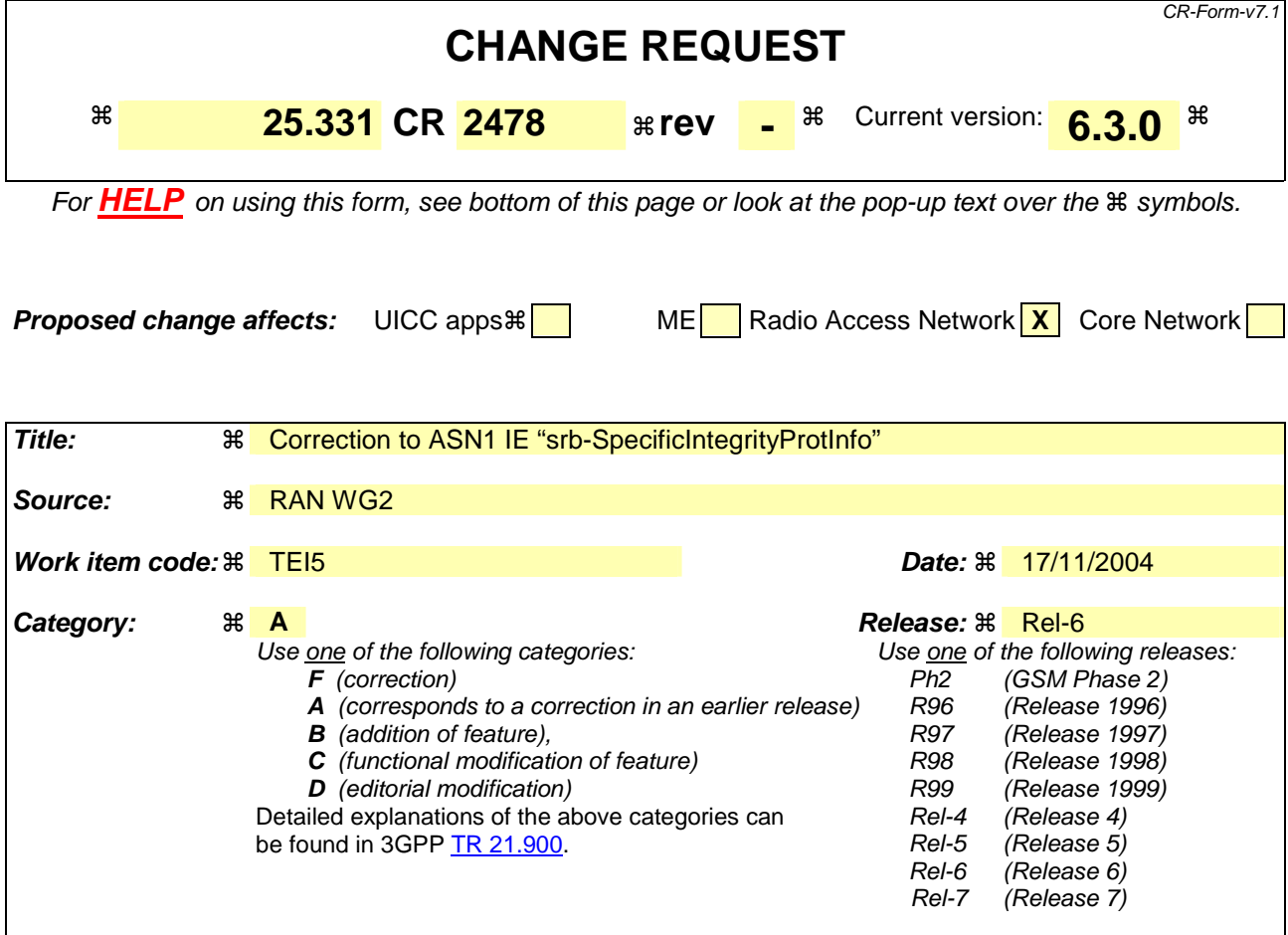

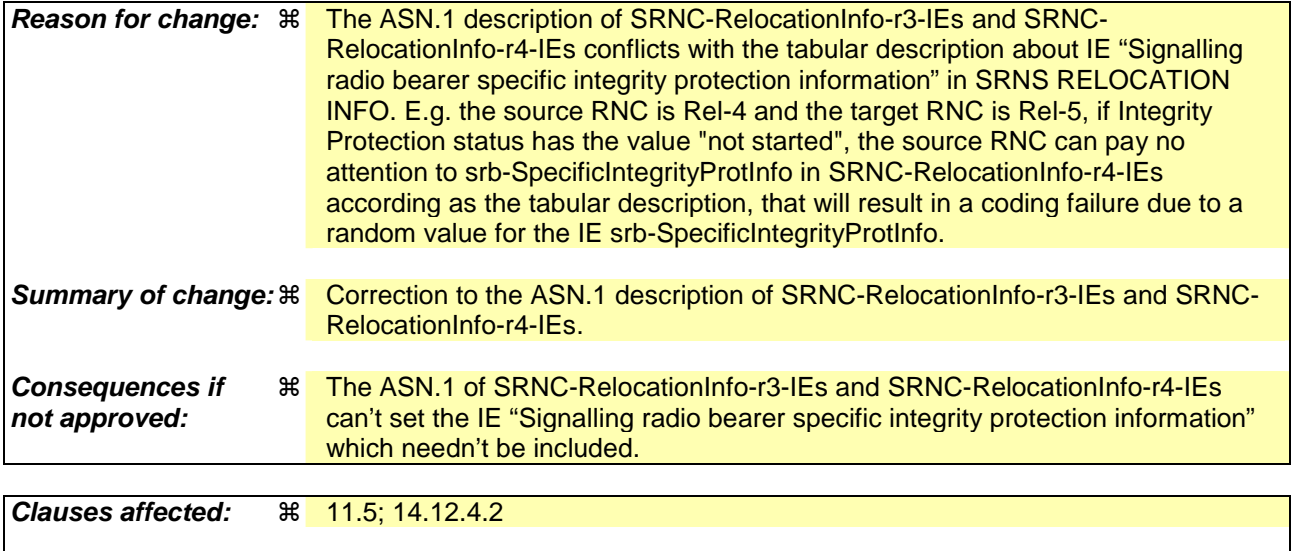

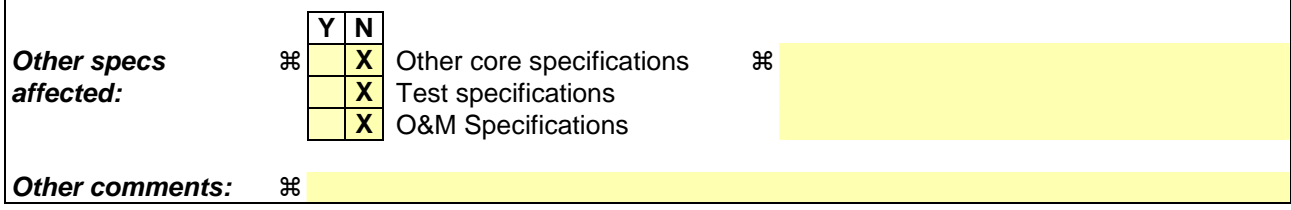

**How to create CRs using this form:** 

Comprehensive information and tips about how to create CRs can be found at http://www.3gpp.org/specs/CR.htm. Below is a brief summary:

- 1) Fill out the above form. The symbols above marked  $*$  contain pop-up help information about the field that they are closest to.
- 2) Obtain the latest version for the release of the specification to which the change is proposed. Use the MS Word "revision marks" feature (also known as "track changes") when making the changes. All 3GPP specifications can be downloaded from the 3GPP server under ftp://ftp.3gpp.org/specs/ For the latest version, look for the directory name with the latest date e.g. 2001-03 contains the specifications resulting from the March 2001 TSG meetings.
- 3) With "track changes" disabled, paste the entire CR form (use CTRL-A to select it) into the specification just in front of the clause containing the first piece of changed text. Delete those parts of the specification which are not relevant to the change request.

-- \*\*\*\*\*\*\*\*\*\*\*\*\*\*\*\*\*\*\*\*\*\*\*\*\*\*\*\*\*\*\*\*\*\*\*\*\*\*\*\*\*\*\*\*\*\*\*\*\*\*\*

```
-- 
-- SRNC Relocation information 
-- 
-- *************************************************** 
SRNC-RelocationInfo-r3 ::= CHOICE { 
  r3 SEQUENCE {<br>sRNC-RelocationInfo-r3 SRNC-Re
                                SRNC-RelocationInfo-r3-IEs,
           v380NonCriticalExtensions SEQUENCE { 
              sRNC-RelocationInfo-v380ext SRNC-RelocationInfo-v380ext-IEs, 
              -- Reserved for future non critical extension 
v390NonCriticalExtensions  SEQUENCE {
 sRNC-RelocationInfo-v390ext SRNC-RelocationInfo-v390ext-IEs, 
                  v3a0NonCriticalExtensions SEQUENCE { 
 sRNC-RelocationInfo-v3a0ext SRNC-RelocationInfo-v3a0ext-IEs, 
 v3b0NonCriticalExtensions SEQUENCE { 
 sRNC-RelocationInfo-v3b0ext SRNC-RelocationInfo-v3b0ext-IEs, 
v3c0NonCriticalExtensions SEQUENCE {
 sRNC-RelocationInfo-v3c0ext SRNC-RelocationInfo-v3c0ext-IEs, 
 laterNonCriticalExtensions SEQUENCE { 
                               sRNC-RelocationInfo-v3d0ext SRNC-RelocationInfo-v3d0ext-
IEs, 
                              -- Container for additional R99 extensions<br>sRNC-RelocationInfo-r3-add-ext BIT STRING
                              sRNC-RelocationInfo-r3-add-ext
                              (CONTAINING SRNC-RelocationInfo-v3h0ext-IEs) OPTIONAL,<br>v3g0NonCriticalExtensions SEQUENCE {
                              v3g0NonCriticalExtensions<br>sRNC-RelocationInfo-v3g0ext
                                                          stationInfo-v3g0ext-IEs,<br>SEQUENCE {
                                 v4b0NonCriticalExtensions
 sRNC-RelocationInfo-v4b0ext SRNC-RelocationInfo-v4b0ext-IE
v590NonCriticalExtensions SEQUENCE {
                                         sRNC-RelocationInfo-v590ext 
                                                                   SRNC-RelocationInfo-v590ext-IE
                                         v5a0NonCriticalExtensions SEQUENCE { 
                                            sRNC-RelocationInfo-v5a0ext 
                                                                   SRNC-RelocationInfo-v5a0ext-IE
                                           -- Reserved for future non critical extension<br>nonCriticalExtensions    SEOUENCE {}
                                           nonCriticalExtensions
    OPTIONAL 
                                               } OPTIONAL 
                                        OPTIONAL
 } OPTIONAL 
                                    OPTIONAL
                           } OPTIONAL 
                        } OPTIONAL 
                     } OPTIONAL 
                 } OPTIONAL 
           } OPTIONAL 
                 } OPTIONAL 
    }, 
    later-than-r3 CHOICE { 
      r4<br>
sRNC-RelocationInfo-r4<br>
SRNC-RelocationInfo-r4<br>
SRNC-R
                                  sRNC-RelocationInfo-r4-IEs,
           v4d0NonCriticalExtensions SEQUENCE { 
              sRNC-RelocationInfo-v4d0ext SRNC-RelocationInfo-v4d0ext-IEs, 
             -- Container for adding non critical extensions after freezing REL-5
 sRNC-RelocationInfo-r4-add-ext BIT STRING OPTIONAL, 
 v590NonCriticalExtensions SEQUENCE { 
 sRNC-RelocationInfo-v590ext SRNC-RelocationInfo-v590ext-IEs, 
 v5a0NonCriticalExtensions SEQUENCE { 
                    sRNC-RelocationInfo-v5a0ext SRNC-RelocationInfo-v5a0ext-IEs,<br>nonCriticalExtensions SEQUENCE {} OPTIONAL
                    nonCriticalExtensions
                 } OPTIONAL 
              } OPTIONAL 
          } OPTIONAL 
       }, 
       criticalExtensions CHOICE { 
 r5 SEQUENCE { 
 sRNC-RelocationInfo-r5 SRNC-RelocationInfo-r5-IEs, 
 sRNC-RelocationInfo-r5-add-ext BIT STRING OPTIONAL, 
 v5a0NonCriticalExtensions SEQUENCE { 
 sRNC-RelocationInfo-v5a0ext SRNC-RelocationInfo-v5a0ext-IEs, 
 nonCriticalExtensions SEQUENCE {} OPTIONAL 
              } OPTIONAL 
           }, 
          extensions SEQUENCE {}
       } 
    }
```
} SRNC-RelocationInfo-r3-IEs ::= SEQUENCE { -- Non-RRC IEs stateOfRRC<br>stateOfRRC-Procedure StateOfRRC-Procedure, stateOfRRC-Procedure -- Ciphering related information IEs -- If the extension v380 is included use the extension for the ciphering status per CN domain cipheringStatus CipheringStatus, calculationTimeForCiphering CalculationTimeForCiphering OPTIONAL, -- The order of occurrence in the IE cipheringInfoPerRB-List is the -- same as the RBs in SRB-InformationSetupList in RAB-InformationSetupList. -- The signalling RBs are supposed to be listed -- first. Only UM and AM RBs that are ciphered are listed here<br>cipheringInfoPerRB-List CipheringInfoPerRB-List cipheringInfoPerRB-List CipheringInfoPerRB-List OPTIONAL, count-C-List COUNT-C-List OPTIONAL, IntegrityProtectionStatus, -- In the IE srb-SpecificIntegrityProtInfo, the first information listed corresponds to -- signalling radio bearer RB0 and after the order of occurrence is the same as the SRBs in -- SRB-InformationSetupList -- The target RNC may ignore the IE srb-SpecificIntegrityProtInfo if the -- IE integrityProtectionStatus has the value "not started". srb-SpecificIntegrityProtInfo SRB-SpecificIntegrityProtInfoList, implementationSpecificParams ImplementationSpecificParams OPTIONAL, -- User equipment IEs u-RNTI U-RNTI U-RNTI (U-RNTI) c-RNTI C-RNTI OPTIONAL, ue-RadioAccessCapability UE-RadioAccessCapability, ue-Positioning-LastKnownPos UE-Positioning-LastKnownPos OPTIONAL, -- Other IEs ue-RATSpecificCapability InterRAT-UE-RadioAccessCapabilityList OPTIONAL, -- UTRAN mobility IEs<br>ura-Identity ura-Identity URA-Identity OPTIONAL, -- Core network IEs cn-CommonGSM-MAP-NAS-SysInfo NAS-SystemInformationGSM-MAP, cn-DomainInformationList CN-DomainInformationList OPTIONAL, -- Measurement IEs<br>ongoingMeasRepList ongoingMeasRepList OngoingMeasRepList OPTIONAL, -- Radio bearer IEs predefinedConfigStatusList PredefinedConfigStatusList, srb-InformationList SRB-InformationSetupList<br>
rab-InformationList RAB-InformationSetupList RAB-InformationSetupList OPTIONAL, -- Transport channel IEs ul-CommonTransChInfo UL-CommonTransChInfo OPTIONAL, ul-TransChInfoList UL-AddReconfTransChInfoList OPTIONAL, modeSpecificInfo CHOICE { fdd SEQUENCE { cpch-SetID CPCH-SetID OPTIONAL, DRAC-StaticInformationList OPTIONAL }, tdd NULL  $\}$ , dl-CommonTransChInfo DL-CommonTransChInfo OPTIONAL, dl-TransChInfoList DL-AddReconfTransChInfoList OPTIONAL, -- Measurement report measurementReport MeasurementReport OPTIONAL } SRNC-RelocationInfo-v380ext-IEs ::= SEQUENCE { -- Ciphering related information IEs cn-DomainIdentity CN-DomainIdentity,<br>
cipheringStatusList CipheringStatusLis CipheringStatusList } SRNC-RelocationInfo-v390ext-IEs ::= SEQUENCE { cn-DomainInformationList-v390ext CN-DomainInformationList-v390ext OPTIONAL, UE-RadioAccessCapability-v370ext<br>UE-RadioAccessCapability-v380ext ue-RadioAccessCapability-v380ext UE-RadioAccessCapability-v380ext OPTIONAL, dl-PhysChCapabilityFDD-v380ext DL-PhysChCapabilityFDD-v380ext, failureCauseWithProtErr FailureCauseWithProtErr OPTIONAL } SRNC-RelocationInfo-v3a0ext-IEs ::= SEQUENCE { cipheringInfoForSRB1-v3a0ext CipheringInfoPerRB-List-v3a0ext, ue-RadioAccessCapability-v3a0ext UE-RadioAccessCapability-v3a0ext OPTIONAL, -- cn-domain identity for IE startValueForCiphering-v3a0ext is specified -- in subsequent extension (SRNC-RelocationInfo-v3b0ext-IEs)<br>startValueForCiphering-v3a0ext START-Value

```
startValueForCiphering-v3a0ext
```
### **3GPP TS 25.331 v6.3.0 (2004-09) CR page 5**

```
} 
SRNC-RelocationInfo-v3b0ext-IEs ::= SEQUENCE { 
         -- cn-domain identity for IE startValueForCiphering-v3a0ext included in previous extension 
        cn-DomainIdentity CN-DomainIdentity, 
         -- the IE startValueForCiphering-v3b0ext contains the start values for each CN Domain. The 
         -- value of start indicated by the IE startValueForCiphering-v3a0ext should be set to the 
        -- same value as the start-Value for the corresponding cn-DomainIdentity in the IE 
         -- startValueForCiphering-v3b0ext 
        startValueForCiphering-v3b0ext STARTList2 OPTIONAL 
} 
SRNC-RelocationInfo-v3c0ext-IEs ::= SEQUENCE { 
         -- IE rb-IdentityForHOMessage includes the identity of the RB used by the source SRNC 
        -- to send the message contained in the IE "TargetRNC-ToSourceRNC-Container".
        -- Only included if type is "UE involved"<br>rb-IdentityForHOMessage RB-Identity
        rb-IdentityForHOMessage RB-Identity OPTIONAL 
} 
SRNC-RelocationInfo-v3d0ext-IEs ::= SEQUENCE { 
    -- User equipment IEs 
        uESpecificBehaviourInformation1idle UESpecificBehaviourInformation1idle OPTIONAL, 
        uESpecificBehaviourInformation1interRAT UESpecificBehaviourInformation1interRAT 
    OPTIONAL 
} 
SRNC-RelocationInfo-v3g0ext-IEs ::= SEQUENCE { 
        ue-RadioAccessCapability-v3g0ext UE-RadioAccessCapability-v3g0ext OPTIONAL 
} 
SRNC-RelocationInfo-v3h0ext-IEs ::= SEQUENCE { 
       tpc-CombinationInfoList TPC-CombinationInfoList OPTIONAL,<br>nonCriticalExtension SEQUENCE {} OPTIONAL
       nonCriticalExtension} 
SRNC-RelocationInfo-v4d0ext-IEs ::= SEQUENCE { 
        tpc-CombinationInfoList TPC-CombinationInfoList OPTIONAL 
} 
TPC-CombinationInfoList ::= SEQUENCE (SIZE (1..maxRL)) OF 
        TPC-Combination-Info 
STARTList2 ::= SEQUENCE (SIZE (2..maxCNdomains)) OF
                                       STARTSingle 
SRNC-RelocationInfo-v4b0ext-IEs ::= SEQUENCE { 
        ue-RadioAccessCapability-v4b0ext UE-RadioAccessCapability-v4b0ext OPTIONAL 
} 
SRNC-RelocationInfo-v590ext-IEs ::= SEQUENCE { 
 ue-RadioAccessCapability-v590ext UE-RadioAccessCapability-v590ext OPTIONAL, 
 ue-RATSpecificCapability-v590ext InterRAT-UE-RadioAccessCapability-v590ext OPTIONAL 
} 
SRNC-RelocationInfo-v5a0ext-IEs ::= SEQUENCE { 
        storedCompressedModeInfo StoredCompressedModeInfo OPTIONAL 
} 
CipheringInfoPerRB-List-v3a0ext ::= SEQUENCE { 
        dl-UM-SN BIT STRING (SIZE (7)) 
} 
CipheringStatusList ::= SEQUENCE (SIZE (1..maxCNdomains)) OF 
                                       CipheringStatusCNdomain 
CipheringStatusCNdomain ::= SEQUENCE {<br>cn-DomainIdentity cn-DomainIdentity,
       cn-DomainIdentity
        cipheringStatus CipheringStatus 
} 
CodeChangeStatusList ::= SEQUENCE (SIZE (1..maxRL)) OF 
        CodeChangeStatus 
CodeChangeStatus ::= SEQUENCE { 
primaryCPICH-Info PrimaryCPICH-Info,
scramblingCodeChange ScramblingCodeChange
}
```

```
StoredCompressedModeInfo ::= SEQUENCE { 
        storedTGP-SequenceList StoredTGP-SequenceList, 
                               CodeChangeStatusList
} 
StoredTGP-SequenceList ::= SEQUENCE (SIZE (1..maxTGPS)) OF 
                                    StoredTGP-Sequence 
StoredTGP-Sequence ::= SEQUENCE { 
    tgpsi TGPSI, 
   current-tgps-Status CHOICE {
      active SEQUENCE {
          tgcfn TGCFN
\},
       inactive NULL
    }, 
    tgps-ConfigurationParams TGPS-ConfigurationParams OPTIONAL 
} 
SRNC-RelocationInfo-r4-IEs ::= SEQUENCE { 
     -- Non-RRC IEs 
        -- IE rb-IdentityForHOMessage includes the identity of the RB used by the source SRNC 
       -- to send the message contained in the IE "TargetRNC-ToSourceRNC-Container".
       -- Only included if type is "UE involved"<br>rh-IdentityForHOMessage RB-Identity
        rb-IdentityForHOMessage RB-Identity OPTIONAL, 
       stateOfRRC<br>stateOfRRC-Procedure StateOfRRC-
                                  StateOfRRC-Procedure,
   -- Ciphering related information IEs<br>cipheringStatusList
       cipheringStatusList CipheringStatusList-r4,<br>latestConfiguredCN-Domain CN-DomainIdentity,
 latestConfiguredCN-Domain CN-DomainIdentity, 
 calculationTimeForCiphering CalculationTimeForCiphering OPTIONAL, 
       count-C-List COUNT-C-List COUNT-C-List COUNT-C-List OPTIONAL,<br>cipheringInfoPerRB-List CipheringInfoPerRB-List-r4 OPTIONAL,
                                   CipheringInfoPerRB-List-r4 -- Integrity protection related information IEs 
        integrityProtectionStatus IntegrityProtectionStatus, 
         The target RNC may ignore the IE srb-SpecificIntegrityProtInfo if the
         IE integrityProtectionStatus has the value "not started".
 srb-SpecificIntegrityProtInfo SRB-SpecificIntegrityProtInfoList, 
 implementationSpecificParams ImplementationSpecificParams OPTIONAL, 
    -- User equipment IEs 
      u-RNTI U-RNTI U-RNTI U-RNTI
 c-RNTI C-RNTI OPTIONAL, 
 ue-RadioAccessCapability UE-RadioAccessCapability-r4, 
        ue-RadioAccessCapability-ext UE-RadioAccessCapabBandFDDList OPTIONAL, 
        ue-Positioning-LastKnownPos UE-Positioning-LastKnownPos OPTIONAL, 
        uESpecificBehaviourInformation1idle UESpecificBehaviourInformation1idle OPTIONAL, 
       uESpecificBehaviourInformation1interRAT UESpecificBehaviourInformation1interRAT 
    OPTIONAL, 
   -- Other IEs<br>ue-RATSpecificCapability
                                  InterRAT-UE-RadioAccessCapabilityList OPTIONAL,
    -- UTRAN mobility IEs 
       ura-Identity URA-Identity OPTIONAL, 
    -- Core network IEs 
       cn-CommonGSM-MAP-NAS-SysInfo NAS-SystemInformationGSM-MAP, 
                                    cn-DomainInformationList CN-DomainInformationListFull OPTIONAL, 
   -- Measurement IEs 
        ongoingMeasRepList OngoingMeasRepList-r4 OPTIONAL, 
   -- Radio bearer IEs<br>predefinedConfigStatusList
       predefinedConfigStatusList<br>
srb-InformationList<br>
SRR-InformationSetupList<br>
SRR-InformationSetupList
                                   SRR-InformationSetunList rab-InformationList RAB-InformationSetupList-r4 OPTIONAL, 
   -- Transport channel IEs 
        ul-CommonTransChInfo UL-CommonTransChInfo-r4 OPTIONAL, 
                                   UL-AddReconfTransChInfoList
        modeSpecificInfo CHOICE { 
          fdd<br>
coch-SetID<br>
CPCH-SetID<br>
CPCH-SetID
               cpch-SetID CPCH-SetID OPTIONAL, 
               transChDRAC-Info DRAC-StaticInformationList OPTIONAL 
           }, 
 tdd NULL 
\} OPTIONAL,
        dl-CommonTransChInfo DL-CommonTransChInfo-r4 OPTIONAL, 
       dl-TransChInfoList DL-AddReconfTransChInfoList-r4 OPTIONAL, 
    -- Measurement report 
      measurementReport     MeasurementReport     OPTIONAL,<br>
FailureCause     FailureCauseWithProtErr     OPTIONAL
                                   FailureCauseWithProtErr OPTIONAL
}
```
SRNC-RelocationInfo-r5-IEs ::= SEQUENCE { -- Non-RRC IEs -- IE rb-IdentityForHOMessage includes the identity of the RB used by the source SRNC -- to send the message contained in the IE "TargetRNC-ToSourceRNC-Container". -- Only included if type is "UE involved"<br>rb-IdentityForHOMessage RB-Identity rb-IdentityForHOMessage RB-Identity OPTIONAL, stateOfRRC<br>stateOfRRC-Procedure StateOfRRC-StateOfRRC-Procedure, -- Ciphering related information IEs cipheringStatusList CipheringStatusList-r4, latestConfiguredCN-Domain CN-DomainIdentity, calculationTimeForCiphering CalculationTimeForCiphering OPTIONAL, count-C-List COUNT-C-List OPTIONAL, cipheringInfoPerRB-List CipheringInfoPerRB-List-r4 OPTIONAL, -- Integrity protection related information IEs integrityProtectionStatus IntegrityProtectionStatus,<br>
stb-SpecificIntegrityProtInfo SRB-SpecificIntegrityProtIn srb-SpecificIntegrityProtInfoList OPTIONAL, implementationSpecificParams ImplementationSpecificParams OPTIONAL, -- User equipment IEs<br>11-RNTI u-RNTI<br>
C-RNTI U-RNTI<br>
C-RNTI C-RNTI c-RNTI C-RNTI OPTIONAL, ue-RadioAccessCapability UE-RadioAccessCapability-r5, ue-RadioAccessCapability-ext UE-RadioAccessCapabBandFDDList OPTIONAL,<br>ue-Positioning-LastKnownPos UE-Positioning-LastKnownPos OPTIONAL, ue-Positioning-LastKnownPos UE-Positioning-LastKnownPos OPTIONAL, uESpecificBehaviourInformation1idle UESpecificBehaviourInformation1idle OPTIONAL, uESpecificBehaviourInformation1interRAT UESpecificBehaviourInformation1interRAT OPTIONAL, -- Other IEs<br>ue-RATSpecificCapability InterRAT-UE-RadioAccessCapabilityList-r5 OPTIONAL, -- UTRAN mobility IEs<br>ura-Identity ura-Identity URA-Identity OPTIONAL, -- Core network IEs cn-CommonGSM-MAP-NAS-SysInfo NAS-SystemInformationGSM-MAP, cn-DomainInformationList CN-DomainInformationListFull OPTIONAL, -- Measurement IEs<br>ongoingMeasRepList ongoingMeasRepList OngoingMeasRepList-r5 OPTIONAL, -- Radio bearer IEs predefinedConfigStatusList PredefinedConfigStatusList, srb-InformationList SRB-InformationSetupList-r5, rab-InformationList RAB-InformationSetupList-r5 OPTIONAL, -- Transport channel IEs<br>ul-CommonTransChInfo ul-CommonTransChInfo UL-CommonTransChInfo-r4 OPTIONAL, ul-TransChInfoList UL-AddReconfTransChInfoList OPTIONAL, modeSpecificInfo CHOICE { fdd SEQUENCE { cpch-SetID CPCH-SetID OPTIONAL, transChDRAC-Info DRAC-StaticInformationList OPTIONAL },<br>tdd tdd NULL  $\}$  OPTIONAL, dl-CommonTransChInfo DL-CommonTransChInfo-r4 OPTIONAL, DL-AddReconfTransChInfoList-r5 OPTIONAL, -- PhyCH IEs tpc-CombinationInfoList TPC-CombinationInfoList OPTIONAL, -- Measurement report measurementReport MeasurementReport OPTIONAL, -- Other IEs failureCause FailureCauseWithProtErr OPTIONAL } -- IE definitions CalculationTimeForCiphering ::= SEQUENCE { cell-Id CellIdentity, sfn INTEGER (0..4095) } CipheringInfoPerRB ::= SEQUENCE { dl-HFN BIT STRING (SIZE (20..25)),<br>ul-HFN BIT STRING (SIZE (20..25)) BIT STRING (SIZE (20..25)) } CipheringInfoPerRB-r4 ::= SEQUENCE { rb-Identity RB-Identity, BIT STRING (SIZE  $(20..25)$ ), dl-UM-SN BIT STRING (SIZE (7)) OPTIONAL, ul-HFN BIT STRING (SIZE (20..25))

```
} 
-- TABULAR: CipheringInfoPerRB-List, multiplicity value numberOfRadioBearers 
-- has been replaced with maxRB. 
CipheringInfoPerRB-List ::= SEQUENCE (SIZE (1..maxRB)) OF 
                                       CipheringInfoPerRB 
CipheringInfoPerRB-List-r4 ::= SEQUENCE (SIZE (1..maxRB)) OF 
                                        CipheringInfoPerRB-r4 
CipheringStatus ::= ENUMERATED { 
                                        started, notStarted } 
CipheringStatusList-r4 ::= SEQUENCE (SIZE (1..maxCNdomains)) OF 
                                        CipheringStatusCNdomain-r4 
CipheringStatusCNdomain-r4 ::= SEQUENCE {<br>cn-DomainIdentity CN-DomainIdentity.
         cn-DomainIdentity CN-DomainIdentity, 
        cipheringStatus<br>start-Value
                                        start-Value START-Value 
} 
CN-DomainInformation-v390ext ::= SEQUENCE { 
                                        cn-DRX-CycleLengthCoeff CN-DRX-CycleLengthCoefficient 
} 
CN-DomainInformationList-v390ext ::= SEQUENCE (SIZE (1..maxCNdomains)) OF 
                                        CN-DomainInformation-v390ext 
CompressedModeMeasCapability-r4 ::= SEQUENCE { 
    fdd-Measurements
    -- TABULAR: The IEs tdd-Measurements, gsm-Measurements and multiCarrierMeasurements
     -- are made optional since they are conditional based on another information element. 
    -- Their absence corresponds to the case where the condition is not true.<br>tdd384-Measurements BOOLEAN BOOLEAN DPTIONAL,
     tdd384-Measurements BOOLEAN OPTIONAL, 
     tdd128-Measurements BOOLEAN OPTIONAL, 
                                       GSM-Measurements
     multiCarrierMeasurements BOOLEAN OPTIONAL 
} 
COUNT-C-List ::= SEQUENCE (SIZE (1..maxCNdomains)) OF 
                                        COUNT-CSingle 
COUNT-CSingle ::= SEQUENCE { 
     cn-DomainIdentity CN-DomainIdentity, 
     count-C BIT STRING (SIZE (32)) 
} 
DL-PhysChCapabilityFDD-r4 ::= SEQUENCE {<br>maxNoDPCH-PDSCH-Codes INTEGER (1..8),
    maxNoDPCH-PDSCH-Codes maxNoPhysChBitsReceived MaxNoPhysChBitsReceived, 
    supportForSF-512 BOOLEAN,<br>supportOfPDSCH BOOLEAN.
    supportOfPDSCH
     simultaneousSCCPCH-DPCH-Reception SimultaneousSCCPCH-DPCH-Reception, 
                                              supportOfDedicatedPilotsForChEstimation OPTIONAL
} 
DL-PhysChCapabilityFDD-r5 ::= SEQUENCE {<br>maxNoDPCH-PDSCH-Codes INTEGER (1..8),
    maxNoDPCH-PDSCH-Codes
    maxNoPhysChBitsReceived MaxNoPhysChBitsReceived,<br>supportForSF-512 BOOLEAN,
    supportForSF-512
    supportOfPDSCH BOOLEAN,
     simultaneousSCCPCH-DPCH-Reception SimultaneousSCCPCH-DPCH-Reception, 
    supportOfDedicatedPilotsForChEstimation SupportOfDedicatedPilotsForChEstimation OPTIONAL,<br>fdd-hspdsch CHOICE {
    fdd-hspdsch
        supported SEQUENCE {
            hsdsch-physical-layer-category HSDSCH-physical-layer-category, 
             supportOfDedicatedPilotsForChannelEstimationOfHSDSCH BOOLEAN, 
             -- simultaneousSCCPCH-DPCH-HSDSCH-Reception shall be true only if the 
             -- IE SimultaneousSCCPCH-DPCH-Reception indicates support of simultaneous 
             -- reception of S-CCPCH and DPCH 
            simultaneousSCCPCH-DPCH-HSDSCH-Reception BOOLEAN
         }, 
        unsupported NULL
     } 
}
```
#### **3GPP TS 25.331 v6.3.0 (2004-09) CR page 9**

```
DL-PhysChCapabilityTDD-r5 ::= SEQUENCE { 
    maxTS-PerFrame MaxTS-PerFrame,<br>maxPhysChPerFrame MaxPhysChPerFrame
                                                MaxPhysChPerFrame,
     minimumSF MinimumSF-DL, 
    \verb|supportOfPDSCH|~~\verb|maxPhysChPerTS|~~\verb|MaxPhysChPerTS|~~\verb|maxPhysChPerTS|~~\verb|maxPhysChPerS|~~\verb|maxPhysChPerS|~~\verb|maxPhysChPerS|~~\verb|maxPhysChPerS|~~\verb|maxPhysChPerS|~~\verb|maxPhysChPerS|~~\verb|maxPhysChPerS|~~\verb|maxPhysChPerS|~~\verb|maxPhysChPerS|~~\verb|maxDischPerS|~~\verb|maxDischPerS|~~\verb|maxDischPerS|~~\verb|maxDischPerS|~~\verb|maxDischPerS|~~\verb|maxDischPerS|~~\verb|maxDischPerS|~~\verb|maxDischPerS|~~\verb|maxDischPerS|~~\MaxPhysChPerTS,<br>CHOICE {
    tdd384-hspdsch<br>supported
                                                     hSDSCH-physical-layer-category,
         unsupported NULL
     } 
} 
DL-PhysChCapabilityTDD-LCR-r5 ::= SEQUENCE { 
    maxTS-PerSubFrame MaxTS-PerSubFrame-r4,<br>maxPhysChPerFrame MaxPhysChPerSubFrame-
                                                MaxPhysChPerSubFrame-r4,
    minimumSF<br>supportOfPDSCH<br>BOOLEAN BOOLEAN
    supportOfPDSCH
    maxPhysChPerTS MaxPhysChPerTS,<br>supportOf8PSK BOOLEAN,
    supportOf8PSK BOOLEAN,<br>tdd128-hspdsch CHOICE {
    tdd128-hspdsch<br>supported
                                                    sSDSCH-physical-layer-category,
         unsupported NULL
     } 
} 
DL-RFC3095-Context ::= SEQUENCE {<br>rfc3095-Context-Identity INTEGER (0..16383),
    rfc3095-Context-Identity
    dl-mode <br>dl-mode = ENUMERATED {u, o, r},<br>dl-ref-ir = 0CTET STRING ( SIZE (
    dl-ref-ir \overline{OCTET STRING} (\overline{SIZE} (1..3000)),<br>dl-ref-time \overline{OCTET} \overline{OCTET} \overline{OCTGTP} (0.4294967295) \overline{OPT}INTEGER (0..4294967295) OPTIONAL,
    dl-curr-time INTEGER (0..4294967295) OPTIONAL,<br>dl-syn-offset-id INTEGER (0..65535) OPTIONAL,
    dl-syn-offset-id                              INTEGER (0..65535)              OPTIONAL,<br>dl-syn-slope-ts                  INTEGER (0..4294967295)        OPTIONAL,
                                                INTEGER (0..4294967295)
    dl-dyn-changed BOOLEAN
} 
ImplementationSpecificParams ::= BIT STRING (SIZE (1..512)) 
IntegrityProtectionStatus ::= ENUMERATED { 
                                                started, notStarted } 
InterRAT-UE-RadioAccessCapabilityList-r5 ::= SEQUENCE { 
     interRAT-UE-RadioAccessCapability InterRAT-UE-RadioAccessCapabilityList, 
     geranIu-RadioAccessCapability GERANIu-RadioAccessCapability OPTIONAL 
} 
MaxHcContextSpace-r5 ::= ENUMERATED {
                                                      by512, by1024, by2048, by4096, by8192, 
                                                      by16384, by32768, by65536, by131072 } 
MeasurementCapability-r4 ::= SEQUENCE {
    downlinkCompressedMode compressedModeMeasCapability-r4,<br>uplinkCompressedMode compressedModeMeasCapability-r4
                                                CompressedModeMeasCapability-r4
} 
MeasurementCommandWithType ::= CHOICE { 
                                               MeasurementType,<br>NULL,
     modify NULL, 
    release
} 
MeasurementCommandWithType-r4 ::= CHOICE { 
    setup MeasurementType-r4,
\text{modify} \text{NULL},
    release NULL
} 
OngoingMeasRep ::= SEQUENCE { 
    measurementIdentity MeasurementIdentity,
      -- TABULAR: The CHOICE Measurement in the tabular description is included 
      -- in MeasurementCommandWithType 
    -- In measurementCommandWithType<br>measurementCommandWithType MeasurementCommandWithType,
 measurementReportingMode MeasurementReportingMode OPTIONAL, 
 additionalMeasurementID-List AdditionalMeasurementID-List OPTIONAL 
} 
OngoingMeasRep-r4 ::= SEQUENCE {
```

```
measurementIdentity MeasurementIdentity,
    -- TABULAR: The CHOICE Measurement in the tabular description is included 
    -- in MeasurementCommandWithType-r4.<br>measurementCommandWithType M
                                           MeasurementCommandWithType-r4,
    measurementReportingMode MeasurementReportingMode OPTIONAL,<br>additionalMeasurementID-List AdditionalMeasurementID-List OPTIONAL
    additionalMeasurementID-List
} 
OngoingMeasRep-r5 ::= SEQUENCE { 
    measurementIdentity MeasurementIdentity,
    -- TABULAR: The CHOICE Measurement in the tabular description is included 
    -- in MeasurementCommandWithType-r4.
    measurementCommandWithType MeasurementCommandWithType-r4,<br>
measurementReportingMode MeasurementReportingMode
                                          MeasurementReportingMode OPTIONAL,<br>AdditionalMeasurementID-List OPTIONAL,<br>CHOICE {
    additionalMeasurementID-List
    measurementCommand-v590ext
         -- the choice "intra-frequency" shall be used for the case of intra-frequency measurement,
         -- as well as when intra-frequency events are configured for inter-frequency measurement<br>intra-frequency fintra-FreqEventCriteriaList-v590ext,
         intra-frequency Intra-FreqEventCriteriaList-v590ext, 
                                                 inter-frequency Inter-FreqEventCriteriaList-v590ext 
     } OPTIONAL, 
     intraFreqReportingCriteria-1b-r5 IntraFreqReportingCriteria-1b-r5 OPTIONAL, 
     intraFreqEvent-1d-r5 IntraFreqEvent-1d-r5 OPTIONAL 
} 
OngoingMeasRepList ::= SEQUENCE (SIZE (1..maxNoOfMeas)) OF 
                                             OngoingMeasRep 
OngoingMeasRepList-r4 ::= SEQUENCE (SIZE (1..maxNoOfMeas)) OF 
                                             OngoingMeasRep-r4 
OngoingMeasRepList-r5 ::= SEQUENCE (SIZE (1..maxNoOfMeas)) OF 
                                             OngoingMeasRep-r5 
PDCP-Capability-r4 ::= SEQUENCE {<br>losslessSRNS-RelocationSupport BOOLEAN
    losslessSRNS-RelocationSupport BOOLEAN,<br>supportForRfc2507 CHOICE
    supportForRfc2507 CHOICE {<br>notSupported NULL,
        notSupported
        supported MaxHcContextSpace
     }, 
    supportForRfc3095 CHOICE {<br>notSupported NIILL
        notSupported NULL,<br>supported SEOUENCE
        supported<br>maxROHC-ContextSessions
                                                    MaxROHC-ContextSessions-r4 DEFAULT s16,
              reverseCompressionDepth INTEGER (0..65535) DEFAULT 0 
 } 
     } 
} 
PDCP-Capability-r5 ::= SEQUENCE {<br>losslessSRNS-RelocationSupport BOOLEAN,
     losslessSRNS-RelocationSupport BOOLEAN, 
    supportForRfc2507 CHOICE {<br>notSupported NULL
        notSupported<br>supported
                                                MaxHcContextSpace-r5
     }, 
     supportForRfc3095 CHOICE { 
        notSupported NULL,
        supported <br>maxROHC-ContextSessions MaxROH MaxROH
                                                      maxROHC-ContextSessions MaxROHC-ContextSessions-r4 DEFAULT s16, 
             reverseCompressionDepth
          supportForRfc3095ContextRelocation BOOLEAN 
 } 
     } 
} 
PhysicalChannelCapability-r4 ::= SEQUENCE { 
        fddPhysChCapability<br>downlinkPhysChCapability
                                                    DL-PhysChCapabilityFDD-r4,
              uplinkPhysChCapability UL-PhysChCapabilityFDD 
                                                OPTIONAL,<br>SEQUENCE {
         tdd384-PhysChCapability SEQUENCE {<br>downlinkPhysChCapability DL-PhysChCapabilityTDD,
             downlinkPhysChCapability DL-PhysChCapabilityTDD<br>uplinkPhysChCapability UL-PhysChCapabilityTDD
             uplinkPhysChCapability
                                                         OPTIONAL,
         tdd128-PhysChCapability SEQUENCE {<br>downlinkPhysChCapability DL-Phy
             downlinkPhysChCapability bL-PhysChCapabilityTDD-LCR-r4,<br>uplinkPhysChCapability UL-PhysChCapabilityTDD-LCR-r4
         uplinkPhysChCapability UL-PhysChCapabilityTDD-LCR-r4<br>}<br>0PTIONAL
                                                         OPTIONAL
```
}

```
PhysicalChannelCapability-r5 ::= SEQUENCE {
        fddPhysChCapability SEQUENCE {
            downlinkPhysChCapability DL-PhysChCapabilityFDD-r5,<br>uplinkPhysChCapability UL-PhysChCapabilityFDD
            uplinkPhysChCapability
                                              OPTIONAL,<br>SEOUENCE {
        %<br>tdd384-PhysChCapability<br>downlinkPhysChCapability
                                                  DL-PhysChCapabilityTDD-r5,
             uplinkPhysChCapability UL-PhysChCapabilityTDD 
         } OPTIONAL, 
        tdd128-PhysChCapability<br>downlinkPhysChCapability
            downlinkPhysChCapability DL-PhysChCapabilityTDD-LCR-r5,<br>uplinkPhysChCapability UL-PhysChCapabilityTDD-LCR-r4
        uplinkPhysChCapability UL-PhysChCapability<br>OPTIONAL
                                                       OPTIONAL
} 
RF-Capability-r4 ::= SEQUENCE { 
        fddRF-Capability<br>ue-PowerClass
            ue-PowerClass<br>
txRxFrequencySeparation TxRxFrequencySepa
                                              TxRxFrequencySeparation
\} OPTIONAL,
        tdd384-RF-Capability SEQUENCE {<br>ue-PowerClass UE-Pow
            ue-PowerClass<br>
radioFrequencyBandTDDList<br>
RadioFrequencyBandTDDList<br>
RadioFrequencyBan
                                                radioFrequencyBandTDDList RadioFrequencyBandTDDList, 
             chipRateCapability ChipRateCapability 
                                          SEQUENCE { OPTIONAL,
        tdd128-RF-Capability<br>ue-PowerClass
            ue-PowerClass UE-PowerClassExt,<br>
radioFrequencyBandTDDList RadioFrequencyBand
                                              RadioFrequencyBandTDDList,
         chipRateCapability ChipRateCapability 
 } OPTIONAL 
} 
RFC3095-ContextInfo ::= SEQUENCE {<br>rb-Identity RB-Ide
                                          RB-Identity,<br>RFC3095-Context-List
     rfc3095-Context-List RFC3095-Context-List 
} 
RFC3095-Context-List ::= SEQUENCE (SIZE (1..maxRFC3095-CID)) OF SEQUENCE {<br>dl-RFC3095-Context DL-RFC3095-Context OPTIONAL,
     dl-RFC3095-Context DL-RFC3095-Context OPTIONAL, 
                                          UL-RFC3095-Context} 
RLC-Capability-r5 ::= SEQUENCE {
    totalRLC-AM-BufferSize TotalRLC-AM-BufferSize-r5,<br>maximumRLC-WindowSize MaximumRLC-WindowSize
                                          MaximumRLC-WindowSize,
     maximumAM-EntityNumber MaximumAM-EntityNumberRLC-Cap 
} 
SRB-SpecificIntegrityProtInfo ::= SEQUENCE { 
    ul-RRC-HFN BIT STRING (SIZE (28)),
    dl-RRC-HFN BIT STRING (SIZE (28)),<br>ul-RRC-SequenceNumber RRC-MessageSequenceNumb
    ul-RRC-SequenceNumber RRC-MessageSequenceNumber,<br>dl-RRC-SequenceNumber RRC-MessageSequenceNumber
                                           dl-RRC-SequenceNumber RRC-MessageSequenceNumber 
} 
SRB-SpecificIntegrityProtInfoList ::= SEQUENCE (SIZE (4..maxSRBsetup)) OF 
                                           SRB-SpecificIntegrityProtInfo 
StateOfRRC ::= ENUMERATED {
                                            cell-DCH, cell-FACH, 
                                            cell-PCH, ura-PCH } 
StateOfRRC-Procedure ::= ENUMERATED { 
                                           awaitNoRRC-Message, 
                                            awaitRB-ReleaseComplete, 
                                           awaitRB-SetupComplete, 
                                            awaitRB-ReconfigurationComplete, 
                                            awaitTransportCH-ReconfigurationComplete, 
                                            awaitPhysicalCH-ReconfigurationComplete, 
                                            awaitActiveSetUpdateComplete, 
                                            awaitHandoverComplete, 
                                            sendCellUpdateConfirm, 
                                            sendUraUpdateConfirm, 
                                            -- dummy is not used in this version of specification 
                                            -- It should not be sent 
                                            dummy,
```
 otherStates } TotalRLC-AM-BufferSize-r5 ::= ENUMERATED { kb10, kb50, kb100, kb150, kb200, kb300, kb400, kb500, kb750, kb1000 } TPC-Combination-Info ::= SEQUENCE { primaryCPICH-Info PrimaryCPICH-Info, tpc-CombinationIndex TPC-CombinationIndex } UE-MultiModeRAT-Capability-r5 ::= SEQUENCE {<br>multiRAT-CapabilityList MultiRAT-Capability, multiRAT-CapabilityList<br>multiModeCapability MultiModeCapability, supportOfUTRAN-ToGERAN-NACC } UE-Positioning-Capability-r4 ::= SEQUENCE { standaloneLocMethodsSupported BOOLEAN,<br>ue-BasedOTDOA-Supported BOOLEAN, ue-BasedOTDOA-Supported BOOLEAN, networkAssistedGPS-Supported NetworkAssistedGPS-Supported, supportForUE-GPS-TimingOfCellFrames BOOLEAN,<br>supportForIPDL BOOLEAN, supportForIPDL BOOLEAN,<br>rx-tx-TimeDifferenceType?Capable ROOLEAN rx-tx-TimeDifferenceType2Capable BOOLEAN,<br>validity-CellPCH-UraPCH ENUMERATED { true } validity-CellPCH-UraPCH ENUMERATED { true } OPTIONAL,<br>sfn-sfnType2Capability ENUMERATED { true } OPTIONAL  $sfn-sfnType2Capability$ } UE-Positioning-LastKnownPos ::= SEQUENCE { sfn INTEGER (0.4095),<br>
cell-id CellIdentity. CellIdentity,<br>PositionEstimate positionEstimate } UE-RadioAccessCapability-r4 ::= SEQUENCE {<br>accessStratumReleaseIndicator Access accessStratumReleaseIndicator <br>  $p$ dcp-Capability PDCP-Capability-r4, pdcp-Capability PDCP-Capability-r4,<br>r1c-Capability RLC-Capability, rlc-Capability RLC-Capability,<br>transportChannelCapability TransportChanne transportChannelCapability TransportChannelCapability,<br>  $RF-Capability-r4,$  rf-Capability RF-Capability-r4, physicalChannelCapability PhysicalChannelCapability-r4,<br>ue-MultiModeRAT-Capability UE-MultiModeRAT-Capability, ue-MultiModeRAT-Capability UE-MultiModeRAT-Capability, securityCapability SecurityCapability, ue-positioning-Capability UE-Positioning-Capability-r4, measurementCapability MeasurementCapability-r4 OPTIONAL } UE-RadioAccessCapability-r5 ::= SEQUENCE { accessStratumReleaseIndicator AccessStratumReleaseIndicator, dl-CapabilityWithSimultaneousHS-DSCHConfig DL-CapabilityWithSimultaneousHS-DSCHConfig OPTIONAL, pdcp-Capability PDCP-Capability-r5,<br>rlc-Capability RLC-Capability-r5, rlc-Capability RLC-Capability-r5, transportChannelCapability TransportChannelCapability,<br>  $RF-Capability-r4,$  rf-Capability RF-Capability-r4, physicalChannelCapability PhysicalChannelCapability-r5,<br>ue-MultiModeRAT-Capability UE-MultiModeRAT-Capability-r5 ue-MultiModeRAT-Capability UE-MultiModeRAT-Capability-r5,<br>securityCapability SecurityCapability, securityCapability<br>
ue-positioning-Capability<br>
UE-Positioning-Capa  $UE-Positioning-Capability-r4$ . measurementCapability MeasurementCapability-r4 OPTIONAL } UL-RFC3095-Context ::= SEQUENCE {<br>
rfc3095-Context-Identity MTEGER (0..16383), rfc3095-Context-Identity ul-mode  $\begin{bmatrix} 1 & 0 & 0 \\ 0 & 1 & 0 \\ 0 & 0 & 1 \end{bmatrix}$  ENUMERATED  $\{u, o, r\}$ , where  $\begin{bmatrix} 0 & 0 & 0 \\ 0 & 1 & 0 \\ 0 & 0 & 1 \end{bmatrix}$  ul-ref-ir OCTET STRING ( SIZE (1..3000)), UL-REF-Time INTEGER (0..4294967295) OPTIONAL,<br>INTEGER (0..4294967295) OPTIONAL, ul-curr-time INTEGER (0..4294967295) OPTIONAL, ul-syn-offset-id INTEGER (0..65535) OPTIONAL, ul-syn-slope-ts INTEGER (0..4294967295) OPTIONAL,<br>ul-ref-sn-1 INTEGER (0..65535) OPTIONAL  $INTER (0..65535)$ 

```
}
```
## 14.12.4.2 SRNS RELOCATION INFO

This RRC message is sent between network nodes when preparing for an SRNS relocation or a handover/cell reselection from GERAN *Iu mode*.

With the presence or absence of the IE "RB identity for Hard Handover message" the source RNC indicates to the target SRNC whether the source RNC expects to receive the choice "DL DCCH message" in the IE "RRC information, target RNC to source RNC" in case the SRNS relocation is of type "UE involved". Furthermore the target RNC uses this information for the calculation of the MAC-I.

Direction: source RNC/RAT→target RNC

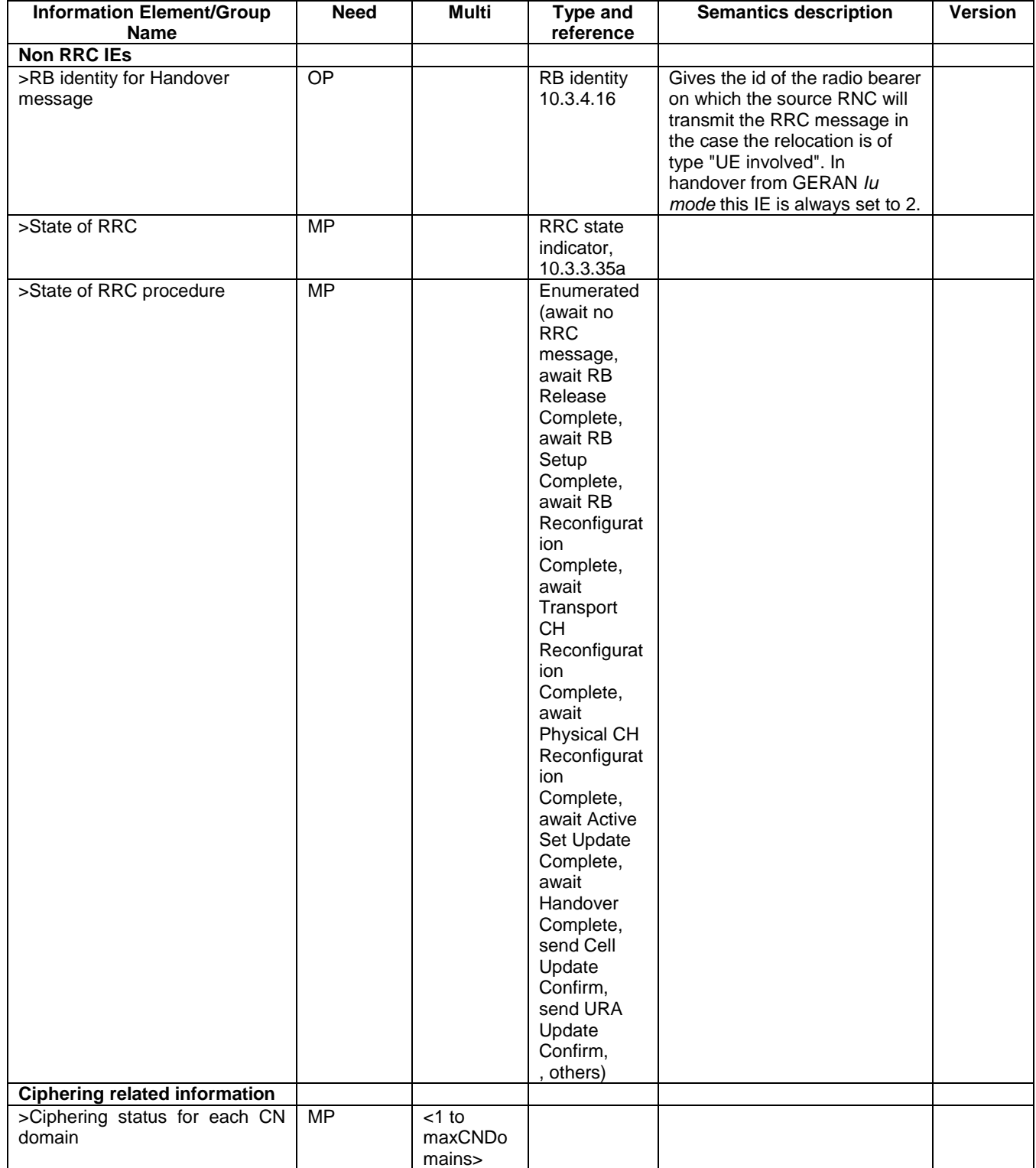

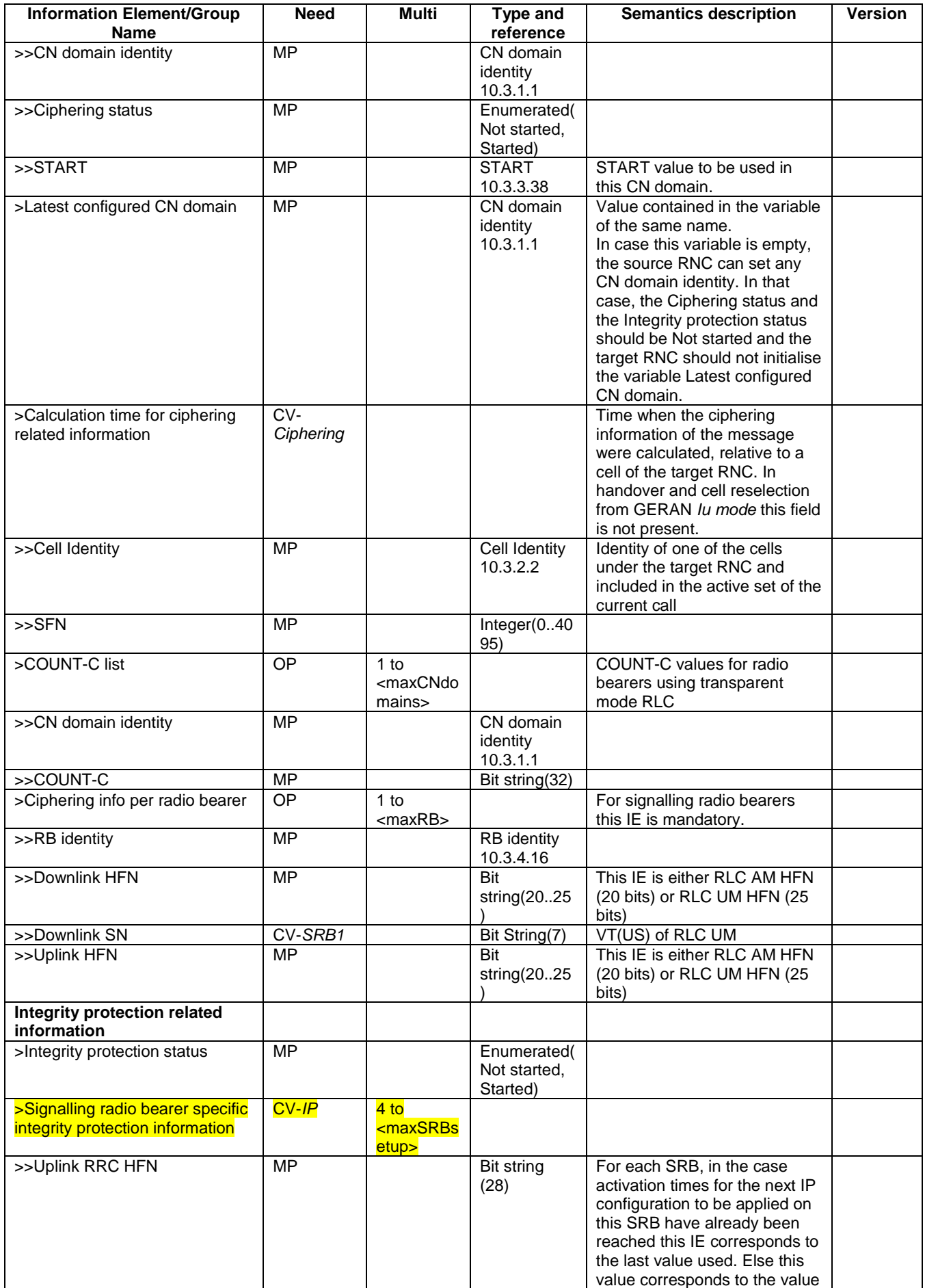

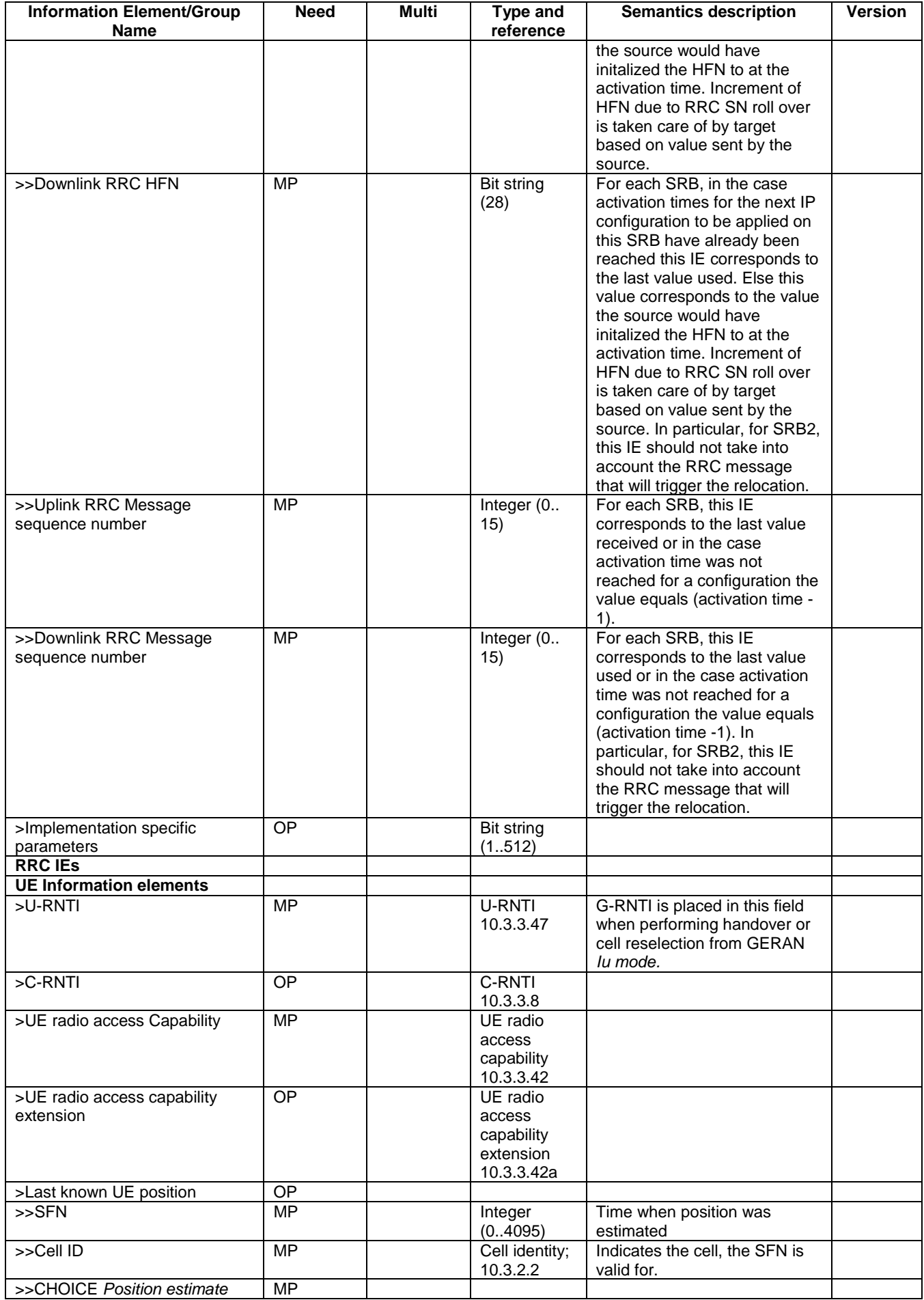

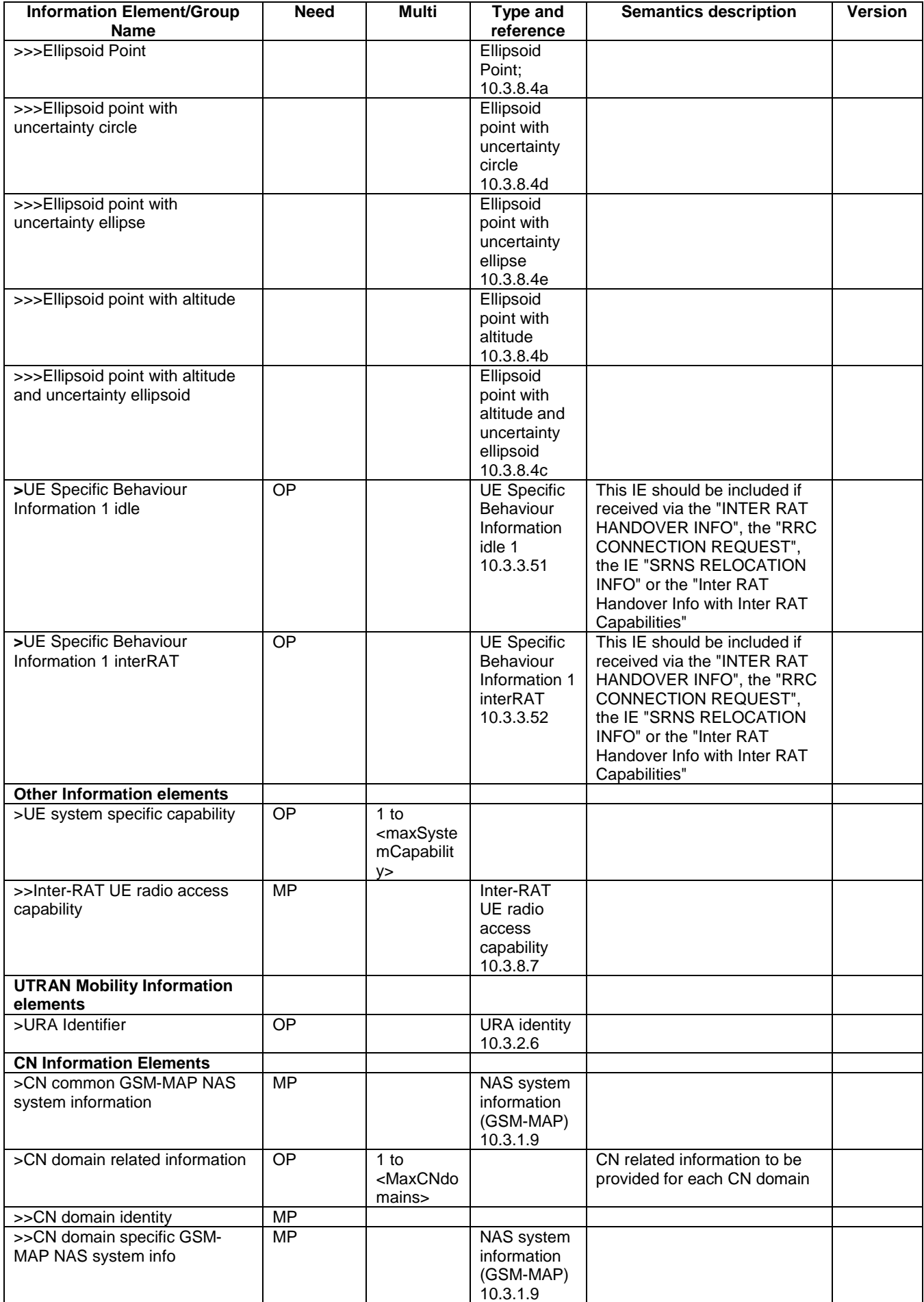

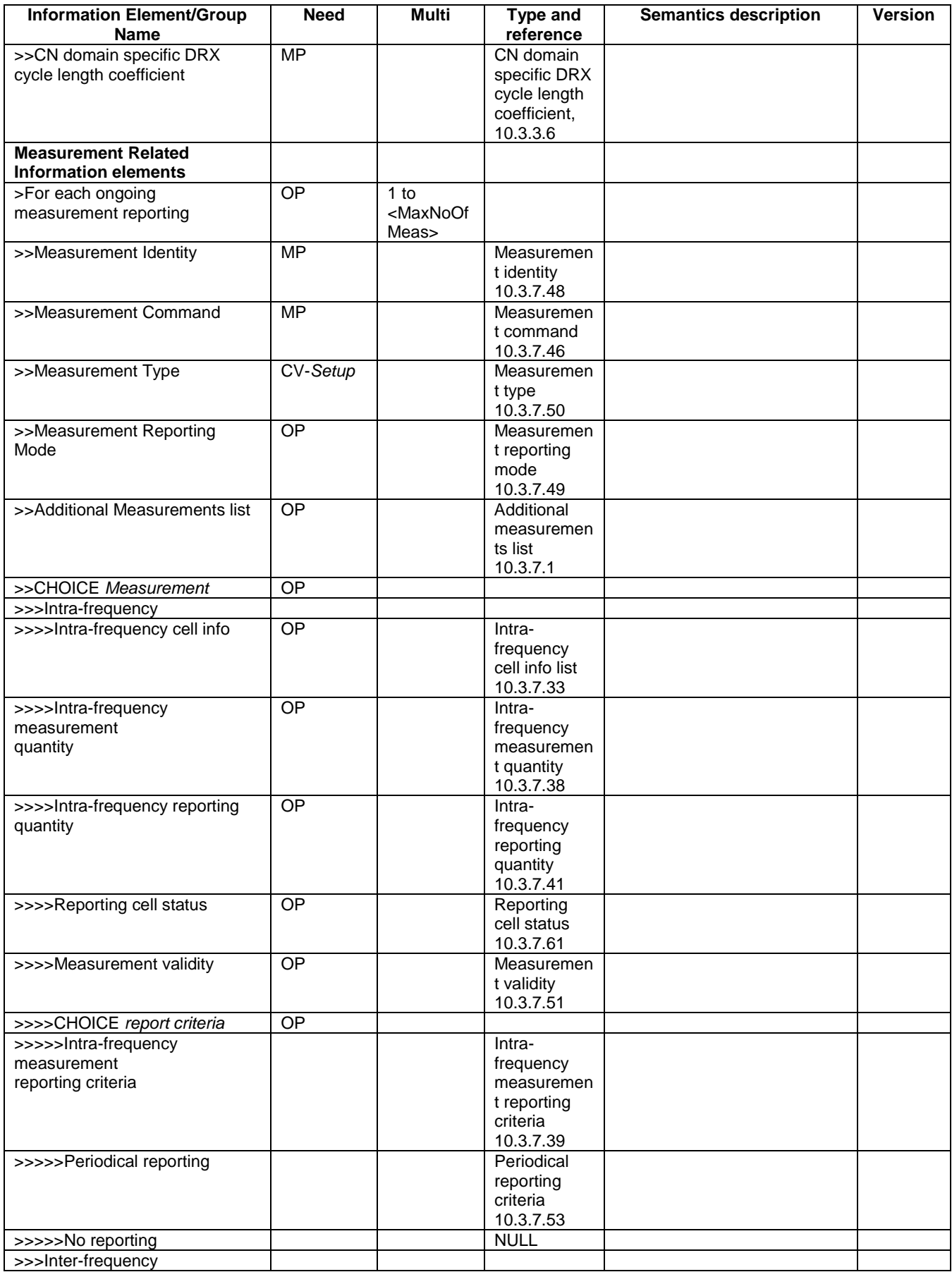

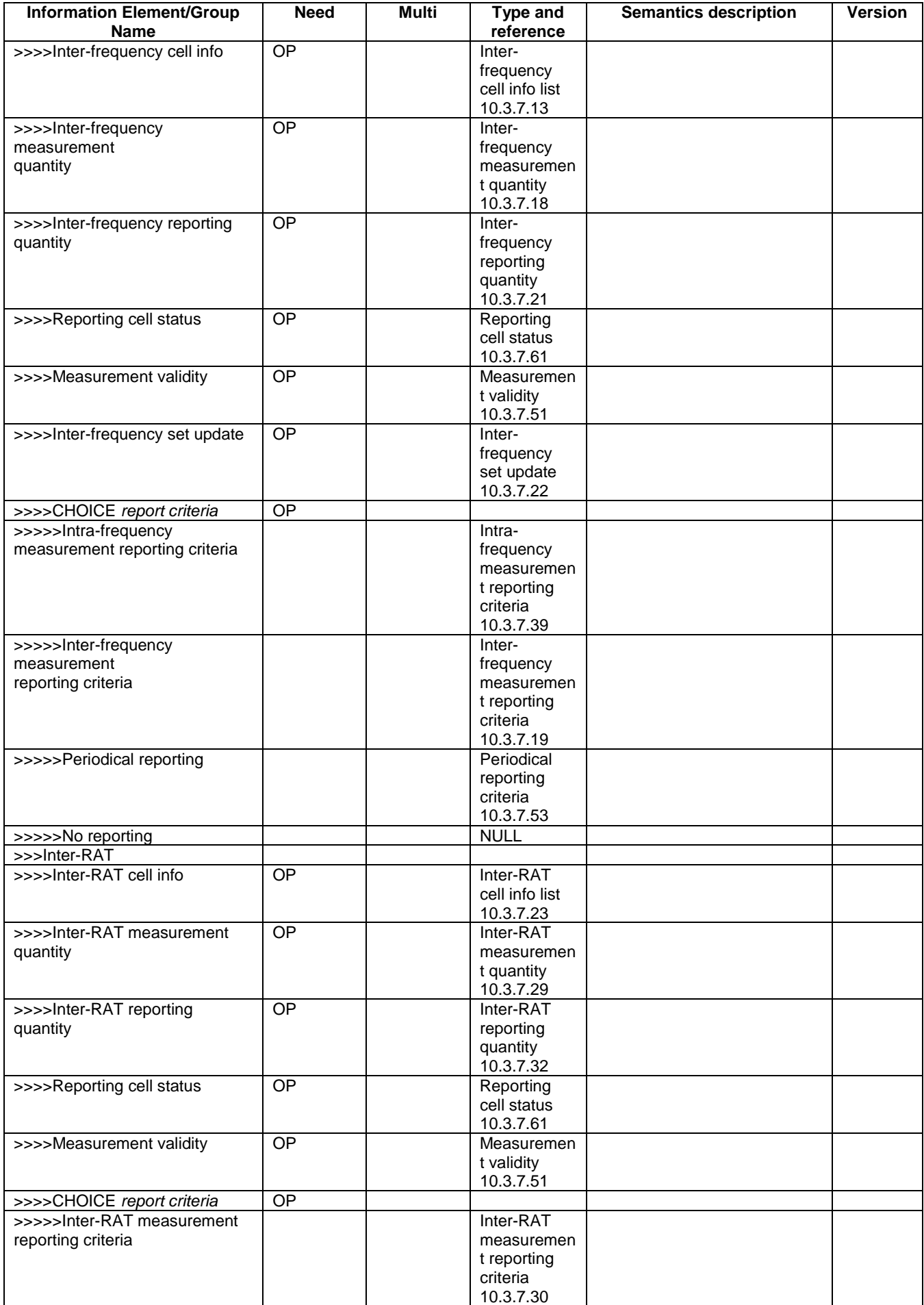

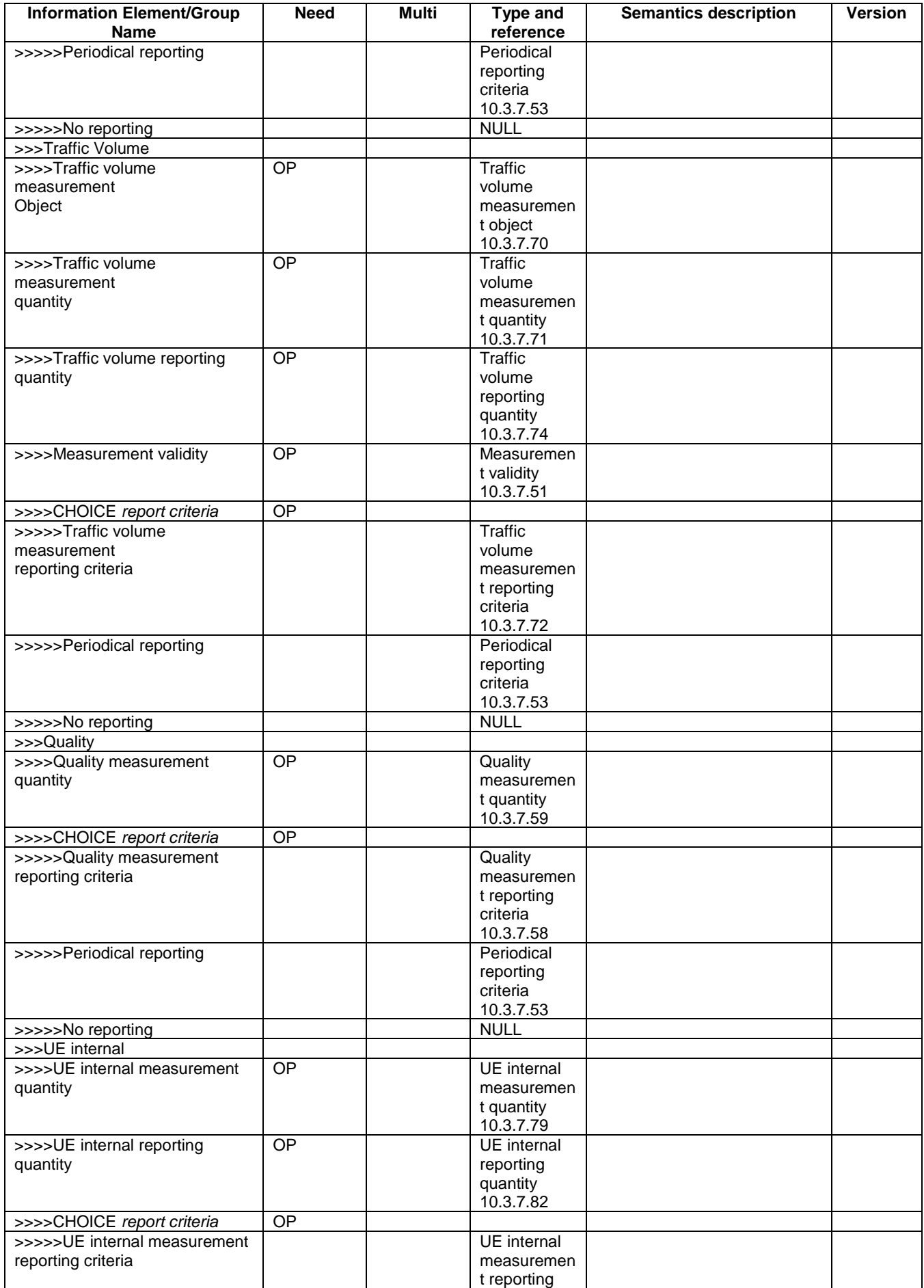

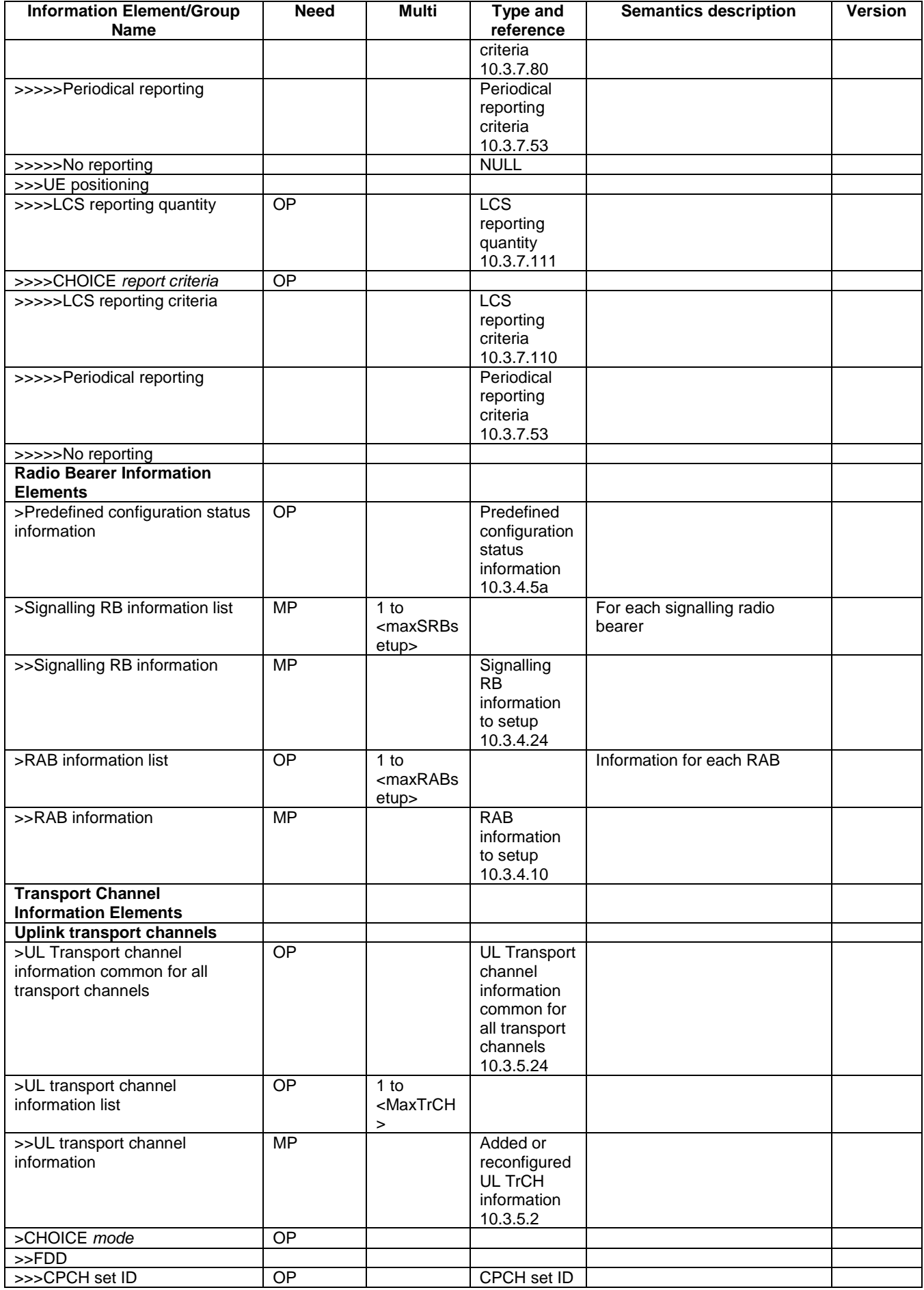

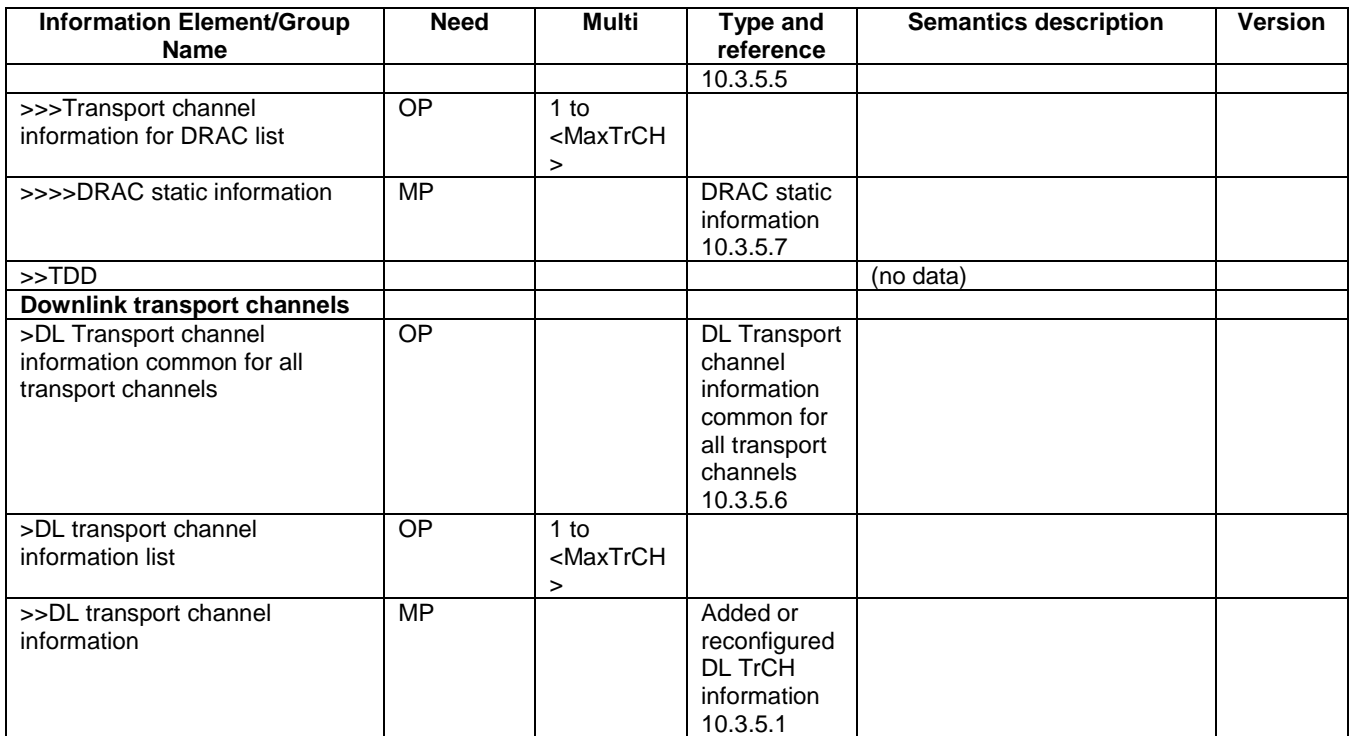

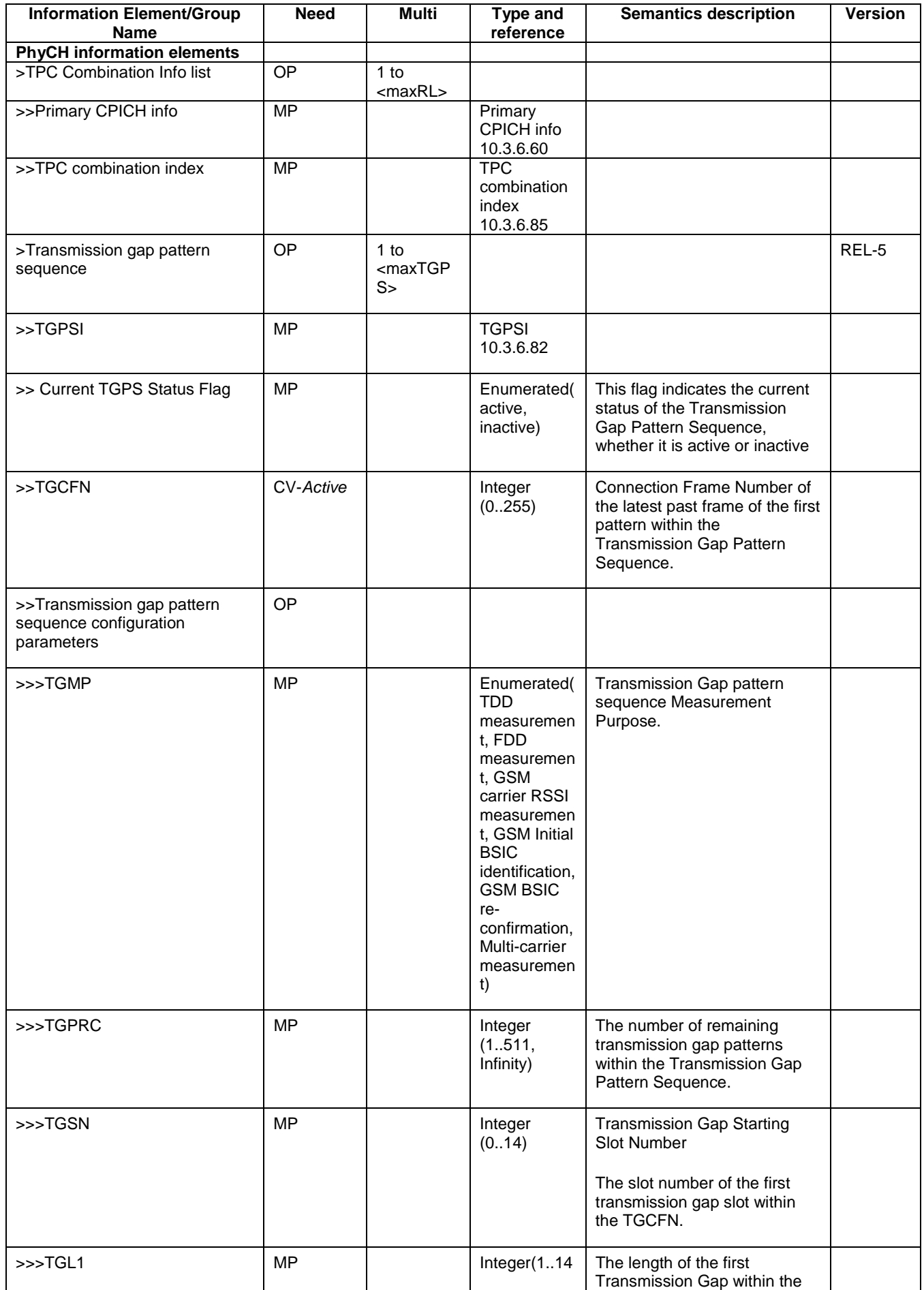

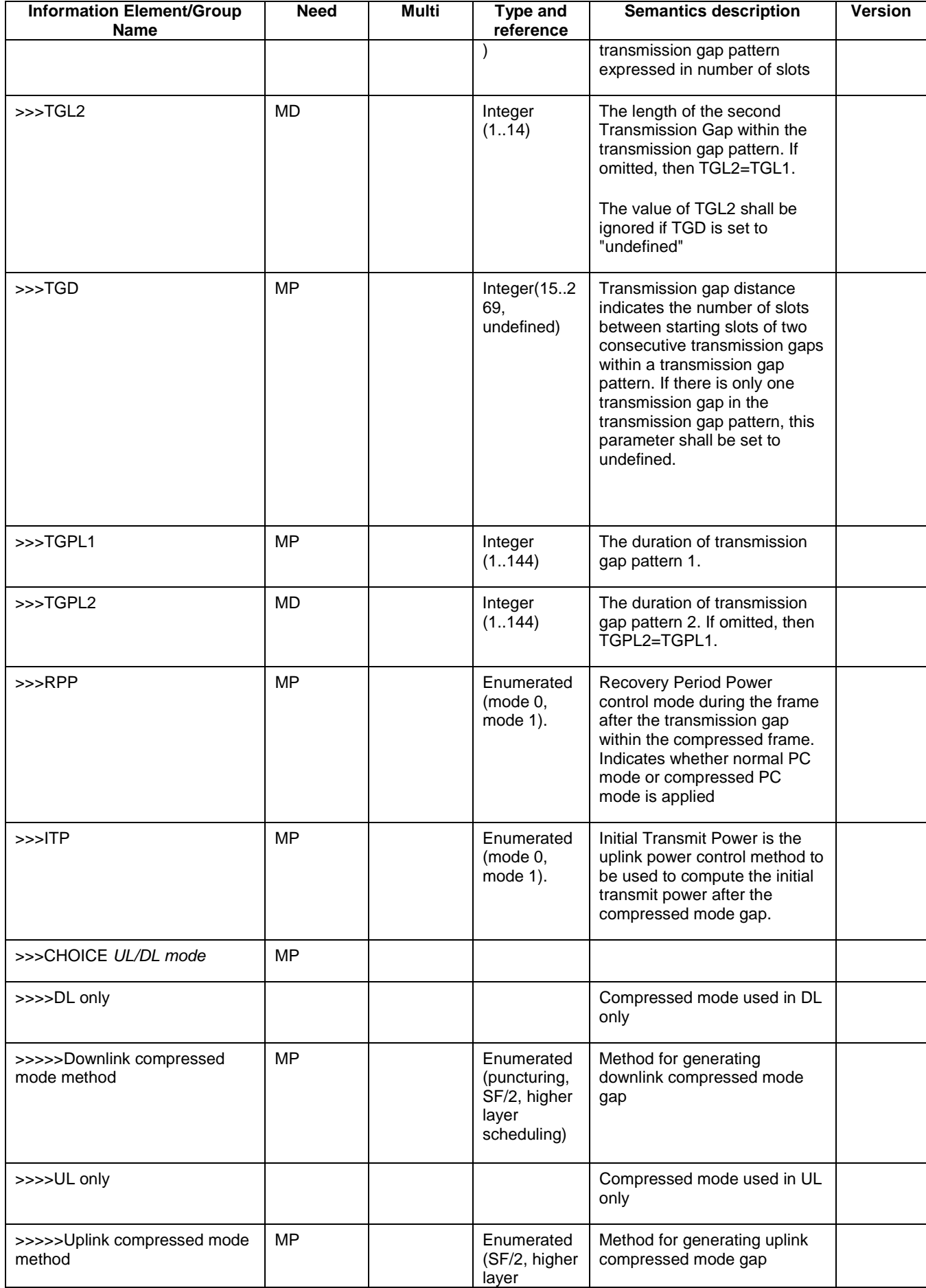

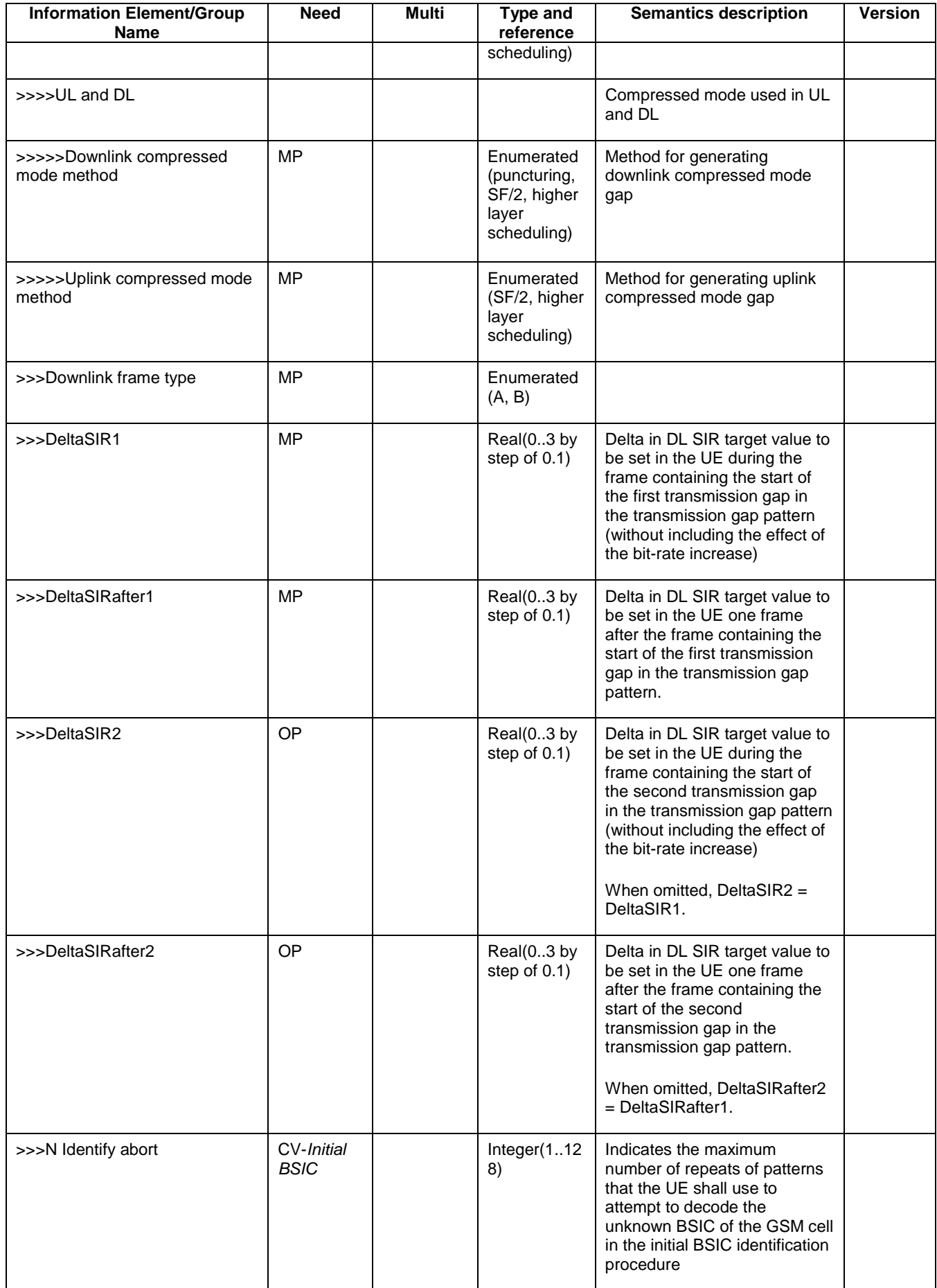

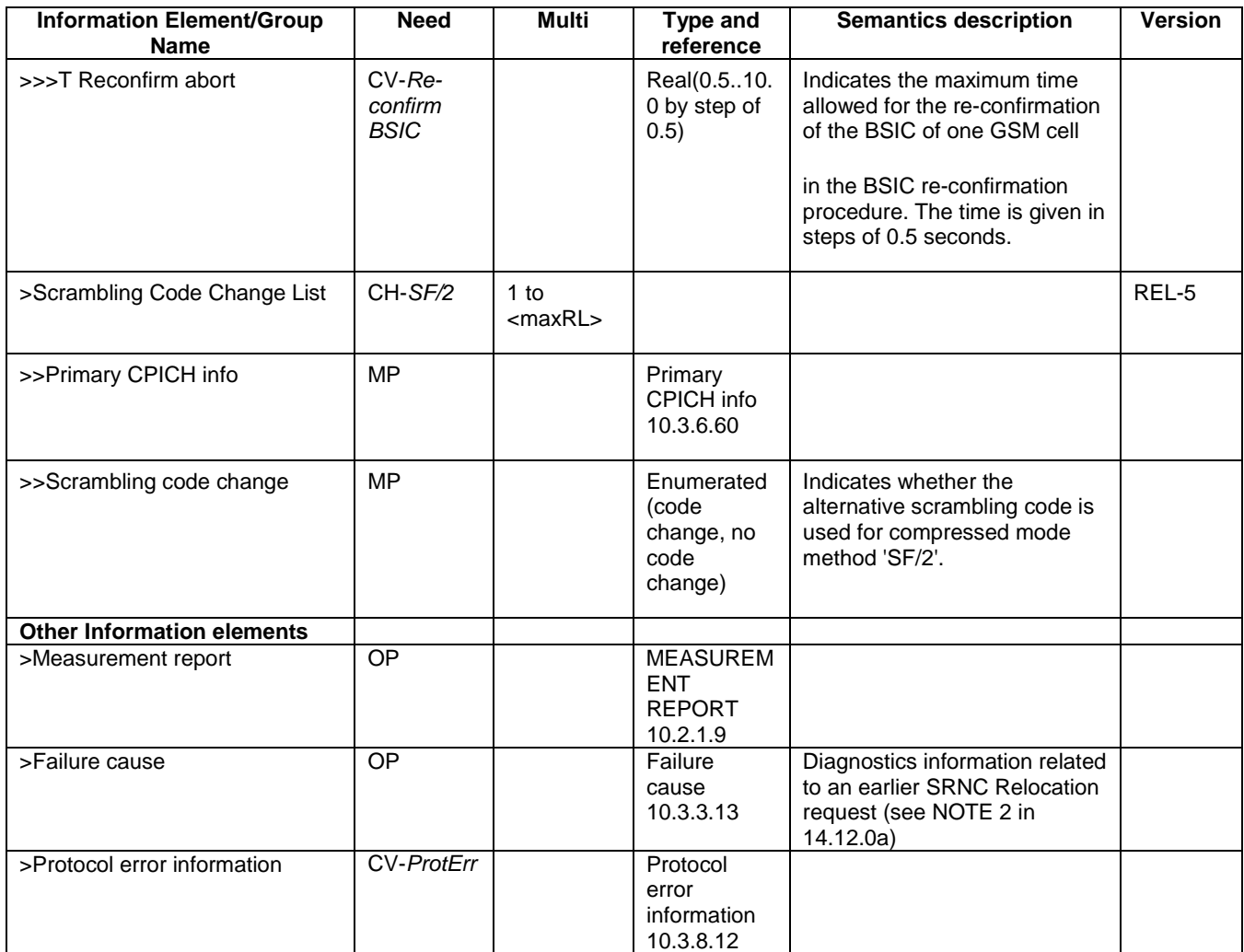

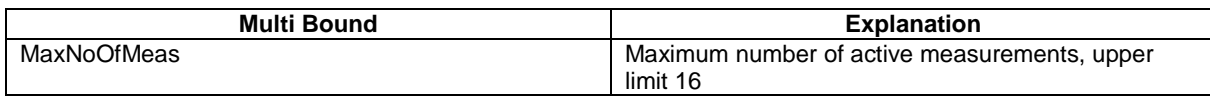

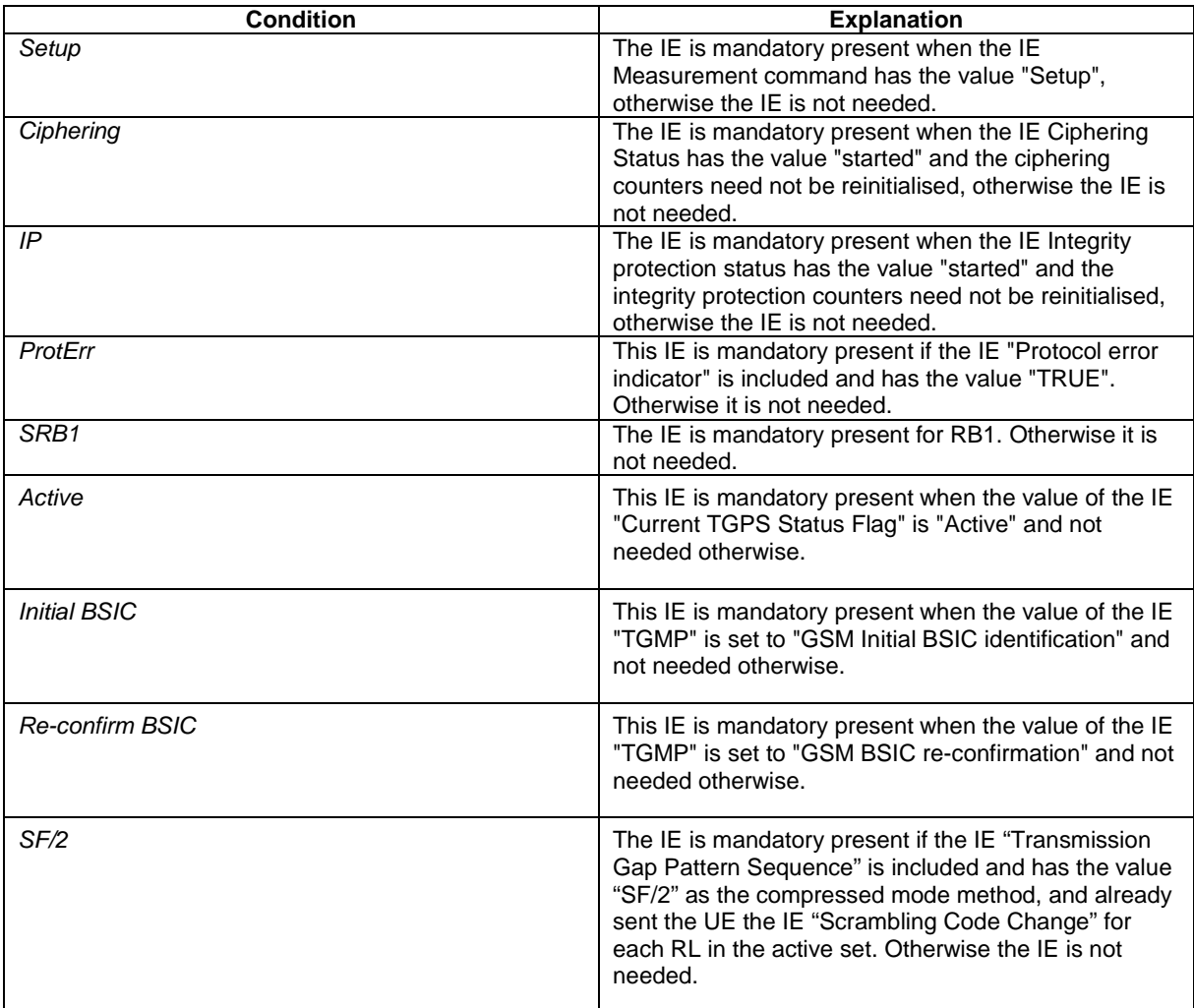

# **3GPP TSG-RAN2 #45**<br>*Tdoc* **: R2-042691 Shin-Yokohama, Japan, 15-19 November, 2004**

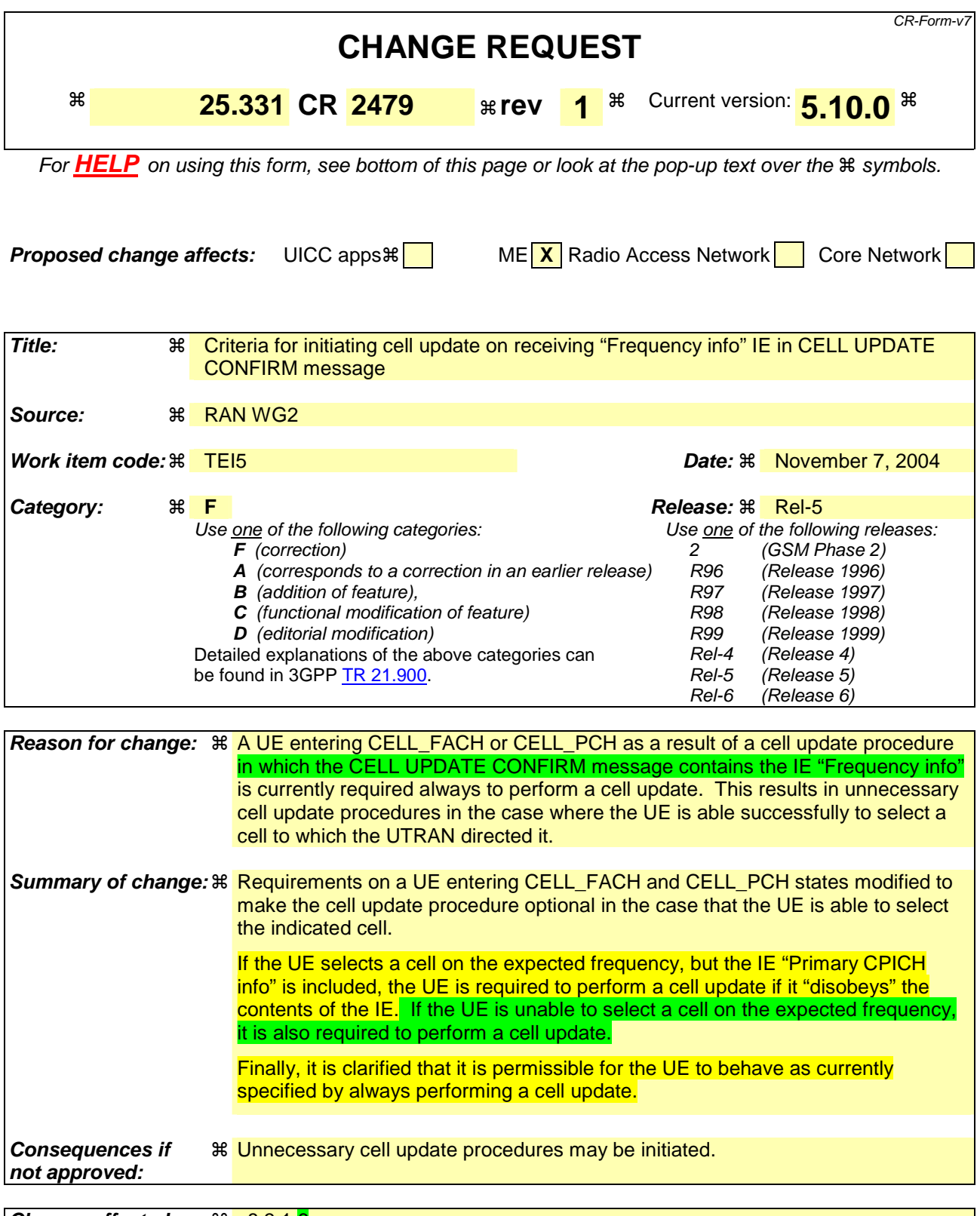

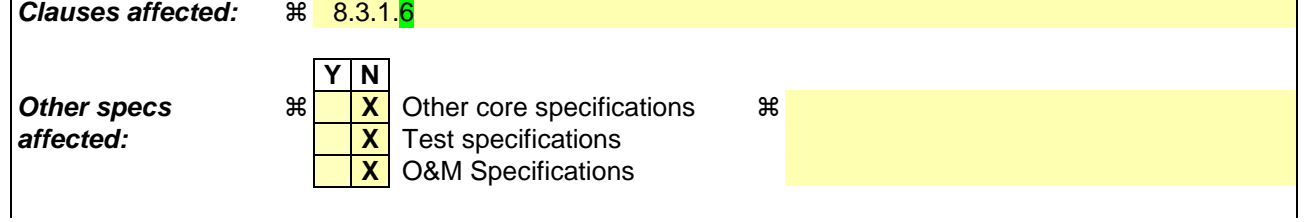

### **Other comments:**  $\frac{1}{100}$  Revision of R2-042419 and R2-042613.

#### **How to create CRs using this form:**

Comprehensive information and tips about how to create CRs can be found at http://www.3gpp.org/specs/CR.htm. Below is a brief summary:

- 1) Fill out the above form. The symbols above marked  $\frac{1}{2}$  contain pop-up help information about the field that they are closest to.
- 2) Obtain the latest version for the release of the specification to which the change is proposed. Use the MS Word "revision marks" feature (also known as "track changes") when making the changes. All 3GPP specifications can be downloaded from the 3GPP server under ftp://ftp.3gpp.org/specs/ For the latest version, look for the directory name with the latest date e.g. 2001-03 contains the specifications resulting from the March 2001 TSG meetings.
- 3) With "track changes" disabled, paste the entire CR form (use CTRL-A to select it) into the specification just in front of the clause containing the first piece of changed text. Delete those parts of the specification which are not relevant to the change request.

## 8.3.1.6 Reception of the CELL UPDATE CONFIRM/URA UPDATE CONFIRM message by the UE

When the UE receives a CELL UPDATE CONFIRM/URA UPDATE CONFIRM message; and

- if the message is received on the CCCH, and IE "U-RNTI" is present and has the same value as the variable U\_RNTI; or
- if the message is received on DCCH:
- the UE may:

1> maintain a list of the set of cells to which the UE has Radio Links if the IE "Cell ID" is present.

#### the UE shall:

- 1> stop timer T302;
- 1> in case of a cell update procedure and the CELL UPDATE CONFIRM message:
	- 2> includes "RB information elements"; and/or
	- 2> includes "Transport channel information elements"; and/or
	- 2> includes "Physical channel information elements"; and
	- 2> if the variable ORDERED\_RECONFIGURATION is set to FALSE:
		- 3> set the variable ORDERED\_RECONFIGURATION to TRUE.
- 1> act upon all received information elements as specified in subclause 8.6, unless specified otherwise in the following:
	- 2> if the IE "Frequency info" is included in the message:
		- 3> if the IE "RRC State Indicator" is set to the value "CELL\_FACH" or "CELL\_PCH" or URA\_PCH":
			- 4> select a suitable UTRA cell according to [4] on that frequency;
			- $4$  act as specified in subclause 8.3.1.12.
			- 4> if the UE finds a suitable UTRA cell on that frequency:
				- 5> if the received CELL UPDATE CONFIRM message included the IE "Primary CPICH info" (for FDD) or "Primary CCPCH info" (for TDD), and the UE selects another cell than indicated by this IE or the received CELL UPDATE CONFIRM message did not include the IE "Primary CPICH info" (for FDD) or Primary CCPCH info" (for TDD):
					- $>$  act as specified in subclause 8.3.1.12
			- 4> else, if the UE can not find a suitable UTRA cell on the indicated frequency but it finds a suitable UTRA cell on another frequency:
				- $5>$  act as specified in subclause 8.3.1.1.
			- > otherwise, the UE may:
				- 5> act as specified in subclause 8.3.1.12.
		- 3> if the IE "RRC State Indicator" is set to the value "CELL\_DCH":
			- 4> act on the IE "Frequency info" as specified in subclause 8.6.6.1.
	- 2> use the transport channel(s) applicable for the physical channel types that is used; and
	- 2> if the IE "TFS" is neither included nor previously stored in the UE for that transport channel(s):
		- 3> use the TFS given in system information.
	- 2> if none of the TFS stored is compatible with the physical channel:
		- 3> delete the stored TFS;
		- 3> use the TFS given in system information.
- 2> if the IE "RLC re-establish indicator (RB2, RB3 and RB4)" in the CELL UPDATE CONFIRM message is set to TRUE:
	- 3> re-establish the RLC entities for signalling radio bearer RB2, signalling radio bearer RB3 and signalling radio bearer RB4 (if established);
	- 3> if the value of the IE "Status" in the variable CIPHERING\_STATUS of the CN domain stored in the variable LATEST\_CONFIGURED\_CN\_DOMAIN is set to "Started":
		- 4> set the HFN component of the respective COUNT-C values for AM RLC entities with RB identity 2,RB identity 3 and RB identity 4 (if established) equal to the START value included in the latest transmitted CELL UPDATE message for the CN domain stored in the variable LATEST\_CONFIGURED\_CN\_DOMAIN.
- 2> if the IE "RLC re-establish indicator (RB5 and upwards)" in the CELL UPDATE CONFIRM message is set to TRUE:
	- 3> for radio bearers with RB identity 5 and upwards:
		- 4> re-establish the AM RLC entities;
		- 4> if the value of the IE "Status" in the variable CIPHERING\_STATUS of the CN domain as indicated in the IE "CN domain identity" in the IE "RAB info" in the variable ESTABLISHED\_RABS is set to "Started":
			- 5> set the HFN component of the respective COUNT-C values for AM RLC entities equal to the START value included in this CELL UPDATE message for the CN domain as indicated in the IE "CN domain identity" in the IE "RAB info" in the variable ESTABLISHED\_RABS.
- NOTE: UE actions, in case IE "Downlink counter synchronisation info" is included and either IE "RLC re-establish indicator (RB2, RB3 and RB4)" or IE "RLC re-establish indicator (RB5 and upwards)" are set to TRUE, are not defined.
- 1> if the CELL UPDATE CONFIRM / URA UPDATE CONFIRM message contained the IE "Ciphering mode info" or contained the IE "Integrity protection mode info":
	- 2> set the IE "Status" in the variable SECURITY\_MODIFICATION for all the CN domains in the variable SECURITY\_MODIFICATION to "Affected".
- 1> if the variable ESTABLISHMENT\_CAUSE is set:

2> clear the variable ESTABLISHMENT\_CAUSE.

- 1> enter a state according to subclause 8.6.3.3 applied on the CELL UPDATE CONFIRM / URA UPDATE CONFIRM message.
- If the UE after state transition enters CELL\_DCH state, it shall:
	- 1> perform the physical layer synchronisation procedure A as specified in [29] (FDD only);
	- 1> not prohibit periodical status transmission in RLC.
- If the UE after state transition remains in CELL\_FACH state, it shall
	- 1> start the timer T305 using its initial value if timer T305 is not running and periodical cell update has been configured by T305 in the IE "UE Timers and constants in connected mode" set to any other value than "infinity";
	- 1> select PRACH according to subclause 8.5.17;
	- 1> select Secondary CCPCH according to subclause 8.5.19;
	- 1> not prohibit periodical status transmission in RLC;
	- 1> if the IE "UTRAN DRX cycle length coefficient" is included in the same message:
		- 2> ignore that IE and stop using DRX.
- If the UE after state transition enters URA\_PCH or CELL\_PCH state, it shall:
	- 1> prohibit periodical status transmission in RLC;
	- 1> clear the variable C\_RNTI;
	- 1> stop using that C\_RNTI just cleared from the variable C\_RNTI in MAC;
- 1> start the timer T305 using its initial value if timer T305 is not running and periodical update has been configured by T305 in the IE "UE Timers and constants in connected mode" set to any other value than "infinity";
- 1> select Secondary CCPCH according to subclause 8.5.19;
- 1> if the IE "UTRAN DRX cycle length coefficient" is included in the same message:
	- 2> use the value in the IE "UTRAN DRX Cycle length coefficient" for calculating Paging Occasion and PICH Monitoring Occasion as specified in subclause 8.6.3.2.
- NOTE: The UTRAN should not change the currently used value of the IE "UTRAN DRX cycle length coefficient" within a short time of moving the UE into CELL\_PCH/URA\_PCH state, otherwise there is a risk of a DRX cycle mismatch between the UE and UTRAN. This time should be long enough for the UTRAN to have sufficient confidence that the ACK to the reconfiguration complete message has been received by the UE and therefore the procedure has completed within the UE.
- 1> if the IE "UTRAN DRX cycle length coefficient" is not included in the same message:

2> set the variable INVALID\_CONFIGURATION to TRUE.

If the UE after the state transition remains in CELL\_FACH state; and

1> the contents of the variable C\_RNTI are empty:

- it shall check the value of V302; and:
	- 1> if V302 is equal to or smaller than N302:
		- 2> if, caused by the received CELL UPDATE CONFIRM or URA UPDATE CONFIRM message:
			- 3> the IE "Reconfiguration" in the variable CIPHERING\_STATUS is set to TRUE; and/or
			- 3> the IE "Reconfiguration" in the variable INTEGRITY\_PROTECTION\_INFO is set to TRUE:
				- 4> abort the ongoing integrity and/or ciphering reconfiguration;
				- 4> if the received CELL UPDATE CONFIRM or URA UPDATE CONFIRM message contained the IE "Ciphering mode info":
					- 5> set the IE "Reconfiguration" in the variable CIPHERING\_STATUS to FALSE; and
					- 5> clear the variable RB\_UPLINK\_CIPHERING\_ACTIVATION\_TIME\_INFO.
				- 4> if the received CELL UPDATE CONFIRM or URA UPDATE CONFIRM message contained the IE "Integrity protection mode info":
					- 5> set the IE "Reconfiguration" in the variable INTEGRITY\_PROTECTION\_INFO to FALSE; and
					- 5> clear the variable INTEGRITY\_PROTECTION\_ACTIVATION\_INFO.
		- 2> in case of a URA update procedure:
			- 3> stop the URA update procedure;
			- 3> clear any entry for the URA UPDATE CONFIRM message in the table "Accepted transactions" in the variable TRANSACTIONS; and
			- 3> continue with a cell update procedure.
		- 2> set the contents of the CELL UPDATE message according to subclause 8.3.1.3, except for the IE "Cell update cause" which shall be set to "cell reselection";
		- 2> submit the CELL UPDATE message for transmission on the uplink CCCH;
		- 2> increment counter V302;
		- 2> restart timer T302 when the MAC layer indicates success or failure to transmit the message.

1> if V302 is greater than N302:

2> clear the variable RB\_UPLINK\_CIPHERING\_ACTIVATION\_TIME\_INFO;

2> clear the variable INTEGRITY\_PROTECTION\_ACTIVATION\_INFO;

- 2> in case of a cell update procedure:
	- 3> clear the entry for the CELL UPDATE CONFIRM message in the table "Rejected transactions" in the variable TRANSACTIONS.
- 2> in case of a URA update procedure:
	- 3> clear the entry for the URA UPDATE CONFIRM message in the table "Rejected transactions" in the variable TRANSACTIONS.
- 2> release all its radio resources;
- 2> indicate release (abort) of the established signalling connections (as stored in the variable ESTABLISHED\_SIGNALLING\_CONNECTIONS) and established radio access bearers (as stored in the variable ESTABLISHED\_RABS) to upper layers;
- 2> clear the variable ESTABLISHED\_SIGNALLING\_CONNECTIONS;
- 2> clear the variable ESTABLISHED\_RABS;
- 2> enter idle mode;
- 2> other actions the UE shall perform when entering idle mode from connected mode are specified in subclause 8.5.2;
- 2> and the procedure ends.

If the UE after the state transition remains in CELL\_FACH state; and

- a C-RNTI is stored in the variable C\_RNTI;

or

the UE after the state transition moves to another state than the CELL\_FACH state:

#### the UE shall:

- 1> if the CELL UPDATE CONFIRM / URA UPDATE CONFIRM message contained the IE "Ciphering mode info":
	- 2> include and set the IE "Radio bearer uplink ciphering activation time info" in any response message transmitted below to the value of the variable RB\_UPLINK\_CIPHERING\_ACTIVATION\_TIME\_INFO.
- 1> in case cell reselection interrupted an ongoing cell update procedure and a CELL UPDATE CONFIRM/URA UPDATE CONFIRM was received with the IE "Downlink counter synchronisation info" present and the response to which was not submitted to the lower layers due to the cell re-selection:
	- 2> include the IE "START list" in the response message transmitted according to subclause 8.3.1.7;
	- 2> if the CELL UPDATE CONFIRM/URA UPDATE CONFIRM, the response to which was not delivered to the lower layers, due to the cell re-selection, included the IE "RB with PDCP information list":
		- 3> include the IE "RB with PDCP information list" in the response message transmitted according to subclause 8.3.1.7.
- 1> in case of a cell update procedure:
	- 2> set the IE "RRC transaction identifier" in any response message transmitted below to the value of "RRC transaction identifier" in the entry for the CELL UPDATE CONFIRM message in the table "Accepted transactions" in the variable TRANSACTIONS; and

2> clear that entry.

- 1> in case of a URA update procedure:
	- 2> set the IE "RRC transaction identifier" in any response message transmitted below to the value of "RRC transaction identifier" in the entry for the URA UPDATE CONFIRM message in the table "Accepted transactions" in the variable TRANSACTIONS; and

2> clear that entry;

- 1> if the variable PDCP\_SN\_INFO is non-empty:
	- 2> include the IE "RB with PDCP information list" in any response message transmitted below and set it to the value of the variable PDCP\_SN\_INFO.
- 1> if the received CELL UPDATE CONFIRM or URA UPDATE CONFIRM message included the IE "Downlink counter synchronisation info":
	- 2> if the variable PDCP\_SN\_INFO is empty:
		- 3> configure the corresponding RLC entity for all AM and UM radio bearers and AM and UM signalling radio bearers except RB2 to "stop".

2> else:

- 3> configure the RLC entity for signalling radio bearers RB1, RB3 and RB4 to "stop";
- 3> configure the RLC entity for UM and AM radio bearers for which the IE "PDCP SN Info" is not included to "stop".
- 2> re-establish the RLC entity for RB2;
- 2> for the downlink and the uplink, apply the ciphering configuration as follows:
	- 3> if the received re-configuation message included the IE "Ciphering Mode Info":
		- 4> use the ciphering configuration in the received message when transmitting the response message.
	- 3> if the ciphering configuration for RB2 from a previously received SECURITY MODE COMMAND has not yet been applied because the activation times not having been reached:
		- 4> if the previous SECURITY MODE COMMAND was received due to new keys being received:
			- 5> consider the new ciphering configuration to include the received new keys;
			- 5> initialise the HFN component of the uplink COUNT-C and downlink COUNT-C of SRB2 as indicated in subclause 8.1.12.3.1.
		- 4> if the ciphering configuration for RB2 from a previously received SECURITY MODE COMMAND has not yet been applied because of the corresponding activation times not having been reached and the previous SECURITY MODE COMMAND caused a change in LATEST\_CONFIGURED\_CN\_DOMAIN:
			- 5> consider the new ciphering configuration to include the keys associated with the LATEST\_CONFIGURED\_CN\_DOMAIN;
			- 5> initialise the HFN component of the uplink COUNT-C and downlink COUNT-C of SRB2 to the most recently transmitted IE "START list" or IE "START" for the LATEST\_CONFIGURED\_CN\_DOMAIN at the reception of the previous SECURITY MODE COMMAND.
		- 4> apply the new ciphering configuration immediately following RLC re-establishment.

3> else:

- 4> continue using the current ciphering configuration.
- 2> set the new uplink and downlink HFN component of the COUNT-C of RB2 to MAX(uplink HFN component of the COUNT-C of RB2, downlink HFN component of the COUNT-C of RB2);
- 2> increment by one the downlink and uplink values of the HFN component of the COUNT-C for RB2;
- 2> calculate the START value according to subclause 8.5.9;
- 2> include the calculated START values for each CN domain in the IE "START list" in the IE "Uplink counter synchronisation info" in any response message transmitted below.
- 1> transmit a response message as specified in subclause 8.3.1.7;
- 1> if the IE "Integrity protection mode info" was present in the CELL UPDATE CONFIRM or URA UPDATE CONFIRM message:
	- 2> start applying the new integrity protection configuration in the uplink for signalling radio bearer RB2 from and including the transmitted response message.
- 1> if the variable ORDERED\_RECONFIGURATION is set to TRUE caused by the received CELL UPDATE CONFIRM message in case of a cell update procedure:

2> set the variable ORDERED\_RECONFIGURATION to FALSE.

- 1> clear the variable PDCP\_SN\_INFO;
- 1> when the response message transmitted per subclause 8.3.1.7 to the UTRAN has been confirmed by RLC:
	- 2> if the CELL UPDATE CONFIRM / URA UPDATE CONFIRM message contained the IE "Ciphering mode info":
		- 3> resume data transmission on any suspended radio bearer and signalling radio bearer mapped on RLC-AM or RLC-UM;
		- 3> set the IE "Reconfiguration" in the variable CIPHERING\_STATUS to FALSE; and

3> clear the variable RB\_UPLINK\_CIPHERING\_ACTIVATION\_TIME\_INFO.

- 2> if the CELL UPDATE CONFIRM / URA UPDATE CONFIRM message contained the IE "Integrity protection mode info":
	- 3> set "Uplink RRC Message sequence number" for signalling radio bearer RB0 in the variable INTEGRITY\_PROTECTION\_INFO to a value such that next RRC message to be sent on uplink RB0 will use the new integrity protection configuration;
	- 3> allow the transmission of RRC messages on all signalling radio bearers with any RRC SN;
	- 3> set the IE "Reconfiguration" in the variable INTEGRITY\_PROTECTION\_INFO to FALSE.
- 2> clear the variable INTEGRITY\_PROTECTION\_ACTIVATION\_INFO.
- 1> in case of a cell update procedure:
	- 2> clear the entry for the CELL UPDATE CONFIRM message in the table "Rejected transactions" in the variable TRANSACTIONS.
- 1> in case of a URA update procedure:
	- 2> clear the entry for the URA UPDATE CONFIRM message in the table "Rejected transactions" in the variable TRANSACTIONS.
- 1> set the variable CELL\_UPDATE\_STARTED to FALSE;
- 1> clear the variable SECURITY\_MODIFICATION.
- 1> stop timers T314 and/or T315 if they are running.

The procedure ends.

# **3GPP TSG-RAN2 #45**<br>*Tdoc* **#R2-042692 Shin-Yokohama, Japan, 15-19 November, 2004**

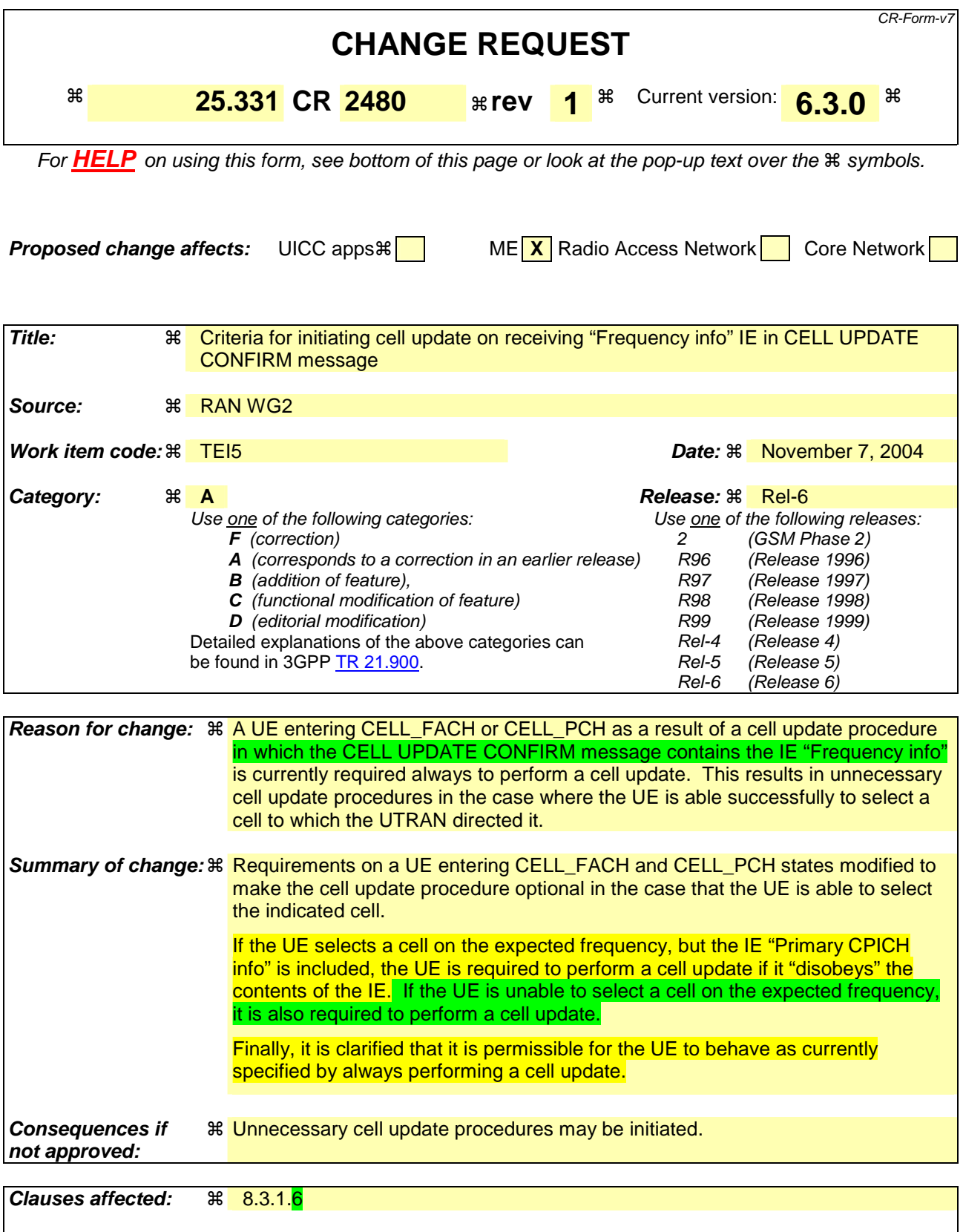

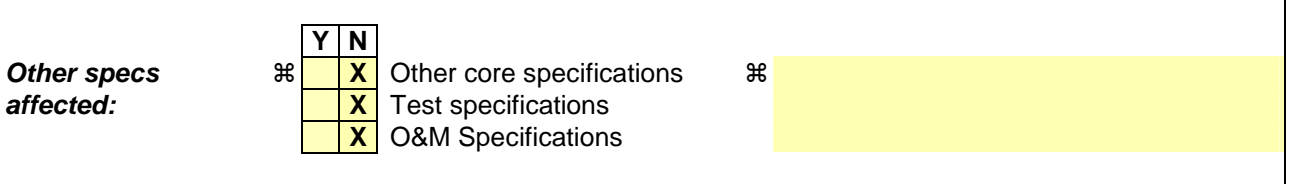

### **Other comments:**  $\frac{1}{100}$  Revision of R2-042419 and R2-042613.

#### **How to create CRs using this form:**

Comprehensive information and tips about how to create CRs can be found at http://www.3gpp.org/specs/CR.htm. Below is a brief summary:

- 1) Fill out the above form. The symbols above marked  $\frac{1}{2}$  contain pop-up help information about the field that they are closest to.
- 2) Obtain the latest version for the release of the specification to which the change is proposed. Use the MS Word "revision marks" feature (also known as "track changes") when making the changes. All 3GPP specifications can be downloaded from the 3GPP server under ftp://ftp.3gpp.org/specs/ For the latest version, look for the directory name with the latest date e.g. 2001-03 contains the specifications resulting from the March 2001 TSG meetings.
- 3) With "track changes" disabled, paste the entire CR form (use CTRL-A to select it) into the specification just in front of the clause containing the first piece of changed text. Delete those parts of the specification which are not relevant to the change request.

## 8.3.1.6 Reception of the CELL UPDATE CONFIRM/URA UPDATE CONFIRM message by the UE

When the UE receives a CELL UPDATE CONFIRM/URA UPDATE CONFIRM message; and

- if the message is received on the CCCH, and IE "U-RNTI" is present and has the same value as the variable U\_RNTI; or
- if the message is received on DCCH:
- the UE may:

1> maintain a list of the set of cells to which the UE has Radio Links if the IE "Cell ID" is present.

#### the UE shall:

- 1> stop timer T302;
- 1> in case of a cell update procedure and the CELL UPDATE CONFIRM message:
	- 2> includes "RB information elements"; and/or
	- 2> includes "Transport channel information elements"; and/or
	- 2> includes "Physical channel information elements"; and
	- 2> if the variable ORDERED\_RECONFIGURATION is set to FALSE:
		- 3> set the variable ORDERED\_RECONFIGURATION to TRUE.
- 1> act upon all received information elements as specified in subclause 8.6, unless specified otherwise in the following:
	- 2> if the IE "Frequency info" is included in the message:
		- 3> if the IE "RRC State Indicator" is set to the value "CELL\_FACH" or "CELL\_PCH" or URA\_PCH":
			- 4> select a suitable UTRA cell according to [4] on that frequency;
			- $4$  act as specified in subclause 8.3.1.12.
			- 4> if the UE finds a suitable UTRA cell on that frequency:
				- 5> if the received CELL UPDATE CONFIRM message included the IE "Primary CPICH info" (for FDD) or "Primary CCPCH info" (for TDD), and the UE selects another cell than indicated by this IE or the received CELL UPDATE CONFIRM message did not include the IE "Primary CPICH info" (for FDD) or Primary CCPCH info" (for TDD):
					- $>$  act as specified in subclause 8.3.1.12
			- 4> else, if the UE can not find a suitable UTRA cell on the indicated frequency but it finds a suitable UTRA cell on another frequency:
				- $5>$  act as specified in subclause 8.3.1.1.
			- > otherwise, the UE may:
				- 5> act as specified in subclause 8.3.1.12.
		- 3> if the IE "RRC State Indicator" is set to the value "CELL\_DCH":
			- 4> act on the IE "Frequency info" as specified in subclause 8.6.6.1.
	- 2> use the transport channel(s) applicable for the physical channel types that is used; and
	- 2> if the IE "TFS" is neither included nor previously stored in the UE for that transport channel(s):
		- 3> use the TFS given in system information.
	- 2> if none of the TFS stored is compatible with the physical channel:
		- 3> delete the stored TFS;
		- 3> use the TFS given in system information.
- 2> if the IE "RLC re-establish indicator (RB2, RB3 and RB4)" in the CELL UPDATE CONFIRM message is set to TRUE:
	- 3> re-establish the RLC entities for signalling radio bearer RB2, signalling radio bearer RB3 and signalling radio bearer RB4 (if established);
	- 3> if the value of the IE "Status" in the variable CIPHERING\_STATUS of the CN domain stored in the variable LATEST\_CONFIGURED\_CN\_DOMAIN is set to "Started":
		- 4> set the HFN component of the respective COUNT-C values for AM RLC entities with RB identity 2,RB identity 3 and RB identity 4 (if established) equal to the START value included in the latest transmitted CELL UPDATE message for the CN domain stored in the variable LATEST\_CONFIGURED\_CN\_DOMAIN.
- 2> if the IE "RLC re-establish indicator (RB5 and upwards)" in the CELL UPDATE CONFIRM message is set to TRUE:
	- 3> for radio bearers with RB identity 5 and upwards:
		- 4> re-establish the AM RLC entities;
		- 4> if the value of the IE "Status" in the variable CIPHERING\_STATUS of the CN domain as indicated in the IE "CN domain identity" in the IE "RAB info" in the variable ESTABLISHED\_RABS is set to "Started":
			- 5> set the HFN component of the respective COUNT-C values for AM RLC entities equal to the START value included in this CELL UPDATE message for the CN domain as indicated in the IE "CN domain identity" in the IE "RAB info" in the variable ESTABLISHED\_RABS.
- NOTE: UE actions, in case IE "Downlink counter synchronisation info" is included and either IE "RLC re-establish indicator (RB2, RB3 and RB4)" or IE "RLC re-establish indicator (RB5 and upwards)" are set to TRUE, are not defined.
- 1> if the CELL UPDATE CONFIRM / URA UPDATE CONFIRM message contained the IE "Ciphering mode info" or contained the IE "Integrity protection mode info":
	- 2> set the IE "Status" in the variable SECURITY\_MODIFICATION for all the CN domains in the variable SECURITY\_MODIFICATION to "Affected".
- 1> if the variable ESTABLISHMENT\_CAUSE is set:

2> clear the variable ESTABLISHMENT\_CAUSE.

- 1> enter a state according to subclause 8.6.3.3 applied on the CELL UPDATE CONFIRM / URA UPDATE CONFIRM message.
- If the UE after state transition enters CELL\_DCH state, it shall:
	- 1> perform the physical layer synchronisation procedure A as specified in [29] (FDD only);
	- 1> not prohibit periodical status transmission in RLC.
- If the UE after state transition remains in CELL\_FACH state, it shall
	- 1> start the timer T305 using its initial value if timer T305 is not running and periodical cell update has been configured by T305 in the IE "UE Timers and constants in connected mode" set to any other value than "infinity";
	- 1> select PRACH according to subclause 8.5.17;
	- 1> select Secondary CCPCH according to subclause 8.5.19;
	- 1> not prohibit periodical status transmission in RLC;
	- 1> if the IE "UTRAN DRX cycle length coefficient" is included in the same message:
		- 2> ignore that IE and stop using DRX.
- If the UE after state transition enters URA\_PCH or CELL\_PCH state, it shall:
	- 1> prohibit periodical status transmission in RLC;
	- 1> clear the variable C\_RNTI;
	- 1> stop using that C\_RNTI just cleared from the variable C\_RNTI in MAC;
- 1> start the timer T305 using its initial value if timer T305 is not running and periodical update has been configured by T305 in the IE "UE Timers and constants in connected mode" set to any other value than "infinity";
- 1> select Secondary CCPCH according to subclause 8.5.19;
- 1> if the IE "UTRAN DRX cycle length coefficient" is included in the same message:
	- 2> use the value in the IE "UTRAN DRX Cycle length coefficient" for calculating Paging Occasion and PICH Monitoring Occasion as specified in subclause 8.6.3.2.
- NOTE: The UTRAN should not change the currently used value of the IE "UTRAN DRX cycle length coefficient" within a short time of moving the UE into CELL\_PCH/URA\_PCH state, otherwise there is a risk of a DRX cycle mismatch between the UE and UTRAN. This time should be long enough for the UTRAN to have sufficient confidence that the ACK to the reconfiguration complete message has been received by the UE and therefore the procedure has completed within the UE.
- 1> if the IE "UTRAN DRX cycle length coefficient" is not included in the same message:

2> set the variable INVALID\_CONFIGURATION to TRUE.

If the UE after the state transition remains in CELL\_FACH state; and

1> the contents of the variable C\_RNTI are empty:

- it shall check the value of V302; and:
	- 1> if V302 is equal to or smaller than N302:
		- 2> if, caused by the received CELL UPDATE CONFIRM or URA UPDATE CONFIRM message:
			- 3> the IE "Reconfiguration" in the variable CIPHERING\_STATUS is set to TRUE; and/or
			- 3> the IE "Reconfiguration" in the variable INTEGRITY\_PROTECTION\_INFO is set to TRUE:
				- 4> abort the ongoing integrity and/or ciphering reconfiguration;
				- 4> if the received CELL UPDATE CONFIRM or URA UPDATE CONFIRM message contained the IE "Ciphering mode info":
					- 5> set the IE "Reconfiguration" in the variable CIPHERING\_STATUS to FALSE; and
					- 5> clear the variable RB\_UPLINK\_CIPHERING\_ACTIVATION\_TIME\_INFO.
				- 4> if the received CELL UPDATE CONFIRM or URA UPDATE CONFIRM message contained the IE "Integrity protection mode info":
					- 5> set the IE "Reconfiguration" in the variable INTEGRITY\_PROTECTION\_INFO to FALSE; and
					- 5> clear the variable INTEGRITY\_PROTECTION\_ACTIVATION\_INFO.
		- 2> in case of a URA update procedure:
			- 3> stop the URA update procedure;
			- 3> clear any entry for the URA UPDATE CONFIRM message in the table "Accepted transactions" in the variable TRANSACTIONS; and
			- 3> continue with a cell update procedure.
		- 2> set the contents of the CELL UPDATE message according to subclause 8.3.1.3, except for the IE "Cell update cause" which shall be set to "cell reselection";
		- 2> submit the CELL UPDATE message for transmission on the uplink CCCH;
		- 2> increment counter V302;
		- 2> restart timer T302 when the MAC layer indicates success or failure to transmit the message.

1> if V302 is greater than N302:

2> clear the variable RB\_UPLINK\_CIPHERING\_ACTIVATION\_TIME\_INFO;

2> clear the variable INTEGRITY\_PROTECTION\_ACTIVATION\_INFO;

- 2> in case of a cell update procedure:
	- 3> clear the entry for the CELL UPDATE CONFIRM message in the table "Rejected transactions" in the variable TRANSACTIONS.
- 2> in case of a URA update procedure:
	- 3> clear the entry for the URA UPDATE CONFIRM message in the table "Rejected transactions" in the variable TRANSACTIONS.
- 2> release all its radio resources;
- 2> indicate release (abort) of the established signalling connections (as stored in the variable ESTABLISHED\_SIGNALLING\_CONNECTIONS) and established radio access bearers (as stored in the variable ESTABLISHED\_RABS) to upper layers;
- 2> clear the variable ESTABLISHED\_SIGNALLING\_CONNECTIONS;
- 2> clear the variable ESTABLISHED\_RABS;
- 2> enter idle mode;
- 2> other actions the UE shall perform when entering idle mode from connected mode are specified in subclause 8.5.2;
- 2> and the procedure ends.

If the UE after the state transition remains in CELL\_FACH state; and

- a C-RNTI is stored in the variable C\_RNTI;

or

the UE after the state transition moves to another state than the CELL\_FACH state:

#### the UE shall:

- 1> if the CELL UPDATE CONFIRM / URA UPDATE CONFIRM message contained the IE "Ciphering mode info":
	- 2> include and set the IE "Radio bearer uplink ciphering activation time info" in any response message transmitted below to the value of the variable RB\_UPLINK\_CIPHERING\_ACTIVATION\_TIME\_INFO.
- 1> in case cell reselection interrupted an ongoing cell update procedure and a CELL UPDATE CONFIRM/URA UPDATE CONFIRM was received with the IE "Downlink counter synchronisation info" present and the response to which was not submitted to the lower layers due to the cell re-selection:
	- 2> include the IE "START list" in the response message transmitted according to subclause 8.3.1.7;
	- 2> if the CELL UPDATE CONFIRM/URA UPDATE CONFIRM, the response to which was not delivered to the lower layers, due to the cell re-selection, included the IE "RB with PDCP information list":
		- 3> include the IE "RB with PDCP information list" in the response message transmitted according to subclause 8.3.1.7.
- 1> in case of a cell update procedure:
	- 2> set the IE "RRC transaction identifier" in any response message transmitted below to the value of "RRC transaction identifier" in the entry for the CELL UPDATE CONFIRM message in the table "Accepted transactions" in the variable TRANSACTIONS; and

2> clear that entry.

- 1> in case of a URA update procedure:
	- 2> set the IE "RRC transaction identifier" in any response message transmitted below to the value of "RRC transaction identifier" in the entry for the URA UPDATE CONFIRM message in the table "Accepted transactions" in the variable TRANSACTIONS; and

2> clear that entry;

- 1> if the variable PDCP\_SN\_INFO is non-empty:
	- 2> include the IE "RB with PDCP information list" in any response message transmitted below and set it to the value of the variable PDCP\_SN\_INFO.
- 1> if the received CELL UPDATE CONFIRM or URA UPDATE CONFIRM message included the IE "Downlink counter synchronisation info":
	- 2> if the variable PDCP\_SN\_INFO is empty:
		- 3> configure the corresponding RLC entity for all AM and UM radio bearers and AM and UM signalling radio bearers except RB2 to "stop".

2> else:

- 3> configure the RLC entity for signalling radio bearers RB1, RB3 and RB4 to "stop";
- 3> configure the RLC entity for UM and AM radio bearers for which the IE "PDCP SN Info" is not included to "stop".
- 2> re-establish the RLC entity for RB2;
- 2> for the downlink and the uplink, apply the ciphering configuration as follows:
	- 3> if the received re-configuation message included the IE "Ciphering Mode Info":
		- 4> use the ciphering configuration in the received message when transmitting the response message.
	- 3> if the ciphering configuration for RB2 from a previously received SECURITY MODE COMMAND has not yet been applied because the activation times not having been reached:
		- 4> if the previous SECURITY MODE COMMAND was received due to new keys being received:
			- 5> consider the new ciphering configuration to include the received new keys;
			- 5> initialise the HFN component of the uplink COUNT-C and downlink COUNT-C of SRB2 as indicated in subclause 8.1.12.3.1.
		- 4> if the ciphering configuration for RB2 from a previously received SECURITY MODE COMMAND has not yet been applied because of the corresponding activation times not having been reached and the previous SECURITY MODE COMMAND caused a change in LATEST\_CONFIGURED\_CN\_DOMAIN:
			- 5> consider the new ciphering configuration to include the keys associated with the LATEST\_CONFIGURED\_CN\_DOMAIN;
			- 5> initialise the HFN component of the uplink COUNT-C and downlink COUNT-C of SRB2 to the most recently transmitted IE "START list" or IE "START" for the LATEST\_CONFIGURED\_CN\_DOMAIN at the reception of the previous SECURITY MODE COMMAND.
		- 4> apply the new ciphering configuration immediately following RLC re-establishment.

3> else:

- 4> continue using the current ciphering configuration.
- 2> set the new uplink and downlink HFN component of the COUNT-C of RB2 to MAX(uplink HFN component of the COUNT-C of RB2, downlink HFN component of the COUNT-C of RB2);
- 2> increment by one the downlink and uplink values of the HFN component of the COUNT-C for RB2;
- 2> calculate the START value according to subclause 8.5.9;
- 2> include the calculated START values for each CN domain in the IE "START list" in the IE "Uplink counter synchronisation info" in any response message transmitted below.
- 1> transmit a response message as specified in subclause 8.3.1.7;
- 1> if the IE "Integrity protection mode info" was present in the CELL UPDATE CONFIRM or URA UPDATE CONFIRM message:
	- 2> start applying the new integrity protection configuration in the uplink for signalling radio bearer RB2 from and including the transmitted response message.
- 1> if the variable ORDERED\_RECONFIGURATION is set to TRUE caused by the received CELL UPDATE CONFIRM message in case of a cell update procedure:

2> set the variable ORDERED\_RECONFIGURATION to FALSE.

- 1> clear the variable PDCP\_SN\_INFO;
- 1> when the response message transmitted per subclause 8.3.1.7 to the UTRAN has been confirmed by RLC:
	- 2> if the CELL UPDATE CONFIRM / URA UPDATE CONFIRM message contained the IE "Ciphering mode info":
		- 3> resume data transmission on any suspended radio bearer and signalling radio bearer mapped on RLC-AM or RLC-UM;
		- 3> set the IE "Reconfiguration" in the variable CIPHERING\_STATUS to FALSE; and

3> clear the variable RB\_UPLINK\_CIPHERING\_ACTIVATION\_TIME\_INFO.

- 2> if the CELL UPDATE CONFIRM / URA UPDATE CONFIRM message contained the IE "Integrity protection mode info":
	- 3> set "Uplink RRC Message sequence number" for signalling radio bearer RB0 in the variable INTEGRITY\_PROTECTION\_INFO to a value such that next RRC message to be sent on uplink RB0 will use the new integrity protection configuration;
	- 3> allow the transmission of RRC messages on all signalling radio bearers with any RRC SN;
	- 3> set the IE "Reconfiguration" in the variable INTEGRITY\_PROTECTION\_INFO to FALSE.
- 2> clear the variable INTEGRITY\_PROTECTION\_ACTIVATION\_INFO.
- 1> in case of a cell update procedure:
	- 2> clear the entry for the CELL UPDATE CONFIRM message in the table "Rejected transactions" in the variable TRANSACTIONS.
- 1> in case of a URA update procedure:
	- 2> clear the entry for the URA UPDATE CONFIRM message in the table "Rejected transactions" in the variable TRANSACTIONS.
- 1> set the variable CELL\_UPDATE\_STARTED to FALSE;
- 1> clear the variable SECURITY\_MODIFICATION.
- 1> stop timers T314 and/or T315 if they are running.

The procedure ends.
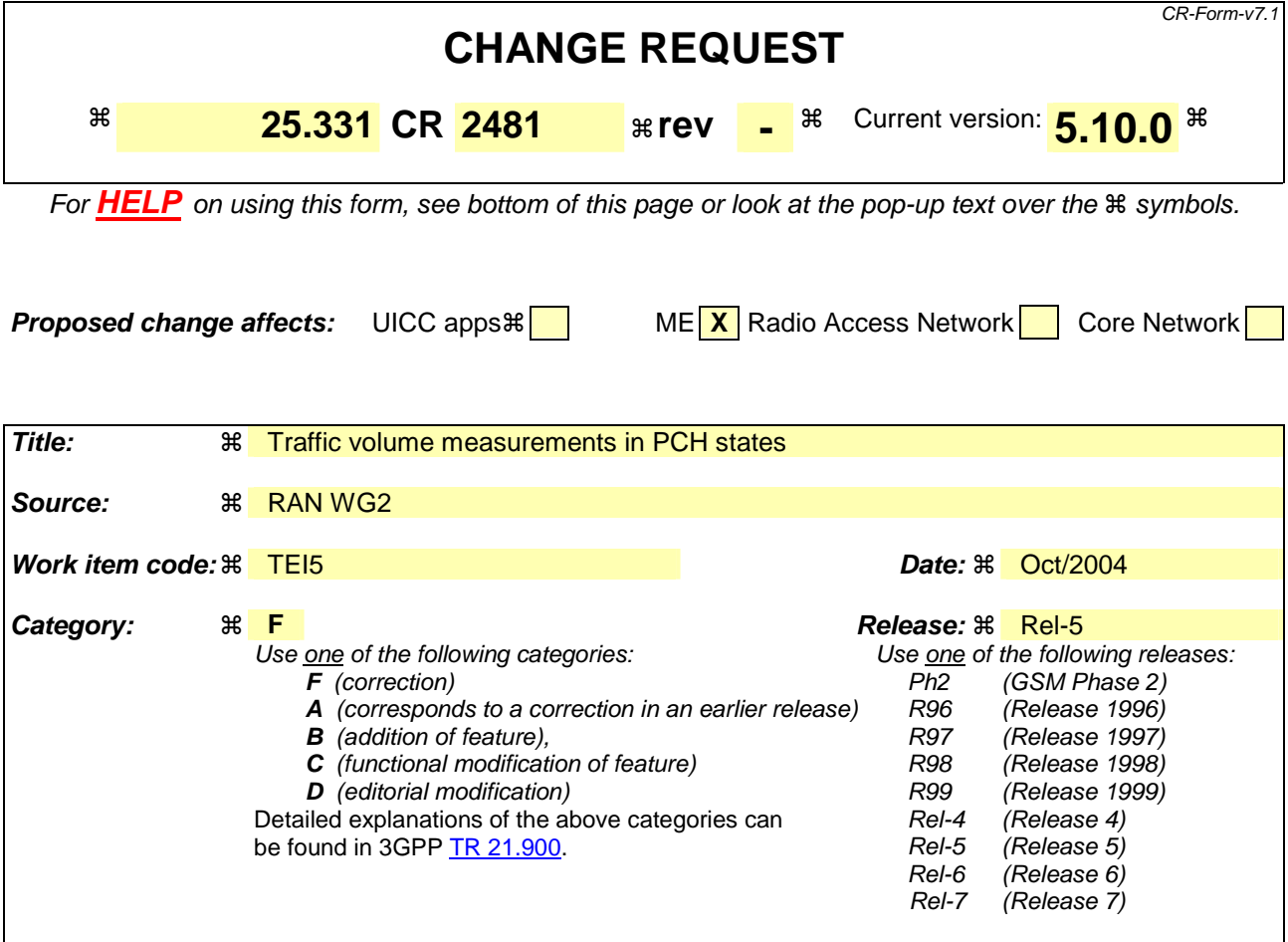

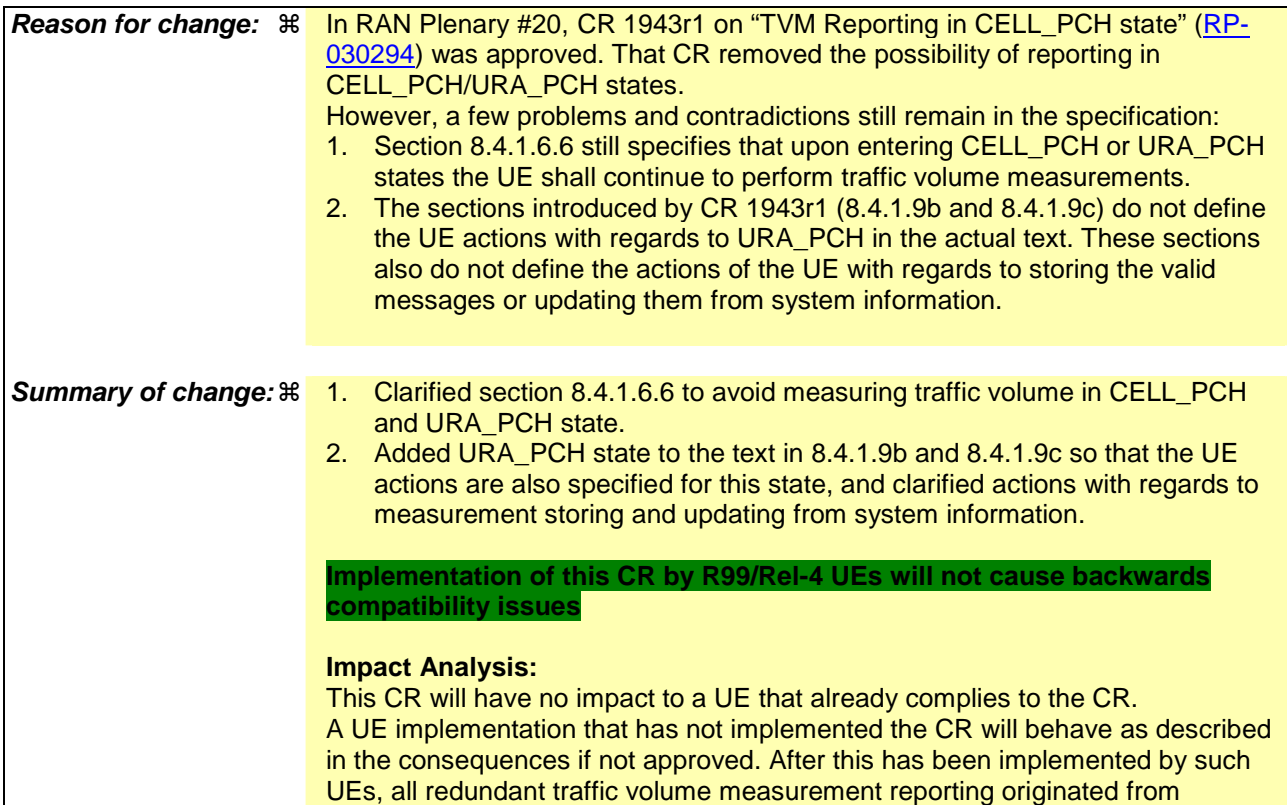

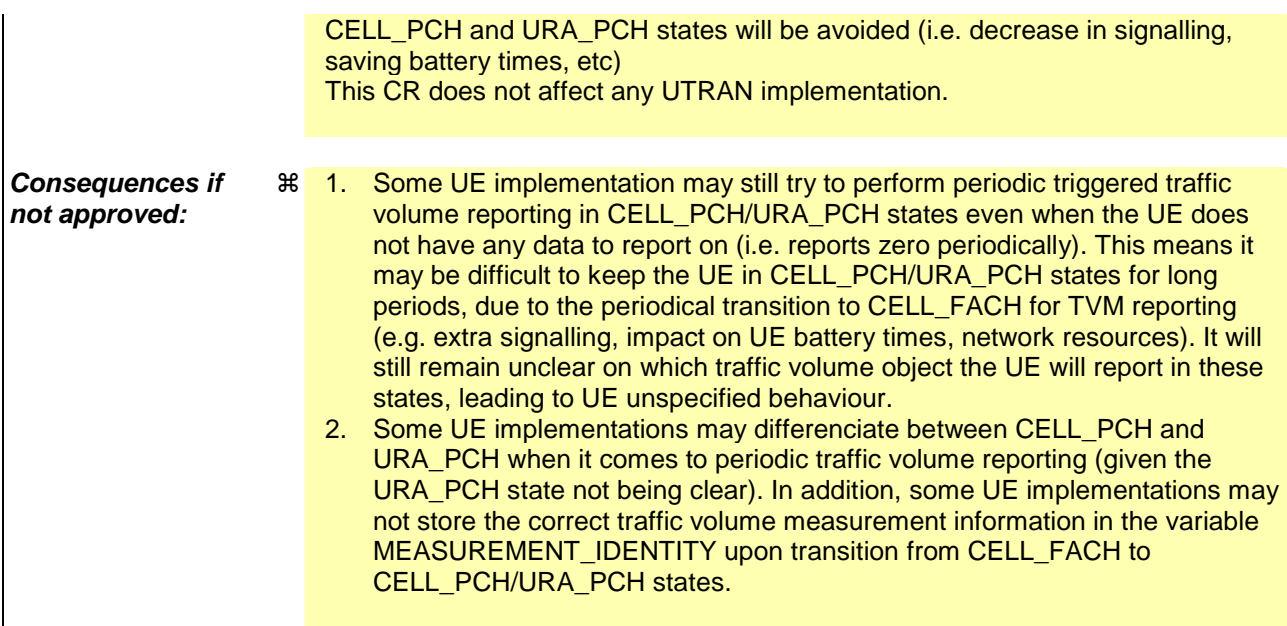

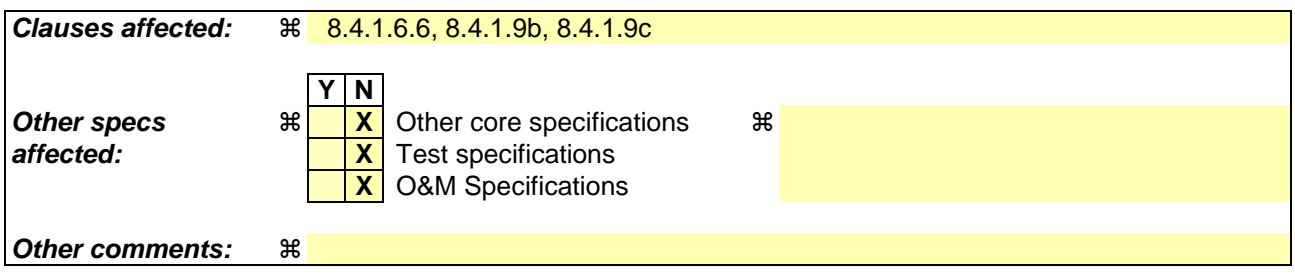

### **How to create CRs using this form:**

Comprehensive information and tips about how to create CRs can be found at http://www.3gpp.org/specs/CR.htm. Below is a brief summary:

- 1) Fill out the above form. The symbols above marked  $\#$  contain pop-up help information about the field that they are closest to.
- 2) Obtain the latest version for the release of the specification to which the change is proposed. Use the MS Word "revision marks" feature (also known as "track changes") when making the changes. All 3GPP specifications can be downloaded from the 3GPP server under ftp://ftp.3gpp.org/specs/ For the latest version, look for the directory name with the latest date e.g. 2001-03 contains the specifications resulting from the March 2001 TSG meetings.
- 3) With "track changes" disabled, paste the entire CR form (use CTRL-A to select it) into the specification just in front of the clause containing the first piece of changed text. Delete those parts of the specification which are not relevant to the change request.

#### 8.4.1.6.6 Traffic volume measurement

Upon transition from CELL\_DCH to CELL\_FACH or CELL\_PCH or URA\_PCH state, the UE shall:

- 1> retrieve each set of measurement control information of measurement type "traffic volume" stored in the variable MEASUREMENT\_IDENTITY; and
	- 2> if the optional IE "measurement validity" for this measurement has not been included:

3> delete the measurement associated with the variable MEASUREMENT\_IDENTITY.

- 2> if the IE "measurement validity" for the measurement has been included, and the IE "UE state" has been assigned to value "CELL\_DCH":
	- 3> stop measurement reporting;
	- 3> store the measurement associated with the variable MEASUREMENT\_IDENTITY to be used after the next transition to CELL\_DCH state.
- 2> if the IE "measurement validity" for the measurement has been included, and the IE "UE state" has been assigned to value "all states" or "all states except CELL\_DCH", and if the state transition is from CELL\_DCH to CELL\_PCH or URA\_PCH state:

3> stop measurement reporting;

3> store the measurement associated with the variable MEASUREMENT\_IDENTITY to be used after the next transition to CELL DCH or CELL FACH state.

2> if the IE "measurement validity" for the measurement has been included, and the IE "UE state" has been assigned to value "all states", and if the state transition is from CELL\_DCH to CELL\_FACH state:upon transition from CELL\_DCH to CELL\_FACH state:

3> continue measurement reporting.

2> if the IE "measurement validity" has been included and the IE "UE state" has been assigned to value "all states except CELL\_DCH", and if the state transition is from CELL\_DCH to CELL\_FACH state:

3> resume this measurement and associated reporting.

- 1> if no traffic volume type measurement has been assigned to the UE with a MEASUREMENT CONTROL message that is valid in CELL\_FACH or CELL\_PCH or URA\_PCH states (stored in the variable MEASUREMENT\_IDENTITY), which has the same identity as the one indicated in the IE "Traffic volume measurement system information":
	- 2> store the measurement control information from the IE "Traffic volume measurement system information" received in System Information Block type 12 (or System Information Block type 11, according to subclause 8.1.1.6.11) in the variable MEASUREMENT\_IDENTITY;
	- 2> beging traffic volume measurement reporting according to the assigned information, when in CELL\_FACH state.

# 8.4.1.9b Measurements after transition from CELL\_FACH to CELL\_PCH/URA\_PCH

### 8.4.1.9b.1 Traffic volume measurement

Upon transition from CELL\_FACH to CELL\_PCH or URA\_PCH, the UE shall:

1> stop any ongoing traffic volume measurement, and associated traffic volume measurement reporting.

- 1> store the measurement associated with the variable MEASUREMENT\_IDENTITY to be used after the next transition to CELL\_FACH state.
- 1> if no traffic volume type measurement has been assigned to the UE with a MEASUREMENT CONTROL message that is valid in CELL\_FACH or CELL\_PCH or URA\_PCH states (stored in the variable MEASUREMENT\_IDENTITY), which has the same identity as the one indicated in the IE "Traffic volume measurement system information":
	- 2> store the measurement control information from the IE "Traffic volume measurement system information" received in System Information Block type 12 (or System Information Block type 11, according to subclause 8.1.1.6.11) in the variable MEASUREMENT\_IDENTITY;

# 8.4.1.9c Measurements after transition from CELL\_PCH/URA\_PCH to CELL\_FACH

## 8.4.1.9c.1 Traffic volume measurement

Upon transition from CELL\_PCH or URA\_PCH to CELL\_FACH, the UE shall resume any traffic volume measurement stored in the variable MEASUREMENT\_IDENTITY with measurement validity "all states" or "all states except CELL\_DCH", and start the associated traffic volume measurement reporting.

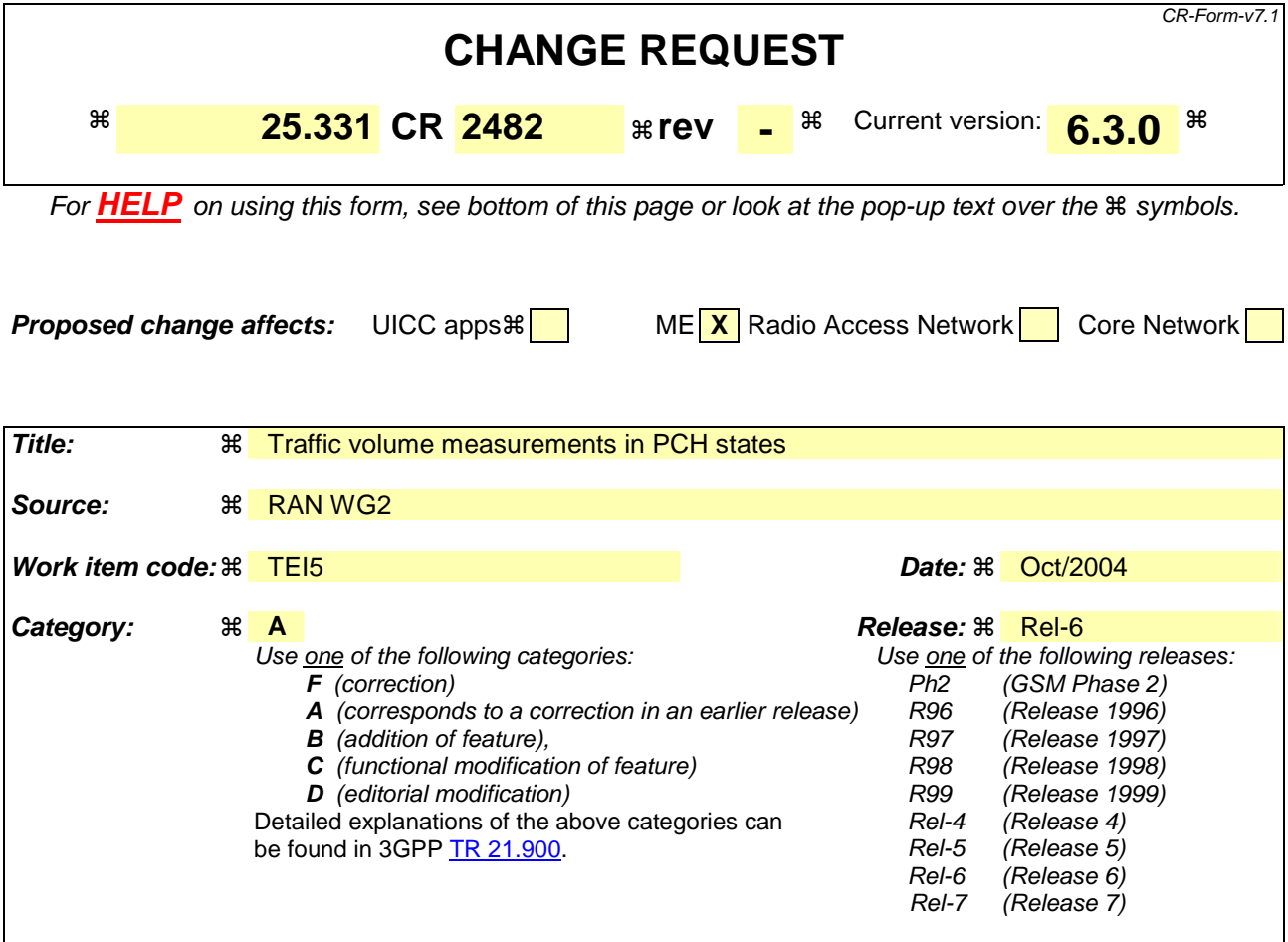

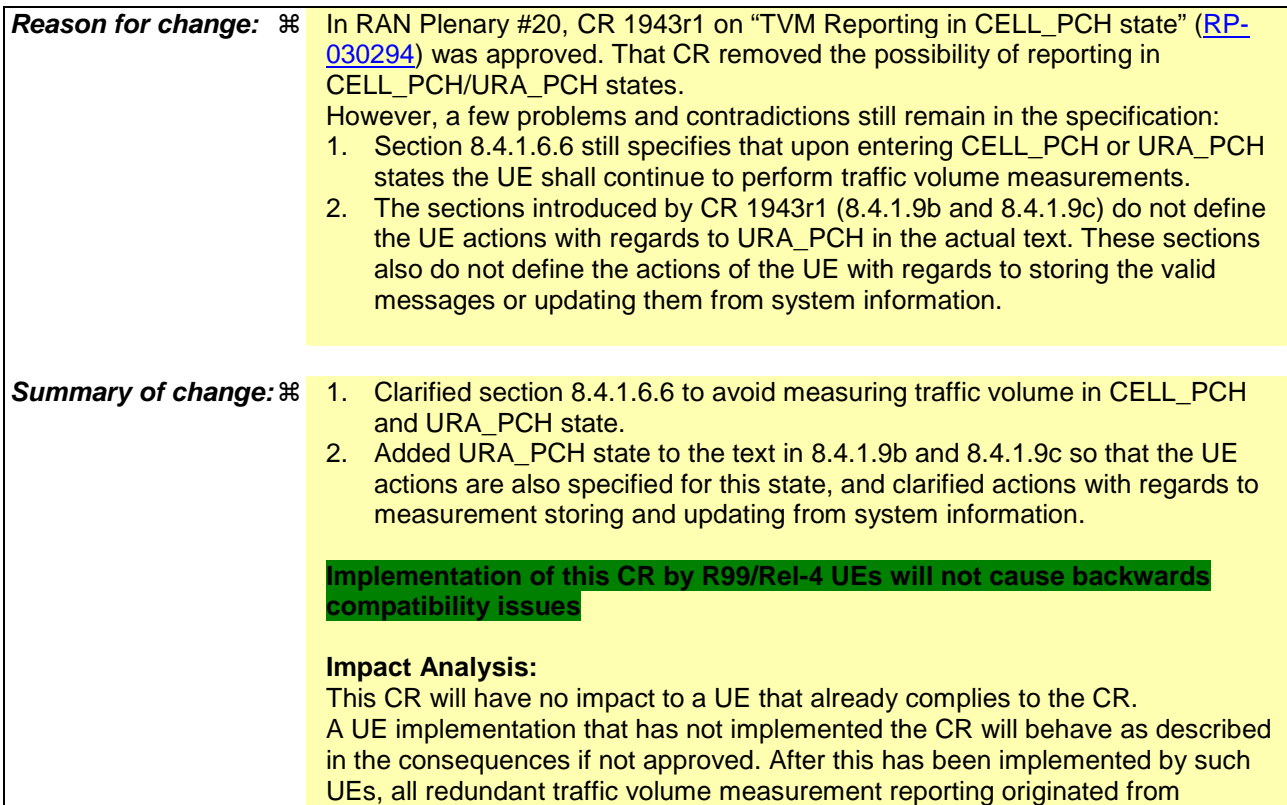

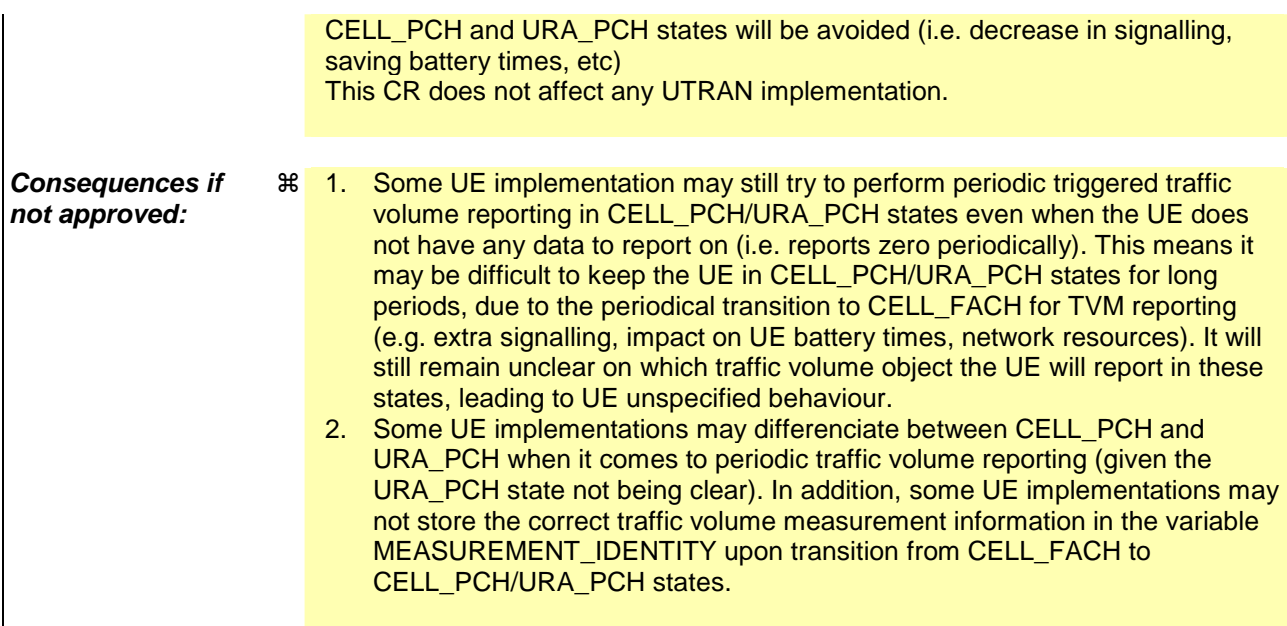

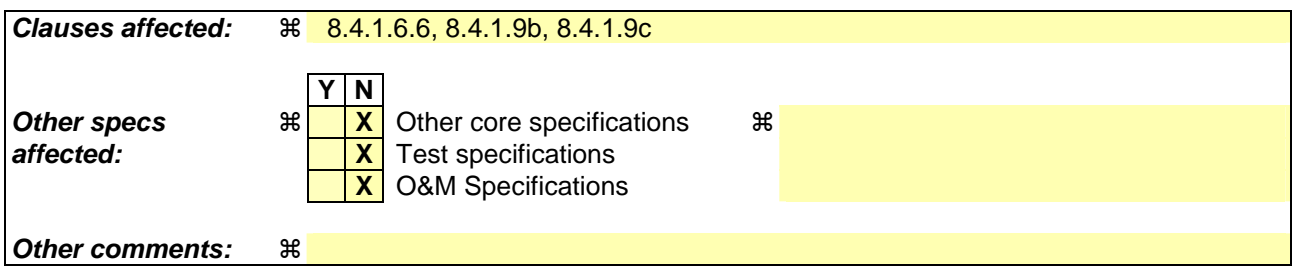

### **How to create CRs using this form:**

Comprehensive information and tips about how to create CRs can be found at http://www.3gpp.org/specs/CR.htm. Below is a brief summary:

- 1) Fill out the above form. The symbols above marked  $\#$  contain pop-up help information about the field that they are closest to.
- 2) Obtain the latest version for the release of the specification to which the change is proposed. Use the MS Word "revision marks" feature (also known as "track changes") when making the changes. All 3GPP specifications can be downloaded from the 3GPP server under ftp://ftp.3gpp.org/specs/ For the latest version, look for the directory name with the latest date e.g. 2001-03 contains the specifications resulting from the March 2001 TSG meetings.
- 3) With "track changes" disabled, paste the entire CR form (use CTRL-A to select it) into the specification just in front of the clause containing the first piece of changed text. Delete those parts of the specification which are not relevant to the change request.

#### 8.4.1.6.6 Traffic volume measurement

Upon transition from CELL\_DCH to CELL\_FACH or CELL\_PCH or URA\_PCH state, the UE shall:

- 1> retrieve each set of measurement control information of measurement type "traffic volume" stored in the variable MEASUREMENT\_IDENTITY; and
	- 2> if the optional IE "measurement validity" for this measurement has not been included:

3> delete the measurement associated with the variable MEASUREMENT\_IDENTITY.

- 2> if the IE "measurement validity" for the measurement has been included, and the IE "UE state" has been assigned to value "CELL\_DCH":
	- 3> stop measurement reporting;
	- 3> store the measurement associated with the variable MEASUREMENT\_IDENTITY to be used after the next transition to CELL\_DCH state.
- 2> if the IE "measurement validity" for the measurement has been included, and the IE "UE state" has been assigned to value "all states" or "all states except CELL\_DCH", and if the state transition is from CELL\_DCH to CELL\_PCH or URA\_PCH state:

3> stop measurement reporting;

3> store the measurement associated with the variable MEASUREMENT\_IDENTITY to be used after the next transition to CELL DCH or CELL FACH state.

2> if the IE "measurement validity" for the measurement has been included, and the IE "UE state" has been assigned to value "all states", and if the state transition is from CELL\_DCH to CELL\_FACH state:upon transition from CELL\_DCH to CELL\_FACH state:

3> continue measurement reporting.

2> if the IE "measurement validity" has been included and the IE "UE state" has been assigned to value "all states except CELL\_DCH", and if the state transition is from CELL\_DCH to CELL\_FACH state:

3> resume this measurement and associated reporting.

- 1> if no traffic volume type measurement has been assigned to the UE with a MEASUREMENT CONTROL message that is valid in CELL\_FACH or CELL\_PCH or URA\_PCH states (stored in the variable MEASUREMENT\_IDENTITY), which has the same identity as the one indicated in the IE "Traffic volume measurement system information":
	- 2> store the measurement control information from the IE "Traffic volume measurement system information" received in System Information Block type 12 (or System Information Block type 11, according to subclause 8.1.1.6.11) in the variable MEASUREMENT\_IDENTITY;
	- 2> beging traffic volume measurement reporting according to the assigned information, when in CELL\_FACH state.

# 8.4.1.9b Measurements after transition from CELL\_FACH to CELL\_PCH/URA\_PCH

### 8.4.1.9b.1 Traffic volume measurement

Upon transition from CELL\_FACH to CELL\_PCH or URA\_PCH, the UE shall:

1> stop any ongoing traffic volume measurement, and associated traffic volume measurement reporting.

- 1> store the measurement associated with the variable MEASUREMENT\_IDENTITY to be used after the next transition to CELL\_FACH state.
- 1> if no traffic volume type measurement has been assigned to the UE with a MEASUREMENT CONTROL message that is valid in CELL\_FACH or CELL\_PCH or URA\_PCH states (stored in the variable MEASUREMENT\_IDENTITY), which has the same identity as the one indicated in the IE "Traffic volume measurement system information":
	- 2> store the measurement control information from the IE "Traffic volume measurement system information" received in System Information Block type 12 (or System Information Block type 11, according to subclause 8.1.1.6.11) in the variable MEASUREMENT\_IDENTITY;

# 8.4.1.9c Measurements after transition from CELL\_PCH/URA\_PCH to CELL\_FACH

## 8.4.1.9c.1 Traffic volume measurement

Upon transition from CELL\_PCH or URA\_PCH to CELL\_FACH, the UE shall resume any traffic volume measurement stored in the variable MEASUREMENT\_IDENTITY with measurement validity "all states" or "all states except CELL\_DCH", and start the associated traffic volume measurement reporting.

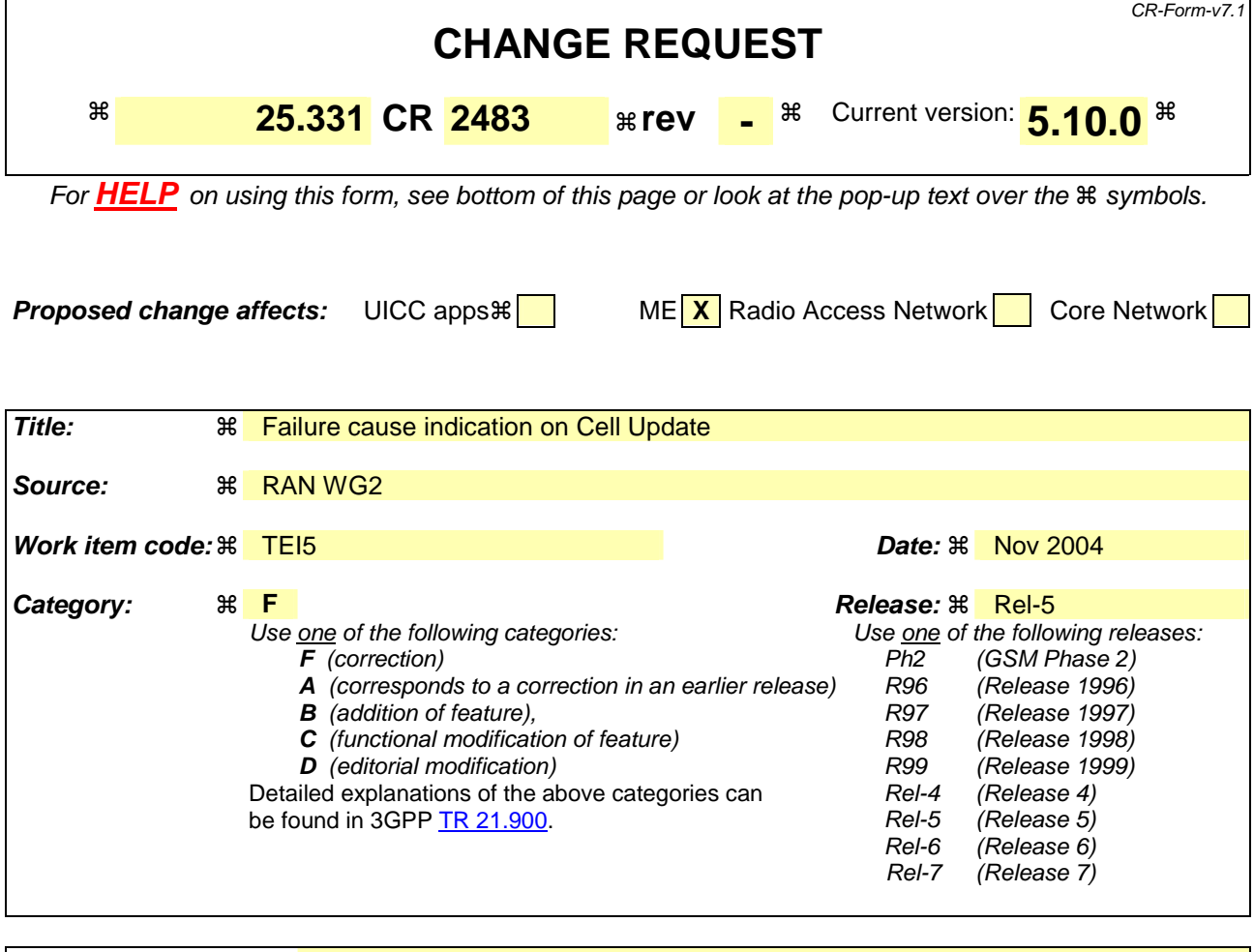

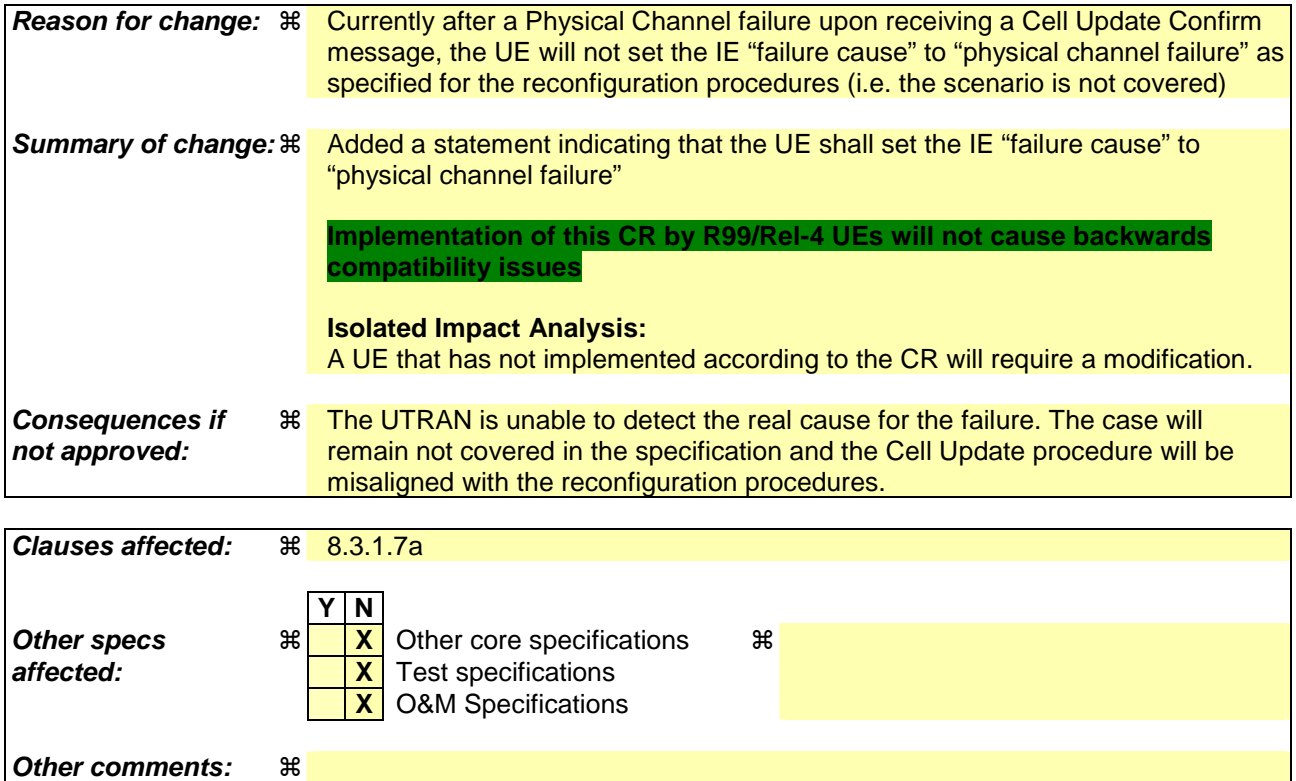

#### **How to create CRs using this form:**

Comprehensive information and tips about how to create CRs can be found at http://www.3gpp.org/specs/CR.htm. Below is a brief summary:

- 1) Fill out the above form. The symbols above marked  $\#$  contain pop-up help information about the field that they are closest to.
- 2) Obtain the latest version for the release of the specification to which the change is proposed. Use the MS Word "revision marks" feature (also known as "track changes") when making the changes. All 3GPP specifications can be downloaded from the 3GPP server under ftp://ftp.3gpp.org/specs/ For the latest version, look for the directory name with the latest date e.g. 2001-03 contains the specifications resulting from the March 2001 TSG meetings.
- 3) With "track changes" disabled, paste the entire CR form (use CTRL-A to select it) into the specification just in front of the clause containing the first piece of changed text. Delete those parts of the specification which are not relevant to the change request.

## 8.3.1.7a Physical channel failure

If the received CELL UPDATE CONFIRM message would cause the UE to transit to CELL\_DCH state:

- 1> if the UE failed to establish the physical channel(s) indicated in the received CELL UPDATE CONFIRM message according to the criteria defined in subclause 8.5.4 are not fulfilled; or
- 1> the received CELL UPDATE CONFIRM message does not contain dedicated physical channels:

the UE shall:

- 1> if, caused by the received CELL UPDATE CONFIRM message
	- 2> the IE "Reconfiguration" in the variable CIPHERING\_STATUS is set to TRUE; and/or
	- 2> the IE "Reconfiguration" in the variable INTEGRITY\_PROTECTION\_INFO is set to TRUE:
		- 3> abort the ongoing integrity and/or ciphering reconfiguration;
		- 3> if the received CELL UPDATE CONFIRM message contained the IE "Ciphering mode info":

4> set the IE "Reconfiguration" in the variable CIPHERING\_STATUS to FALSE; and

4> clear the variable RB\_UPLINK\_CIPHERING\_ACTIVATION\_TIME\_INFO.

- 3> if the received CELL UPDATE CONFIRM message contained the IE "Integrity protection mode info":
	- 4> set the IE "Reconfiguration" in the variable INTEGRITY\_PROTECTION\_INFO to FALSE; and
	- 4> clear the variable INTEGRITY\_PROTECTION\_ACTIVATION\_INFO.
- 1> if the variable ORDERED\_RECONFIGURATION is set to TRUE caused by the received CELL UPDATE CONFIRM message:

2> set the IE "failure cause" to "physical channel failure".

- 2> set the variable ORDERED\_RECONFIGURATION to FALSE.
- 1> if V302 is equal to or smaller than N302:
	- 2> select a suitable UTRA cell according to [4];
	- 2> set the contents of the CELL UPDATE message according to subclause 8.3.1.3, except for the IE "Cell update cause" which shall be set to "Radio link failure";
	- 2> submit the CELL UPDATE message for transmission on the uplink CCCH;
	- 2> increment counter V302;
	- 2> restart timer T302 when the MAC layer indicates success or failure to transmit the message.
- 1> if V302 is greater than N302:
	- 2> clear the variable RB\_UPLINK\_CIPHERING\_ACTIVATION\_TIME\_INFO;
	- 2> clear the variable INTEGRITY\_PROTECTION\_ACTIVATION\_INFO;
	- 2> in case of a cell update procedure:
		- 3> clear the entry for the CELL UPDATE CONFIRM message in the table "Rejected transactions" in the variable TRANSACTIONS.
	- 2> release all its radio resources;
	- 2> indicate release (abort) of the established signalling connections (as stored in the variable ESTABLISHED\_SIGNALLING\_CONNECTIONS) and established radio access bearers (as stored in the variable ESTABLISHED\_RABS) to upper layers;
- 2> clear the variable ESTABLISHED\_SIGNALLING\_CONNECTIONS;
- 2> clear the variable ESTABLISHED\_RABS;
- 2> set the variable CELL\_UPDATE\_STARTED to FALSE;
- 2> enter idle mode.

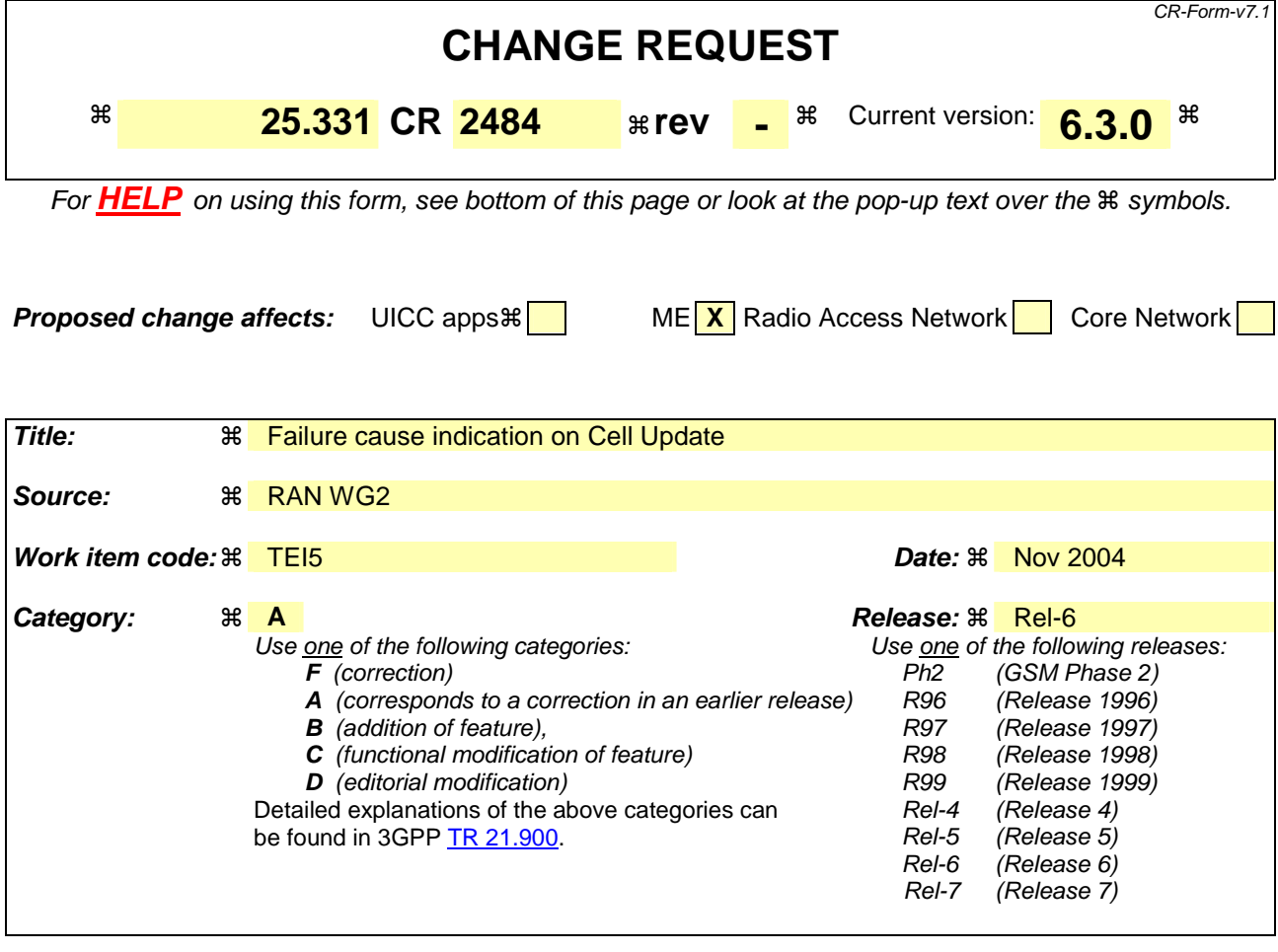

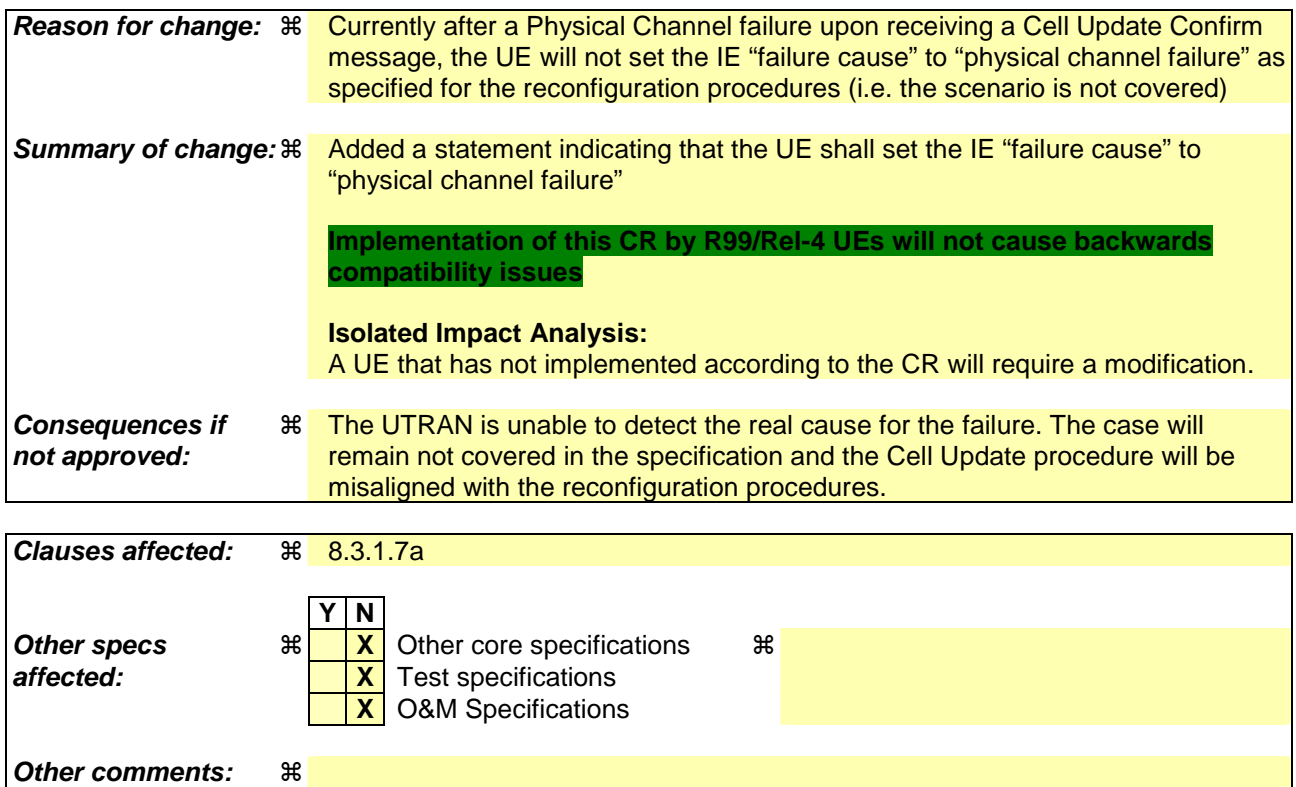

#### **How to create CRs using this form:**

Comprehensive information and tips about how to create CRs can be found at http://www.3gpp.org/specs/CR.htm. Below is a brief summary:

- 1) Fill out the above form. The symbols above marked  $\#$  contain pop-up help information about the field that they are closest to.
- 2) Obtain the latest version for the release of the specification to which the change is proposed. Use the MS Word "revision marks" feature (also known as "track changes") when making the changes. All 3GPP specifications can be downloaded from the 3GPP server under ftp://ftp.3gpp.org/specs/ For the latest version, look for the directory name with the latest date e.g. 2001-03 contains the specifications resulting from the March 2001 TSG meetings.
- 3) With "track changes" disabled, paste the entire CR form (use CTRL-A to select it) into the specification just in front of the clause containing the first piece of changed text. Delete those parts of the specification which are not relevant to the change request.

## 8.3.1.7a Physical channel failure

If the received CELL UPDATE CONFIRM message would cause the UE to transit to CELL\_DCH state:

- 1> if the UE failed to establish the physical channel(s) indicated in the received CELL UPDATE CONFIRM message according to the criteria defined in subclause 8.5.4 are not fulfilled; or
- 1> the received CELL UPDATE CONFIRM message does not contain dedicated physical channels:

the UE shall:

- 1> if, caused by the received CELL UPDATE CONFIRM message
	- 2> the IE "Reconfiguration" in the variable CIPHERING\_STATUS is set to TRUE; and/or
	- 2> the IE "Reconfiguration" in the variable INTEGRITY\_PROTECTION\_INFO is set to TRUE:
		- 3> abort the ongoing integrity and/or ciphering reconfiguration;
		- 3> if the received CELL UPDATE CONFIRM message contained the IE "Ciphering mode info":

4> set the IE "Reconfiguration" in the variable CIPHERING\_STATUS to FALSE; and

4> clear the variable RB\_UPLINK\_CIPHERING\_ACTIVATION\_TIME\_INFO.

- 3> if the received CELL UPDATE CONFIRM message contained the IE "Integrity protection mode info":
	- 4> set the IE "Reconfiguration" in the variable INTEGRITY\_PROTECTION\_INFO to FALSE; and
	- 4> clear the variable INTEGRITY\_PROTECTION\_ACTIVATION\_INFO.
- 1> if the variable ORDERED\_RECONFIGURATION is set to TRUE caused by the received CELL UPDATE CONFIRM message:

2> set the IE "failure cause" to "physical channel failure".

- 2> set the variable ORDERED\_RECONFIGURATION to FALSE.
- 1> if V302 is equal to or smaller than N302:
	- 2> select a suitable UTRA cell according to [4];
	- 2> set the contents of the CELL UPDATE message according to subclause 8.3.1.3, except for the IE "Cell update cause" which shall be set to "Radio link failure";
	- 2> submit the CELL UPDATE message for transmission on the uplink CCCH;
	- 2> increment counter V302;
	- 2> restart timer T302 when the MAC layer indicates success or failure to transmit the message.
- 1> if V302 is greater than N302:
	- 2> clear the variable RB\_UPLINK\_CIPHERING\_ACTIVATION\_TIME\_INFO;
	- 2> clear the variable INTEGRITY\_PROTECTION\_ACTIVATION\_INFO;
	- 2> in case of a cell update procedure:
		- 3> clear the entry for the CELL UPDATE CONFIRM message in the table "Rejected transactions" in the variable TRANSACTIONS.
	- 2> release all its radio resources;
	- 2> indicate release (abort) of the established signalling connections (as stored in the variable ESTABLISHED\_SIGNALLING\_CONNECTIONS) and established radio access bearers (as stored in the variable ESTABLISHED\_RABS) to upper layers;
- 2> clear the variable ESTABLISHED\_SIGNALLING\_CONNECTIONS;
- 2> clear the variable ESTABLISHED\_RABS;
- 2> set the variable CELL\_UPDATE\_STARTED to FALSE;
- 2> enter idle mode.

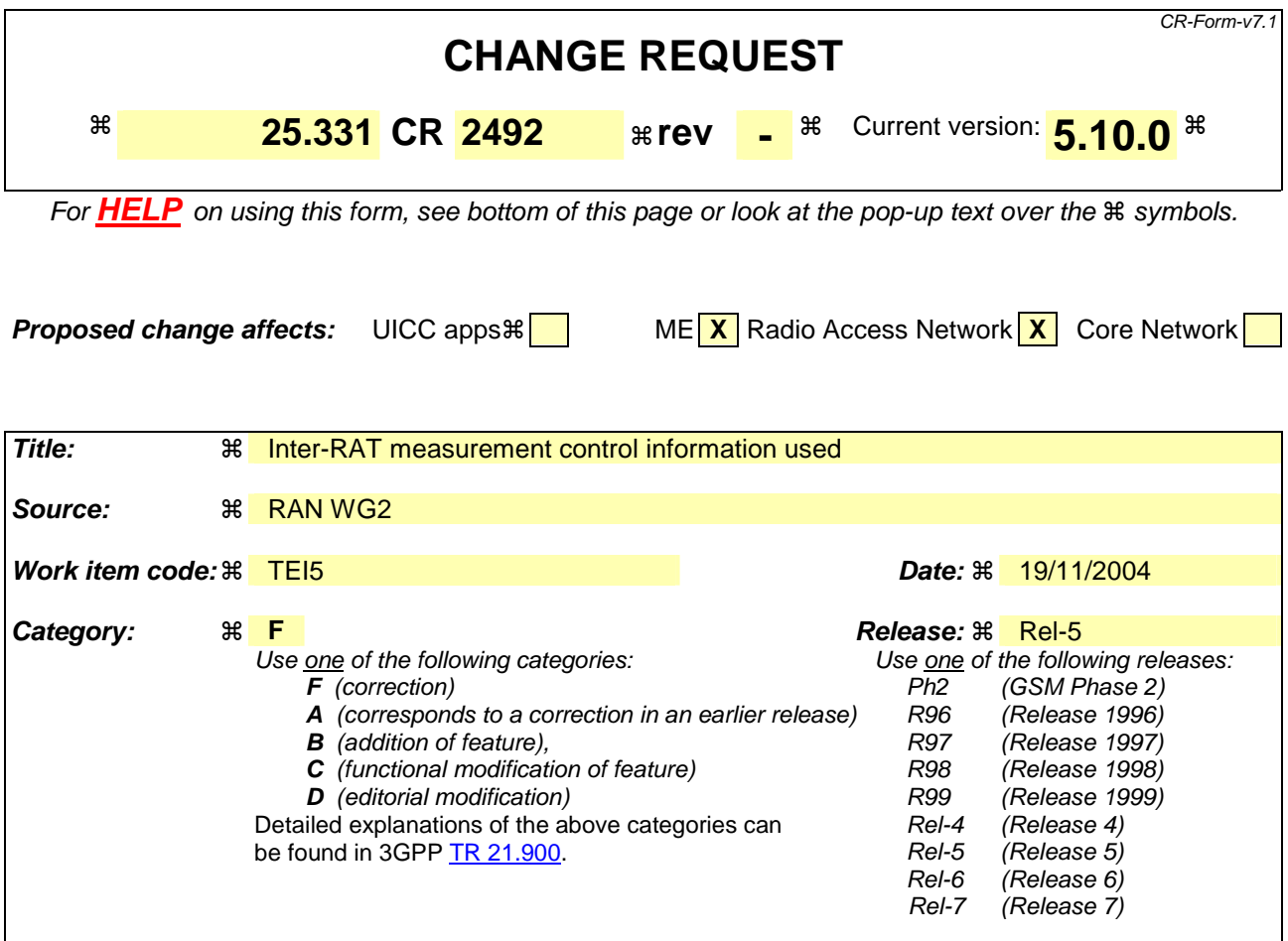

Reason for change:  $\frac{1}{100}$  When the "Inter-RAT cell info list" in the variable CELL\_INFO\_LIST is changed, the mapping of inter-RAT cells to the index values in the IE "Inter-RAT cell id" may also be changed. In order to trace those changes and in order to accurately interpret the inter-RAT measurement results received from the UE, the SRNC needs some tool to identify to identify the version of the "Inter-RAT cell info list" that was used when the MEASUREMENT REPORT was generated by the UE. This kind of tool is currently missing in the RRC protocol. **Summary of change:** ! An IE "Inter-RAT cell info indication" is introduced to trace the changes of the "Inter-RAT cell info list" in the variable CELL\_INFO\_LIST. The new IE is included as an extension of the IE "Inter-RAT cell info list", of the MEASUREMENT REPORT message and an extension of the UE variable CELL\_INFO\_LIST. Procedure requirements are added to the measurement report initiation (8.4.2.2) and to the general treatment of the IE "Inter-RAT cell info list" (8.6.7.3). The corresponding changes to the ASN.1 representation of the MEASUREMENT CONTROL, the MEASUREMENT REPORT and the SRNS RELOCATION INFO messages are introduced as **non-critical Rel-5 extensions**. The reason for modifying the SRNS RELOCATION INFO message is tho allow the new IE "Inter-RAT cell info indication" to be passed between SRNCs during the SRNS relocation procedure. The information is needed if the target RNC needs to verify the contents of the MEASUREMENT REPORT messages with respect to the IE "Inter-RAT cell info" received from the source RNC during the SRSN relocation. **Isolated impact analysis:** 

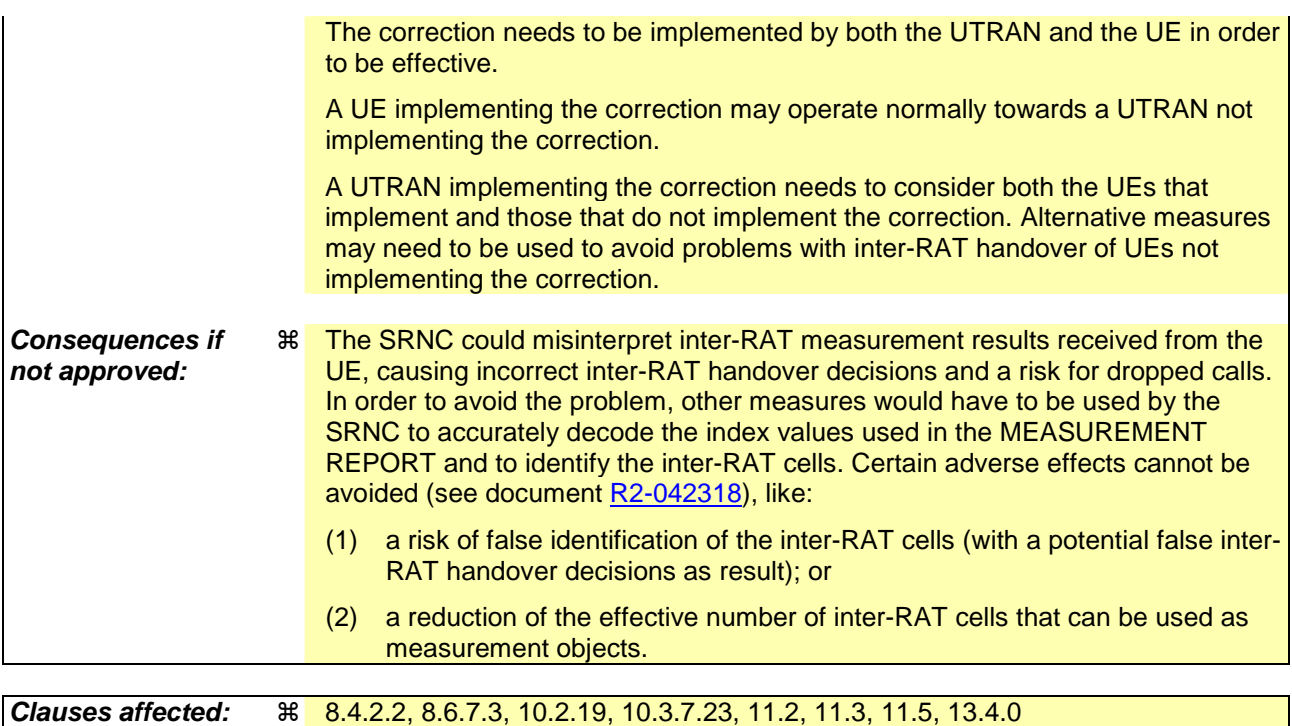

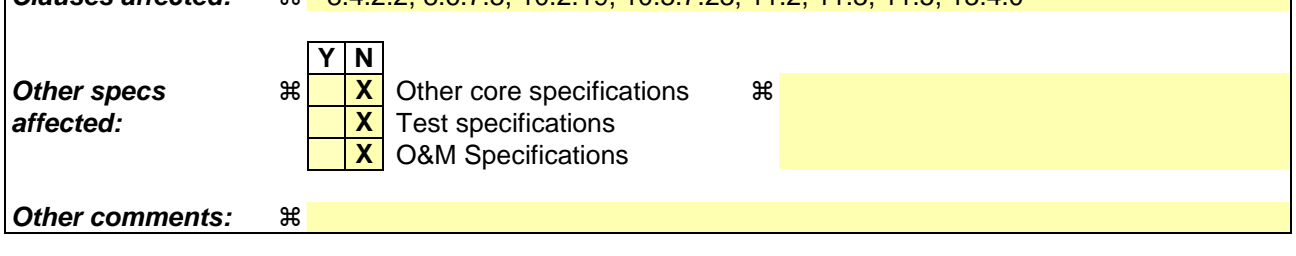

# 8.4.2 Measurement report

## 8.4.2.2 Initiation

In CELL\_DCH state, the UE shall:

1> transmit a MEASUREMENT REPORT message on the uplink DCCH when the reporting criteria stored in variable MEASUREMENT\_IDENTITY are met for any ongoing measurements that are being performed in the UE.

In CELL\_FACH state, the UE shall:

1> transmit a MEASUREMENT REPORT message on the uplink DCCH when the reporting criteria stored in variable MEASUREMENT\_IDENTITY are met for any ongoing traffic volume measurement or UE positioning measurement that is being performed in the UE.

In TDD, if the Radio Bearer associated with the MEASUREMENT\_IDENTITY fulfilling the reporting criteria for an ongoing traffic volume measurement is mapped on transport channel of type USCH, the UE shall:

1> initiate the "PUSCH CAPACITY REQUEST" procedure instead of transmitting a MEASUREMENT REPORT (TDD Only).

In CELL\_PCH or URA\_PCH state, the UE shall:

- 1> first perform the cell update procedure according to subclause 8.3.1, using the cause "uplink data transmission", in order to transit to CELL\_FACH state; and then
- 1> transmit a MEASUREMENT REPORT message on the uplink DCCH when the reporting criteria stored in variable MEASUREMENT\_IDENTITY are fulfilled for any ongoing UE positioning measurement which is being performed in the UE.

The reporting criteria are fulfilled if either:

- a periodic MEASUREMENT REPORT message shall be sent according to the IE "Periodical Reporting Criteria"; or
- an event in stored IE "Measurement reporting criteria" was triggered. Events and triggering of reports for different measurement types are described in detail in clause 14.

For the measurement, which triggered the MEASUREMENT REPORT message, the UE shall:

- 1> set the IE "measurement identity" to the measurement identity, which is associated with that measurement in variable MEASUREMENT\_IDENTITY;
- 1> set the IE "measured results" to include measurements according to the IE "reporting quantity" of that measurement stored in variable MEASUREMENT\_IDENTITY; and

 $2$  if all the reporting quantities are set to "false":

3> not set the IE "measured results".

1> set the IE "Measured results" in the IE "Additional measured results" according to the IE "reporting quantity" for all measurements associated with the measurement identities included in the "Additional measurements list" stored in variable MEASUREMENT\_IDENTITY of the measurement that triggered the measurement report; and

2> if one or more additional measured results are to be included:

- 3> include only the available additional measured results, and sort them in ascending order according to their IE "measurement identity" in the MEASUREMENT REPORT message.
- 1> if the MEASUREMENT REPORT message was triggered by an event (i.e. not a periodical report):

2> set the IE "Event results" according to the event that triggered the report.

- 1> if the observed time difference for one or more GSM cells is included in the MEASUREMENT REPORT message:
	- 2> set the IE "GSM OTD reference cell" to the primary CPICH info of the active set cell that was used as reference for the measurement.
- 1> if the IE Inter-RAT measured result list or the IE Inter-RAT measurements event results is included in the measurement report:
	- 2> if the "Inter-RAT cell info indication" status is marked "present" in the variable CELL\_INFO\_LIST, include the value of the IE "Inter-RAT cell info indication" in the IE "Inter-RAT measured results list".

The UE shall:

1> transmit the MEASUREMENT REPORT message on the uplink DCCH using either AM or UM RLC according to the stored IE "measurement reporting mode" associated with the measurement identity that triggered the report.

When the MEASUREMENT REPORT message has been submitted to lower layers for transmission:

1> the procedure ends.

# 8.6.7 Measurement information elements

#### 8.6.7.3 Intra-frequency/Inter-frequency/Inter-RAT cell info list

If the IE "Intra-frequency cell info list" is received in System Information Block Type 11, the UE shall update the variable CELL\_INFO\_LIST accordingly and in the following order. The UE shall:

1> if the IE "Intra-frequency cell removal" is received:

2> ignore the IE.

- 1> if the IE "New Intra-frequency cells" is received, for each cell, and in the same order as the cells appear in the IE:
	- 2> update the variable CELL\_INFO\_LIST as follows:
		- 3> if the IE "Intra-frequency cell id" is received:
			- 4> store received cell information at this position in the Intra-frequency cell info list in the variable CELL\_INFO\_LIST, possibly overwriting any existing information in this position; and
			- 4> mark the position "occupied".
		- 3> if the IE "Intra-frequency cell id" is not received:
			- 4> store the received cell information at the first vacant position in ascending order in the Intra-frequency cell info list in the variable CELL\_INFO\_LIST; and
			- 4> mark the position as "occupied".

If the IE "Intra-frequency cell info list" is received in System Information Block Type 12, the UE shall update the variable CELL\_INFO\_LIST accordingly and in the following order. The UE shall:

- 1> if the IE "Intra-frequency cell removal" is received:
	- 2> if it has the value "Remove some intra-frequency cells", at the position indicated by the IE "Intra-frequency cell id":
		- 3> clear the cell information stored in the variable CELL\_INFO\_LIST; and
		- 3> mark the position "vacant".
	- 2> if it has the value "Remove all intra-frequency cells":
		- 3> for each position referring to an intra-frequency cell in the variable CELL\_INFO\_LIST:
			- 4> clear the cell information stored in the variable CELL\_INFO\_LIST; and
			- 4> mark the position "vacant".
	- 2> if it has the value "Remove no intra-frequency cells":

3> leave the variable CELL\_INFO\_LIST unchanged.

- 1> if the IE "New Intra-frequency cells" is received, for each cell, and in the same order as the cells appear in the IE:
	- 2> update the variable CELL\_INFO\_LIST as follows:
		- 3> if the IE "Intra-frequency cell id" is received:
			- 4> store received cell information at this position in the Intra-frequency cell info list in the variable CELL\_INFO\_LIST, possibly overwriting any existing information in this position; and
- 4> mark the position "occupied".
- 3> if the IE "Intra-frequency cell id" is not received:
	- 4> store the received cell information at the first vacant position in ascending order in the Intra-frequency cell info list in the variable CELL\_INFO\_LIST; and
	- 4> mark the position as "occupied".

If the IE "Intra-frequency cell info list" is received in a MEASUREMENT CONTROL message, the UE shall update the variable CELL\_INFO\_LIST accordingly and in the following order. The UE shall:

- 1> if the CHOICE "Intra-frequency cell removal" is received:
	- 2> if it has the value "Remove some intra-frequency cells", at the position indicated by the IE "Intra-frequency cell id":
		- 3> clear the cell information stored in the variable CELL\_INFO\_LIST; and
		- 3> mark the position "vacant".
	- 2> if it has the value "Remove all intra-frequency cells":
		- 3> for each position referring to an intra-frequency cell in the variable CELL\_INFO\_LIST:
			- 4> clear the cell information stored in the variable CELL\_INFO\_LIST; and
			- 4> mark the position "vacant".
	- 2> if it has the value "Remove no intra-frequency cells":
		- 3> leave the variable CELL\_INFO\_LIST unchanged.
- 1> if the IE "New Intra-frequency cells" is received, for each cell, and in the same order as the cells appear in the IE:
	- 2> update the variable CELL\_INFO\_LIST as follows:
		- 3> if the IE "Intra-frequency cell id" is received:
			- 4> store received cell information at this position in the Intra-frequency cell info list in the variable CELL\_INFO\_LIST, possibly overwriting any existing information in this position; and
			- 4> mark the position "occupied".
		- 3> if the IE "Intra-frequency cell id" is not received:
			- 4> store the received cell information at the first vacant position in ascending order in the Intra-frequency cell info list in the variable CELL\_INFO\_LIST; and
			- 4> mark the position as "occupied".
- 1> if the IE "Cells for measurement" is received, in the measurement configured by this message only:
	- 2> consider Intra-frequency cells whose cell information is stored at the position indicated by the IE "Intrafrequency cell id" in the variable CELL\_INFO\_LIST.
- 1> if the IE "Cells for measurement" is not received, in the measurement configured by this message:
	- 2> consider all Intra-frequency cells whose cell information is stored in CELL\_INFO\_LIST.

If the IE "Inter-frequency cell info list" is received in System Information Block Type 11 update the variable CELL\_INFO\_LIST accordingly and in the following order. The UE shall:

1> if the IE "Inter-frequency cell removal" is received:

2> ignore the IE.

- 1> if the IE "New Inter-frequency cells" is received, for each cell, and in the same order as the cells appear in the IE:
	- 2> update the variable CELL\_INFO\_LIST as follows:
		- 3> if the IE "Inter-frequency cell id" is received:
			- 4> store received cell information at this position in the Inter-frequency cell info list in the variable CELL\_INFO\_LIST, possibly overwriting any existing information in this position; and
			- 4> mark the position "occupied".
		- 3> if the IE "Inter-frequency cell id" is not received:
			- 4> store the received cell information at the first vacant position in ascending order in the Inter-frequency cell info list in the variable CELL\_INFO\_LIST; and
			- 4> mark the position as "occupied".

If the IE "Inter-frequency cell info list" is received in System Information Block Type 12, the UE shall update the variable CELL\_INFO\_LIST accordingly and in the following order. The UE shall:

- 1> if the CHOICE "Inter-frequency cell removal" is received:
	- 2> if it has the value "Remove some inter-frequency cells", at the position indicated by the IE "Inter-frequency cell id":
		- 3> clear the cell information stored in the variable CELL\_INFO\_LIST; and
		- 3> mark the position "vacant".
	- 2> if it has the value "Remove all inter-frequency cells":
		- 3> for each position referring to an inter-frequency cell in the variable CELL\_INFO\_LIST:
			- 4> clear the cell information stored in the variable CELL\_INFO\_LIST; and
			- 4> mark the position "vacant".
	- 2> if it has the value "Remove no inter-frequency cells":
		- 3> leave the variable CELL\_INFO\_LIST unchanged.
- 1> if the IE "New Inter-frequency cells" is received, for each cell, and in the same order as the cells appear in the IE:
	- 2> update the variable CELL\_INFO\_LIST as follows:
		- 3> if the IE "Inter-frequency cell id" is received:
			- 4> store received cell information at this position in the Inter-frequency cell info list in the variable CELL\_INFO\_LIST, possibly overwriting any existing information in this position; and
			- 4> mark the position "occupied".
		- 3> if the IE "Inter-frequency cell id" is not received:
			- 4> store the received cell information at the first vacant position in ascending order in the Inter-frequency cell info list in the variable CELL\_INFO\_LIST; and
			- 4> mark the position as "occupied".

If the IE "Inter-frequency cell info list" is received in a MEASUREMENT CONTROL message, the UE shall update the variable CELL\_INFO\_LIST accordingly and in the following order:

1> if the CHOICE "Inter-frequency cell removal" is received:

- 2> if it has the value "Remove some inter-frequency cells", at the position indicated by the IE "Inter-frequency cell id":
	- 3> clear the cell information stored in the variable CELL\_INFO\_LIST; and
	- 3> mark the position "vacant".
- 2> if it has the value "Remove all inter-frequency cells":
	- 3> for each position referring to an inter-frequency cell in the variable CELL\_INFO\_LIST:
		- 4> clear the cell information stored in the variable CELL\_INFO\_LIST; and
		- 4> mark the position "vacant".
- 2> if it has the value "Remove no inter-frequency cells":
	- 3> leave the variable CELL\_INFO\_LIST unchanged.
- 1> if the IE "New Inter-frequency cells" is received, for each cell, and in the same order as the cells appear in the IE:
	- 2> update the variable CELL\_INFO\_LIST as follows:
		- 3> if the IE "Inter-frequency cell id" is received:
			- 4> store received cell information at this position in the Inter-frequency cell info list in the variable CELL\_INFO\_LIST, possibly overwriting any existing information in this position; and
			- 4> mark the position "occupied".
		- 3> if the IE "Inter-frequency cell id" is not received:
			- 4> store the received cell information at the first vacant position in ascending order in the Inter-frequency cell info list in the variable CELL\_INFO\_LIST; and
			- 4> mark the position as "occupied".
- 1> if the IE "Cells for measurement" is received, in the measurement configured by this message only:
	- 2> consider Inter-frequency cells whose cell information is stored at the position indicated by the IE "Interfrequency cell id" in the variable CELL\_INFO\_LIST.
- 1> if the IE "Cells for measurement" is not received, in the measurement configured by this message:
	- 2> consider all Inter-frequency cells whose cell information is stored in CELL\_INFO\_LIST.

If the IE "Inter-RAT cell info list" is received in System Information Block Type 11, the UE shall update the variable CELL\_INFO\_LIST accordingly and in the following order. The UE shall:

- 1> ignore the IE "Inter-RAT cell removal".
- 1> if the IE "New Inter-RAT cells" is received, for each cell, and in the same order as the cells appear in the IE:
	- 2> if the IE "Radio Access Technology" is set to "None":
		- 3> ignore the cell.
	- 2> otherwise:
		- 3> update the variable CELL\_INFO\_LIST as follows:
			- 4> if the IE "Inter-RAT cell id" is received:
				- 5> store received cell information at this position in the Inter-RAT cell info list in the variable CELL\_INFO\_LIST, possibly overwriting any existing information in this position; and
				- 5> mark the position "occupied".
- 4> if the IE "Inter-RAT cell id" is not received:
	- 5> store the received cell information at the first vacant position in ascending order in the Inter-RAT cell info list in the variable CELL\_INFO\_LIST; and
	- 5> mark the position as "occupied".
- 1> if the IE "Cells for measurement" is received:

2> ignore the IE.

1> set the "Inter-RAT cell info indication" to the value "0" and mark the indication status "present" in the variable CELL\_INFO\_LIST.

If the IE "Inter-RAT cell info list" is received in System Information Block Type 12, the UE shall update the variable CELL\_INFO\_LIST accordingly and in the following order. The UE shall:

- 1> if the IE "Inter-RAT cell removal" is received:
	- 2> if it has the value "Remove some inter-RAT cells", at the position indicated by the IE "Inter-RAT cell id":
		- 3> clear the cell information stored in the variable CELL\_INFO\_LIST; and
		- 3> mark the position "vacant".
	- 2> if it has the value "Remove all inter-RAT cells":
		- 3> for each position referring to an inter-RAT cell in the variable CELL\_INFO\_LIST:
			- 4> clear the cell information stored in the variable CELL\_INFO\_LIST; and
			- 4> mark the position "vacant".
	- 2> if it has the value "Remove no inter-RAT cells":

3> leave the variable CELL\_INFO\_LIST unchanged.

- 1> if the IE "New Inter-RAT cells" is received, for each cell, and in the same order as the cells appear in the IE:
	- 2> if the IE "Radio Access Technology" is set to "None":
		- 3> ignore the cell.
	- 2> otherwise:
		- 3> update the variable CELL\_INFO\_LIST as follows:
			- 4> if the IE "Inter-RAT cell id" is received:
				- 5> store received cell information at this position in the Inter-RAT cell info list in the variable CELL\_INFO\_LIST, possibly overwriting any existing information in this position; and
				- 5> mark the position "occupied".
			- 4> if the IE "Inter-RAT cell id" is not received:
				- 5> store the received cell information at the first vacant position in ascending order in the Inter-RAT cell info list in the variable CELL\_INFO\_LIST; and
				- 5> mark the position as "occupied".
- 1> if the IE "Cells for measurement" is received:

2> ignore the IE.

1> set the "Inter-RAT cell info indication" to the value "0" and mark the indication status "present" in the variable CELL\_INFO\_LIST.

If the IE "Inter-RAT cell info list" is received in a MEASUREMENT CONTROL message, the UE shall update the variable CELL\_INFO\_LIST accordingly and in the following order. The UE shall:

1> if the IE "Inter-RAT cell removal" is received:

- 2> if it has the value "Remove some inter-RAT cells", at the position indicated by the IE "Inter-RAT cell id":
	- 3> clear the cell information stored in the variable CELL\_INFO\_LIST; and
	- 3> mark the position "vacant".
- 2> if it has the value "Remove all inter-RAT cells":
	- 3> for each position referring to an inter RAT cell in the variable CELL\_INFO\_LIST:
		- 4> clear the cell information stored in the variable CELL\_INFO\_LIST; and
		- 4> mark the position "vacant".
- 2> if it has the value "Remove no inter-RAT cells":
	- 3> leave the variable CELL\_INFO\_LIST unchanged.
- 1> if the IE "New Inter-RAT cells" is received, for each cell, and in the same order as the cells appear in the IE:
	- 2> if the IE "Radio Access Technology" is set to "None":
		- 3> ignore the cell.
	- 2> otherwise:
		- 3> update the variable CELL\_INFO\_LIST as follows:
			- 4> if the IE "Inter-RAT cell id" is received:
				- 5> store received cell information at this position in the Inter-RAT cell info list in the variable CELL\_INFO\_LIST, possibly overwriting any existing information in this position; and
				- 5> mark the position "occupied".
			- 4> if the IE "Inter-RAT cell id" is not received:
				- 5> store the received cell information at the first vacant position in ascending order in the Inter-RAT cell info list in the variable CELL\_INFO\_LIST; and
				- 5> mark the position as "occupied".
- 1> if the IE "Cells for measurement" is received, in the measurement configured by this message only:
	- 2> consider Inter-RAT cells whose cell information is stored at the position indicated by the IE "Inter-RAT cell id" in the variable CELL\_INFO\_LIST.
- 1> if the IE "Cells for measurement" is not received, in the measurement configured by this message:
	- 2> consider all Inter-RAT cells whose cell information is stored in CELL\_INFO\_LIST.
- 1> if the IE "Cell selection and re-selection info for SIB11/12" is present:

2> ignore the IE.

- 1> if the IE "Inter-RAT cell info indication" is present:
	- 2> store the received value of the IE "Inter-RAT cell info indication" and mark the indication status "present" in the variable CELL\_INFO\_LIST.
- 1> if the IE "Inter-RAT cell info indication" is not present:

2> clear the "Inter-RAT cell info indication" and mark the indication status "not present" in the variable CELL\_INFO\_LIST.

# 10.2.19 MEASUREMENT REPORT

This message is used by UE to transfer measurement results to the UTRAN.

RLC-SAP: AM or UM

Logical channel: DCCH

Direction: UE→UTRAN

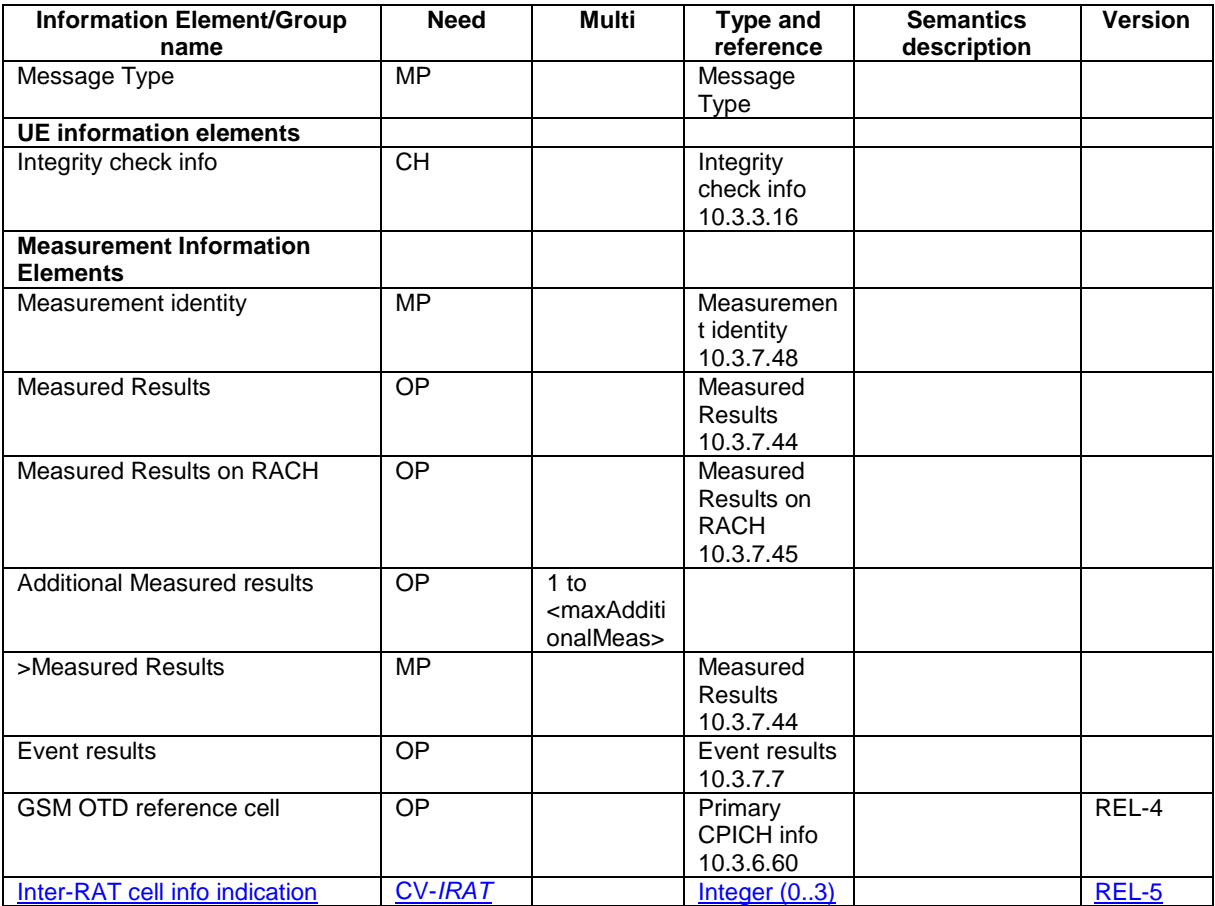

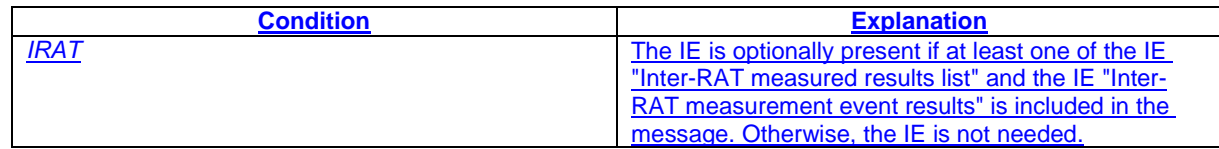

# 10.3.7.23 Inter-RAT cell info list

Contains the information for the list of measurement objects for an inter-RAT measurement.

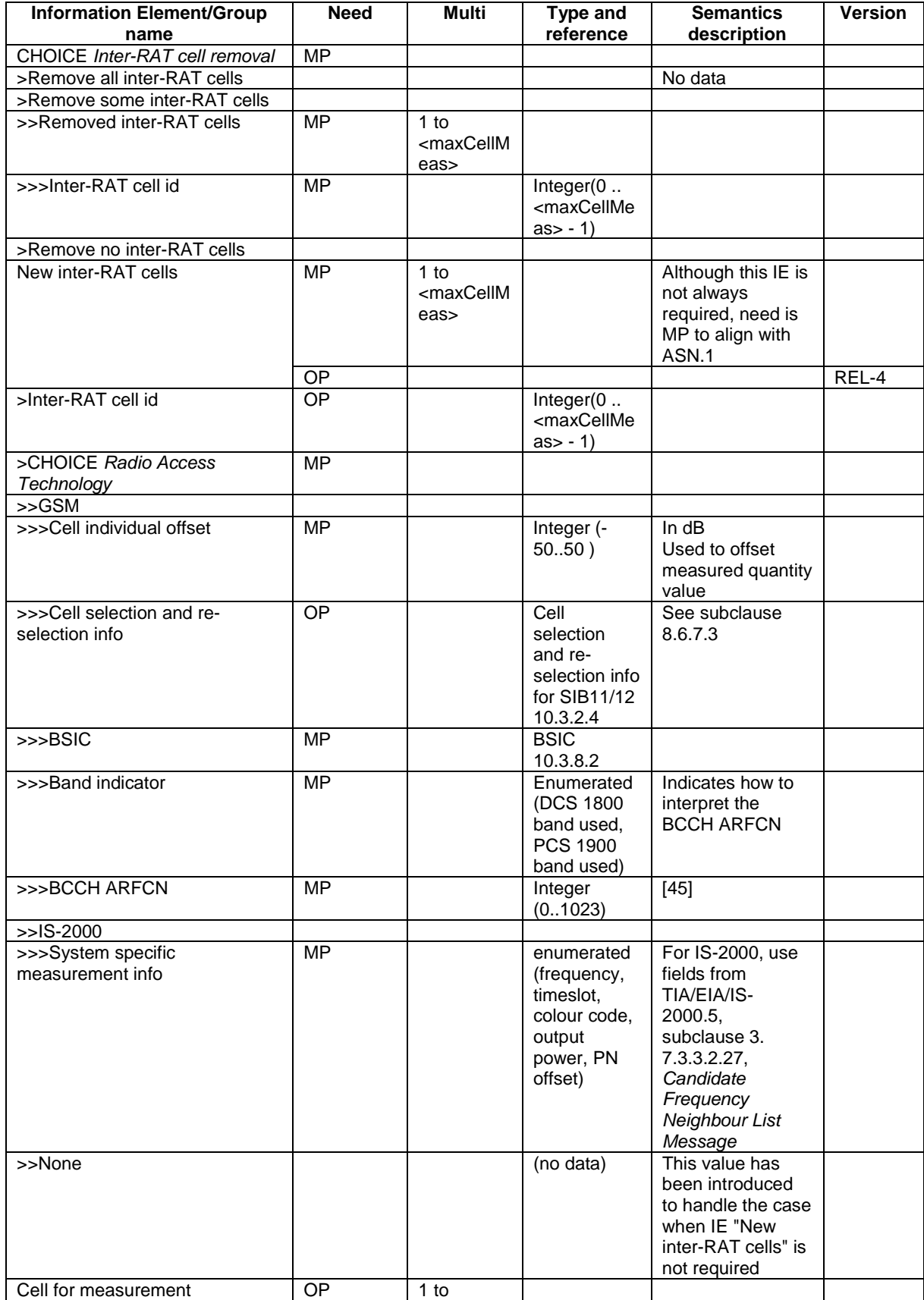

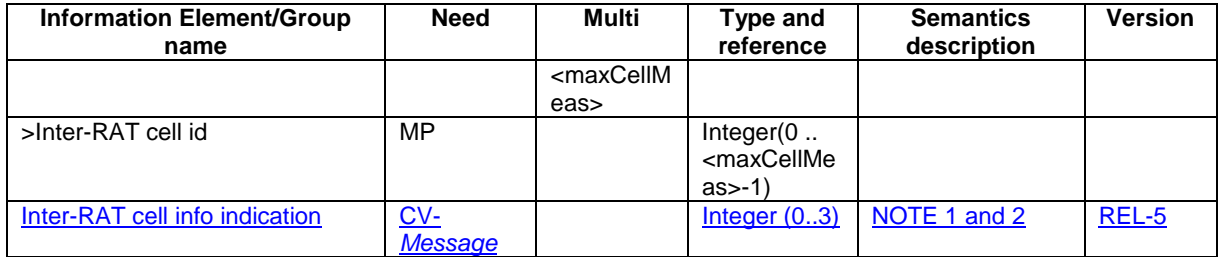

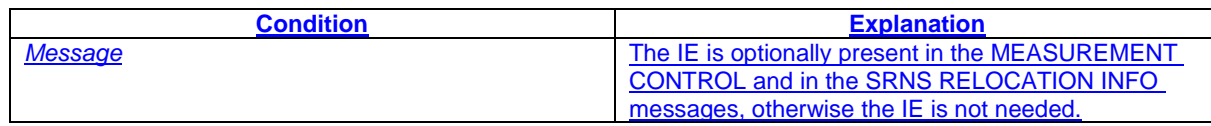

- NOTE 1: UTRAN may choose not to use the "Inter-RAT cell info indication" value "0" in the MEASUREMENT CONTROL message, to distinguish that case from those cases where the UE receives the IE "Inter-RAT cell info list" in SIB11 or SIB12.
- NOTE 2: In case of an SRNS relocation, if the UE has been sent the "Inter-RAT cell info indication" in the MEASUREMENT CONTROL message and the IE "Inter-RAT cell info list" is included in the SRNS RELOCATION INFO sent from the source RNC to the target RNC, the "Inter-RAT cell info indication" should be included in the IE "Inter-RAT cell info list".

# 11.2 PDU definitions

:

PDU-definitions DEFINITIONS AUTOMATIC TAGS ::= BEGIN --\*\*\*\*\*\*\*\*\*\*\*\*\*\*\*\*\*\*\*\*\*\*\*\*\*\*\*\*\*\*\*\*\*\*\*\*\*\*\*\*\*\*\*\*\*\*\*\*\*\*\*\*\*\*\*\*\*\*\*\*\*\* -- -- IE parameter types from other modules -- --\*\*\*\*\*\*\*\*\*\*\*\*\*\*\*\*\*\*\*\*\*\*\*\*\*\*\*\*\*\*\*\*\*\*\*\*\*\*\*\*\*\*\*\*\*\*\*\*\*\*\*\*\*\*\*\*\*\*\*\*\*\* IMPORTS : -- Measurement IEs : AdditionalMeasurementID-List, DeltaRSCP, Frequency-Band, EventResults, Inter-FreqEventCriteriaList-v590ext, Intra-FreqEventCriteriaList-v590ext, IntraFreqReportingCriteria-1b-r5, IntraFreqEvent-1d-r5, InterFreqEventResults-LCR-r4-ext, InterRATCellInfoIndication,  $\mathsf{I}$ InterRAT-TargetCellDescription, MeasuredResults, MeasuredResults-v390ext, MeasuredResults-v590ext, MeasuredResultsList, MeasuredResultsList-LCR-r4-ext, MeasuredResultsOnRACH, MeasurementCommand, MeasurementCommand-r4, MeasurementIdentity, MeasurementReportingMode, PrimaryCCPCH-RSCP, SFN-Offset-Validity, TimeslotListWithISCP, TrafficVolumeMeasuredResultsList, UE-Positioning-GPS-AssistanceData, UE-Positioning-Measurement-v390ext, UE-Positioning-OTDOA-AssistanceData, UE-Positioning-OTDOA-AssistanceData-r4ext, UE-Positioning-OTDOA-AssistanceData-UEB, : 1994 B FROM InformationElements : -- \*\*\*\*\*\*\*\*\*\*\*\*\*\*\*\*\*\*\*\*\*\*\*\*\*\*\*\*\*\*\*\*\*\*\*\*\*\*\*\*\*\*\*\*\*\*\*\*\*\*\* -- -- MEASUREMENT CONTROL -- -- \*\*\*\*\*\*\*\*\*\*\*\*\*\*\*\*\*\*\*\*\*\*\*\*\*\*\*\*\*\*\*\*\*\*\*\*\*\*\*\*\*\*\*\*\*\*\*\*\*\*\* MeasurementControl ::= CHOICE { r3 SEQUENCE { measurementControl-r3 MeasurementControl-r3-IEs, v390nonCriticalExtensions SEQUENCE { measurementControl-v390ext MeasurementControl-v390ext, v3a0NonCriticalExtensions SEQUENCE { measurementControl-v3a0ext MeasurementControl-v3a0ext, laterNonCriticalExtensions SEQUENCE { -- Container for additional R99 extensions measurementControl-r3-add-ext BIT STRING OPTIONAL, v4b0NonCriticalExtensions SEQUENCE{ v590NonCriticalExtensions SEQUENCE {

Error! No text of specified style in document. **16** Error! No text of specified style in document.

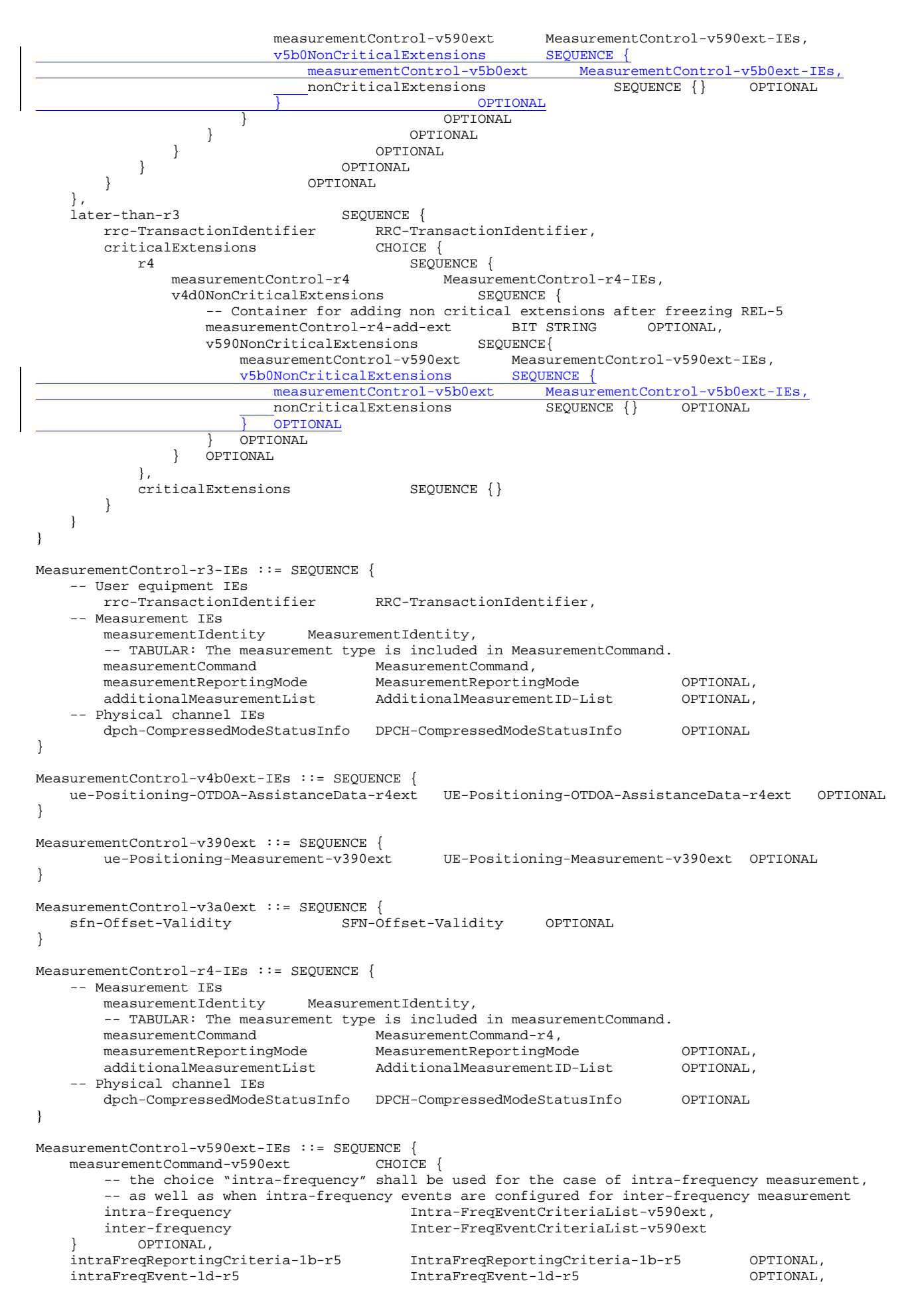

Error! No text of specified style in document. **17 17** Error! No text of specified style in document.

```
 -- most significant part of "RRC transaction identifier" (MSP), 
    -- "RRC transaction identifier" = rrc-TransactionIdentifier-MSP-v590ext * 4 + 
    -- rrc-TransactionIdentifier 
    rrc-TransactionIdentifier-MSP-v590ext RRC-TransactionIdentifier 
} 
MeasurementControl-v5b0ext-IEs ::= SEQUENCE {
                                  interRATCellInfoIndication OPTIONAL
}
  -- *************************************************** 
-- 
-- MEASUREMENT CONTROL FAILURE 
-- 
-- *************************************************** 
MeasurementControlFailure ::= SEQUENCE { 
    -- User equipment IEs 
 rrc-TransactionIdentifier RRC-TransactionIdentifier, 
failureCause FailureCauseWithProtErr,
 laterNonCriticalExtensions SEQUENCE { 
           -- Container for additional R99 extensions 
          measurementControlFailure-r3-add-ext BIT STRING OPTIONAL,
           v590NonCriticalExtensions SEQUENCE { 
               measurementControlFailure-v590ext MeasurementControlFailure-v590ext-IEs, 
              nonCriticalExtensions SEQUENCE {} OPTIONAL
              } OPTIONAL 
        } OPTIONAL 
} 
MeasurementControlFailure-v590ext-IEs ::= SEQUENCE { 
    -- most significant part of "RRC transaction identifier" (MSP), 
    -- "RRC transaction identifier" = rrc-TransactionIdentifier-MSP-v590ext * 4 + 
    -- rrc-TransactionIdentifier 
    -- If the rrc-TransactionIdentifier-MSP-v590ext was not received in the MEASUREMENT CONTROL 
    -- message, then the rrc-TransactionIdentifier-MSP-v590ext shall be set to zero 
    rrc-TransactionIdentifier-MSP-v590ext RRC-TransactionIdentifier 
} 
-- *************************************************** 
-- 
-- MEASUREMENT REPORT 
-- 
-- *************************************************** 
MeasurementReport ::= SEQUENCE { 
    -- Measurement IEs 
        measurementIdentity MeasurementIdentity, 
 measuredResults MeasuredResults OPTIONAL, 
 measuredResultsOnRACH MeasuredResultsOnRACH OPTIONAL, 
 additionalMeasuredResults MeasuredResultsList OPTIONAL, 
 eventResults EventResults OPTIONAL, 
    -- Non-critical extensions 
v390nonCriticalExtensions  SEQUENCE {
 measurementReport-v390ext MeasurementReport-v390ext, 
 laterNonCriticalExtensions SEQUENCE { 
               -- Container for additional R99 extensions 
              measurementReport-r3-add-ext BIT STRING OPTIONAL,<br>v4b0NonCriticalExtensions SEQUENCE {
 v4b0NonCriticalExtensions SEQUENCE { 
 measurementReport-v4b0ext MeasurementReport-v4b0ext-IEs, 
                   -- Extension mechanism for non-Rel4 information 
                   v590NonCriticalExtensions SEQUENCE { 
                     measurementReport-v590ext MeasurementReport-v590ext-IEs,<br>v5b0NonCriticalExtensions SEQUENCE {
                     v5b0NonCriticalExtensions<br>measurementReport-v5b0ext
                                                     measurementReport-v5b0ext-IEs,
                        nonCriticalExtensions SEQUENCE {}
                            OPTIONAL
                   } OPTIONAL 
               } OPTIONAL 
        } OPTIONAL 
                                 } OPTIONAL 
} 
MeasurementReport-v390ext ::= SEQUENCE { 
        measuredResults-v390ext MeasuredResults-v390ext OPTIONAL 
} 
MeasurementReport-v4b0ext-IEs ::= SEQUENCE {
```
:

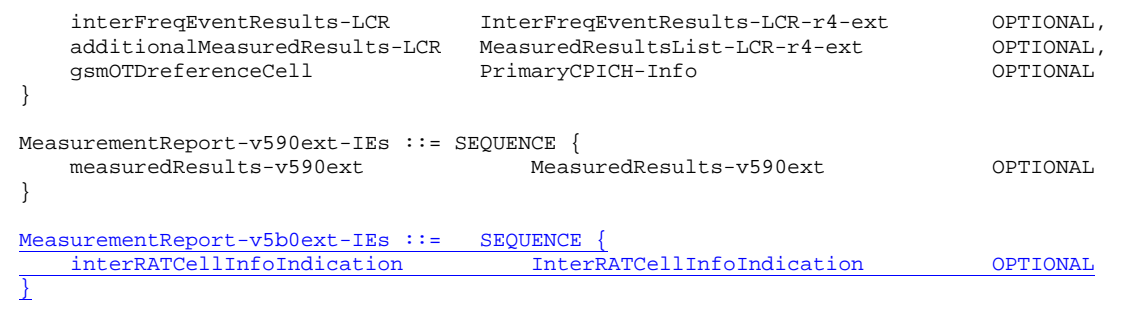

# 11.3 Information element definitions

```
 : 
-- *************************************************** 
-- 
-- MEASUREMENT INFORMATION ELEMENTS (10.3.7)
-- 
-- *************************************************** 
    : 
InterRATCellID ::= INTEGER (0..maxCellMeas-1) 
InterRATCellInfoIndication ::= INTEGER (0..3)
InterRATCellInfoList ::= SEQUENCE { 
 removedInterRATCellList RemovedInterRATCellList, 
    -- NOTE: Future revisions of dedicated messages including IE newInterRATCellList 
    -- should use a corrected version of this IE 
newInterRATCellList NewInterRATCellList,
 cellsForInterRATMeasList CellsForInterRATMeasList OPTIONAL 
} 
InterRATCellInfoList-B ::= SEQUENCE { 
 removedInterRATCellList RemovedInterRATCellList, 
 -- NOTE: IE newInterRATCellList should be optional. However, system information 
  -- does not support message versions. Hence, this can not be corrected<br>newInterRATCellList MewInterRATCellList-B
                          newInterRATCellList NewInterRATCellList-B 
} 
InterRATCellInfoList-r4 ::= SEQUENCE { 
removedInterRATCellList RemovedInterRATCellList,
 newInterRATCellList NewInterRATCellList OPTIONAL, 
 cellsForInterRATMeasList CellsForInterRATMeasList OPTIONAL 
} 
    :
```
# 11.5 RRC information between network nodes

Internode-definitions DEFINITIONS AUTOMATIC TAGS ::=

#### BEGIN

```
IMPORTS 
      :
```

```
-- Measurement IEs : 
    Inter-FreqEventCriteriaList-v590ext, 
    Intra-FreqEventCriteriaList-v590ext, 
    IntraFreqEvent-1d-r5, 
    IntraFreqReportingCriteria-1b-r5, 
    InterRATCellInfoIndication,
   MeasurementIdentity,
    MeasurementReportingMode, 
    MeasurementType, 
   MeasurementType-r4, 
    AdditionalMeasurementID-List, 
    PositionEstimate,
```
: 1994 B

FROM InformationElements

```
: 10 pm
  -- *************************************************** 
-- 
-- SRNC Relocation information 
-- 
-- *************************************************** 
SRNC-RelocationInfo-r3 ::= CHOICE { 
   r3<br>sRNC-RelocationInfo-r3<br>SRNC-R
                                    SRNC-RelocationInfo-r3-IEs,<br>SEOUENCE {
           v380NonCriticalExtensions
               sRNC-RelocationInfo-v380ext SRNC-RelocationInfo-v380ext-IEs, 
                -- Reserved for future non critical extension 
              v390NonCriticalExtensions
                   sRNC-RelocationInfo-v390ext SRNC-RelocationInfo-v390ext-IEs, 
                   v3a0NonCriticalExtensions SEQUENCE { 
 sRNC-RelocationInfo-v3a0ext SRNC-RelocationInfo-v3a0ext-IEs, 
v3b0NonCriticalExtensions SEQUENCE {
                          sRNC-RelocationInfo-v3b0ext SRNC-RelocationInfo-v3b0ext-IEs,<br>v3c0NonCriticalExtensions SEQUENCE {
 v3c0NonCriticalExtensions SEQUENCE { 
 sRNC-RelocationInfo-v3c0ext SRNC-RelocationInfo-v3c0ext-IEs, 
                               laterNonCriticalExtensions SEQUENCE { 
                                                                   SRNC-RelocationInfo-v3d0ext-IEs,
                                  -- Container for additional R99 extensions 
                                  sRNC-RelocationInfo-r3-add-ext BIT STRING 
                                   (CONTAINING SRNC-RelocationInfo-v3h0ext-IEs) OPTIONAL, 
                                 v3g0NonCriticalExtensions SEQUENCE {<br>sRNC-RelocationInfo-v3g0ext SRNC-R
                                                                       SRNC-RelocationInfo-v3q0ext-IEs,
                                      v4b0NonCriticalExtensions SEQUENCE { 
                                         sRNC-RelocationInfo-v4b0ext SRNC-RelocationInfo-v4b0ext-IE<br>v590NonCriticalExtensions SEQUENCE {
                                         v590NonCriticalExtensions
                                                 sRNC-RelocationInfo-v590ext 
                                                                            SRNC-RelocationInfo-v590ext-IE
                                              v5a0NonCriticalExtensions SEQUENCE { 
                                                 sRNC-RelocationInfo-v5a0ext 
                                                                           SRNC-RelocationInfo-v5a0ext-IE
                                                v5b0NonCriticalExtensions
                                                     sRNC-RelocationInfo-v5b0ext
                                                                            SRNC-RelocationInfo-v5b0ext-IE
                                                    -- Reserved for future non critical extension<br>nonCriticalExtensions SEOUENCE {} OPTIONAL
                                                    nonCriticalExtensions
 } OPTIONAL
 } OPTIONAL 
                                          } OPTIONAL 
                                      } OPTIONAL 
                              }<br>}    OPTIONAL<br>0PTIONAL
                                     OPTIONAL
```
:

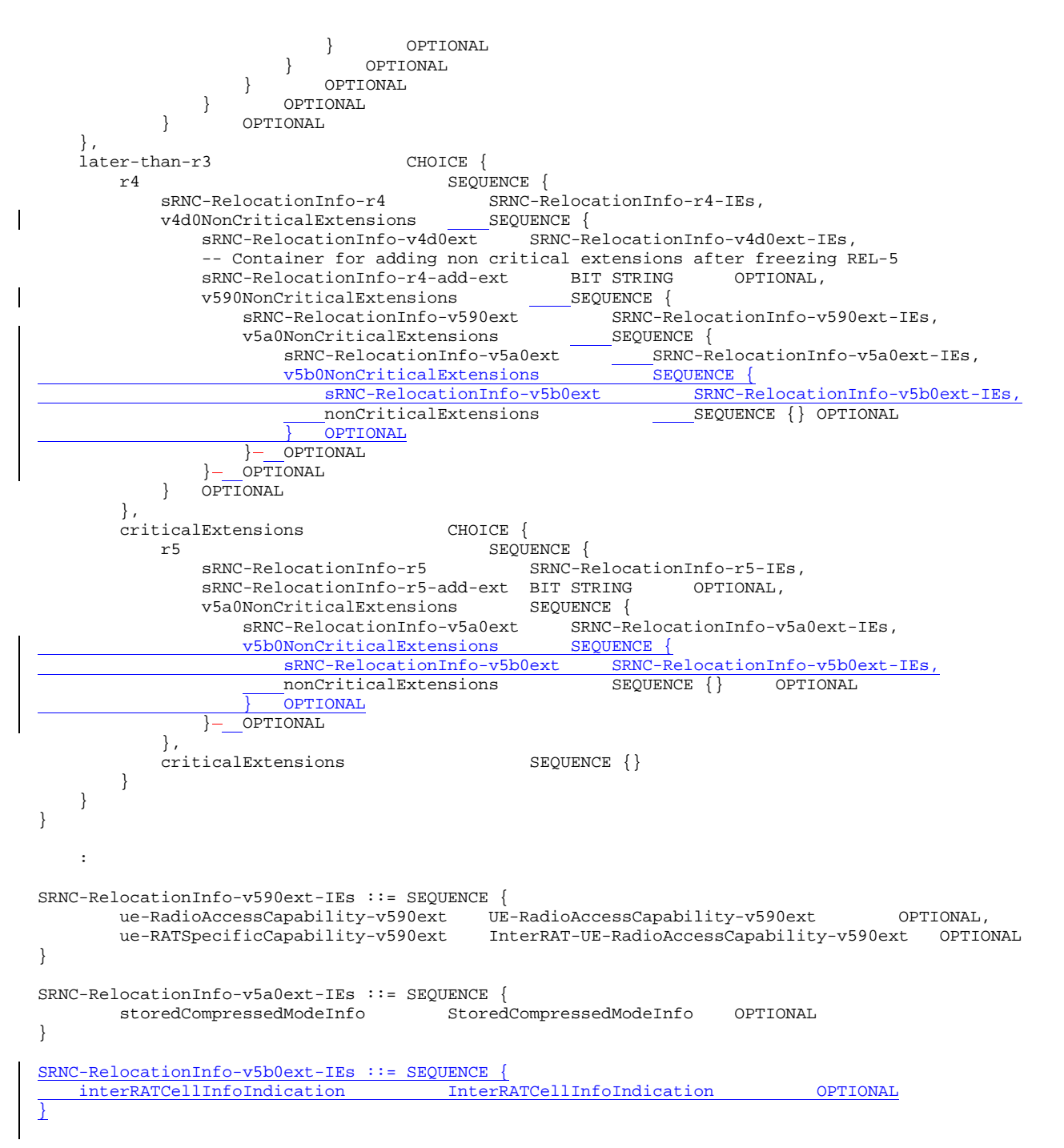

# 13.4.0 CELL INFO LIST

This variable contains cell information on intra-frequency, inter-frequency and inter-RAT cells, as received in messages System Information Block Type 11, System Information Block Type 12, and MEASUREMENT CONTROL.

The first position in Intra-frequency cell info list corresponds to Intra-frequency cell id 0, the second to Intra-frequency cell id 1, etc.

The first position in Inter-frequency cell info list corresponds to Inter-frequency cell id 0, the second to Inter-frequency cell id 1, etc.

The first position in Inter-RAT cell info list corresponds to Intra-frequency cell id 0, the second to Inter-RAT cell id 1, etc.

This variable shall be cleared at cell re-selection, when leaving UTRA RRC connected mode, when switched off as well as at selection of a new PLMN.

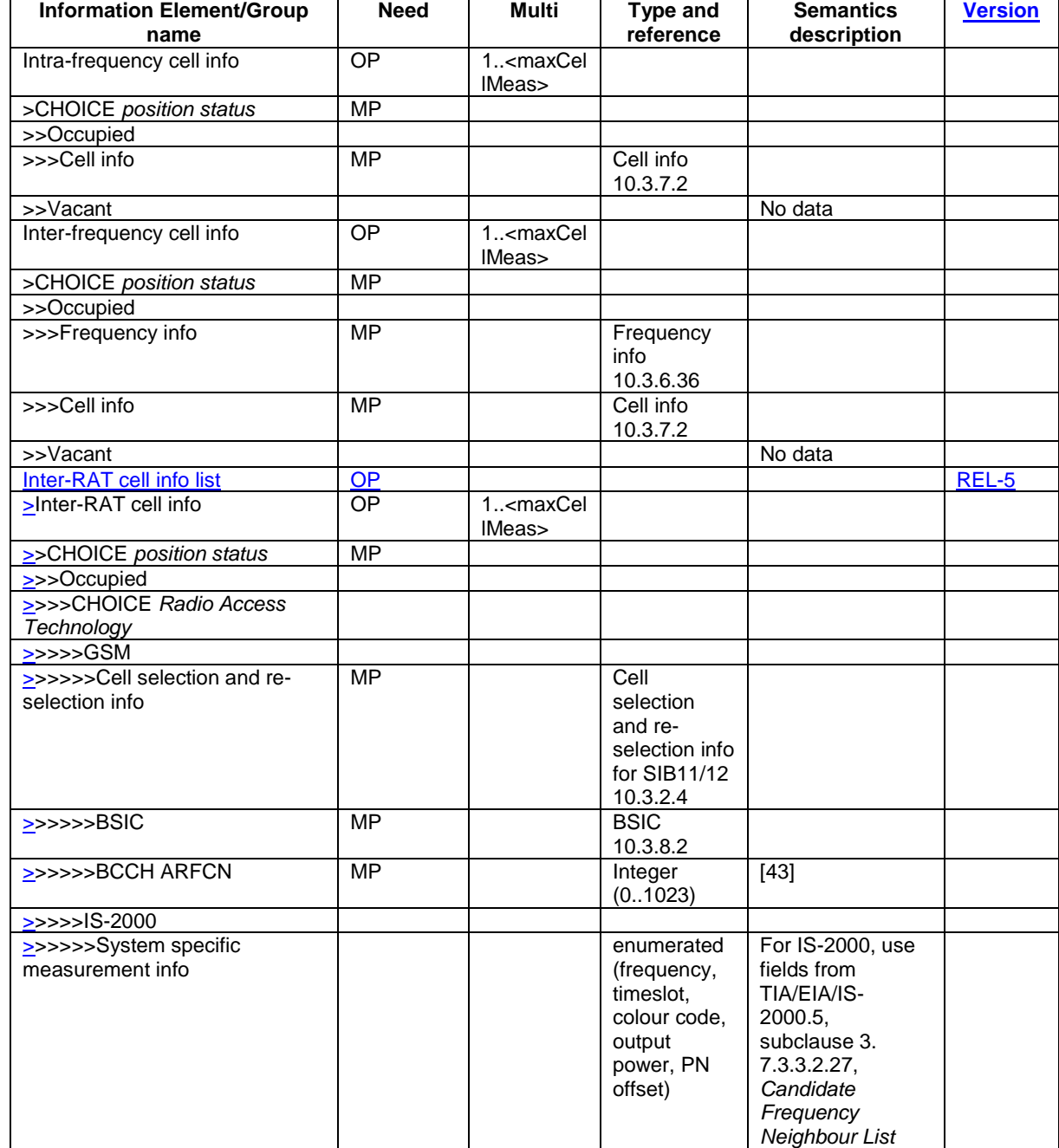

 $\overline{\phantom{a}}$ 

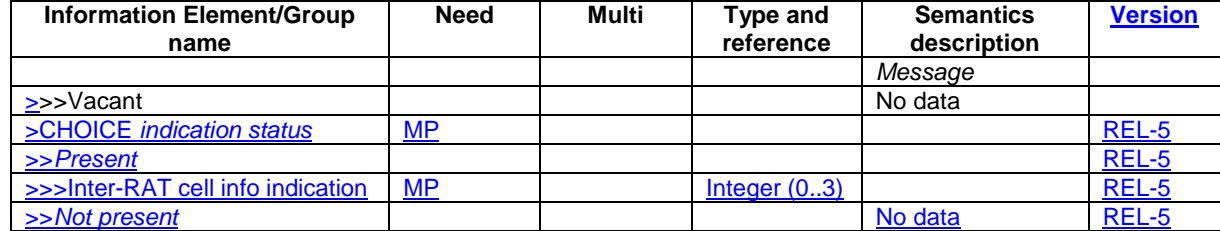

### **3GPP TSG-RAN WG2 Meeting #45 Tdoc**   $R2$ -042688 **Shin Yokohama, Japan, 15 – 19 November 2004**

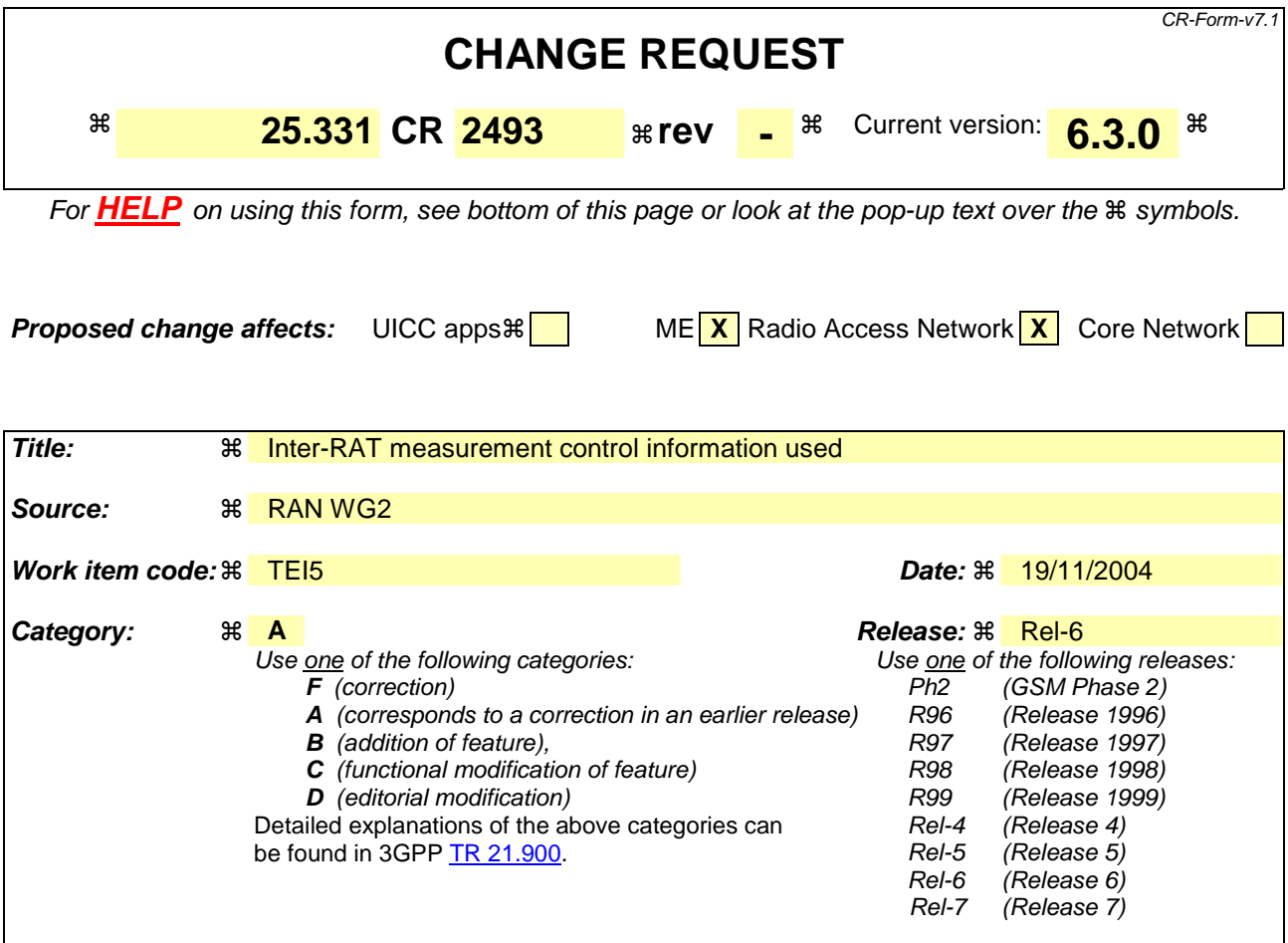

Reason for change:  $\frac{1}{100}$  When the "Inter-RAT cell info list" in the variable CELL\_INFO\_LIST is changed, the mapping of inter-RAT cells to the index values in the IE "Inter-RAT cell id" may also be changed. In order to trace those changes and in order to accurately interpret the inter-RAT measurement results received from the UE, the SRNC needs some tool to identify to identify the version of the "Inter-RAT cell info list" that was used when the MEASUREMENT REPORT was generated by the UE. This kind of tool is currently missing in the RRC protocol. **Summary of change:** ! An IE "Inter-RAT cell info indication" is introduced to trace the changes of the "Inter-RAT cell info list" in the variable CELL\_INFO\_LIST. The new IE is included as an extension of the IE "Inter-RAT cell info list", of the MEASUREMENT REPORT message and an extension of the UE variable CELL\_INFO\_LIST. Procedure requirements are added to the measurement report initiation (8.4.2.2) and to the general treatment of the IE "Inter-RAT cell info list" (8.6.7.3). The corresponding changes to the ASN.1 representation of the MEASUREMENT CONTROL, the MEASUREMENT REPORT and the SRNS RELOCATION INFO messages are introduced as **non-critical Rel-5 extensions**. The reason for modifying the SRNS RELOCATION INFO message is tho allow the new IE "Inter-RAT cell info indication" to be passed between SRNCs during the SRNS relocation procedure. The information is needed if the target RNC needs to verify the contents of the MEASUREMENT REPORT messages with respect to the IE "Inter-RAT cell info" received from the source RNC during the SRSN relocation. **Isolated impact analysis:** 

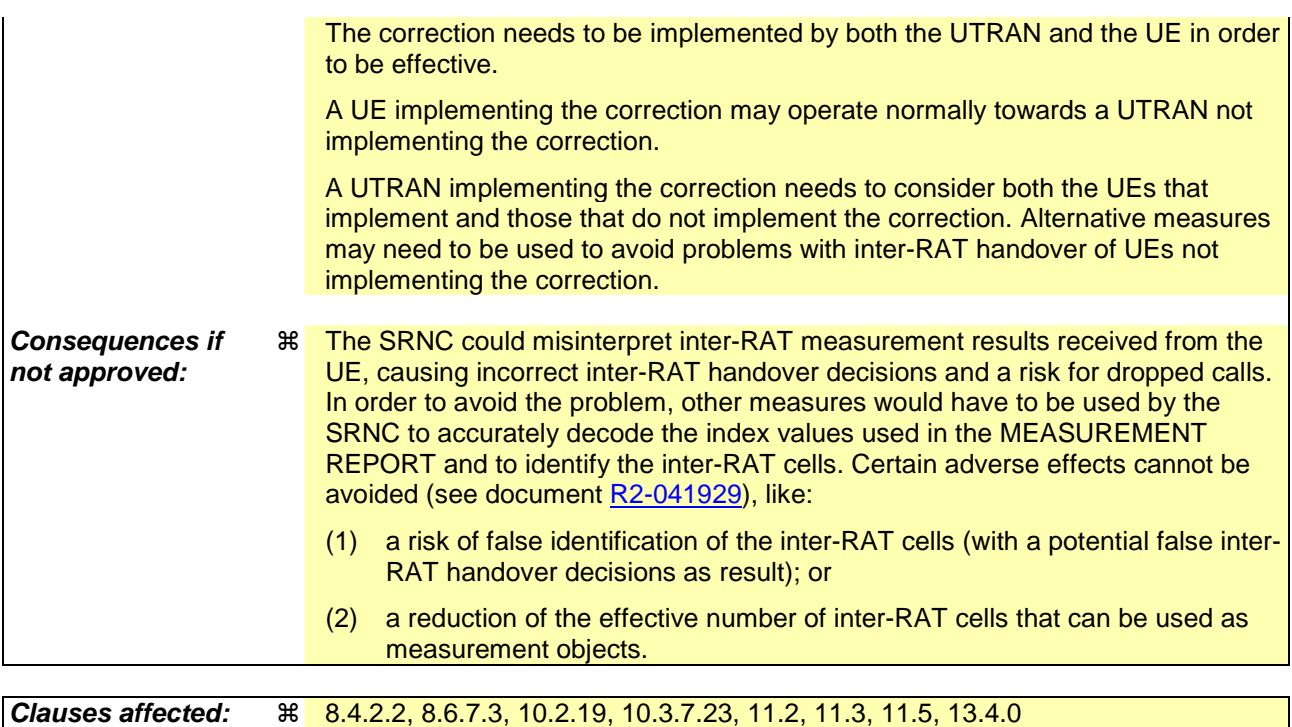

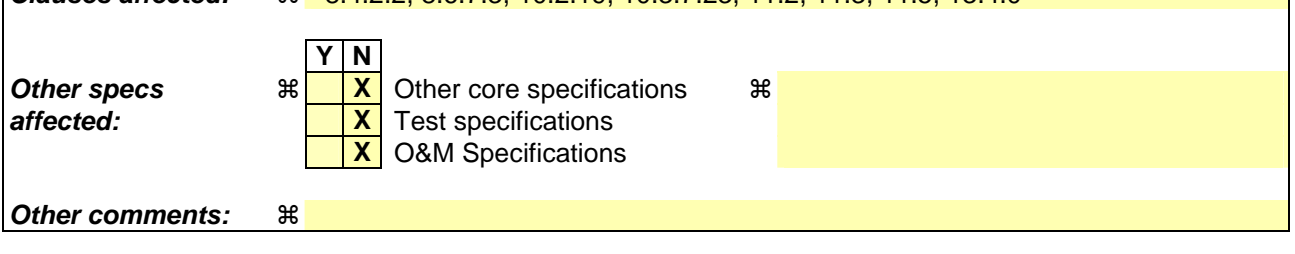

## 8.4.2 Measurement report

### 8.4.2.2 Initiation

In CELL\_DCH state, the UE shall:

1> transmit a MEASUREMENT REPORT message on the uplink DCCH when the reporting criteria stored in variable MEASUREMENT\_IDENTITY are met for any ongoing measurements that are being performed in the UE.

In CELL\_FACH state, the UE shall:

1> transmit a MEASUREMENT REPORT message on the uplink DCCH when the reporting criteria stored in variable MEASUREMENT\_IDENTITY are met for any ongoing traffic volume measurement or UE positioning measurement that is being performed in the UE.

In TDD, if the Radio Bearer associated with the MEASUREMENT\_IDENTITY fulfilling the reporting criteria for an ongoing traffic volume measurement is mapped on transport channel of type USCH, the UE shall:

1> initiate the "PUSCH CAPACITY REQUEST" procedure instead of transmitting a MEASUREMENT REPORT (TDD Only).

In CELL\_PCH or URA\_PCH state, the UE shall:

- 1> first perform the cell update procedure according to subclause 8.3.1, using the cause "uplink data transmission", in order to transit to CELL\_FACH state; and then
- 1> transmit a MEASUREMENT REPORT message on the uplink DCCH when the reporting criteria stored in variable MEASUREMENT\_IDENTITY are fulfilled for any ongoing UE positioning measurement which is being performed in the UE.

The reporting criteria are fulfilled if either:

- a periodic MEASUREMENT REPORT message shall be sent according to the IE "Periodical Reporting Criteria"; or
- an event in stored IE "Measurement reporting criteria" was triggered. Events and triggering of reports for different measurement types are described in detail in clause 14.

For the measurement, which triggered the MEASUREMENT REPORT message, the UE shall:

- 1> set the IE "measurement identity" to the measurement identity, which is associated with that measurement in variable MEASUREMENT\_IDENTITY;
- 1> set the IE "measured results" to include measurements according to the IE "reporting quantity" of that measurement stored in variable MEASUREMENT\_IDENTITY; and

2> if all the reporting quantities are set to "false":

3> not set the IE "measured results".

1> set the IE "Measured results" in the IE "Additional measured results" according to the IE "reporting quantity" for all measurements associated with the measurement identities included in the "Additional measurements list" stored in variable MEASUREMENT\_IDENTITY of the measurement that triggered the measurement report; and

2> if one or more additional measured results are to be included:

- 3> include only the available additional measured results, and sort them in ascending order according to their IE "measurement identity" in the MEASUREMENT REPORT message.
- 1> if the MEASUREMENT REPORT message was triggered by an event (i.e. not a periodical report):

2> set the IE "Event results" according to the event that triggered the report.

- 1> if the observed time difference for one or more GSM cells is included in the MEASUREMENT REPORT message:
	- 2> set the IE "GSM OTD reference cell" to the primary CPICH info of the active set cell that was used as reference for the measurement.
- 1> if the IE Inter-RAT measured result list or the IE Inter-RAT measurements event results is included in the measurement report:
	- 2> if the "Inter-RAT cell info indication" status is marked "present" in the variable CELL\_INFO\_LIST, include the value of the IE "Inter-RAT cell info indication" in the IE "Inter-RAT measured results list".

The UE shall:

1> transmit the MEASUREMENT REPORT message on the uplink DCCH using either AM or UM RLC according to the stored IE "measurement reporting mode" associated with the measurement identity that triggered the report.

When the MEASUREMENT REPORT message has been submitted to lower layers for transmission:

1> the procedure ends.

## 8.6.7 Measurement information elements

#### 8.6.7.3 Intra-frequency/Inter-frequency/Inter-RAT cell info list

If the IE "Intra-frequency cell info list" is received in System Information Block Type 11, the UE shall update the variable CELL\_INFO\_LIST accordingly and in the following order. The UE shall:

1> if the IE "Intra-frequency cell removal" is received:

2> ignore the IE.

- 1> if the IE "New Intra-frequency cells" is received, for each cell, and in the same order as the cells appear in the IE:
	- 2> update the variable CELL\_INFO\_LIST as follows:
		- 3> if the IE "Intra-frequency cell id" is received:
			- 4> store received cell information at this position in the Intra-frequency cell info list in the variable CELL\_INFO\_LIST, possibly overwriting any existing information in this position; and
			- 4> mark the position "occupied".
		- 3> if the IE "Intra-frequency cell id" is not received:
			- 4> store the received cell information at the first vacant position in ascending order in the Intra-frequency cell info list in the variable CELL\_INFO\_LIST; and
			- 4> mark the position as "occupied".

If the IE "Intra-frequency cell info list" is received in System Information Block Type 12, the UE shall update the variable CELL\_INFO\_LIST accordingly and in the following order. The UE shall:

- 1> if the IE "Intra-frequency cell removal" is received:
	- 2> if it has the value "Remove some intra-frequency cells", at the position indicated by the IE "Intra-frequency cell id":
		- 3> clear the cell information stored in the variable CELL\_INFO\_LIST; and
		- 3> mark the position "vacant".
	- 2> if it has the value "Remove all intra-frequency cells":
		- 3> for each position referring to an intra-frequency cell in the variable CELL\_INFO\_LIST:
			- 4> clear the cell information stored in the variable CELL\_INFO\_LIST; and
			- 4> mark the position "vacant".
	- 2> if it has the value "Remove no intra-frequency cells":

3> leave the variable CELL\_INFO\_LIST unchanged.

- 1> if the IE "New Intra-frequency cells" is received, for each cell, and in the same order as the cells appear in the IE:
	- 2> update the variable CELL\_INFO\_LIST as follows:
		- 3> if the IE "Intra-frequency cell id" is received:
			- 4> store received cell information at this position in the Intra-frequency cell info list in the variable CELL\_INFO\_LIST, possibly overwriting any existing information in this position; and
- 4> mark the position "occupied".
- 3> if the IE "Intra-frequency cell id" is not received:
	- 4> store the received cell information at the first vacant position in ascending order in the Intra-frequency cell info list in the variable CELL\_INFO\_LIST; and
	- 4> mark the position as "occupied".

If the IE "Intra-frequency cell info list" is received in a MEASUREMENT CONTROL message, the UE shall update the variable CELL\_INFO\_LIST accordingly and in the following order. The UE shall:

- 1> if the CHOICE "Intra-frequency cell removal" is received:
	- 2> if it has the value "Remove some intra-frequency cells", at the position indicated by the IE "Intra-frequency cell id":
		- 3> clear the cell information stored in the variable CELL\_INFO\_LIST; and
		- 3> mark the position "vacant".
	- 2> if it has the value "Remove all intra-frequency cells":
		- 3> for each position referring to an intra-frequency cell in the variable CELL\_INFO\_LIST:
			- 4> clear the cell information stored in the variable CELL\_INFO\_LIST; and
			- 4> mark the position "vacant".
	- 2> if it has the value "Remove no intra-frequency cells":
		- 3> leave the variable CELL\_INFO\_LIST unchanged.
- 1> if the IE "New Intra-frequency cells" is received, for each cell, and in the same order as the cells appear in the IE:
	- 2> update the variable CELL\_INFO\_LIST as follows:
		- 3> if the IE "Intra-frequency cell id" is received:
			- 4> store received cell information at this position in the Intra-frequency cell info list in the variable CELL\_INFO\_LIST, possibly overwriting any existing information in this position; and
			- 4> mark the position "occupied".
		- 3> if the IE "Intra-frequency cell id" is not received:
			- 4> store the received cell information at the first vacant position in ascending order in the Intra-frequency cell info list in the variable CELL\_INFO\_LIST; and
			- 4> mark the position as "occupied".
- 1> if the IE "Cells for measurement" is received, in the measurement configured by this message only:
	- 2> consider Intra-frequency cells whose cell information is stored at the position indicated by the IE "Intrafrequency cell id" in the variable CELL\_INFO\_LIST.
- 1> if the IE "Cells for measurement" is not received, in the measurement configured by this message:
	- 2> consider all Intra-frequency cells whose cell information is stored in CELL\_INFO\_LIST.

If the IE "Inter-frequency cell info list" is received in System Information Block Type 11 update the variable CELL\_INFO\_LIST accordingly and in the following order. The UE shall:

1> if the IE "Inter-frequency cell removal" is received:

2> ignore the IE.

- 1> if the IE "New Inter-frequency cells" is received, for each cell, and in the same order as the cells appear in the IE:
	- 2> update the variable CELL\_INFO\_LIST as follows:
		- 3> if the IE "Inter-frequency cell id" is received:
			- 4> store received cell information at this position in the Inter-frequency cell info list in the variable CELL\_INFO\_LIST, possibly overwriting any existing information in this position; and
			- 4> mark the position "occupied".
		- 3> if the IE "Inter-frequency cell id" is not received:
			- 4> store the received cell information at the first vacant position in ascending order in the Inter-frequency cell info list in the variable CELL\_INFO\_LIST; and
			- 4> mark the position as "occupied".

If the IE "Inter-frequency cell info list" is received in System Information Block Type 12, the UE shall update the variable CELL\_INFO\_LIST accordingly and in the following order. The UE shall:

- 1> if the CHOICE "Inter-frequency cell removal" is received:
	- 2> if it has the value "Remove some inter-frequency cells", at the position indicated by the IE "Inter-frequency cell id":
		- 3> clear the cell information stored in the variable CELL\_INFO\_LIST; and
		- 3> mark the position "vacant".
	- 2> if it has the value "Remove all inter-frequency cells":
		- 3> for each position referring to an inter-frequency cell in the variable CELL\_INFO\_LIST:
			- 4> clear the cell information stored in the variable CELL\_INFO\_LIST; and
			- 4> mark the position "vacant".
	- 2> if it has the value "Remove no inter-frequency cells":
		- 3> leave the variable CELL\_INFO\_LIST unchanged.
- 1> if the IE "New Inter-frequency cells" is received, for each cell, and in the same order as the cells appear in the IE:
	- 2> update the variable CELL\_INFO\_LIST as follows:
		- 3> if the IE "Inter-frequency cell id" is received:
			- 4> store received cell information at this position in the Inter-frequency cell info list in the variable CELL\_INFO\_LIST, possibly overwriting any existing information in this position; and
			- 4> mark the position "occupied".
		- 3> if the IE "Inter-frequency cell id" is not received:
			- 4> store the received cell information at the first vacant position in ascending order in the Inter-frequency cell info list in the variable CELL\_INFO\_LIST; and
			- 4> mark the position as "occupied".

If the IE "Inter-frequency cell info list" is received in a MEASUREMENT CONTROL message, the UE shall update the variable CELL\_INFO\_LIST accordingly and in the following order:

1> if the CHOICE "Inter-frequency cell removal" is received:

- 2> if it has the value "Remove some inter-frequency cells", at the position indicated by the IE "Inter-frequency cell id":
	- 3> clear the cell information stored in the variable CELL\_INFO\_LIST; and
	- 3> mark the position "vacant".
- 2> if it has the value "Remove all inter-frequency cells":
	- 3> for each position referring to an inter-frequency cell in the variable CELL\_INFO\_LIST:
		- 4> clear the cell information stored in the variable CELL\_INFO\_LIST; and
		- 4> mark the position "vacant".
- 2> if it has the value "Remove no inter-frequency cells":
	- 3> leave the variable CELL\_INFO\_LIST unchanged.
- 1> if the IE "New Inter-frequency cells" is received, for each cell, and in the same order as the cells appear in the IE:
	- 2> update the variable CELL\_INFO\_LIST as follows:
		- 3> if the IE "Inter-frequency cell id" is received:
			- 4> store received cell information at this position in the Inter-frequency cell info list in the variable CELL\_INFO\_LIST, possibly overwriting any existing information in this position; and
			- 4> mark the position "occupied".
		- 3> if the IE "Inter-frequency cell id" is not received:
			- 4> store the received cell information at the first vacant position in ascending order in the Inter-frequency cell info list in the variable CELL\_INFO\_LIST; and
			- 4> mark the position as "occupied".
- 1> if the IE "Cells for measurement" is received, in the measurement configured by this message only:
	- 2> consider Inter-frequency cells whose cell information is stored at the position indicated by the IE "Interfrequency cell id" in the variable CELL\_INFO\_LIST.
- 1> if the IE "Cells for measurement" is not received, in the measurement configured by this message:
	- 2> consider all Inter-frequency cells whose cell information is stored in CELL\_INFO\_LIST.

If the IE "Inter-RAT cell info list" is received in System Information Block Type 11, the UE shall update the variable CELL\_INFO\_LIST accordingly and in the following order. The UE shall:

- 1> ignore the IE "Inter-RAT cell removal".
- 1> if the IE "New Inter-RAT cells" is received, for each cell, and in the same order as the cells appear in the IE:
	- 2> if the IE "Radio Access Technology" is set to "None":
		- 3> ignore the cell.
	- 2> otherwise:
		- 3> update the variable CELL\_INFO\_LIST as follows:
			- 4> if the IE "Inter-RAT cell id" is received:
				- 5> store received cell information at this position in the Inter-RAT cell info list in the variable CELL\_INFO\_LIST, possibly overwriting any existing information in this position; and
				- 5> mark the position "occupied".
- 4> if the IE "Inter-RAT cell id" is not received:
	- 5> store the received cell information at the first vacant position in ascending order in the Inter-RAT cell info list in the variable CELL\_INFO\_LIST; and
	- 5> mark the position as "occupied".
- 1> if the IE "Cells for measurement" is received:

2> ignore the IE.

1> set the "Inter-RAT cell info indication" to the value "0" and mark the indication status "present" in the variable CELL\_INFO\_LIST.

If the IE "Inter-RAT cell info list" is received in System Information Block Type 12, the UE shall update the variable CELL\_INFO\_LIST accordingly and in the following order. The UE shall:

- 1> if the IE "Inter-RAT cell removal" is received:
	- 2> if it has the value "Remove some inter-RAT cells", at the position indicated by the IE "Inter-RAT cell id":
		- 3> clear the cell information stored in the variable CELL\_INFO\_LIST; and
		- 3> mark the position "vacant".
	- 2> if it has the value "Remove all inter-RAT cells":
		- 3> for each position referring to an inter-RAT cell in the variable CELL\_INFO\_LIST:
			- 4> clear the cell information stored in the variable CELL\_INFO\_LIST; and
			- 4> mark the position "vacant".
	- 2> if it has the value "Remove no inter-RAT cells":

3> leave the variable CELL\_INFO\_LIST unchanged.

- 1> if the IE "New Inter-RAT cells" is received, for each cell, and in the same order as the cells appear in the IE:
	- 2> if the IE "Radio Access Technology" is set to "None":
		- 3> ignore the cell.
	- 2> otherwise:
		- 3> update the variable CELL\_INFO\_LIST as follows:
			- 4> if the IE "Inter-RAT cell id" is received:
				- 5> store received cell information at this position in the Inter-RAT cell info list in the variable CELL\_INFO\_LIST, possibly overwriting any existing information in this position; and
				- 5> mark the position "occupied".
			- 4> if the IE "Inter-RAT cell id" is not received:
				- 5> store the received cell information at the first vacant position in ascending order in the Inter-RAT cell info list in the variable CELL\_INFO\_LIST; and
				- 5> mark the position as "occupied".
- 1> if the IE "Cells for measurement" is received:

2> ignore the IE.

1> set the "Inter-RAT cell info indication" to the value "0" and mark the indication status "present" in the variable CELL\_INFO\_LIST.

If the IE "Inter-RAT cell info list" is received in a MEASUREMENT CONTROL message, the UE shall update the variable CELL\_INFO\_LIST accordingly and in the following order. The UE shall:

1> if the IE "Inter-RAT cell removal" is received:

- 2> if it has the value "Remove some inter-RAT cells", at the position indicated by the IE "Inter-RAT cell id":
	- 3> clear the cell information stored in the variable CELL\_INFO\_LIST; and
	- 3> mark the position "vacant".
- 2> if it has the value "Remove all inter-RAT cells":
	- 3> for each position referring to an inter RAT cell in the variable CELL\_INFO\_LIST:
		- 4> clear the cell information stored in the variable CELL\_INFO\_LIST; and
		- 4> mark the position "vacant".
- 2> if it has the value "Remove no inter-RAT cells":
	- 3> leave the variable CELL\_INFO\_LIST unchanged.
- 1> if the IE "New Inter-RAT cells" is received, for each cell, and in the same order as the cells appear in the IE:
	- 2> if the IE "Radio Access Technology" is set to "None":
		- 3> ignore the cell.
	- 2> otherwise:
		- 3> update the variable CELL\_INFO\_LIST as follows:
			- 4> if the IE "Inter-RAT cell id" is received:
				- 5> store received cell information at this position in the Inter-RAT cell info list in the variable CELL\_INFO\_LIST, possibly overwriting any existing information in this position; and
				- 5> mark the position "occupied".
			- 4> if the IE "Inter-RAT cell id" is not received:
				- 5> store the received cell information at the first vacant position in ascending order in the Inter-RAT cell info list in the variable CELL\_INFO\_LIST; and
				- 5> mark the position as "occupied".
- 1> if the IE "Cells for measurement" is received, in the measurement configured by this message only:
	- 2> consider Inter-RAT cells whose cell information is stored at the position indicated by the IE "Inter-RAT cell id" in the variable CELL\_INFO\_LIST.
- 1> if the IE "Cells for measurement" is not received, in the measurement configured by this message:
	- 2> consider all Inter-RAT cells whose cell information is stored in CELL\_INFO\_LIST.
- 1> if the IE "Cell selection and re-selection info for SIB11/12" is present:

2> ignore the IE.

- 1> if the IE "Inter-RAT cell info indication" is present:
	- 2> store the received value of the IE "Inter-RAT cell info indication" and mark the indication status "present" in the variable CELL\_INFO\_LIST.
- 1> if the IE "Inter-RAT cell info indication" is not present:

2> clear the "Inter-RAT cell info indication" and mark the indication status "not present" in the variable CELL\_INFO\_LIST.

# 10.2.19 MEASUREMENT REPORT

This message is used by UE to transfer measurement results to the UTRAN.

RLC-SAP: AM or UM

Logical channel: DCCH

Direction: UE→UTRAN

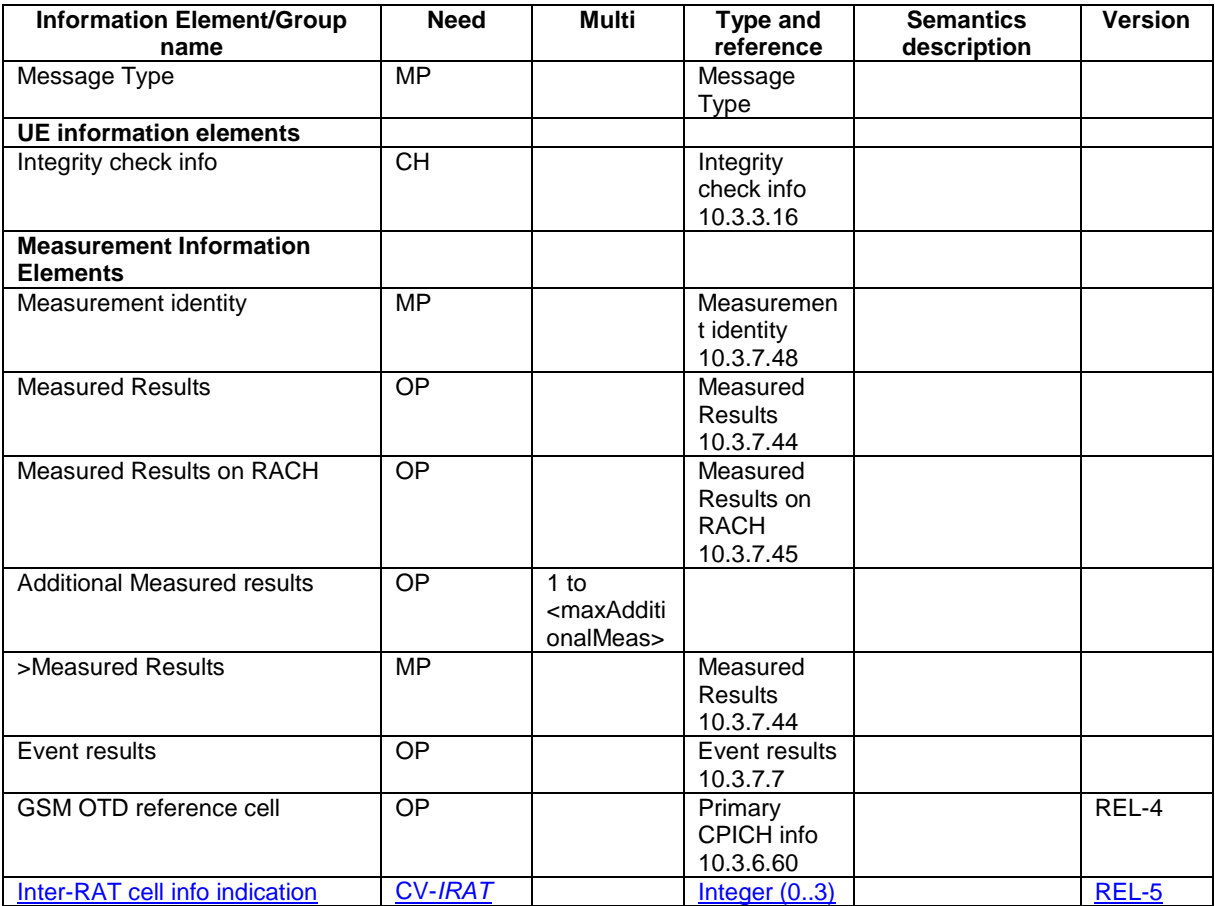

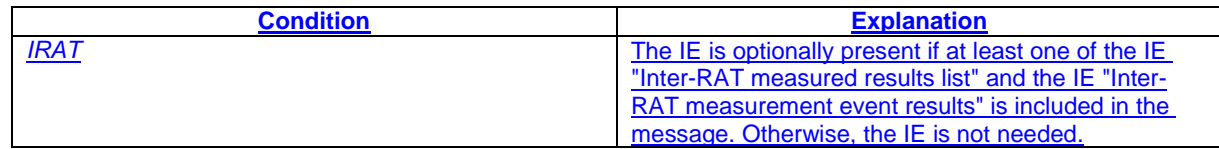

### 10.3.7.23 Inter-RAT cell info list

Contains the information for the list of measurement objects for an inter-RAT measurement.

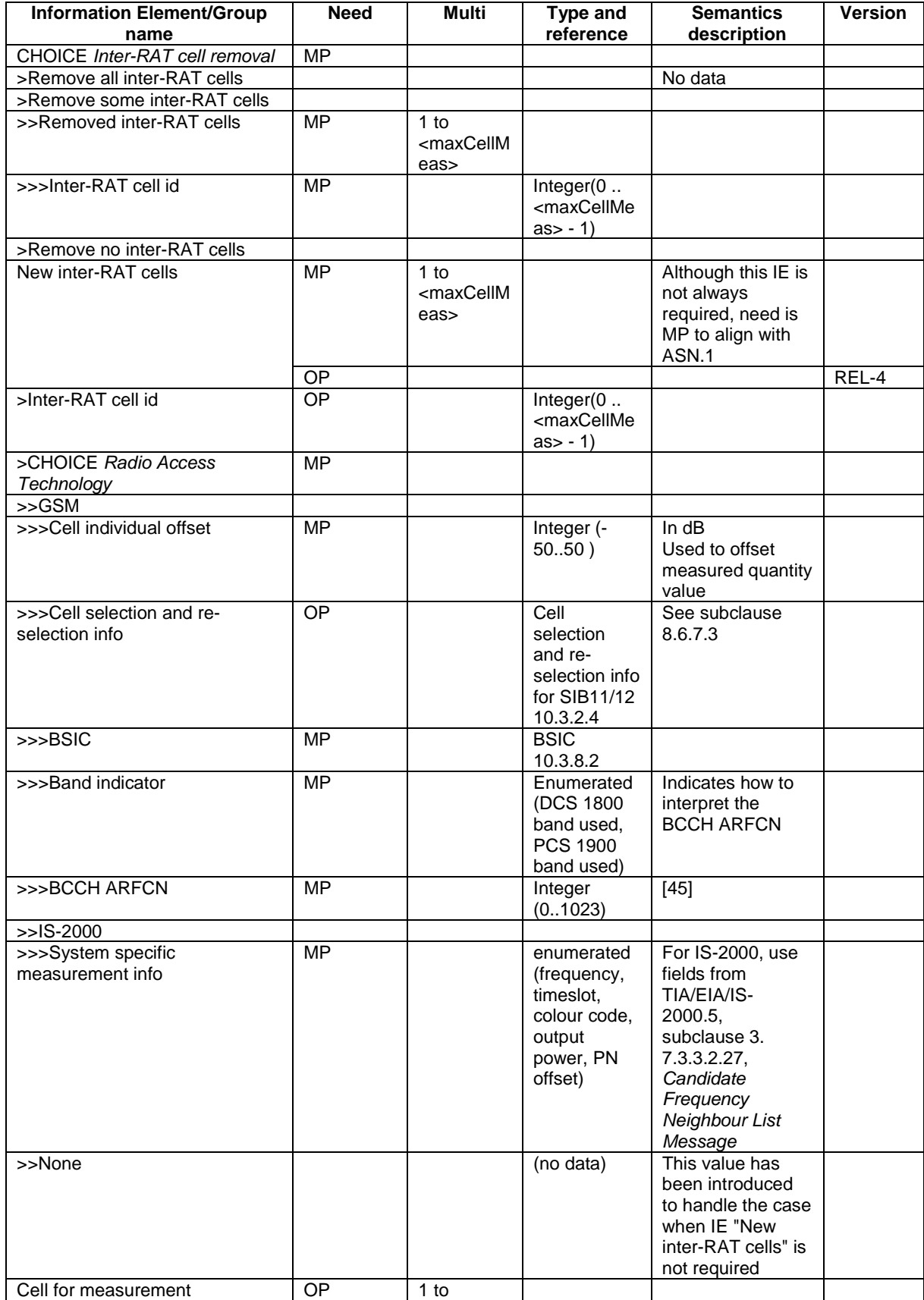

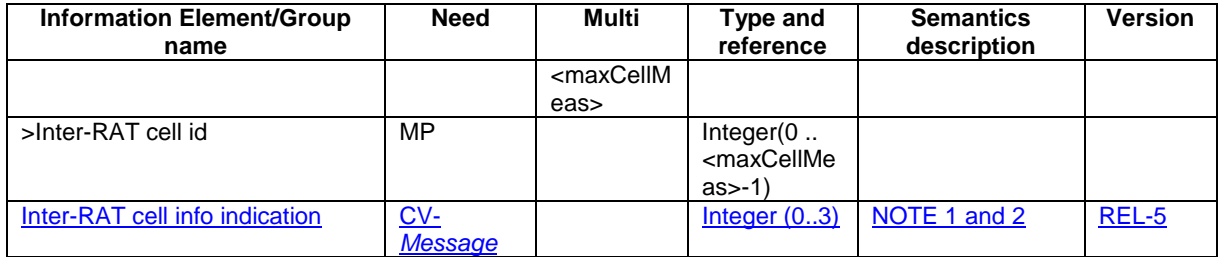

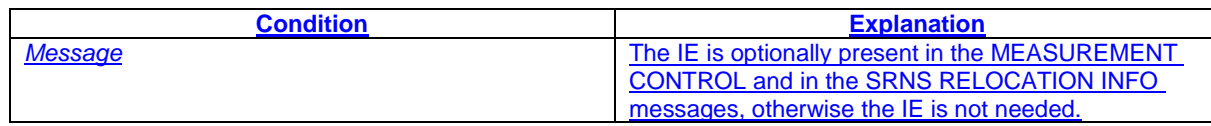

- NOTE 1: UTRAN may choose not to use the "Inter-RAT cell info indication" value "0" in the MEASUREMENT CONTROL message, to distinguish that case from those cases where the UE receives the IE "Inter-RAT cell info list" in SIB11 or SIB12.
- NOTE 2: In case of an SRNS relocation, if the UE has been sent the "Inter-RAT cell info indication" in the MEASUREMENT CONTROL message and the IE "Inter-RAT cell info list" is included in the SRNS RELOCATION INFO sent from the source RNC to the target RNC, the "Inter-RAT cell info indication" should be included in the IE "Inter-RAT cell info list".

#### **PDU** definitions  $11.2$

 $\cdot$ 

PDU-definitions DEFINITIONS AUTOMATIC TAGS ::= **BEGIN**  $\sim$ -- IE parameter types from other modules IMPORTS  $\blacksquare$  . -- Measurement IEs : AdditionalMeasurementID-List, DeltaRSCP Frequency-Band, EventResults, Inter-FreqEventCriteriaList-v590ext, Intra-FreqEventCriteriaList-v590ext, IntraFreqReportingCriteria-1b-r5, IntraFreqEvent-1d-r5, InterFreqEventResults-LCR-r4-ext, InterRATCellInfoIndicator  $\mathsf{I}$ InterRAT-TargetCellDescription, MeasuredResults, MeasuredResults-v390ext, MeasuredResults-v590ext, MeasuredResultsList, MeasuredResultsList-LCR-r4-ext, MeasuredResultsOnRACH, MeasurementCommand. MeasurementCommand-r4 MeasurementIdentity, MeasurementReportingMode, PrimaryCCPCH-RSCP, SFN-Offset-Validity TimeslotListWithISCP TrafficVolumeMeasuredResultsList, UE-Positioning-GPS-AssistanceData, UE-Positioning-Measurement-v390ext UE-Positioning-OTDOA-AssistanceData, UE-Positioning-OTDOA-AssistanceData-r4ext, UE-Positioning-OTDOA-AssistanceData-UEB, FROM InformationElements  $\cdot$ -- MEASUREMENT CONTROL  $\sim$ MeasurementControl ::= CHOICE  $\{$  ${\tt SEQUENCE} \label{eq:SEQUENCE} $${\tt measurementControl-r3}\x{\tt measurementControl-r3-IES}\x{\tt measurementControl-r3-IES}\x{\tt measurementControl-r3-IES}\x{\tt measurenew-Big}\x{\tt measurenew-Big}\x{\tt$  $r3$ measurementControl-v390ext<br>
measurementControl-v390ext<br>
wasurementControl-v390ext<br>
v3a0NonCriticalExtensions<br>
measurementControl-v3a0ext<br>
laterNonCriticalExtensions<br>
SEQUENCE{<br>
MeasurementControl-v3a0ext,<br>
laterNonCritical -- Container for additional R99 extensions examented to the control of the control of the control of the control of the control of the BIT STRING OPTIONAL,<br>v4b0NonCriticalExtensions SEQUENCE{ SEQUENCE {<br>} SEQUENCE measurementControl-v4b0ext<br>MeasurementControl-v4b0ext v4b0NonCriticalExtensions MeasurementControl-v4b0ext-IEs,

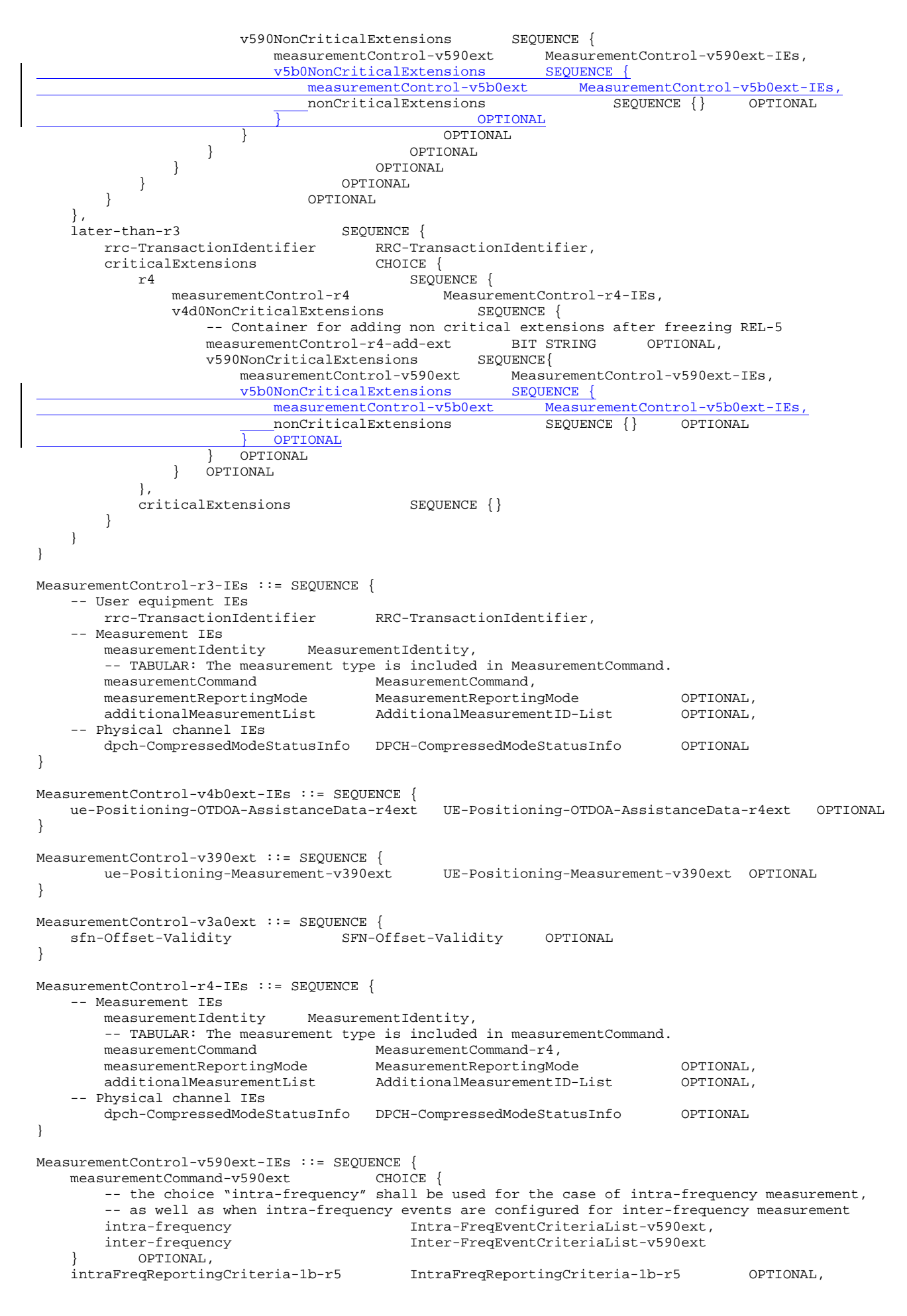

17

```
intraFreqEvent-1d-r5
                                           IntraFreqEvent-1d-r5
                                                                                   OPTIONAL,
    -- most significant part of "RRC transaction identifier" (MSP),
    -- "RRC transaction identifier" = rrc-TransactionIdentifier-MSP-v590ext * 4 +
    -- rrc-TransactionIdentifier
    rrc-TransactionIdentifier-MSP-v590ext RRC-TransactionIdentifier
\rightarrowMeasurementControl-v5b0ext-IEs ::= SEQUENCE {
   interRATCellInfoIndicator InterRATCellInfoIndicator OPTIONAL
\overline{\ }\sim \sim\sim \sim-- MEASUREMENT CONTROL FAILURE
MeasurementControlFailure ::= SEQUENCE {
    -- User equipment IEs
       rrc-TransactionIdentifier
                                       RRC-TransactionIdentifier,
       -- Container for additional R99 extensions
           measurementControlFailure-rs-auu-cate<br>v590NonCriticalExtensions SEQUENCE {<br>controlFailure-v590ext-IEs,
               nonCriticalExtensions
                                             SEQUENCE {} OPTIONAL
               OPTIONAL
        \left\{ \right.OPTIONAL
\}MeasurementControlFailure-v590ext-IEs ::= SEQUENCE {
   -- most significant part of "RRC transaction identifier" (MSP),
    -- "RRC transaction identifier" = rrc-TransactionIdentifier-MSP-v590ext * 4 +
    -- rrc-TransactionIdentifier
    -- If the rrc-TransactionIdentifier-MSP-v590ext was not received in the MEASUREMENT CONTROL
    -- message, then the rrc-TransactionIdentifier-MSP-v590ext shall be set to zero
   rrc-TransactionIdentifier-MSP-v590ext RRC-TransactionIdentifier
\}-- MEASUREMENT REPORT
MeasurementReport ::= SEQUENCE {
    -- Measurement IEs
       measurementIdentity
                              MeasurementIdentity,
       Examined the contract of the measured Results<br>
measured Results On RACH<br>
Measured Results<br>
ddditional Measured Results
                                                                          OPTIONAL,
       measuredResultsOnRACH<br>MeasuredResultsOnRACH<br>dditionalMeasuredResults MeasuredResultsList
                                                                           OPTIONAL.
                                                                           ΟΡΤΤΟΝΑΙ.
       eventResults
                                     EventResults
                                                                           OPTIONAL.
    -- Non-critical extensions
           Critical extensions<br>
0nonCriticalExtensions<br>
measurementReport-v390ext<br>
1aterNonCriticalExtensions<br>
SEQUENCE {
       v390nonCriticalExtensions
                -- Container for additional R99 extensions
               measurementReport-r3-add-ext<br>v4b0NonCriticalExtensions
                                                               OPTIONAL,
                                                BIT STRING
                                               SEQUENCE {
                   measurementReport-v4b0ext
                                               MeasurementReport-v4b0ext-IEs,
                    -- Extension mechanism for non-Rel4 information
                    v590NonCriticalExtensions SEQUENCE {
                       measurementReport-v590ext
                                                       MeasurementReport-v590ext-IEs.
                       v5b0NonCriticalExtensions
                                                       SEQUENCE {
                           measurementReport-v5b0ext MeasurementReport-v5b0ext-IEs,
                           nonCriticalExtensions
                                                           SEQUENCE {}
                                                                                           -OPTIONAL
                              OPTIONAL
                                               -OPTIONAL
               \}OPTIONAL
                                   -OPTIONAL
           \}\rightarrow-OPTIONAL
\}MeasurementReport-v390ext ::= SEQUENCE {
       measuredResults-v390ext MeasuredResults-v390ext
                                                                         OPTIONAL
\left\{ \right.
```
### Error! No text of specified style in document. **18** Error! No text of specified style in document.

:

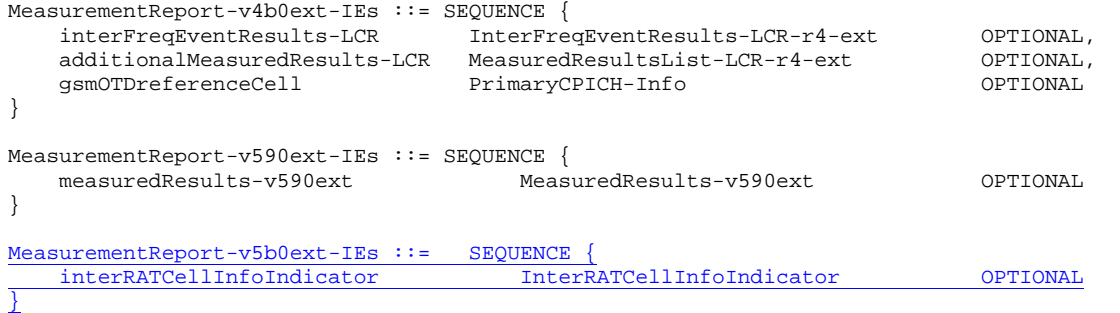

#### $11.3$ Information element definitions

```
\cdotMEASUREMENT INFORMATION ELEMENTS (10.3.7)
--\cdotInterRATCellID ::=INTEGER (0..maxCellMeas-1)
InterRATCellInfoIndicator :: = INTEGER (0..3)
InterRATCellInfoList ::=<br>rows: '-
                                 SEQUENCE {
  terRATCellInfoList ::=               SEQUENCE {<br>removedInterRATCellList               RemovedInterRATCellList,
   -- NOTE: Future revisions of dedicated messages including IE newInterRATCellList
   -- should use a corrected version of this IE
   newInterRATCellList<br>
cellsForInterRATMeasList<br>
cellsForInterRAT
   newInterRATCellList
                                     CellsForInterRATMeasList
                                                                       OPTIONAL
\left\{ \right\}InterRATCellInfoList-B ::= SEQUENCE {<br>removedInterRATCellList RemovedInterRATCellList,<br>-- NOTE: IE newInterRATCellList should be optional. However, system information
   -- does not support message versions. Hence, this can not be corrected
   newInterRATCellList
                           NewInterRATCellList-B
\}\left\{ \right.\mathbb{R}^2
```
#### $11<sub>5</sub>$ RRC information between network nodes

Internode-definitions DEFINITIONS AUTOMATIC TAGS ::=

#### **BEGIN**

```
IMPORTS
     \cdot
```

```
-- Measurement IEs :
   Inter-FreqEventCriteriaList-v590ext,
   Intra-FreqEventCriteriaList-v590ext,
   IntraFreqEvent-1d-r5,
   IntraFreqReportingCriteria-1b-r5,
   InterRATCellInfoIndicator,
   MeasurementIdentity,
   MeasurementReportingMode,
   MeasurementType,
   MeasurementType-r4,
   AdditionalMeasurementID-List,
   PositionEstimate
```
FROM InformationElements

```
\cdot-- SRNC Relocation information
SRNC-RelocationInfo-r3 ::= CHOICE {
                                  SEQUENCE {
   r3
       sRNC-RelocationInfo-r3
                                     SRNC-RelocationInfo-r3-IEs,
           v380NonCriticalExtensions
                                             SEOUENCE {
               sRNC-RelocationInfo-v380ext SRNC-RelocationInfo-v380ext-IEs.
               -- Reserved for future non critical extension
               v390NonCriticalExtensions
                                          SEQUENCE {
                                               SRNC-RelocationInfo-v390ext-IEs,
                   sRNC-RelocationInfo-v390ext
                   v3a0NonCriticalExtensions
                                                     SEOUENCE {
                      SRNC-RelocationInfo- v3a0ext<br>
SRNC-RelocationInfo- v3a0ext-IES,<br>
SRNC-RelocationInfo- v3a0ext-IES,v3b0NonCriticalExtensions
                                                        SEOUENCE {
                          sRNC-RelocationInfo-v3b0ext SRNC-RelocationInfo-v3b0ext-IEs,
                                                             SEQUENCE {
                          v3c0NonCriticalExtensions
                              Noncritical<br>SRNC-RelocationInfo-v3c0ext
                                                                SRNC-RelocationInfo-v3c0ext-IEs,
                              laterNonCriticalExtensions
                                                                SEQUENCE {
                                  sRNC-RelocationInfo-v3d0ext
                                                                    SRNC-RelocationInfo-v3d0ext-IEs.
                                  -- Container for additional R99 extensions
                                  sRNC-RelocationInfo-r3-add-ext
                                                                   BIT STRING
                                  (CONTAINING SRNC-RelocationInfo-v3h0ext-IEs)
                                                                                    OPTIONAL,
                                  v3g0NonCriticalExtensions
                                                                 SEQUENCE {
                                      sRNC-RelocationInfo-v3q0ext
                                                                        SRNC-RelocationInfo-v3q0ext-IEs,
                                      y4b0NonCriticalExtensions
                                                                        SEQUENCE {
                                          sRNC-RelocationInfo-v4b0ext
                                                                            SRNC-RelocationInfo-v4b0ext-IE
                                          v590NonCriticalExtensions
                                                                            SEQUENCE {
                                              sRNC-RelocationInfo-v590ext
                                                                            SRNC-RelocationInfo-v590ext-IE
                                              y5a0NonCriticalExtensions
                                                                                SEOUENCE {
                                                 sRNC-RelocationInfo-v5a0ext
                                                                            SRNC-RelocationInfo-v5a0ext-IE
                                                 v5b0NonCriticalExtensions
                                                                                   SEOUENCE {
                                                     sRNC-RelocationInfo-v5b0ext
                                                                            SRNC-RelocationInfo-v5b0ext-IE
                                                     -- Reserved for future non critical extension
                                                     nonCriticalExtensions
                                                                                   SEQUENCE {} OPTIONAL
                                                         OPTIONAL
                                                     OPTIONAL
                                                 OPTIONAL
                                          - }
                                      \}OPTIONAL
                                  \}OPTIONAL
                              \mathcal{E}OPTIONAL
```
:

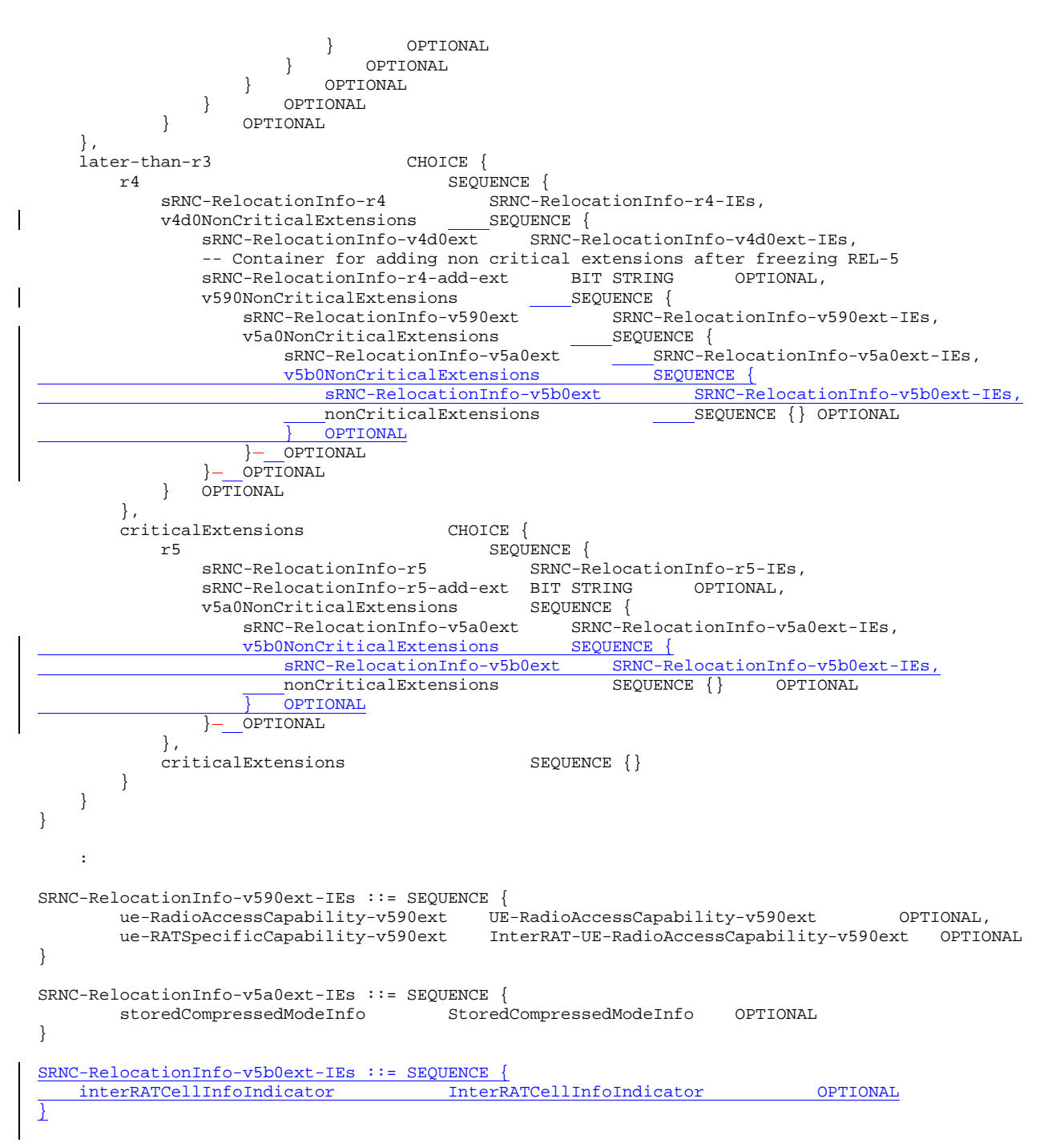

# 13.4.0 CELL INFO LIST

This variable contains cell information on intra-frequency, inter-frequency and inter-RAT cells, as received in messages System Information Block Type 11, System Information Block Type 12, and MEASUREMENT CONTROL.

The first position in Intra-frequency cell info list corresponds to Intra-frequency cell id 0, the second to Intra-frequency cell id 1, etc.

The first position in Inter-frequency cell info list corresponds to Inter-frequency cell id 0, the second to Inter-frequency cell id 1, etc.

The first position in Inter-RAT cell info list corresponds to Intra-frequency cell id 0, the second to Inter-RAT cell id 1, etc.

This variable shall be cleared at cell re-selection, when leaving UTRA RRC connected mode, when switched off as well as at selection of a new PLMN.

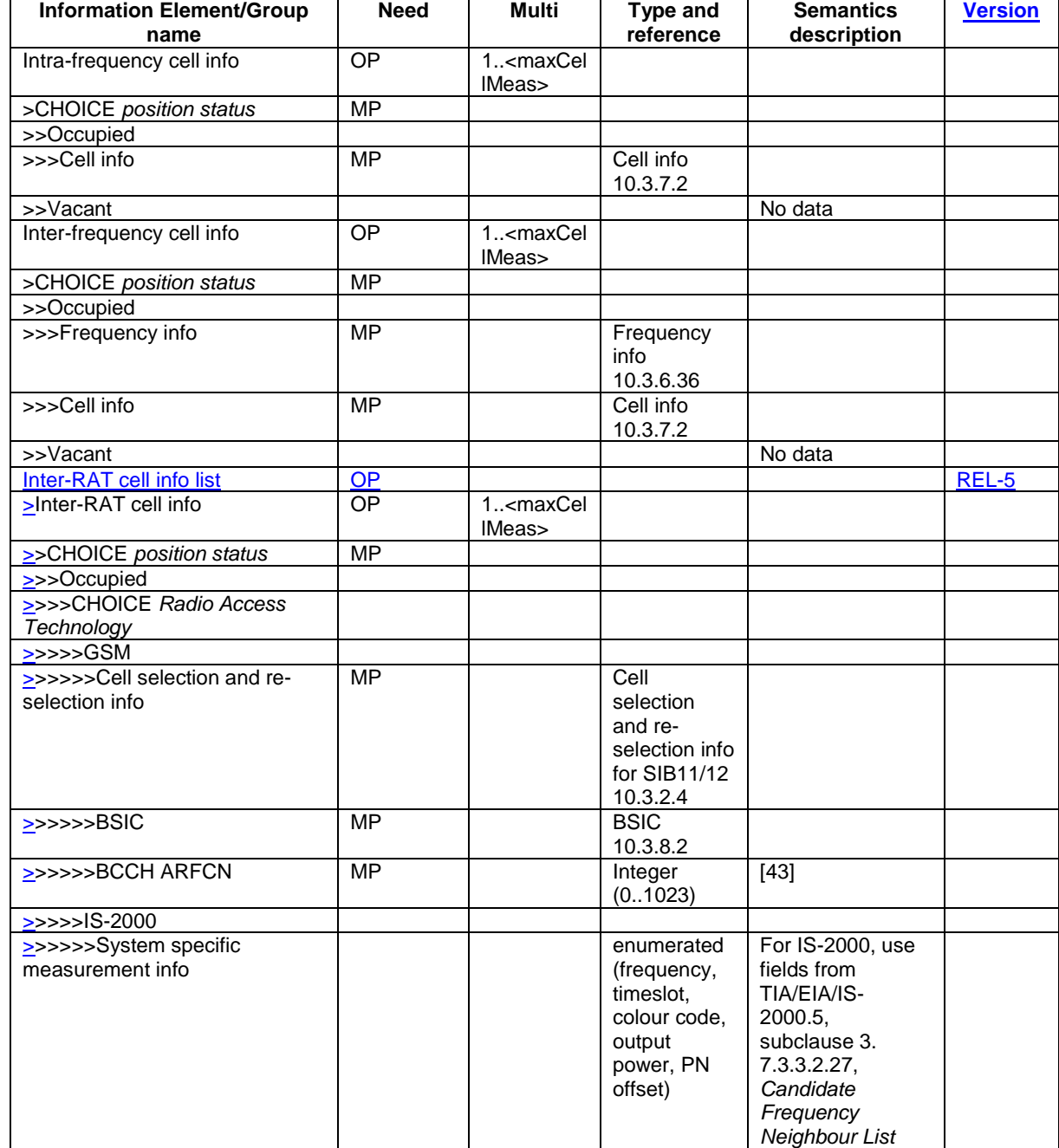

 $\overline{\phantom{a}}$ 

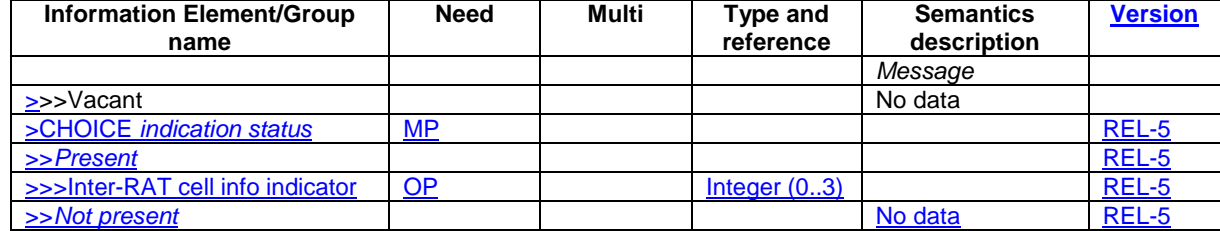